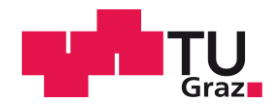

Thomas Holzer BSc

# **Experimentelle Ermittlung von thermischen Eigenschaften einer Permanentmagnet erregten Synchronmaschine**

## **MASTERARBEIT**

zur Erlangung des akademischen Grades

Diplom-Ingenieur

Masterstudium Elektrotechnik

eingereicht an der

## **Technischen Universität Graz**

**Betreuer** 

Ass.Prof. Dipl.-Ing. Dr.techn. Klaus Krischan

Institut für Elektrische Antriebstechnik und Maschinen

Ass.Prof. Dipl.-Ing. Dr.techn. Roland Seebacher

Graz, Juni 2016

## **EIDESSTATTLICHE ERKLÄRUNG**

## *AFFIDAVIT*

Ich erkläre an Eides statt, dass ich die vorliegende Arbeit selbstständig verfasst, andere als die angegebenen Quellen/Hilfsmittel nicht benutzt, und die den benutzten Quellen wörtlich und inhaltlich entnommenen Stellen als solche kenntlich gemacht habe. Das in TUGRAZonline hochgeladene Textdokument ist mit der vorliegenden Masterarbeit identisch.

*I declare that I have authored this thesis independently, that I have not used other than the declared sources/resources, and that I have explicitly indicated all material which has been quoted either literally or by content from the sources used. The text document uploaded to TUGRAZonline is identical to the present master's thesis.*

\_\_\_\_\_\_\_\_\_\_\_\_\_\_\_\_\_\_\_\_\_ \_\_\_\_\_\_\_\_\_\_\_\_\_\_\_\_\_\_\_\_\_\_\_\_\_\_\_\_\_\_\_\_\_\_\_\_

Datum / Date Unterschrift / Signature

## **Kurzfassung**

Thema dieser Arbeit ist die Betrachtung des thermischen Verhaltens einer Permanentmagnet erregten Synchronmaschine, welche als Generator in Hybridfahrzeugen zum Einsatz kommt. Die vorliegende Versuchsmaschine ist sowohl im Stator als auch im Rotor mit Thermoelementen ausgestattet, welche Aufschluss über die Temperaturen der einzelnen Maschinenbereiche in verschiedenen Betriebszuständen liefern. Zu Beginn wird das Temperaturmesssystem bezüglich der Korrektheit der gemessenen Temperaturen und der möglichen Beeinflussungen durch andere Geräte und der Messgeräte untereinander untersucht. Von der Versuchsmaschine wird im Rahmen dieser Arbeit ein "einfaches" thermisches Modell anhand von Geometrie und Material erstellt und parametriert. Als Eingangsgrößen für dieses Modell dienen gemessene Umgebungstemperaturen und die in die Versuchsmaschine eingebrachten Leistungen bei den verschiedenen Betriebszuständen, welche ebenfalls messtechnisch ermittelt und aufgeteilt werden. Abschließend wird das erstellte Modell mit den Messungen an der realen Versuchsmaschine verglichen und validiert.

## **Abstract**

The topic of this thesis is the investigation of the thermal behaviour of a permanent magnet excited synchronous machine which is used in hybrid cars. The present motor is therefore equipped with thermocouples both in stator and rotor that provide the temperatures of the various regions of the motor at different operating points. At first the thermal measurement system is checked with regard to the properness of the measured temperatures, influence of other equipment and interaction between the measurement devices. This thesis also deals with a "simple" thermal model that is built and parameterised using its geometric data and materials. The measured ambient temperatures as well as the dissipated power in different regions at the various operating points are used as input to the thermal model. Further the dissipated power also is measured and separated within this thesis. Finally the model is compared and validated to real measurements of the motor.

Am Gelingen meiner Arbeit waren viele Personen beteiligt, denen ich an dieser Stelle gerne danken möchte. Besonders hervorheben möchte ich dabei den Einsatz meiner beiden Betreuer - Herrn Klaus Krischan und Herrn Roland Seebacher gilt mein herzlicher Dank für die vielen wertvollen Ratschläge und investierten Stunden.

## Inhalt

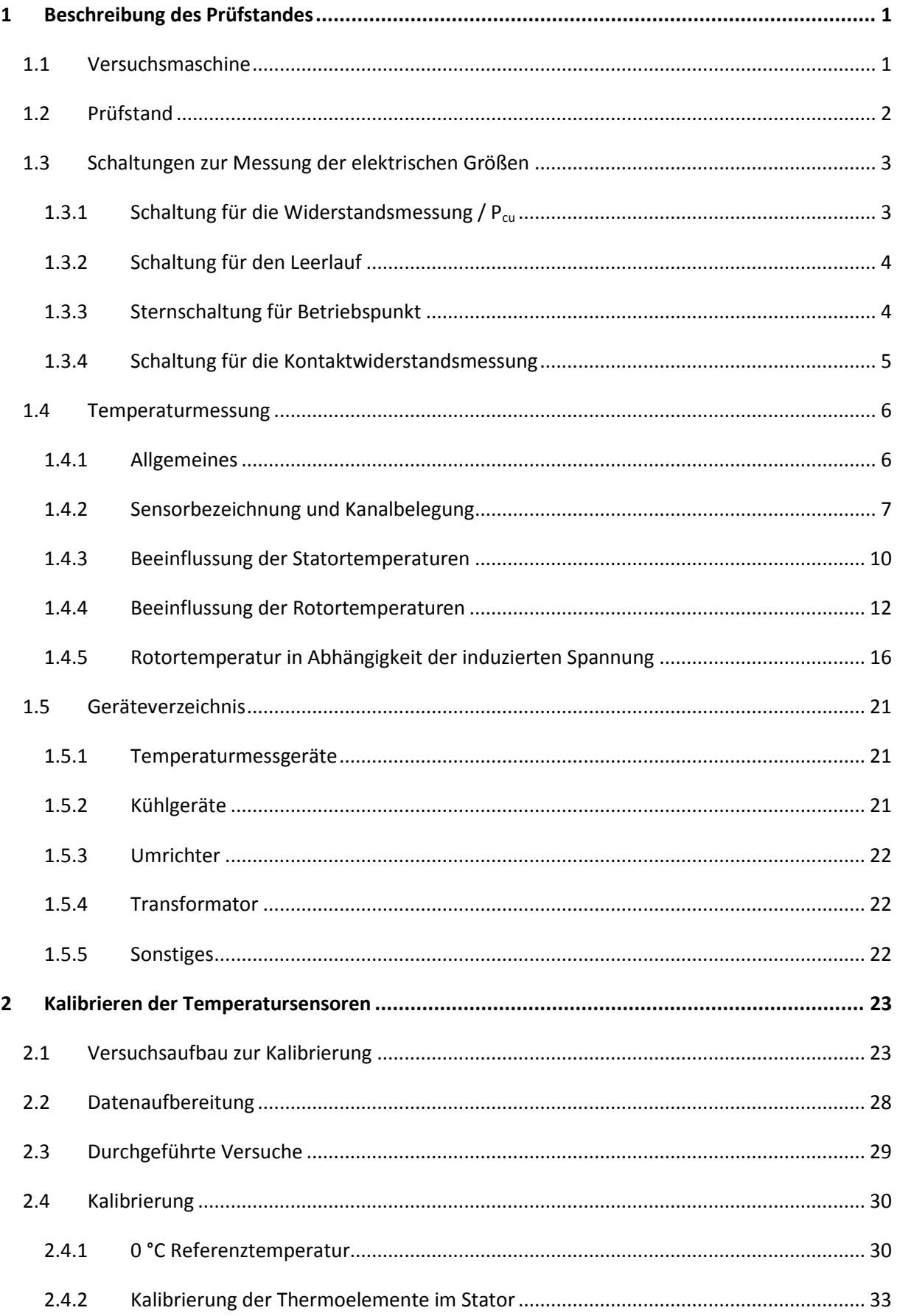

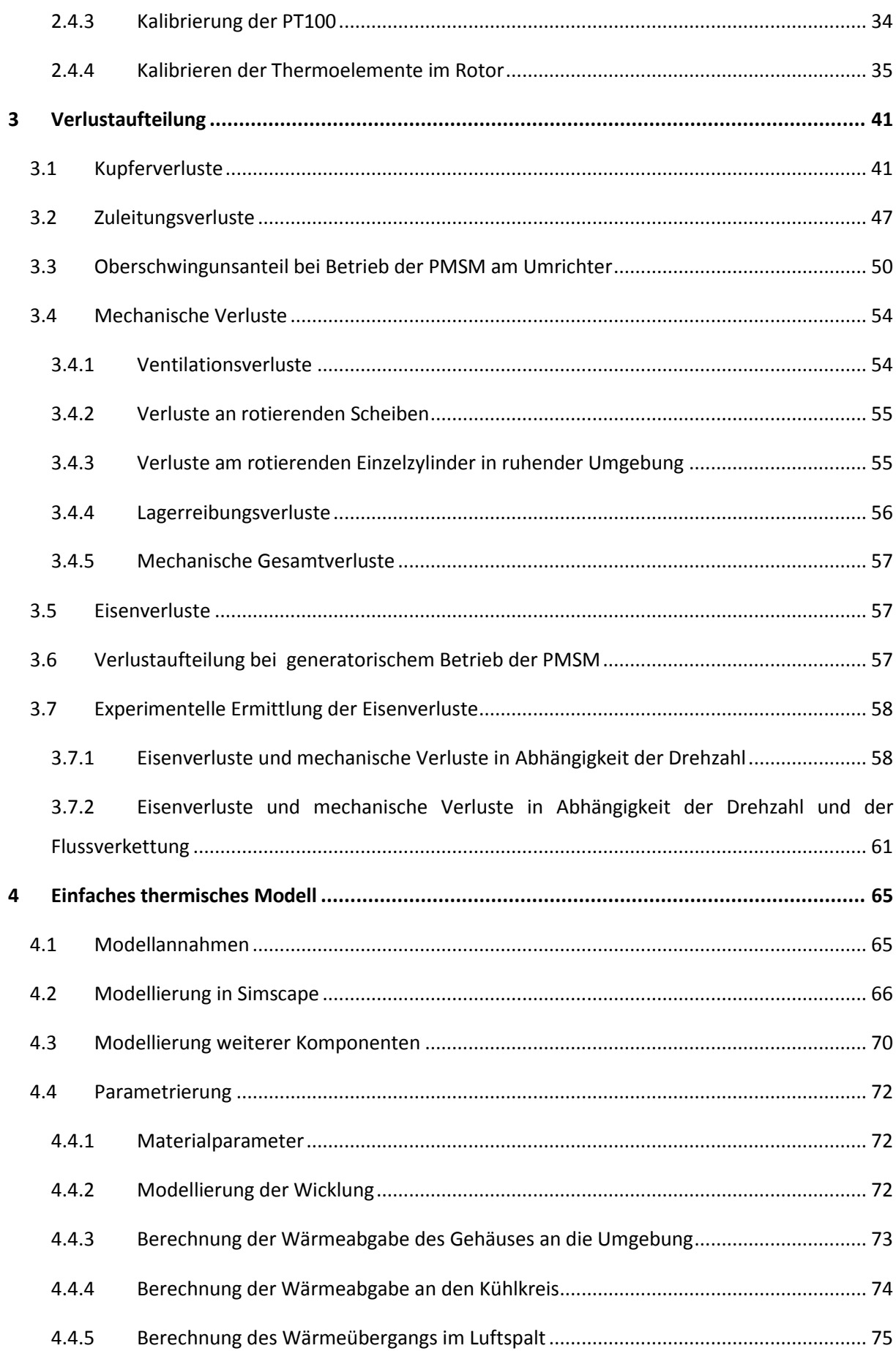

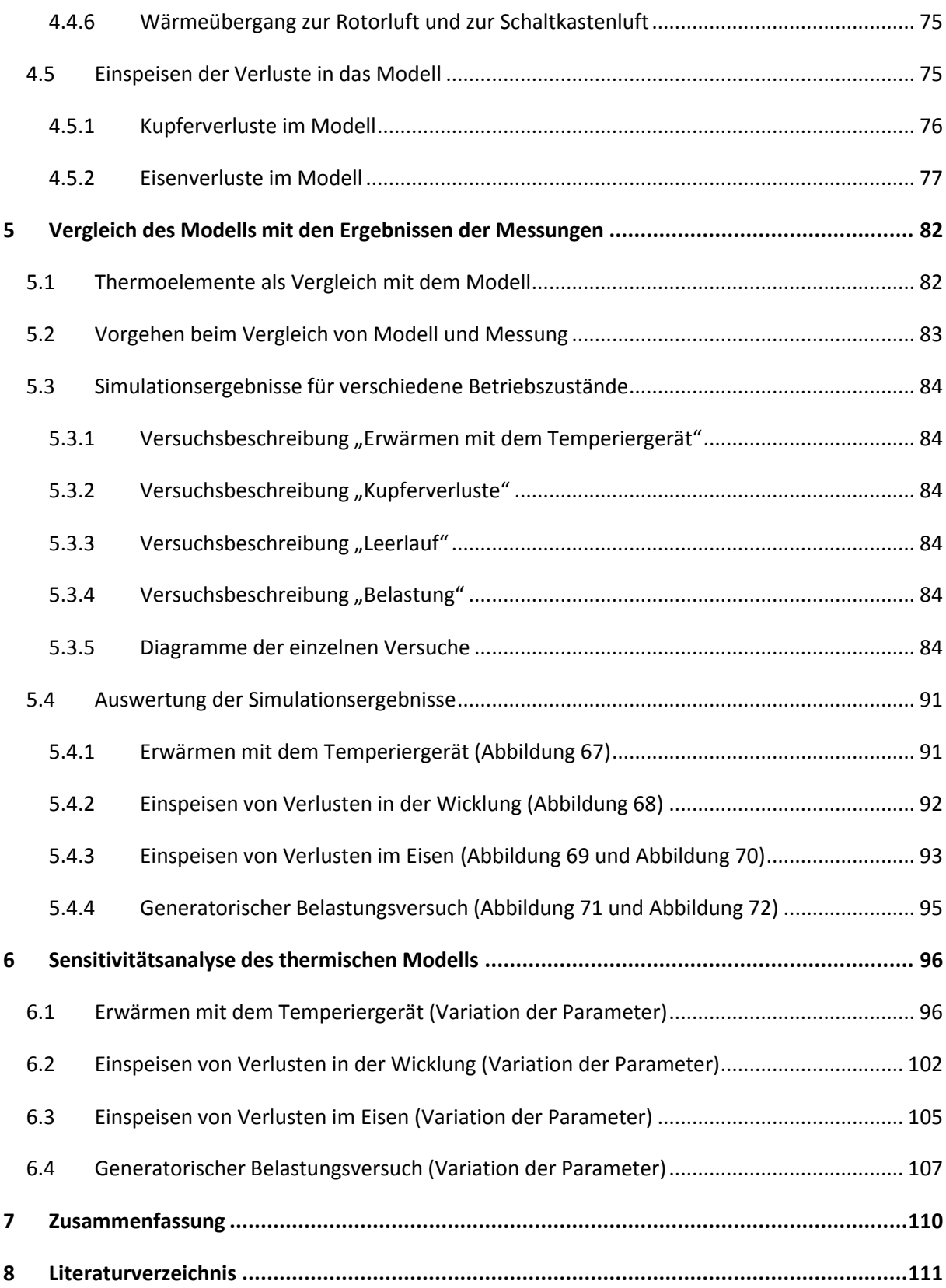

## <span id="page-7-0"></span>**1 Beschreibung des Prüfstandes**

## <span id="page-7-1"></span>1.1 **Versuchsmaschine**

Als Versuchsmaschine dient die in [Abbildung 1](#page-7-2) dargestellte Permanentmagnet erregte Synchronmaschine (PMSM) mit 18 Zahnspulenwicklungen, welche alle separat verschaltet werden können. 6 Zahnspulen bilden dabei jeweils einen Strang.

Die PMSM wird mithilfe eines Temperiergerätes gekühlt. Das Kühlmittel fließt innerhalb des Mantels der PMSM in Richtung des Umfangs.

Zur Messung der Temperaturen sind im Stator 46 und im Rotor 8 Thermoelemente platziert.

Der Fluss im Blechpaket kann anhand von 14 Flussmessspulen gemessen werden.

Der Stator der Maschine kann gegenüber dem Rotor verschoben werden um die Maschine im exzentrischen Fall zu testen. Im Rahmen dieser Arbeit wird allerdings nur der zentrische Fall betrachtet.

(vgl. [1] und [2])

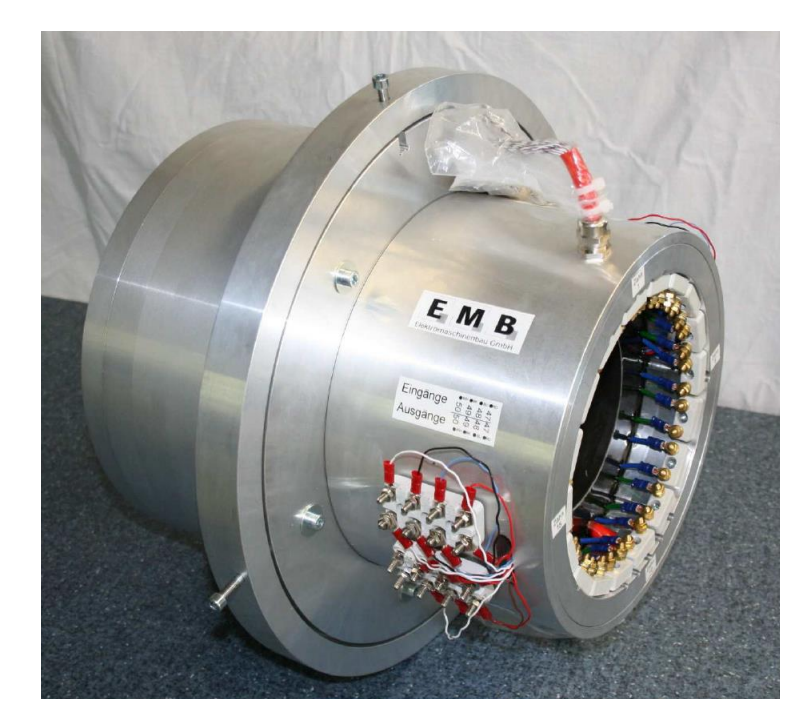

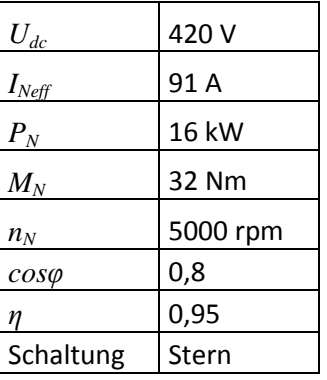

<span id="page-7-2"></span>**Abbildung 1: Versuchsmaschine: Permanentmagnet erregte Synchronmaschine (PMSM) [2] und die dazu gehörenden Typenschilddaten (vgl. [3])**

## <span id="page-8-0"></span>1.2 **Prüfstand**

*"Die Versuchsmaschine ist über eine Drehmomentmesswelle und Kupplungen mit Ausgleichselementen an eine Asynchronmaschine angekuppelt worden, das verbindende Element des Maschinensatzes ist eine Schweißkonstruktion aus massivem Stahl, welche auch die Verbindung zum Prüfstandsfundament herstellt.*

*Beide Maschinen werden mit einer Kombination aus UZK IGBT-Pulswechselrichtern des Instituts und einem Signalprozessorsystem angesteuert, was vielfältige Betriebsarten ermöglicht. Die Energieversorgung der PWR erfolgt durch einen Drehstrom-Stelltrafo, was eine maximale Zwischenkreisspannung bis zur gleichgerichteten Netzspannung erreichbar werden lässt.* […]

*An Messtechnik stehen Temperaturmessgeräte, eine Drehmomentmesswelle, die Inkrementalgeber der Maschinen, sowie allen voran ein Leistungsmessgerät zur Verfügung* […]*. Die Messgeräte sind in aufgewärmtem Zustand zu betreiben, d.h. bevor Messungen durchgeführt werden, müssen die betreffenden Messgeräte mindestens 2 Stunden eingeschaltet sein.*

*Die Steuerung der unterschiedlichen Systeme wird schließlich von einem Rechner mit Windows-Betriebssystem erledigt, wobei auch die Auswertung und Datenorganisation mit diesem Rechner erfolgt ist."* [1]

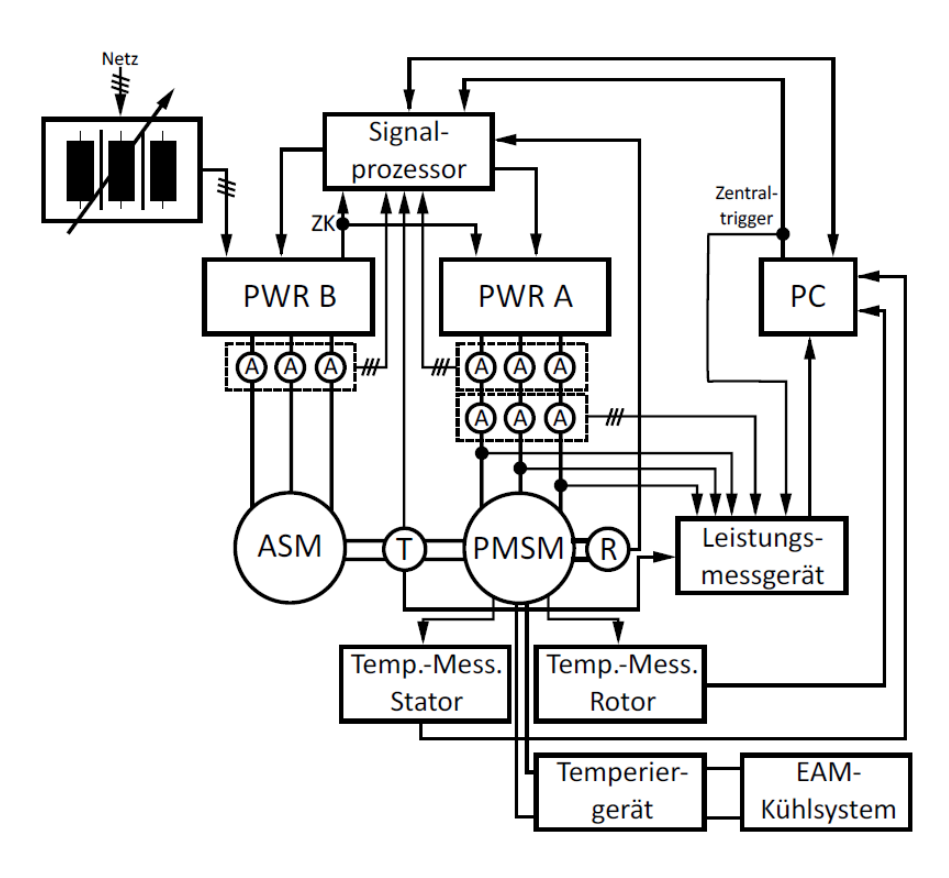

**Abbildung 2: Übersicht über die Prüfstandsinfrastruktur als Blockschaltbild [1]**

## <span id="page-9-0"></span>1.3 **Schaltungen zur Messung der elektrischen Größen**

### <span id="page-9-1"></span>**1.3.1 Schaltung für die Widerstandsmessung / Pcu**

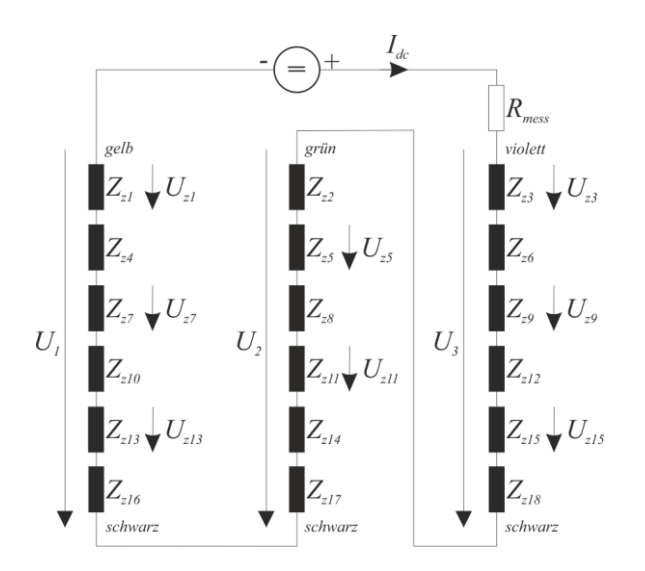

**Abbildung 3: Schaltung für die Widerstandsmessung**

<span id="page-9-2"></span>Konfigurationsdateien für N5000:

"160120\_N5000konf\_R\_Pcu\_1A.txt" "160120\_N5000konf\_R\_Pcu\_10A.txt" "160120 N5000konf R Pcu 14A.txt"

Gemessen werden:

hh mm ss  $I_{\text{eff}} I_m U_1 U_2 U_3 U_{z1} U_{z3} U_{z5} U_{z7} U_{z9} U_{z11} U_{z13} U_{z15}$ 

Die Konfigurationsdateien unterscheiden sich lediglich in den Messbereichseinstellungen für die Strom- und Spannungsmessung.

Die Verschaltung der einzelnen Stränge wurde so gewählt, dass sich ein bestimmter Stromraumzeiger einstellt und es zu einer geplanten Ausrichtung des Rotors kommt, damit es auch bei hohen Strömen zu keiner Entmagnetisierung der Permanentmagnete kommt! Die Komponenten des Zeigers im statorfesten Koordinatensystem anhand der Schaltung in [Abbildung 3](#page-9-2) (einschließlich Nullsystem) sind wie folgt.

$$
I_{\alpha} = -4/3 \cdot I_{dc}
$$
;  $I_{\beta} = 0 \cdot I_{dc}$ ;  $I_0 = 1/3 \cdot I_{dc}$ 

Der Rotor richtet sich dann anhand dieses Zeigers aus, wobei sich für den Rotor schließlich ein feldunterstützender Strom von  $I_d = 4/3 \cdot I_{dc}$  ergibt.

## <span id="page-10-0"></span>**1.3.2 Schaltung für den Leerlauf**

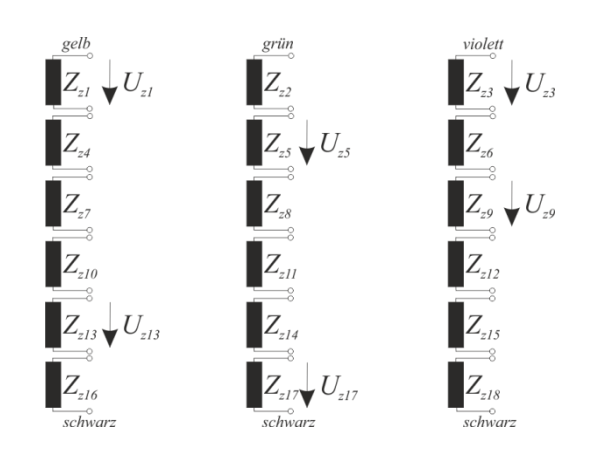

**Abbildung 4: Schaltung für die Messung im Leerlauf der PMSM**

<span id="page-10-2"></span>Konfigurationsdatei für N5000:

"160322\_N5000konf\_LL.txt"

Gemessen werden:

*hh mm ss*  $U_{z1}$   $U_{z5}$   $U_{z9}$   $U_{z13}$   $U_{z3}$   $U_{hz1}$   $U_{hz5}$   $U_{hz9}$   $U_{hz13}$   $U_{hz3}$   $Mf$ 

## <span id="page-10-1"></span>**1.3.3 Sternschaltung für Betriebspunkt**

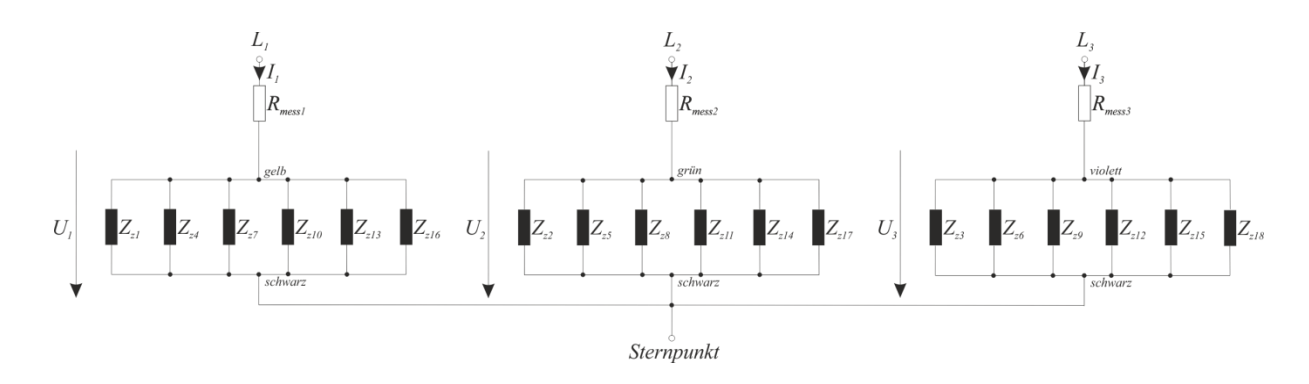

**Abbildung 5: Schaltung für den Betrieb der PMSM**

Konfigurationsdatei für N5000:

"160518\_N5000konf\_pmsm.txt"

#### Gemessen werden:

hh mm ss  $I_{eff}I_m U_1 U_2 U_3 I_1 I_2 I_3 P_1 P_2 P_3 M U_{h1} U_{h2} U_{h3} I_{h1} I_{h2} I_{h3} P_{h1} P_{h2} P_{h3} f$ *Ufluss joch Ufluss zahn Uhfluss joch Uhfluss zahn*

## <span id="page-11-0"></span>**1.3.4 Schaltung für die Kontaktwiderstandsmessung**

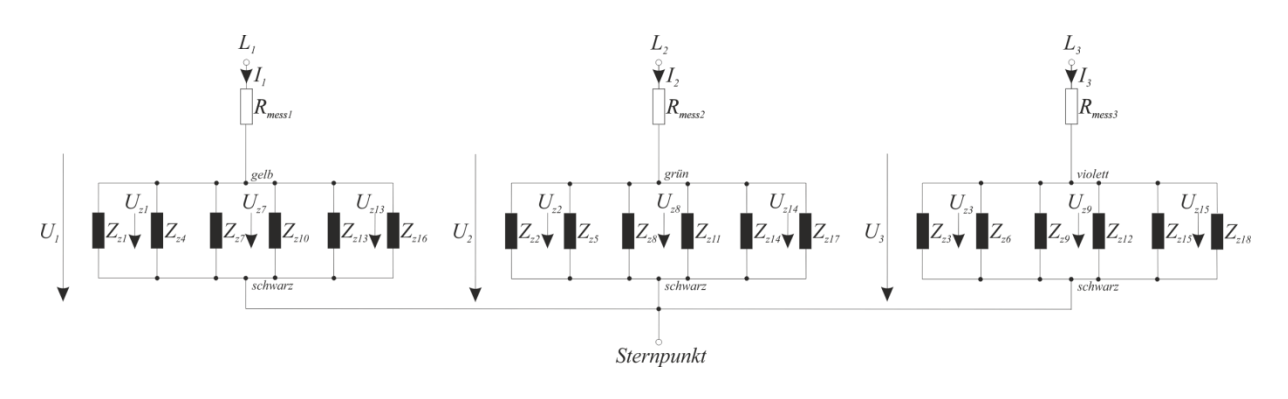

**Abbildung 6: Schaltung für die Ermittlung der Kontaktwiderstände**

Konfigurationsdatei für N5000:

"160509\_N5000konf\_kontakt.txt"

Gemessen werden:

hh mm ss  $I_{eff}I_m U_{str} U_{z1} U_{z7} U_{z13} U_{z2} U_{z8} U_{z14} U_{z3} U_{z9} U_{z15}$ 

Diese Messreihe wird bei jedem Strang aufgenommen, wobei *Ustr* dann *U1*, *U<sup>2</sup>* oder *U<sup>3</sup>* entspricht.

#### <span id="page-12-0"></span>1.4 **Temperaturmessung**

#### <span id="page-12-1"></span>**1.4.1 Allgemeines**

Gemessen wird in der Maschine mithilfe von drei Temperaturmessgeräten (siehe [1.5.1](#page-27-1) Temperaturmessgeräte). Die Statortemperaturen und der Durchfluss des Kühlmittels werden mithilfe von zwei Messgeräten der Firma Keithley gemessen. Diese werden im weiteren Verlauf als "Keithley PMSM" und "Keithley Druchfluss" bezeichnet. Die beiden Geräte werden mithilfe von LabView automatisiert bedient. Zur Aufzeichnung wird folgende Datei (LabView vi) verwendet:

"PT\_208bis210\_TC\_101bis140und201bis\_usw\_PT\_FRTD\_PT1k\_ohne117\_durchfluss.vi"

Die Messwerte werden Kanal für Kanal abgerufen und anschließend gemeinsam übertragen. Zu beachten ist, dass es mindestens 12 s dauert, bis alle Kanäle einmal gemessen werden. Je nach Anzahl und Konfiguration der Kanäle kann diese Dauer variieren, wobei selbst für die minimale Belegung mit 46 Thermoelementen und 2 PT100 Messwiderständen die zuvor genannte Zeit benötigt wird. Die Messwerte werden nach jedem Durchlauf einer Textdatei in Form einer weiteren Zeile hinzugefügt.

Zur Messung der Rotortemperaturen kommt eine Sensortelemetrie der Firma Manner zum Einsatz, welche eine potenzialgetrennte Übertragung von Hilfsenergie und Information vom rotierenden auf den fest stehenden Teil ermöglicht. Die Sensortelemetrie tastet die Thermoelemente mit ca. 4 kS/s ab. Daher können hier keine fixen Messintervalle vorgegeben werden. Es sollten hier mehr Messpunkte (kleinere Abtastperioden) als bei der Messung der Statortemperaturen gewählt werden, da man so eher einen zeitlich passenden Wert der Rotortemperaturen zu den Statortemperaturen findet. (Die Sensortelemetrie speichert zu jeder Messung der 8 Thermoelemente die Zeit bezogen auf die Startzeit der Messung ab.) Bei einer Abtastperiode von 30 s am Stator macht es Sinn, zumindest alle 10 s eine Messreihe vom Rotor aufzuzeichnen. Dadurch ergibt sich in der Einstellung der Sensortelemetrie ein Teiler von 1/40000 für die Speicherung der Daten. Dadurch wird nur jeder 40000. Wert gespeichert, wodurch sich eine Messung rund alle 10 s ergibt. Analog dazu sollte für eine Messung der Statortemperaturen alle 15 s jeder 20000. Wert der Sensortelemetrie gespeichert werden (also ca. alle 5 s). Durch dieses Downsampling kommt es allerdings zu Aliasing (sieh[e 1.4.4\)](#page-18-0).

## <span id="page-13-0"></span>**1.4.2 Sensorbezeichnung und Kanalbelegung**

Die Sensoren "1" bis "46" entsprechen den Statortemperatursensoren, genauso wie sie in der folgenden Abbildung dargestellt sind.

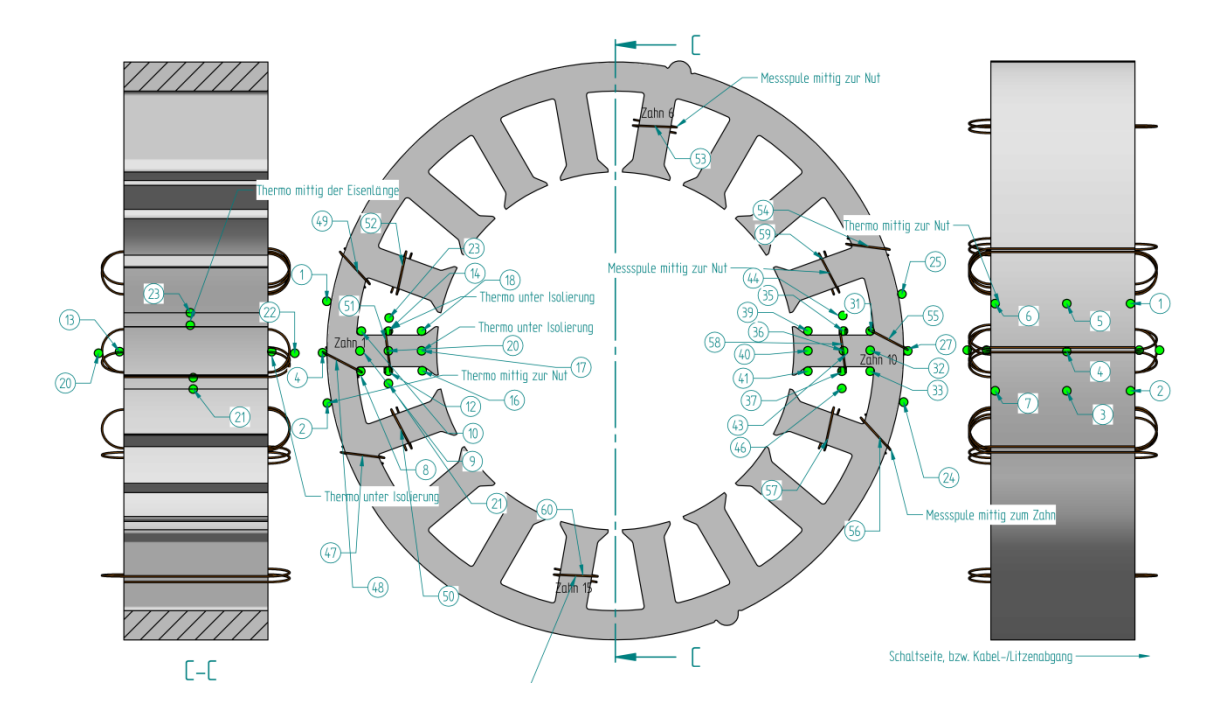

**Abbildung 7: Positionierung der Statortemperatursensoren [4]**

Die Sensoren "r1" bis "r8" entsprechen den Rotortemperatursensoren, genauso wie sie in der folgenden Abbildung dargestellt sind.

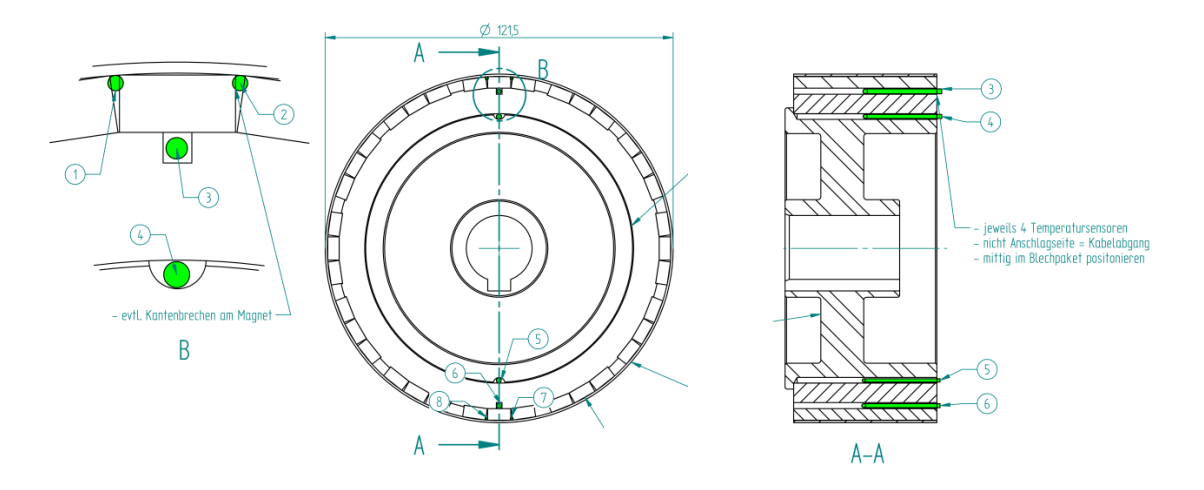

**Abbildung 8: Positionierung der Rotortemperatursensoren (vgl. [5])**

Die folgende Tabelle zeigt die Sensorbezeichnungen und die Kanalbelegung an den Messgeräten.

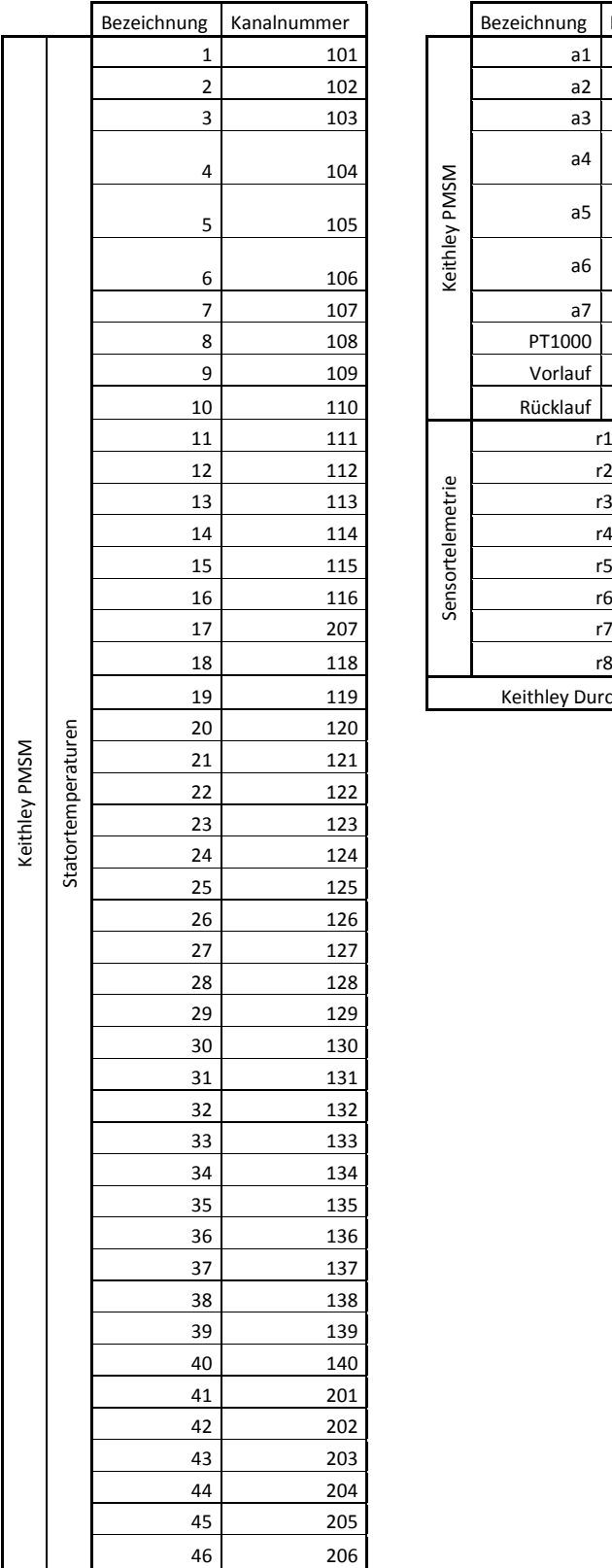

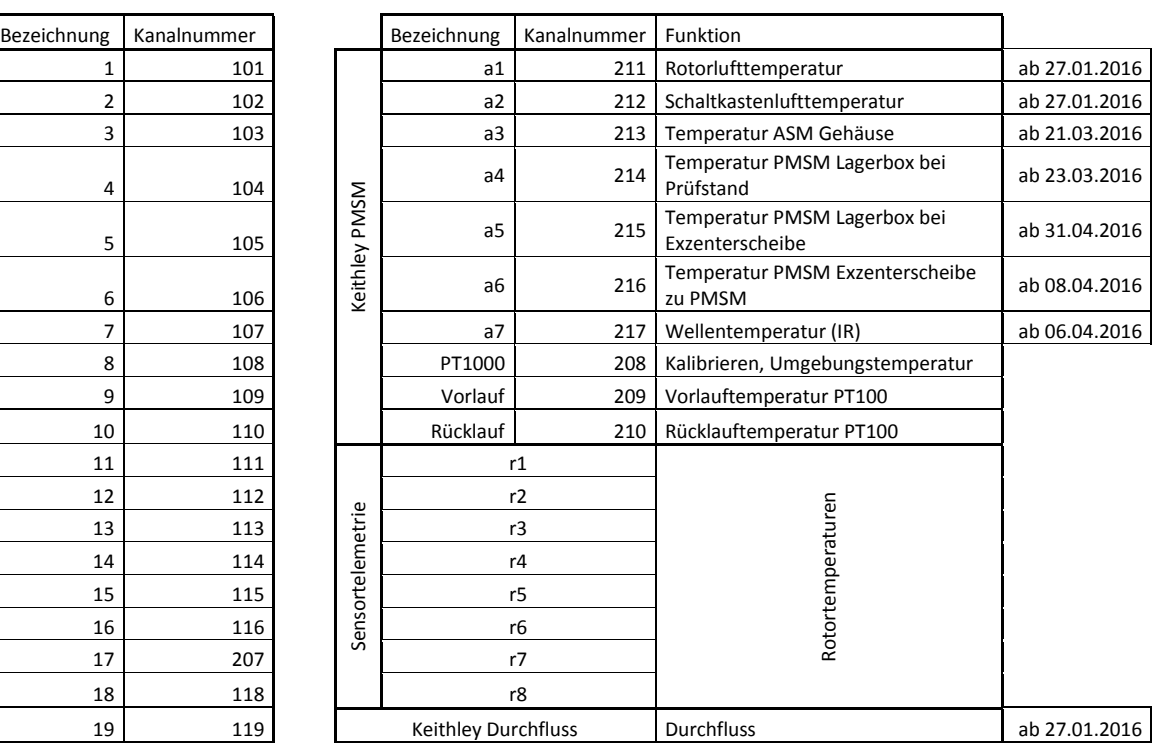

**Tabelle 1: Bezeichnung der Temperatursensoren und die zugehörige Kanalbelegung an den Messgeräten**

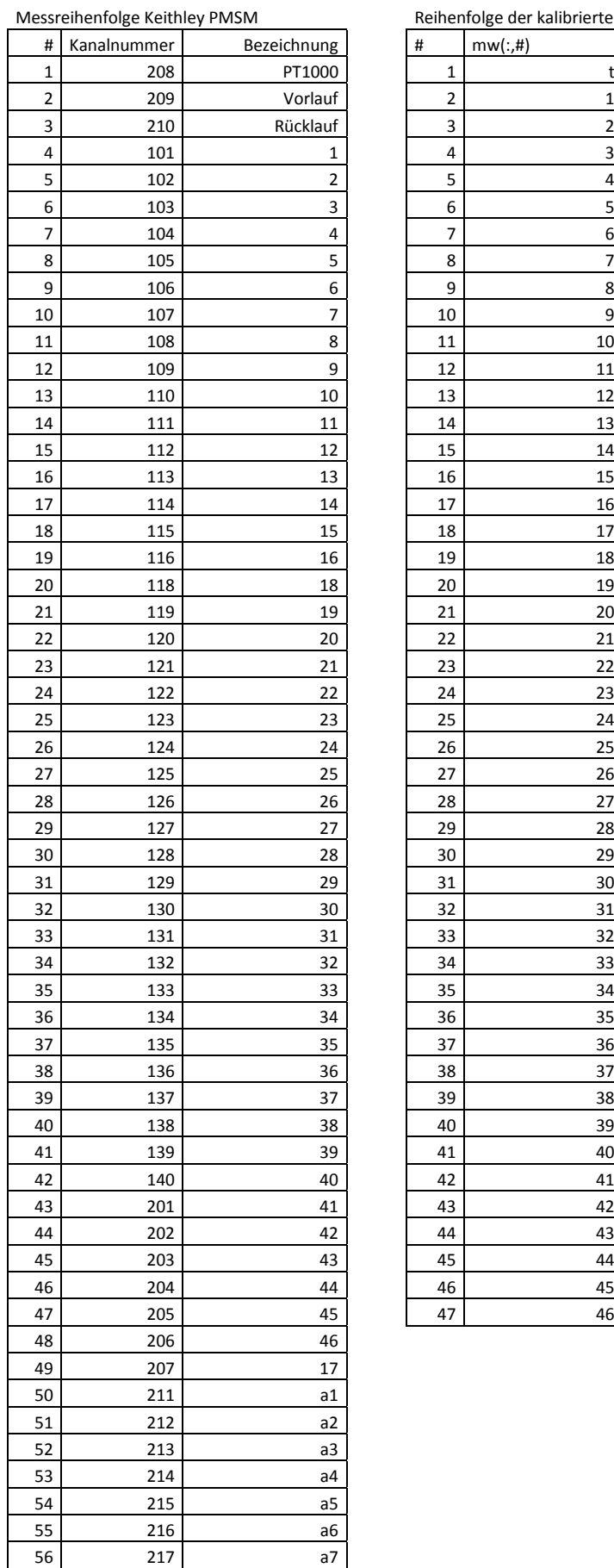

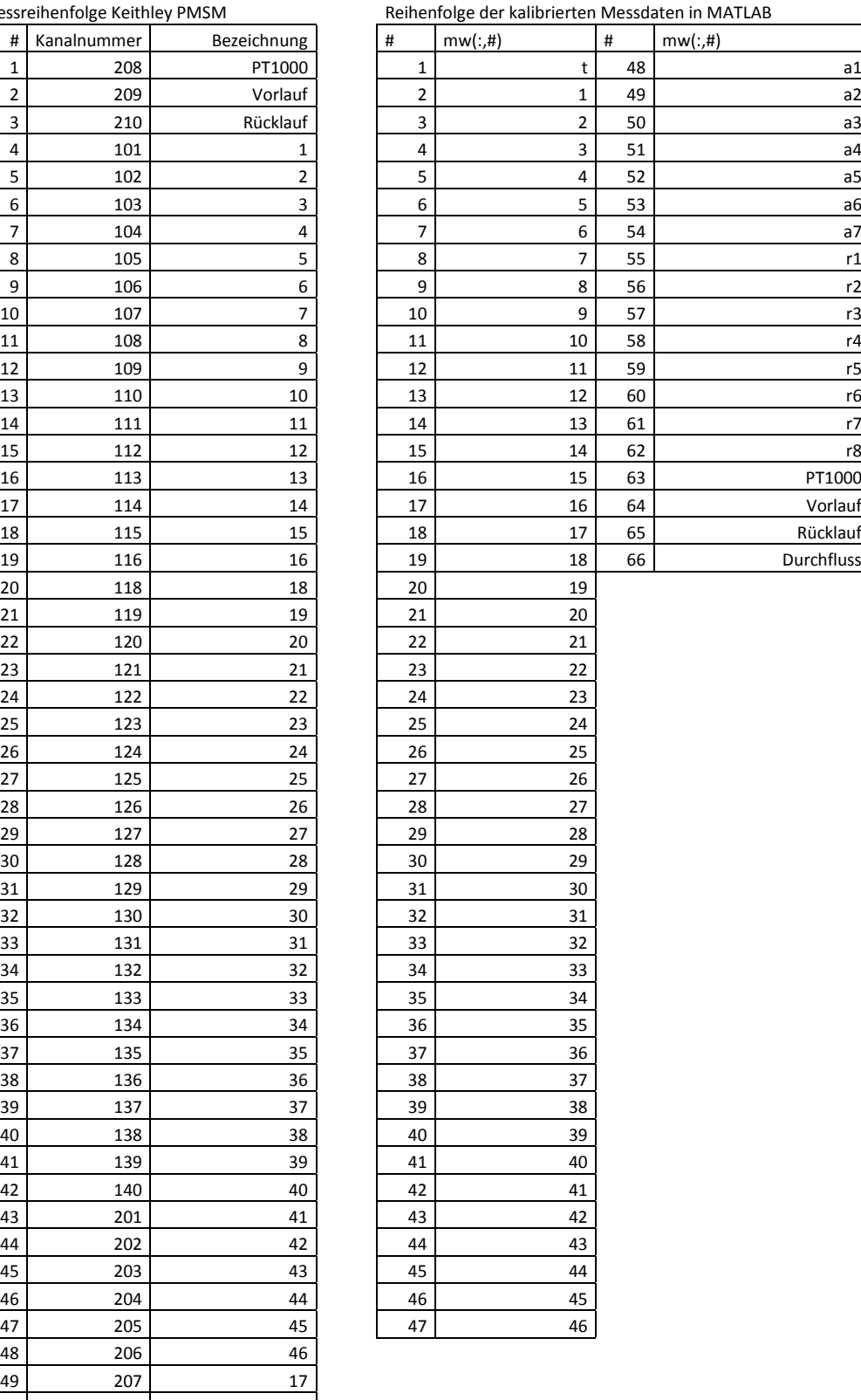

**Tabelle 2: Messreihenfolge von Keithley PMSM und Reihenfolge der kalibrierten Messdaten in MATLAB**

#### <span id="page-16-0"></span>**1.4.3 Beeinflussung der Statortemperaturen**

#### *1.4.3.1 Beeinflussung der Statortemperaturen durch den Umrichter der PMSM*

Sobald die PMSM am Umrichter betrieben wird kommt es zu der in der folgenden Abbildung dargestellten Beeinflussung der Statortemperaturmessung. Dargestellt wird ein generatorischer Betriebspunkt bei 3000 rpm und Nennstrom ( $I_{Neff}$  = 91 A bzw.  $\hat{I}_N$  = 128,7 A) der PMSM (Schaltung siehe [1.3.3\)](#page-10-1).

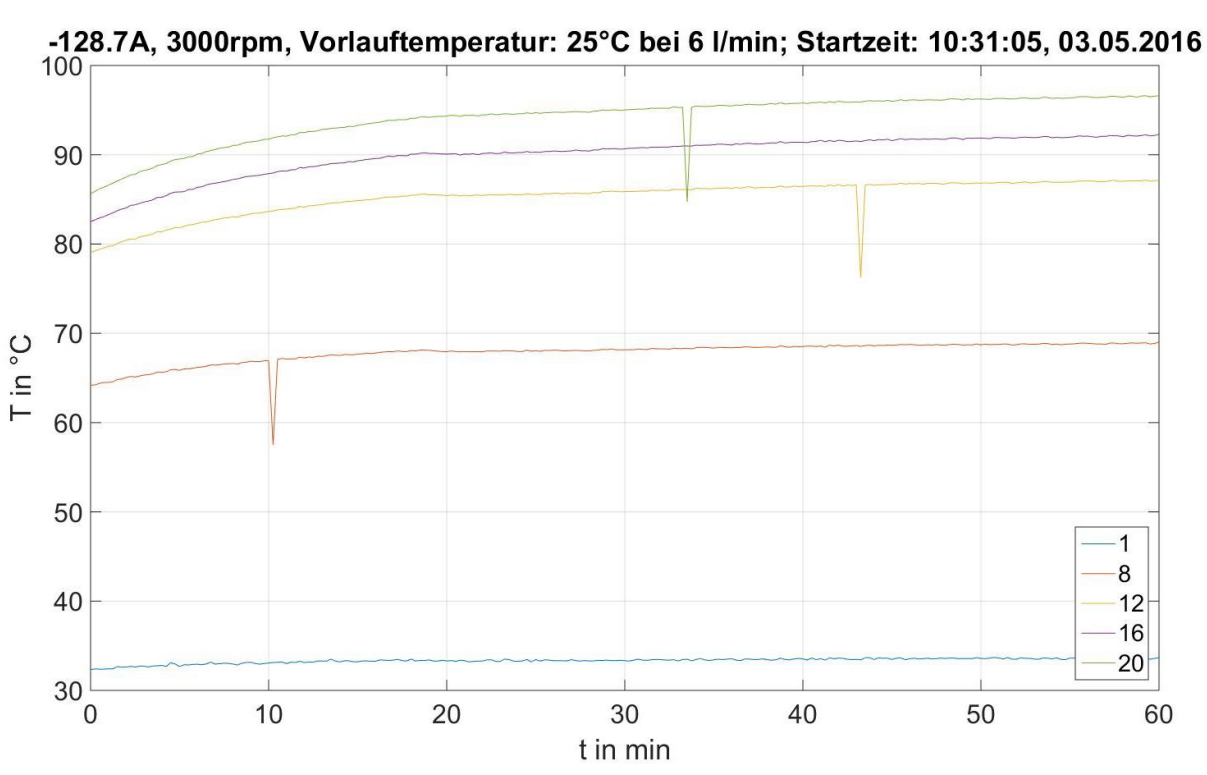

#### **Abbildung 9: Beeinflussung der Statortemperaturen durch den Betrieb des Umrichters der PMSM**

Zu erkennen ist, dass es sporadisch zu Einbrüchen der gemessenen Temperatur kommt. Diese Abweichung ist nur für einen Abtastwert der Statortemperaturmessung aufrecht und verfälscht dadurch den Temperaturverlauf nicht. Beim Auswerten einzelner gezielter Messpunkte muss dies allerdings beachtetet und überprüft werden. Hier könnte im Vorfeld eine Filterung des Signals vorgenommen werden.

#### *1.4.3.2 Beeinflussung der Statortemperaturen durch die Sensortelemetrie*

Da die zur Messung der Rotortemperaturen benötigte Energie berührungslos bei allen möglichen Drehzahlen (einschließlich Stillstand) auf den Rotor gelangen muss, erzeugt die Sensortelemetrie ein hochfrequentes Wechselfeld (MHz- Bereich), welches eine Leistung von ca. 5 W über den Luftspalt überträgt. Dadurch kommt es zu starken Beeinflussungen der anderen Messsysteme. Je nach Anordnung kann man Schwankungen der Messwerte der Statortemperaturen von bis zu 6 °C

erzeugen. Hierbei werden nur die Thermoelemente beeinflusst, während die PT100 und P1000 davon unbeeinflusst bleiben. Daher ist nach jeder Änderung des Aufbaus die Abweichung, welche durch das Telemetriesystem entsteht, zu überprüfen. Am besten sogar bei jedem Start einer Messung. Durch geeignete Maßnahmen ist es möglich, die Abweichung der Statortemperaturen zwischen ausgeschalteter und eingeschalteter Sensortelemetrie auf < 0,05 °C zu reduzieren.

Möglichkeiten zur Reduktion der Messabweichung:

- Erden des Stators der PMSM
- Zusätzliches Erden der Anschlüsse der Sensortelemetrie
- Schirmen der Anschlusskabel der Thermoelemente
- 

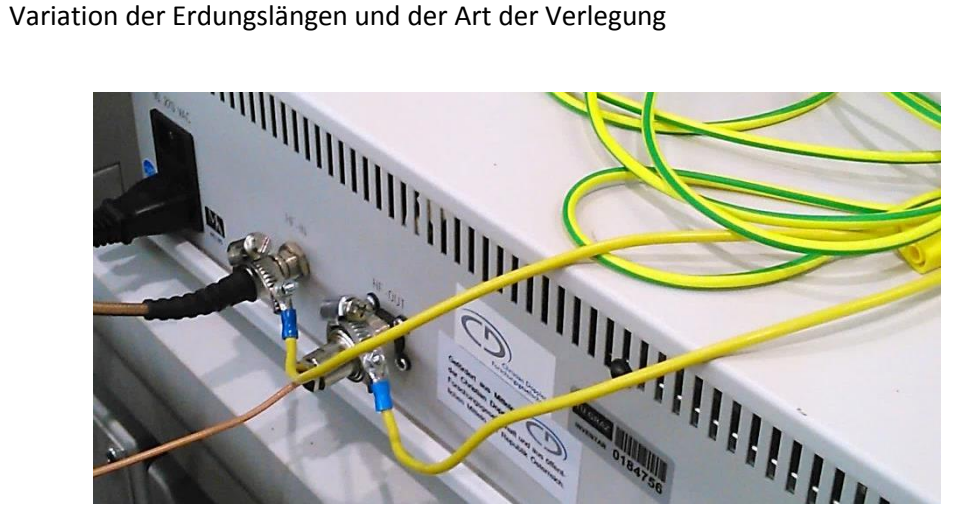

**Abbildung 10: Zusätzliche Erdung der Anschlüsse der Sensortelemetrie**

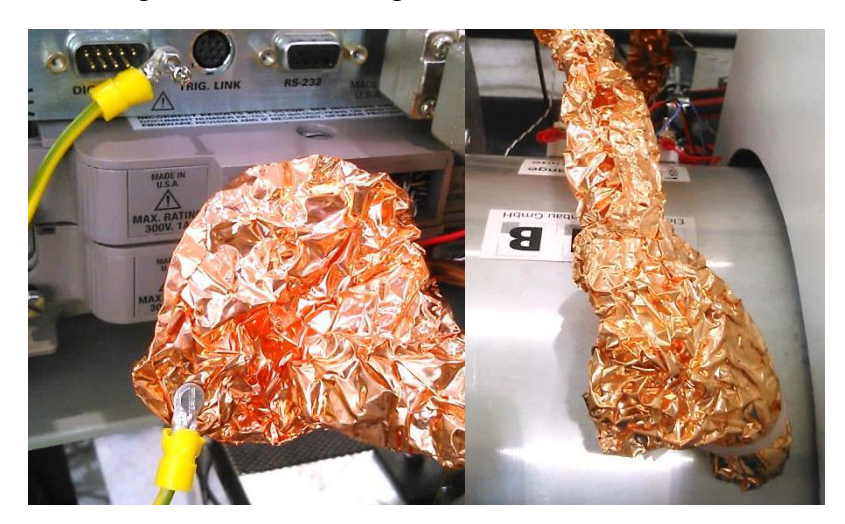

**Abbildung 11: Schirmung der Thermoelemente**

Außerdem zu beachten ist, dass es durch die eingebrachte Energie am Rotor zu einer zusätzlichen Erwärmung kommt. Daher muss je nach Versuch überlegt werden, ob die Sensortelemetrie eingeschaltet wird oder man auch ohne diese Messwerte auskommt!

#### <span id="page-18-0"></span>**1.4.4 Beeinflussung der Rotortemperaturen**

Im folgenden Diagramm ist die Auswirkung der rotierenden Maschine auf die Messung der Rotortemperaturen ersichtlich. Dargestellt ist eine Leerlaufmessung bei 1000 rpm, 3000 rpm und 5000 rpm bei einer eingestellten Vorlauftemperatur des Kühlmittels von 25 °C. Zu sehen ist die Drehzahl und die mittlere Temperatur (r3, r4, r5 und r6 gemittelt) über der Zeit.

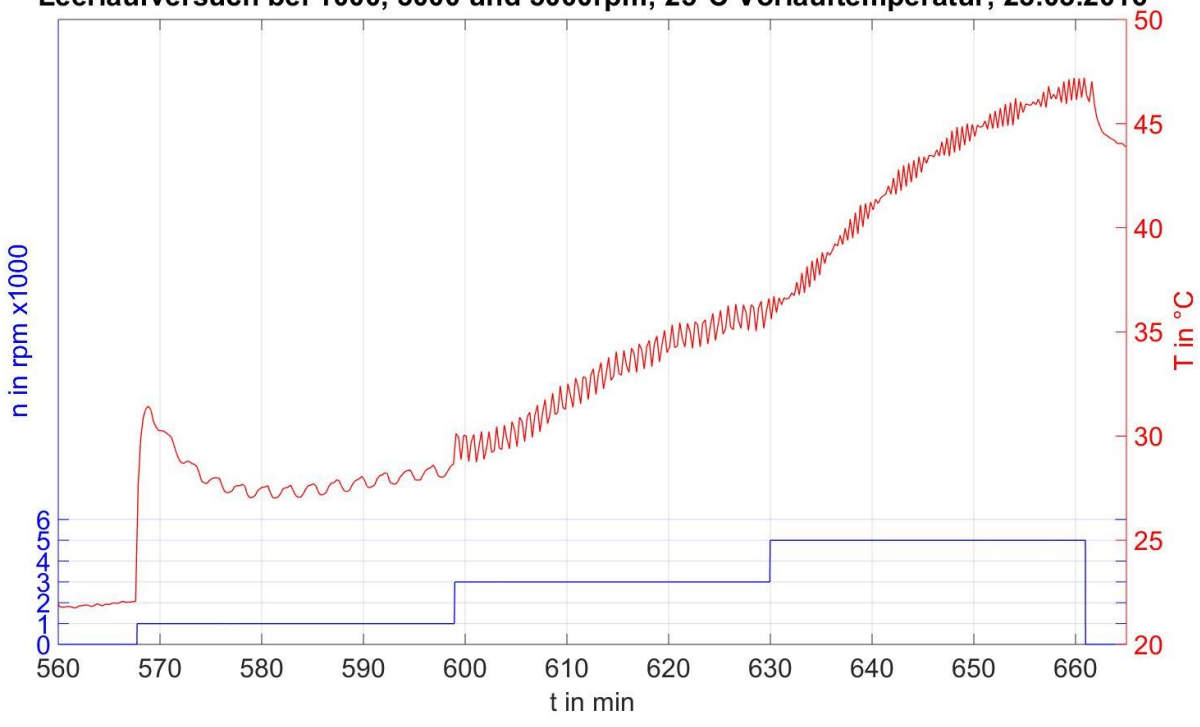

Leerlaufversuch bei 1000, 3000 und 5000rpm; 25°C Vorlauftemperatur; 23.03.2016

**Abbildung 12: Leerlaufversuch bei 1000rpm, 3000rpm und 5000rpm**

<span id="page-18-1"></span>Der Rotortemperaturverlauf in [Abbildung 12](#page-18-1) zeigt einerseits einen sehr starken Anstieg bei einem Sprung von 0 rpm auf 1000 rpm (bei *t* = 567,6 min). Nach einem Überschwingen geht der gemessene Wert der Rotortemperatur dann langsam in einen stetig ansteigenden Verlauf über. Dieses Muster lässt sich, wenn auch in abgeschwächter Form, ebenfalls bei den anderen Drehzahlsprüngen erkennen.

Der zweite Effekt ist, dass die Temperatur mit einer gewissen Frequenz schwingt, offensichtlich in Abhängigkeit der Drehzahl.

Die Sensortelemetrie tastet die Rotortemperaturen mit ≈ 4 kS/s ab. Diese Abtastrate unterliegt kleinen Schwankungen. Das bedeutet, dass alle ≈ 0,25 ms ein Wert gespeichert wird. Dies führt allerdings zu großen Datenmengen, welche nicht mehr beherrscht werden können, weshalb bei den Dauerversuchen ein Downsampling der Messdaten verwendet wird. Dadurch wird z.B. bei einem Downsampling- Faktor von 1/20000 nur jeder 20000. Wert gespeichert, also alle ≈ 5 s.

Zum Vergleich ist im folgenden Diagramm ein Ausschnitt aus der Rotortemperaturmessung bei 1000 rpm und voller Abtastrate (kein Downsampling) abgebildet. Zu sehen ist das Messsignal von Sensor r4.

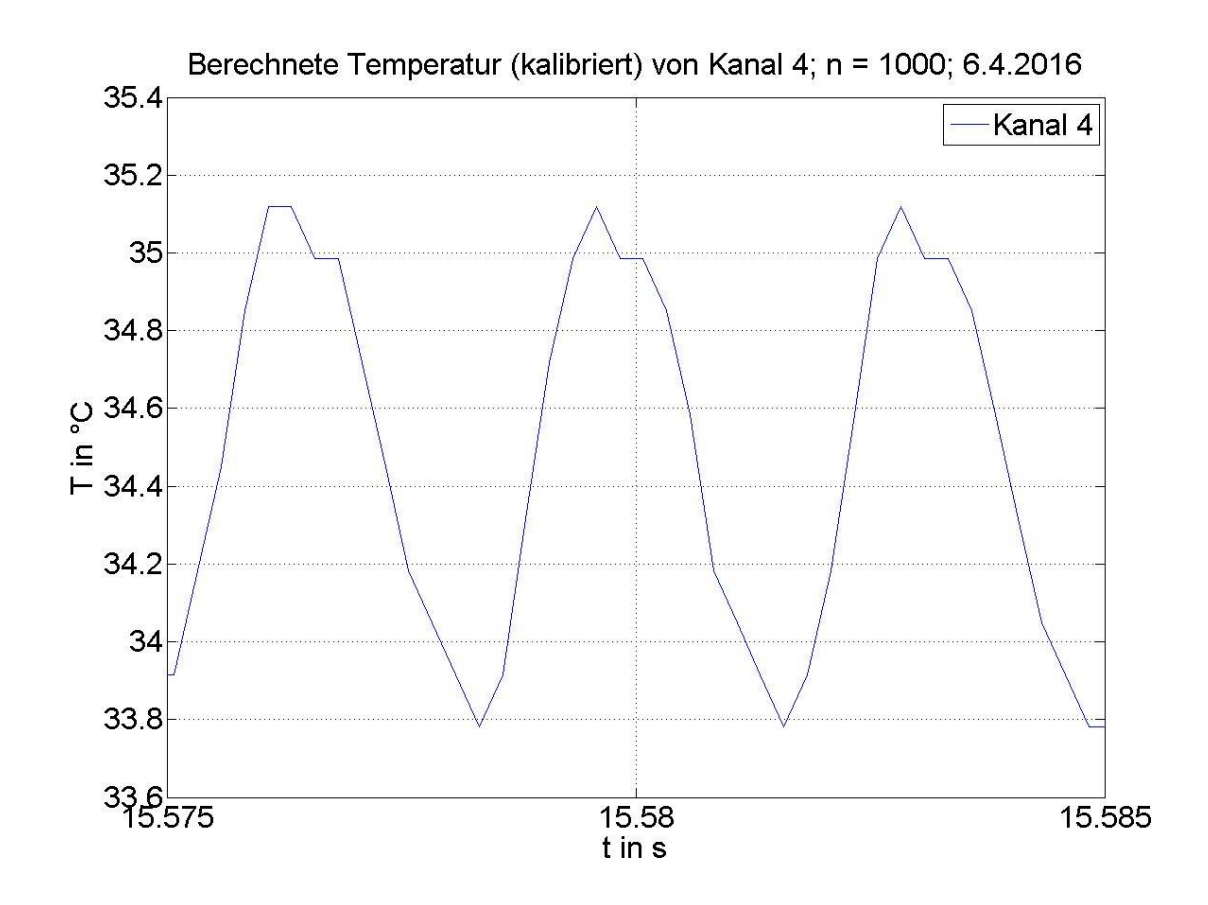

#### **Abbildung 13: Leerlaufversuch mit 1000rpm; volle Abtastrate**

Zu erkennen ist, dass die gemessene Rotortemperatur ein periodisches Signal ist. Nachfolgend werden Periodendauer und Spitze- Spitze- Wert ermittelt.

*T1000rpm* = 3,2560 ms -> *f1000rpm* = 307,1207 Hz *Tss* = 1,3354 °C

Im folgenden Diagramm ist das Frequenzspektrum dieses periodischen Signales dargestellt.

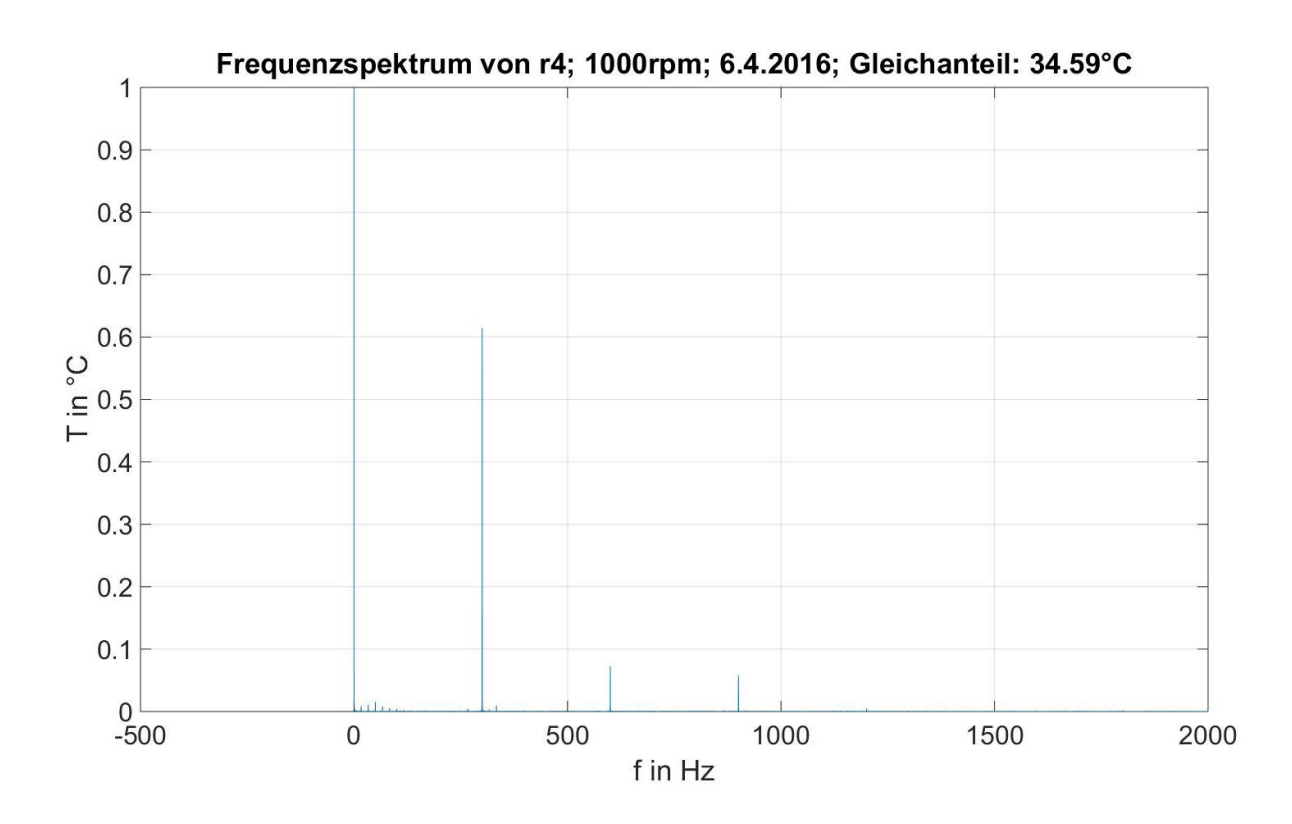

**Abbildung 14: Frequenzspektrum der Originaldaten von Kanal 4 bei 1000rpm**

<span id="page-20-0"></span>Die in [Abbildung 14](#page-20-0) dargestellte gemessene Temperatur hat einen Gleichanteil von 34,59 °C. Da dadurch die Oberschwingungsanteile in der Darstellung nicht mehr sichtbar wären, ist hier nur der Ausschnitt bis 1 °C abgebildet. Analog dazu kann das Frequenzspektrum der gemessenen Rotortemperaturen auch bei anderen Drehzahlen betrachtet werden. Die ausgewerteten Daten zeigt die folgende Tabelle.

| n    | ́∾ |      | $f_{GS}$ |
|------|----|------|----------|
| rpm  |    | Hz   | Hz       |
| 1000 | 18 | 300  | 300.1    |
| 3000 | 18 | 900  | 901.1    |
| 5000 | 18 | 1500 | 1500.0   |

**Tabelle 3: Elektrische Drehzahl der PMSM und Grundschwingungsfrequenz der Rotortemperaturmessung bei verschiedenen mechanischen Drehzahlen**

Bei Betrachtung der Grundschwingungsfrequenz (*fGS*) und der errechneten Frequenz der PMSM über die Anzahl der Zähne (*fz*) ist zu erkennen, dass diese beiden ident sind. Offensichtlich verursacht die Rotation der Permanentmagnete in der PMSM eine Störgröße bei der Rotortemperaturmessung.

An diesem periodischen Signal wird anschließend Downsampling betrieben, was Aliasing zur Folge hat, was im folgenden Diagramm anhand der Messung eines Leerlaufversuchs bei *n* = 3000 rpm dargestellt ist. Zu sehen sind die Originaldaten der Temperaturmessung und jeder 20000. Wert davon (Downsampling).

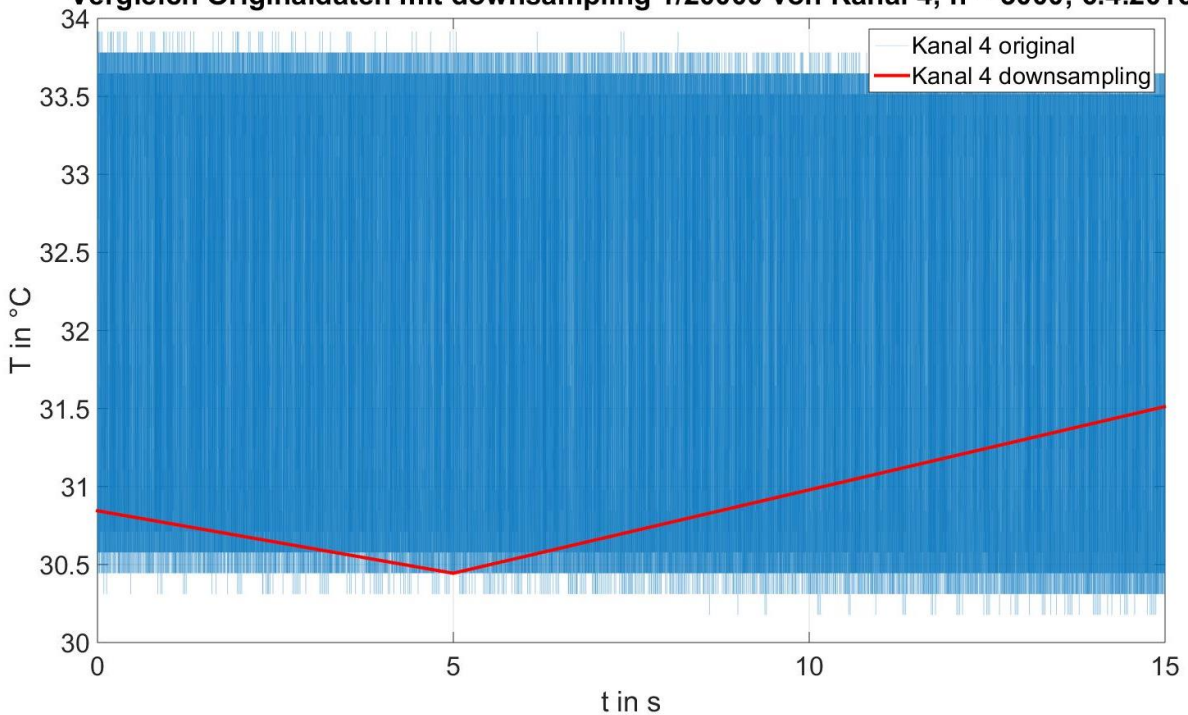

Vergleich Originaldaten mit downsampling 1/20000 von Kanal 4; n = 3000; 6.4.2016

#### **Abbildung 15: Originaldaten und Downsampling der Rotortemperaturmessung bei 3000rpm**

Durch die Aufzeichnung eines Wertes alle ≈ 5 s kommt es zu einer willkürlichen Temperatur im gesamten jeweiligen Temperaturband – in diesem Fall theoretisch in einem Band von 3,4703 °C.

Eine Möglichkeit die Daten passend aufzubereiten wäre eine Filterung der Originaldaten in Abhängigkeit der Drehzahl und anschließendem Downsampling um die Datenmengen zu reduzieren.

Was allerdings bleibt ist das Überschwingen bei einer Drehzahländerung und das langsame Abklingen zu den stationären Rotortemperaturwerten (sieh[e Abbildung 12\)](#page-18-1).

Somit sind die gemessenen Temperaturen der aktuellen Rotortemperaturmessung lediglich für die nicht rotierende Maschine korrekt.

Bei rotierender Maschine kann man die gemessenen Rotortemperaturen nur zur groben Abschätzung heranziehen.

#### <span id="page-22-0"></span>**1.4.5 Rotortemperatur in Abhängigkeit der induzierten Spannung**

Die Remanenzflussdichte der Permanentmagnete ist abhängig von deren Temperatur. Somit kann anhand der Flussverkettung, welche mithilfe der induzierten Spannung und der elektrischen Frequenz ermittelt werden kann, die Magnettemperatur berechnet werden. Dafür wird der Zusammenhang von induzierter Spannung im Leerlauf und Rotortemperatur (r3, r4 und r6) messtechnisch ermittelt.

Gemessen werden die Größen bei verschiedenen Drehzahlen und Vorlauftemperaturen. Die PMSM wird von der ASM auf die gewünschte Drehzahl gebracht und für 30 s bei dieser Drehzahl betrieben. Anschließend wird die PMSM wieder auf 0 rpm abgebremst und ein eingeschwungender (stationärer) Zustand der gemessenen Rotortemperaturen abgewartet. Die folgende Abbildung zeigt die gemessene induzierte Spannung (gemittelte Grundschwingungseffektivwerte der Zahnspulen; Schaltung siehe [Abbildung 4\)](#page-10-2) in Abhängigkeit der Vorlauftemperatur und der Drehzahl.

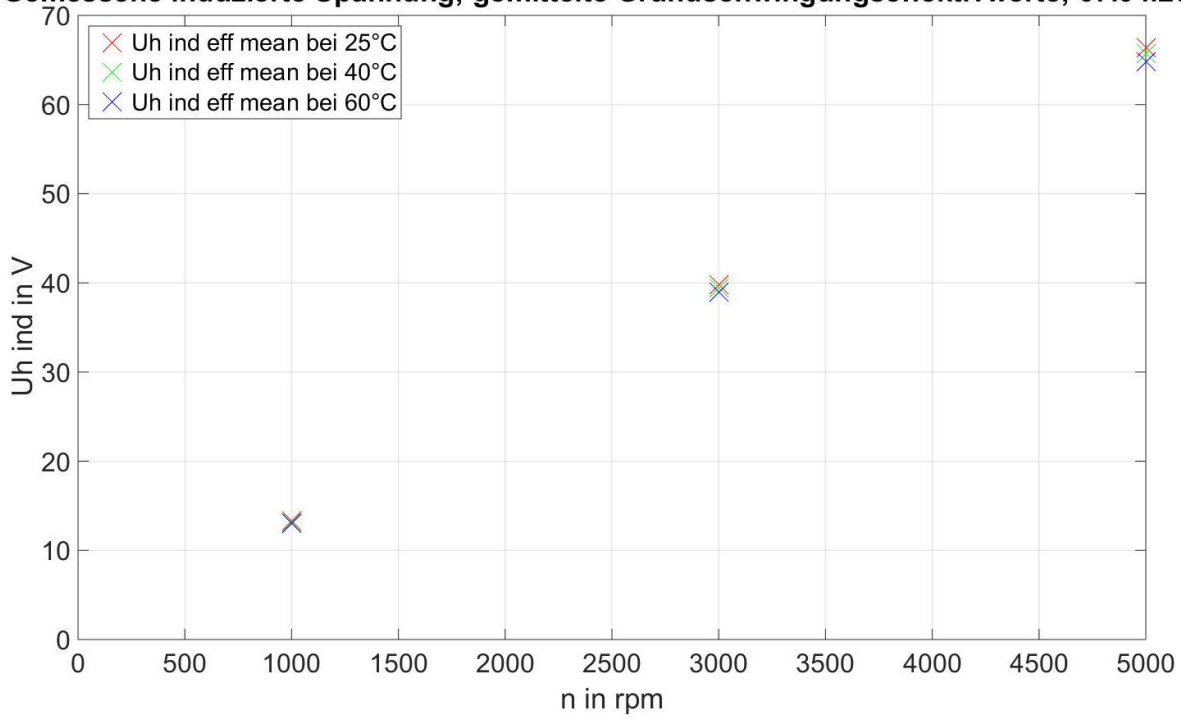

Gemessene induzierte Spannung; gemittelte Grundschwingungseffektivwerte; 07.04.2016

**Abbildung 16: Gemessene induzierte Spannung (Grundschwingungseffektivwert; gemittelt) bei verschiedenen Drehzahlen und Vorlauftemperaturen**

Den Messpunkten werden im nächsten Schritt die gemessenen Temperaturen im Rotor zugeordnet. Als Beispiel dient der in der folgenden Abbildung [\(Abbildung 17\)](#page-23-0) dargestellte Temperaturverlauf bei der Messung der induzierten Spannungen bei 25 °C Vorlauftemperatur und 1000, 3000 und 5000 rpm.

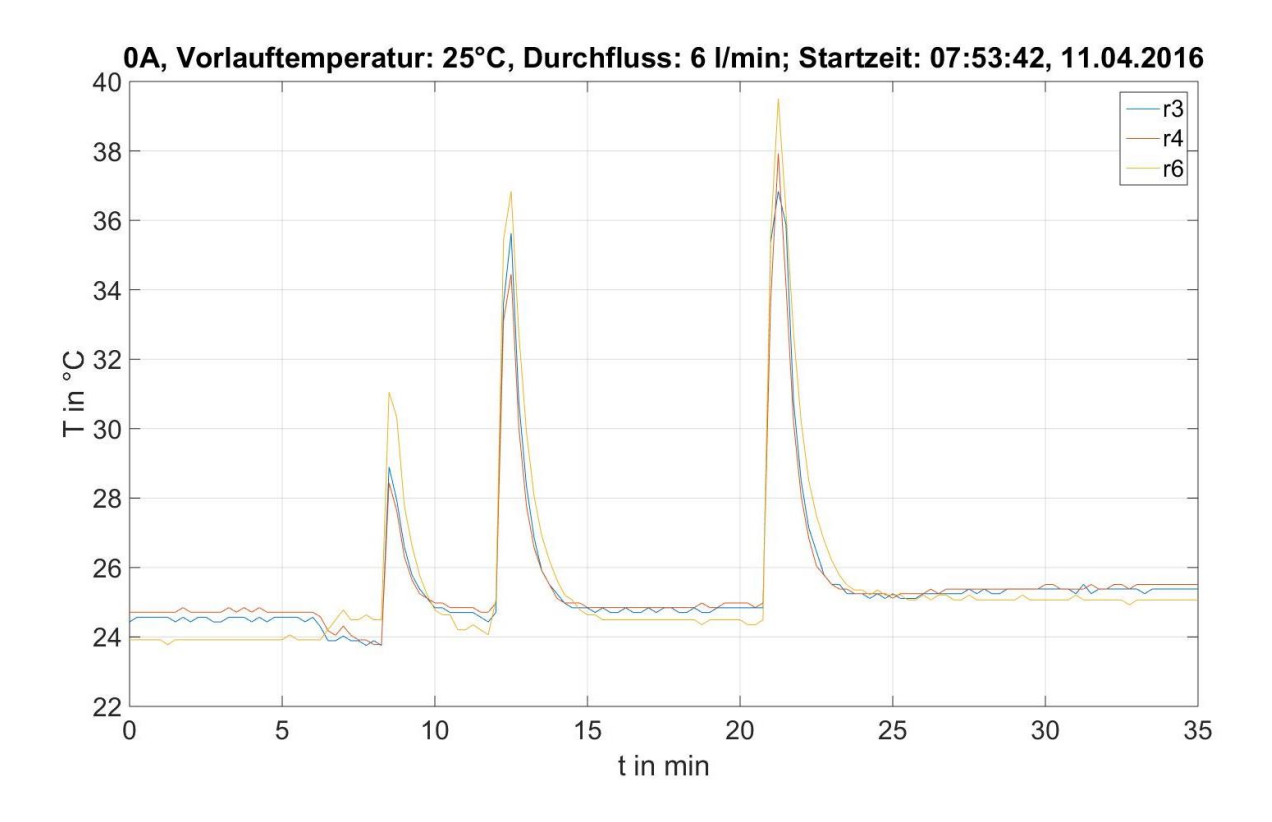

<span id="page-23-0"></span>**Abbildung 17: Gemessene Temperaturen bei der Messung der induzierten Spannung bei verschiedenen Drehzahlen und 25°C Vorlauftemperatur**

Sobald die PMSM beschleunigt wird kommt es zu einem plötzlichen Anstieg der Rotortemperatur-Messwerte, was bereits in [1.4.4](#page-18-0) betrachtet wurde. Bei diesem Anstieg ist kein periodisches Signal sichtbar (vgl. den Sprung von 0 auf 1000 rpm in [Abbildung 12\)](#page-18-1). Das Abklingen der gemessenen Rotortemperaturen erfolgt bei stillstehender PMSM. Es wurden immer die stationären gemessenen Rotortemperaturen vor und nach dem Versuch zur Berechnung herangezogen und zum eigentlichen Messzeitpunkt interpoliert. Dieses Vorgehen wird in der folgenden Abbildung [\(Abbildung 18\)](#page-24-0) dargestellt, welche ein Ausschnitt au[s Abbildung 17](#page-23-0) ist.

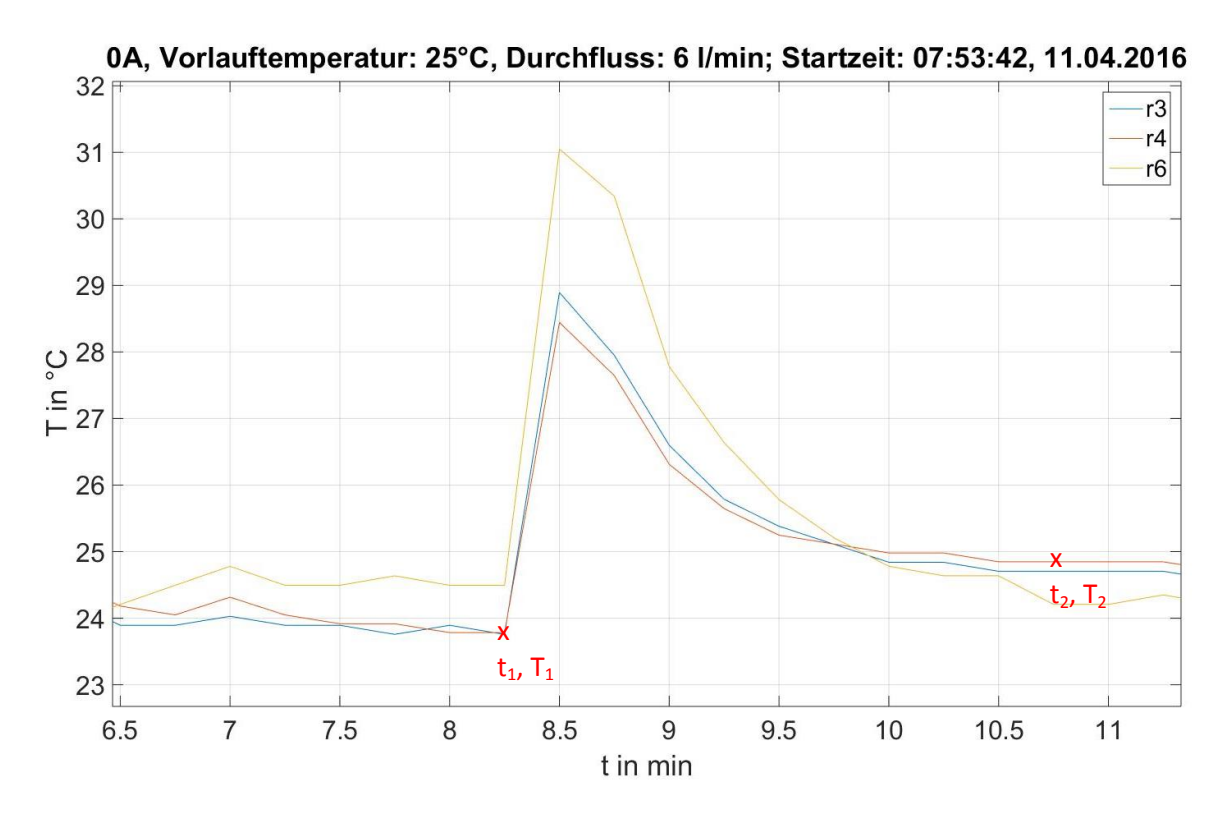

<span id="page-24-0"></span>**Abbildung 18: Gemessene Temperaturen bei der Messung der induzierten Spannung bei verschiedenen Drehzahlen und 25°C Vorlauftemperatur; Ausschnitt**

Eingezeichnet sind die relevanten Zeitpunkte mit den jeweiligen gemessenen Temperaturen von Sensor r4. Die folgende Tabelle zeigt die Vorgehensweise zur Ermittlung der Rotortemperatur im Messzeitpunkt anhand des in [Abbildung 18](#page-24-0) dargestellten Temperaturverlaufes. *tstart* ist dabei der Startzeitpunkt der Temperaturmessung (N5000 hat eine andere Startzeit und wird auf die Startzeit der Temperaturmessung umgerechnet), *t* der Messzeitpunkt in Bezug auf die Startzeit. *Trm* entspricht der gemittelten Rotortemperatur zum Messzeitpunkt des N5000 aus den einzelnen Rotortemperaturen  $T_{r3}$ ,  $T_{r4}$  und  $T_{r6}$ .

|               | $I_{\text{vorlaut}}$ | $t_{start}$ | n                                                |     | $T_{r3}$               | $T_{r4}$ | $T_{r6}$                     | $T_{rm}$ |
|---------------|----------------------|-------------|--------------------------------------------------|-----|------------------------|----------|------------------------------|----------|
| Messpunkt     | °C                   | min         | rpm                                              | min | °∩°                    | °C       | $\mathcal{C}$                | °C       |
|               |                      |             | 1 25,000 473,700 1000,00                         |     | 8,25 23,78 23,76 24,49 |          |                              |          |
|               |                      |             | 2 25,000 473,700 1000,00 10,75 24,70 24,85 24,21 |     |                        |          |                              |          |
| Interpolation |                      |             | 473,700   1000,00                                |     |                        |          | 8,75 23,96 23,98 24,43 24,12 |          |

<span id="page-24-1"></span>**Tabelle 4: Ermittlung der Rotortemperatur aus den gemessenen stationären Temperaturen vor und nach dem Versuch**

Die Interpolation wird wie folgt, als Beispiel von *Tr3* anhand vo[n Tabelle 4,](#page-24-1) berechnet.

$$
T_{r3} = \frac{T_{r3,2} - T_{r3,1}}{t_2 - t_1} \cdot (t - t_1) + T_{r3,1} = \frac{24,7^{\circ}C - 23,78^{\circ}C}{10,75s - 8,25s} \cdot (8,75s - 8,25s) + 23,78^{\circ}C = 23,96^{\circ}C
$$
 (1)

Die mittlere Rotortemperatur *Trm* berechnet sich anhand vo[n Tabelle 4](#page-24-1) wie folgt.

$$
T_{rm} = (T_{r3} + T_{r4} + T_{r6})/3 = (23.96^{\circ}C + 23.98^{\circ}C + 24.43^{\circ}C)/3 = 24.12^{\circ}C
$$
 (2)

Als nächstes muss noch der Zusammenhang zwischen der induzierten Spannung *Uh,ind* (bzw. der Flussverkettung *Ψ*, welche anhand von Formel [\(4\)](#page-26-0) berechnet wird) und der Rotortemperatur *Trm* hergestellt werden, was die folgende Abbildung darstellt.

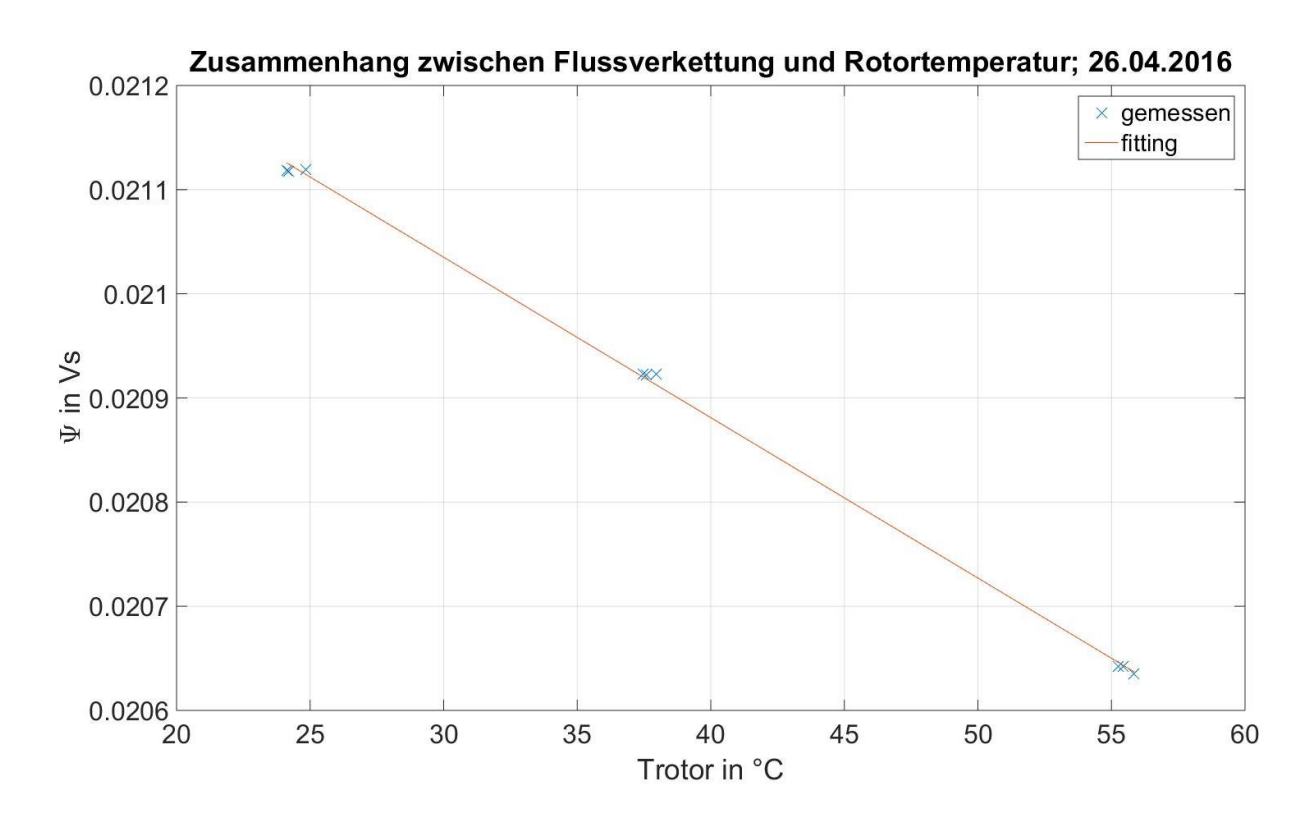

**Abbildung 19: Zusammenhang zwischen Flussverkettung und Rotortemperatur**

Die Messwerte zu dieser Abbildung sind in der folgenden Tabelle dargestellt.

| $T_{\text{v}orlauf}$ | n    | $T_{r3}$ | $T_{r4}$ | $T_{r6}$ | $T_{rm}$ | $U_{\it eff}$ | $U_{\underline{heff}}$ | $f_{mech}$ | $\boldsymbol{M}$ |
|----------------------|------|----------|----------|----------|----------|---------------|------------------------|------------|------------------|
| °C                   | rpm  | °C       | °C       | °C       | °C       | ٧             | v                      | Hz         | Nm               |
| 25                   | 1000 | 23,96    | 23,98    | 24.43    | 24,12    | 13,29         | 13,27                  | 100,00     | $-0.41$          |
| 25                   | 3000 | 23,71    | 24,74    | 24,15    | 24,20    | 39,86         | 39,81                  | 300,01     | $-0,59$          |
| 25                   | 5000 | 24,88    | 25,02    | 24,59    | 24,83    | 66,44         | 66,35                  | 500,01     | $-0,77$          |
| 40                   | 1000 | 37,02    | 37,30    | 38,10    | 37,47    | 13,16         | 13,15                  | 100,00     | $-0.31$          |
| 40                   | 3000 | 37,27    | 37,54    | 37,98    | 37,59    | 39,49         | 39,44                  | 300.01     | $-0.51$          |
| 40                   | 5000 | 37,79    | 37,93    | 38,17    | 37,96    | 65,82         | 65,73                  | 500,01     | $-0,70$          |
| 60                   | 1000 | 54,60    | 54,61    | 56,52    | 55,24    | 12,99         | 12,97                  | 100,00     | $-0,27$          |
| 60                   | 3000 | 54,79    | 54,87    | 56,64    | 55,43    | 38,96         | 38,91                  | 300,00     | $-0.44$          |
| 60                   | 5000 | 55,22    | 55,21    | 57,09    | 55,84    | 64,91         | 64.83                  | 500,01     | $-0.63$          |

**Tabelle 5: Gemessene induzierte Spannungen und dazu passende Rotortemperaturen**

Die Messwerte wurden mithilfe einer Ausgleichsgerade angenähert. Der ermittelte Zusammenhang sieht wie folgt aus.

$$
\Psi = -1{,}540326192653703 \cdot 10^{-5} \frac{Vs}{^{\circ}C} \cdot T_{rm} + 0{,}021497225887969Vs \tag{3}
$$

<span id="page-26-0"></span>
$$
\Psi = \frac{U_{h,ind}}{\omega_{el}} = \frac{U_{h,ind}}{\omega_{mech} \cdot 6} = \frac{U_{h,ind}}{2 \cdot \pi \cdot f_{mech} \cdot 6}
$$
(4)

Umgeformt auf die mittlere Rotortemperatur sieht der Zusammenhang wie folgt aus.

$$
T_{rm} = \frac{(\Psi - 0.021497225887969Vs)}{-1.540326192653703 \cdot 10^{-5} \frac{Vs}{\circ C}}
$$
 (5)

## <span id="page-27-0"></span>1.5 **Geräteverzeichnis**

#### <span id="page-27-1"></span>**1.5.1 Temperaturmessgeräte**

**Keithley PMSM** (siehe [6]) Hersteller: Keithley TU Graz Inventarnummer: 2700 0090475 PMSM Thermoelemente Typ T, 1x PT1000 und 2xPT100 Slot1 7708, Slot 2 7706 Abtastperiode 30s AutoZero ON NPLC TC =  $4$ , PT =  $5$ RefJunction INT

**Keithley Umgebung** (siehe [6]) Hersteller: Keithley TU Graz Inventarnummer: 2700 0002710 Für Umgebungstemperatur bei thermisch isolierter Maschine Umgebung Thermoelemente Typ K Slot 2 7706 Abtastperiode 30s AutoZero ON  $NPLC$  TC = 4 RefJunction INT

## **Keithley Durchfluss** (siehe [7])

Hersteller: Keithley TU Graz Inventarnummer: 0091487 Seriennummer: 0668838 Durchflussmessgerät (Strommessung von PROMAG A sieh[e 1.5.5\)](#page-28-2)

#### **Sensortelemetrie**

Hersteller: Manner TU Graz Inventarnummer: 0184756 Rotortemperaturen Thermoelemente Typ T Abtastperiode ≈ 10s (bei ≈ 4kS/s wird jeder 40000. Messpunkt wird aufgezeichnet) Abtastperiode ≈ 5s (bei ≈ 4kS/s wird jeder 20000. Messpunkt wird aufgezeichnet)

### <span id="page-27-2"></span>**1.5.2 Kühlgeräte**

#### **Single Temperiertechnik GmbH & Co. KG Wernau**

bis 20.3.2016 Typ: STW 1-3-20-TKK5 PK T7 Geräte Nr.: 991751 Leergewicht 39 kg  $IN = 6A$  $UN = 400 V$ 3~/PE 50 Hz Motorleistung 0,5 kW Anschlussw. 4,1 kVA Heizleistung 3 kW Kühlmittel: destilliertes Wasser : Glykol (1:1)

#### **Single Temperiertechnik GmbH & Co. KG Wernau**

ab 21.3.2016 Typ: STW 150/1-12-70-N1 Geräte Nr.: 031589 Leergewicht 99 kg  $IN = 18 A$  $UN = 400 V$ 3~/PE 50 Hz Motorleistung 0,55 kW Anschlussw. 13,2 kVA Heizleistung 12 kW Kühlmittel: destilliertes Wasser : Antifrogen N (2:1) siehe [8]

## <span id="page-28-0"></span>**1.5.3 Umrichter**

TU Graz Inventarnummer: 0182704 für ASM TU Graz Inventarnummer: 0068872 für PMSM

#### <span id="page-28-1"></span>**1.5.4 Transformator**

Drehstrom Spartransformator 30A Dauerstrom Variable Spannung

#### <span id="page-28-2"></span>**1.5.5 Sonstiges**

#### **NORMA 5000 Power Analyzer (N5000)** (siehe [9])

TU Graz Inventarnummer: 0016853

 " *o Großer Messbereich: (0,3 – 1000 V; 0,03 – 10 A (direkt) – 300 A (extern) o 12 Kanäle für Ströme, bzw. Spannungen o Schnittstelle für Drehmoment, bzw. Drehzahl o Basisgenauigkeit 0,1 %"* [1]

## **Gleichspannungsquellen (Netzgeräte) mit Spannungsregelung und einstellbarer Strombegrenzung für die Widerstandsmessung und Versuche mit** *Idc*

bis 19.04.2016 HP 6269B DC POWER SUPPLY Hewlett – Packard 0-40V 0-50A Seriennummer:2038A-06800

ab 20.04.2016 ELECTRONIC MEASUREMENTS INC. EMS Power Supply EMS 60-80

#### **Stromglättung bei der Widerstandsmessung und bei Versuchen mit** *Idc*

diverse Schiebewiderstände

#### **Durchflussmessgerät**

PROMAG A ENDRESS+HAUSER Order Code: 33AT08-AD1AA13A21A Ser.No.: 6S 680797 K-factor: 0.9674 / 0 DN08 1.4435 PN40

## <span id="page-29-0"></span>**2 Kalibrieren der Temperatursensoren**

Die Betrachtung der gemessenen Temperaturen der PMSM zeigt, dass man die Messwerte nicht direkt übernehmen kann, sondern erst noch bearbeiten muss. Bei den Statortemperaturen kann man einen Temperaturunterschied zwischen den Thermoelementen der beiden Messkarten erkennen (siehe [Abbildung 26\)](#page-36-2). Die Auswertung der gemessenen Rotortemperaturen stellt eine besondere Herausforderung dar, da man hier lediglich Spannungen als Messgrößen bekommt, welche keinen Rückschluss auf die gemessenen Temperaturen zulassen, da sich in dieser Messkette nicht nur die Thermoelemente, sondern auch eine eigene Messung mit Funkübertragung und anschließender erneuter Umwandlung der Daten in einen Spannungswert befindet.

Um die Temperatursensoren abgleichen zu können muss man zuerst die Gewissheit haben, dass alle Sensoren (oder alle Sensoren einer Gruppe) auf gleicher Temperatur liegen. Wenn dies der Fall ist, dann kann man diese Sensoren auf den tatsächlichen Wert, den man ebenfalls messen muss (z.B. mit PT100 oder PT1000), korrigieren. Eine andere Möglichkeit ist, dass man die Thermoelemente je nach Einbauort in Gruppen unterteilt und anschließend einen Mittelwert aus diesen bildet. Da man durch die aufwändigere Messstrecke der Rotortemperaturen diesen weniger vertrauen darf, sollte man hier zusätzliche Thermoelemente und PT1000 Messwiderstände (im Stillstand) anbringen, um anhand des Temperaturunterschiedes der Rotorsensoren zu diesen kalibrieren zu können.

## <span id="page-29-1"></span>2.1 **Versuchsaufbau zur Kalibrierung**

Damit sich bei diesem Versuch möglichst alle Temperatursensoren auf der gleichen Temperatur befinden, wird die Maschine zur Umgebung hin thermisch isoliert. Hierzu wird die Maschine vom Prüfstand abmontiert und auf einer Unterkonstruktion (Tisch) gelagert, damit die Maschine von allen Seiten her isoliert werden kann. Im Luftspalt wird Isolierpapier eingebracht, um den Rotor in seiner Position fest zu klemmen. Dies ist notwendig, da bei dieser Anordnung der Lagerdeckel der PMSM entfernt wird und die Welle mitsamt Rotor und Sensortelemetrie somit nur von einem Lager gehalten wird. Die Maschine wird mit der Rotorwelle vertikal gelagert, wobei sich die Anschlüsse für die Statorwicklungen auf der Unterseite und die Sensortelemetrie auf der Oberseite befinden (siehe [Abbildung 20\)](#page-30-0). Der Kühlkreis der Maschine wird an das Temperiergerät angeschlossen, um ein späteres Erwärmen der Maschine zu ermöglichen. Da die Maschine nun isoliert gelagert und nicht am Prüfstand verschraubt ist, wird der Stator zusätzlich geerdet.

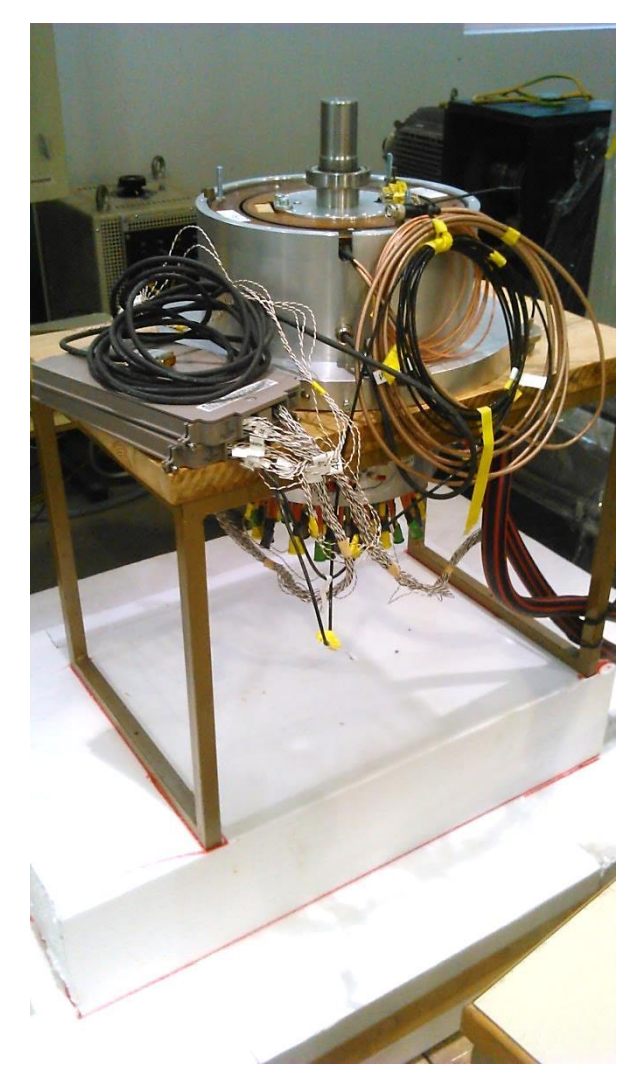

**Abbildung 20: Versuchsaufbau für die Kalibrierung der Temperatursensoren**

<span id="page-30-0"></span>Die Temperatursensoren 1 - 46 befinden sich im Stator der PMSM, die Sensoren r1 - r8 im Rotor. Beliebig platziert werden können die Sensoren a1 - a7, PT1000, Vorlauf und Rücklauf, da diesen erst bei Betrieb der PMSM am Prüfstand eine Temperaturmessstelle zugeteilt wird. Vorlauf und Rücklauf sind PT100 Messwiderstände, welche fix in den Kühlkreis verschraubt werden, sobald die PMSM wieder am Prüfstand betrieben wird. Die folgenden Abbildungen zeigen die Positionierung der frei verfügbaren Temperatursensoren.

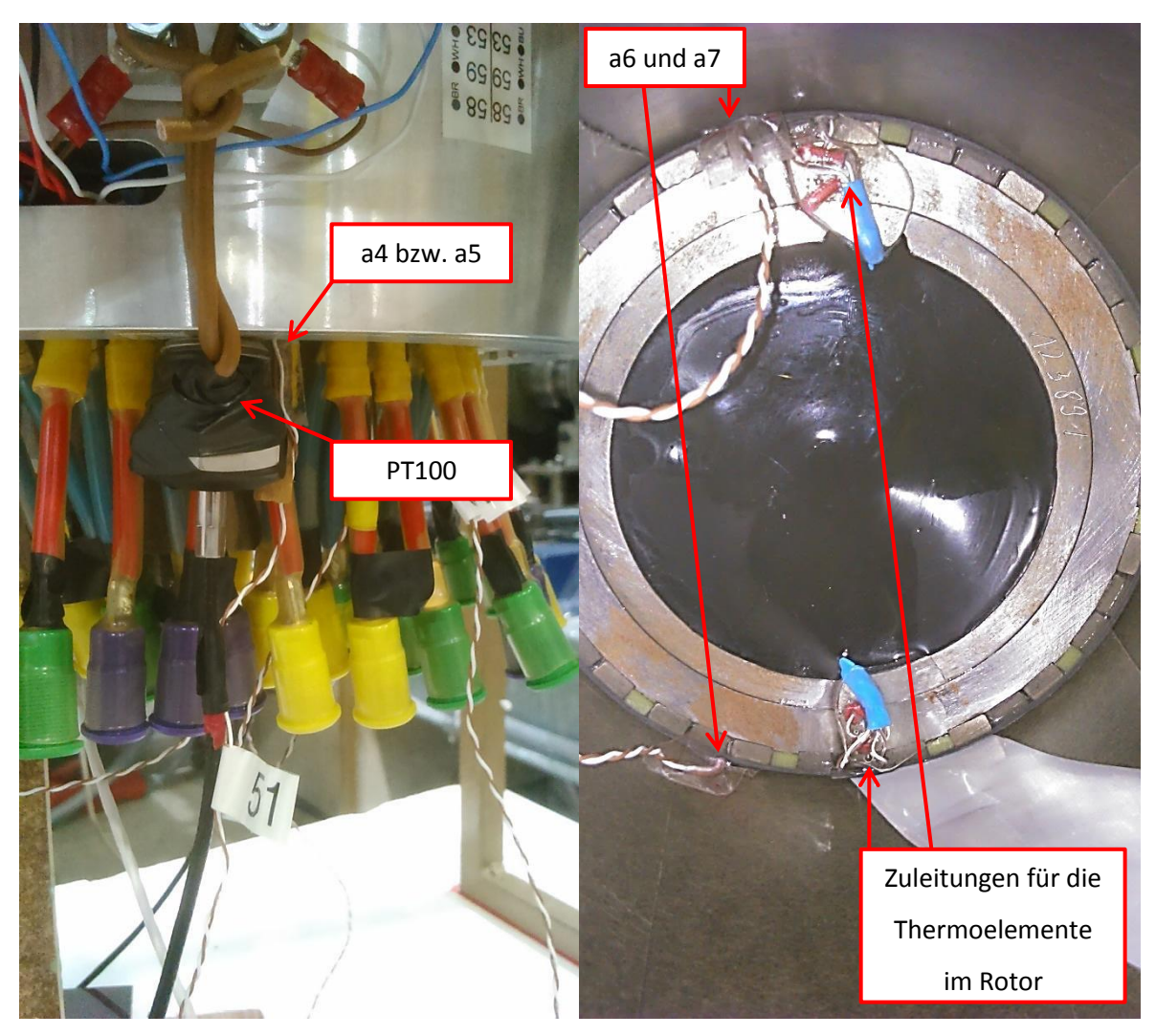

**Abbildung 21: Positionierung der frei verfügbaren Temperatursensoren 1**

<span id="page-31-1"></span><span id="page-31-0"></span>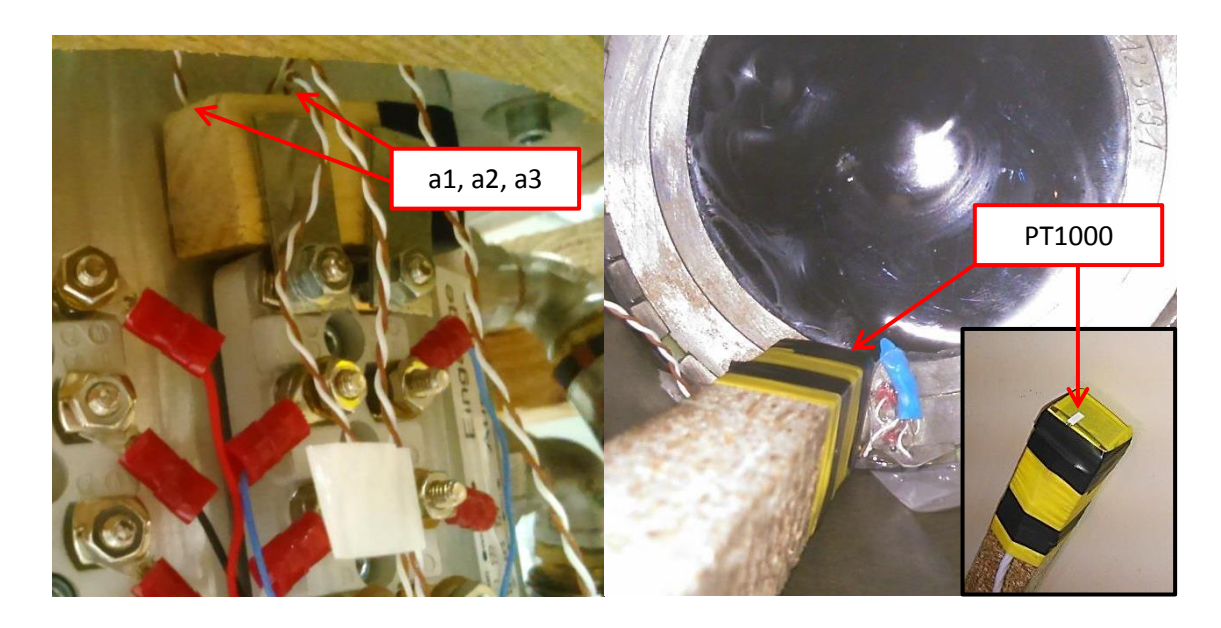

**Abbildung 22: Positionierung der frei verfügbaren Temperatursensoren 2**

Die beiden PT100 (Vorlauf und Rücklauf) sind in Ausnehmungen am Statorgehäuse geklemmt, jeweils mit einem zusätzlichen Thermoelement: Vorlauf ist mit a4 gekoppelt, Rücklauf mit a5 (siehe linkes Bild in [Abbildung 21\)](#page-31-0). Die Thermoelemente a6 und a7 sind in den Luftspalt an gegenüber liegenden Stellen, möglichst nahe an den Sensoren des Rotors, geklemmt. Die Isolation zum Rotor erfolgt mit Klebeband, die Isolation zum Stator mit Isolierpapier, wodurch eine bessere thermische Anbindung der eingebrachten Sensoren an den Rotor als an den Stator erzielt wird (siehe rechtes Bild in [Abbildung 21\)](#page-31-0).

Die Thermoelemente a1 – a3 werden direkt auf die Außenseite des Kühlmantels der PMSM aufgepresst um eine möglichst gute Kopplung mit der Kühlflüssigkeit (mit der in weiterer Folge geheizt wird) zu erreichen (siehe linkes Bild in [Abbildung 22\)](#page-31-1). Der PT1000 ist unterhalb der Maschine stirnseitig an den Rotor gekoppelt (gepresst), in Richtung des Umfangs zu einem der Thermoelemente im Rotor ca. 1 cm entfernt und radial ca. 1 cm vom Luftspalt entfernt (siehe rechtes Bild in [Abbildung 22\)](#page-31-1). Durch diesen PT1000 soll die exakte Temperatur des Rotorzylinders gemessen werden.

Um eine Temperaturschichtung der Luft zu verhindern sind zwei Lüfter vorgesehen (siehe [Abbildung](#page-32-0)  [23\)](#page-32-0), welche je nach gewünschtem Effekt eingeschaltet werden können. Sie befinden sich an den Tischfüßen an der Längsseite, wobei sie Luft in Richtung der Maschine blasen. Dahinter ergibt sich durch den Aufbau ein 10 cm breiter Luftspalt entlang des Tisches zum oberen Luftvolumen des Tisches. Die Montagehöhe der Lüfter ist von der Mitte der Lüfter aus gemessen 26,5 cm über der inneren Isolierung aus Styropor.

<span id="page-32-0"></span>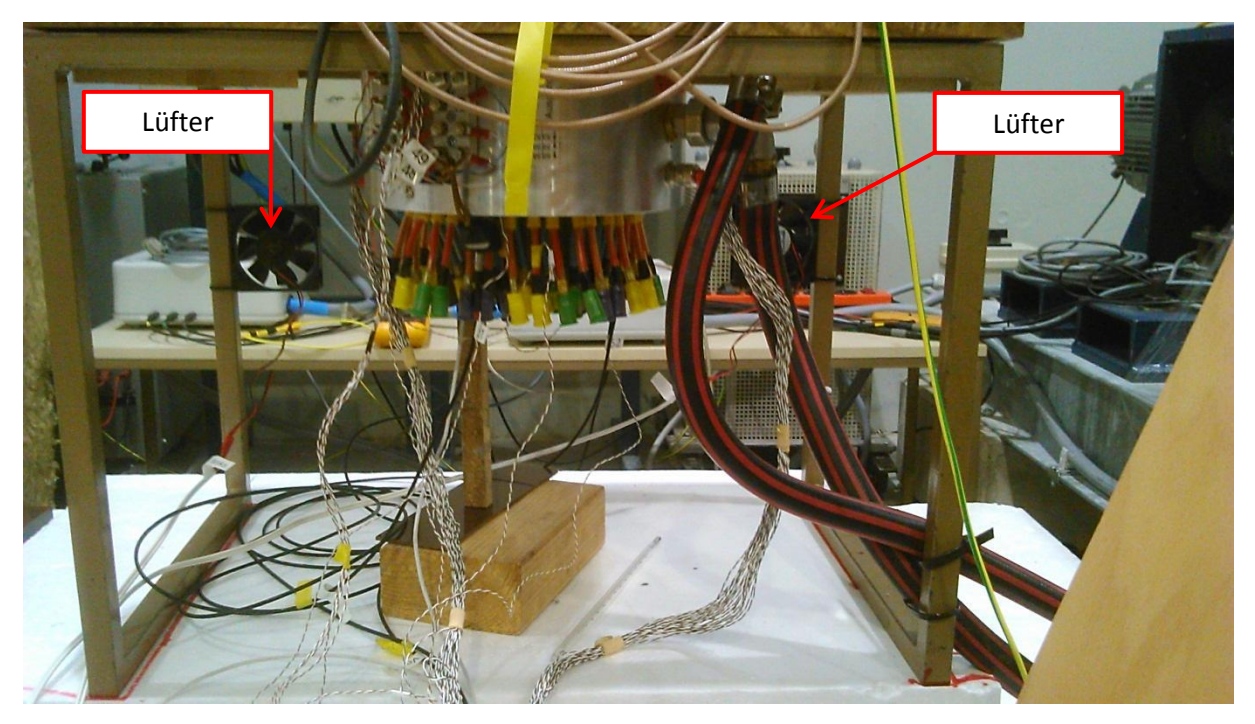

**Abbildung 23: Lagerung der Maschine und Position der Lüfter**

Der Tisch mit der darauf gelagerten Maschine steht auf zwei 15 cm starken Styroporplatten, welche treppenförmig angeordnet sind, damit man weitere Isolationsschichten dazu überlappend anbringen kann und so möglichst keine durchgängigen Luftschlitze entstehen. Dieser Aufbau befindet sich auf zwei nebeneinander angeordneten Europaletten.

Drei Seitenwände bestehen aus überlappten 2 x 15 cm starken Schichten aus Dämmwollplatten. Auf der 4. Seite besteht die thermische Isolierung aus einer 15 cm starken Dämmwollplatte und einer zusätzlichen 5 cm starken Styroporschicht, da an dieser Seite die Anschlusslänge der Thermoelemente zum Messgerät einschränkend ist. Auf der Oberseite der Maschine befinden sich ebenfalls zwei überlappte Schichten aus Dämmwollplatten. Damit die Stöße zwischen den Platten möglichst keine Luftschlitze erzeugen ist der gesamte Quader mit ca. 50 cm breiter Wickelfolie auf Zug eingewickelt, sowohl entlang der Seiten als auch vom Boden (zwischen den Europalette und dem Boden aus Styropor) zur Oberseite. Die Folie ist nicht durchgängig, da durch das Statortemperaturmessgerät der Zugang zu einer Seite nicht zur Gänze möglich ist.

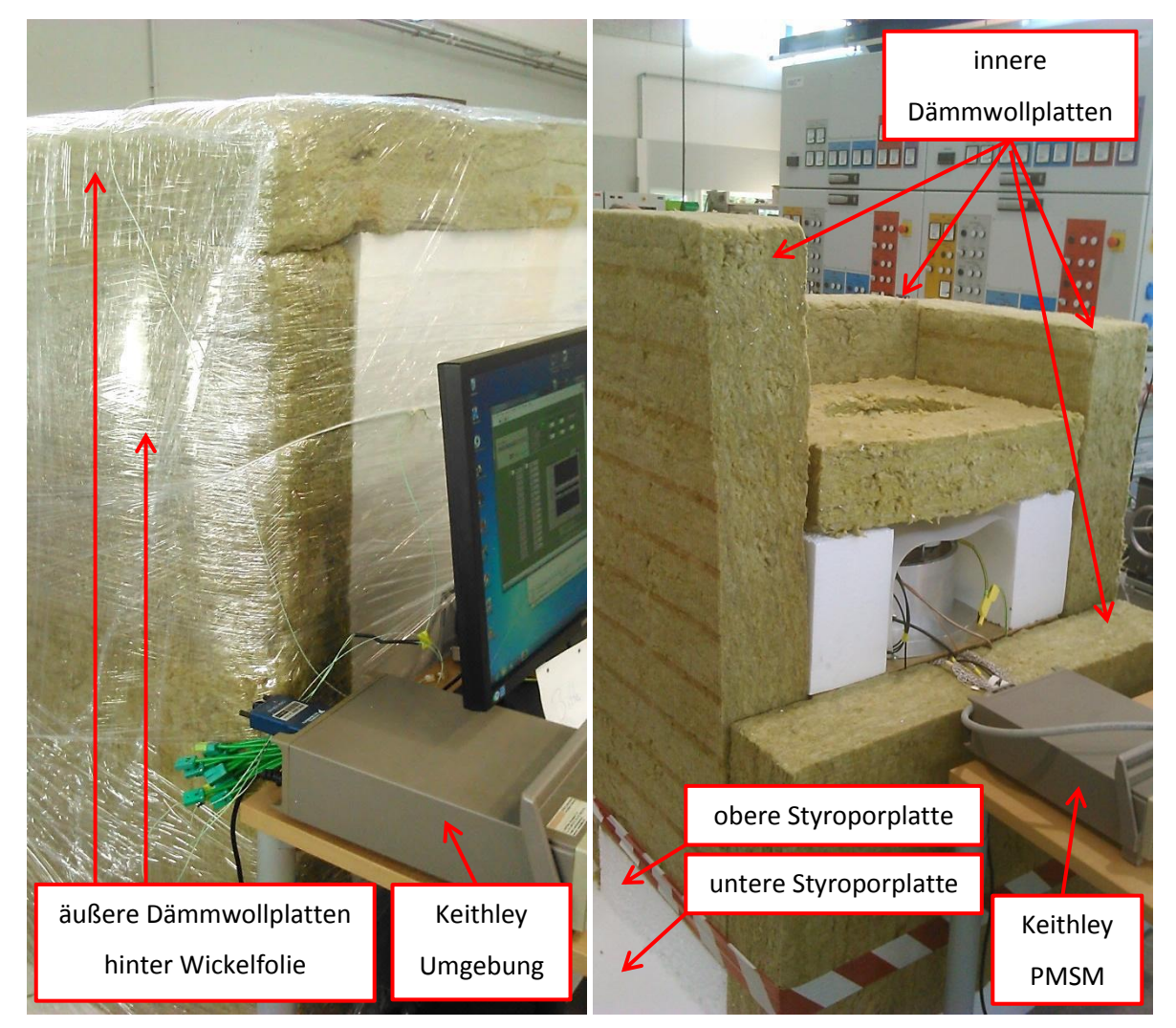

**Abbildung 24: Thermisch isolierte Maschine**

## <span id="page-34-0"></span>2.2 **Datenaufbereitung**

Wichtig zur Bewertung der Messergebnisse ist die Aufbereitung der Messdaten, nämlich, dass alle drei Messgeräte miteinander zeitlich synchronisiert sind. Bei den beiden Messgeräten von Keithley funktioniert das relativ einfach, da man ihnen vor Beginn der Messung die genaue Uhrzeit übermitteln kann. Mit dem MATLAB-Skript "aw pt tc durchfluss 160405.m" werden dann die ersten paar Messwerte gelöscht, da durch die Kommunikationssoftware die ersten paar Messungen nicht genau im gewünschten Intervall von z.B. 15 s liegen. Anschließend werden die beiden Messungen auf die gemeinsame Startzeit hin synchronisiert. Komplizierter wird es mit den Messwerten der Sensortelemetrie. Durch die ungenaue Abtastrate kommt es zu keinen ganzzahligen Zeitintervallen und somit auf Dauer zu falschen Zuordnungen der Werte. Um zu jedem Zeitpunkt der Messungen mit den Keithley- Geräten einen korrekten Messwert der Rotortemperaturen zu erhalten, werden die Messwerte nach den zeitlich passendsten abgesucht. Sollte der Messzeitpunkt der Messwerte der Sensortelemetrie gegenüber der Messzeit von Keithley (Startzeitpunkt einer Messreihe von ca. 12 s) um mehr als 7,5 s abweichen, so wird eine Fehlermeldung vom MATLAB-Skript ausgegeben. Bei korrekten Daten entsteht ein zeitlicher Versatz zwischen dem Startzeitpunkt von Keithley und den Messwerten der Sensortelemetrie von 0 s bis 5 s und liegt somit im Messintervall (ca. 12 s) von Keithley. Diese Betrachtung bezieht sich auf eine Temperaturmessung alle 15 s, welche sehr häufig verwendet wird.

### <span id="page-35-0"></span>2.3 **Durchgeführte Versuche**

Von Interesse sind thermisch stationäre Zustände innerhalb der Maschine bei unterschiedlichen Temperaturen. Hierzu wurden Raumtemperatur (22,5 °C), 40 °C und 60 °C gewählt. Zu beachten ist, dass bei thermischer Isolation der Maschine es bereits durch den Betrieb der Sensortelemetrie (Funkstrecke benötigt ca. 5 W) zu einem Energieeintrag und dadurch zu einer stetigen Erwärmung der gesamten Maschine kommt. [Abbildung 25](#page-35-1) zeigt einen Aufwärmvorgang mithilfe des Temperiergerätes von Raumtemperatur (22,5 °C) auf 40 °C und dann weiter auf 60 °C.

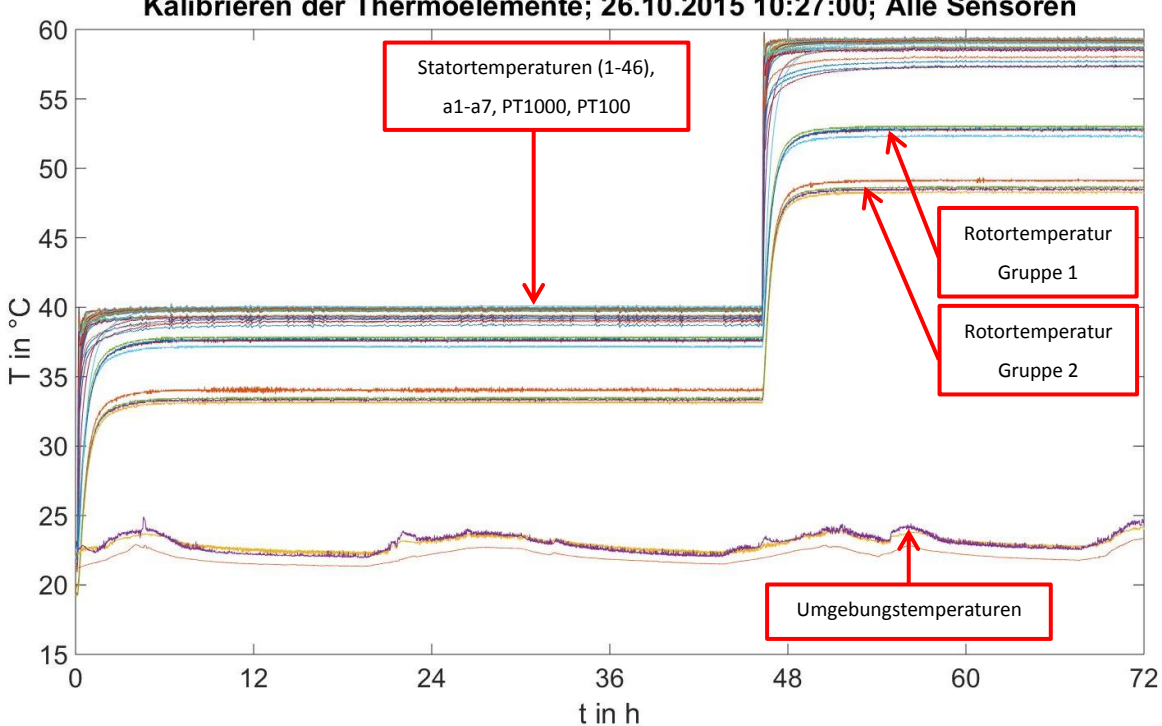

Kalibrieren der Thermoelemente; 26.10.2015 10:27:00; Alle Sensoren

**Abbildung 25: Erwärmung der thermisch isolierten Maschine mithilfe des Temperiergerätes**

<span id="page-35-1"></span>Zu beachten ist, dass die dargestellten gemessenen Rotortemperaturen aus den übertragenen Spannungen der Sensortelemetrie multipliziert mit 20 (geschieht in MATLAB gemäß der Angaben im Datenblatt) entsprechen. Dies geschieht, damit man die Temperaturverläufe bereits vor dem Kalibrieren besser beurteilen kann.

Bei Betrachtung der Verläufe fallen einem 4 Gruppierungen ins Auge – zwei bei den Statortemperaturen und zwei bei den Rotortemperaturen, was in den folgenden Diagrammen als Ausschnitt bei 60 °C Vorlauftemperatur näher gezeigt wird.
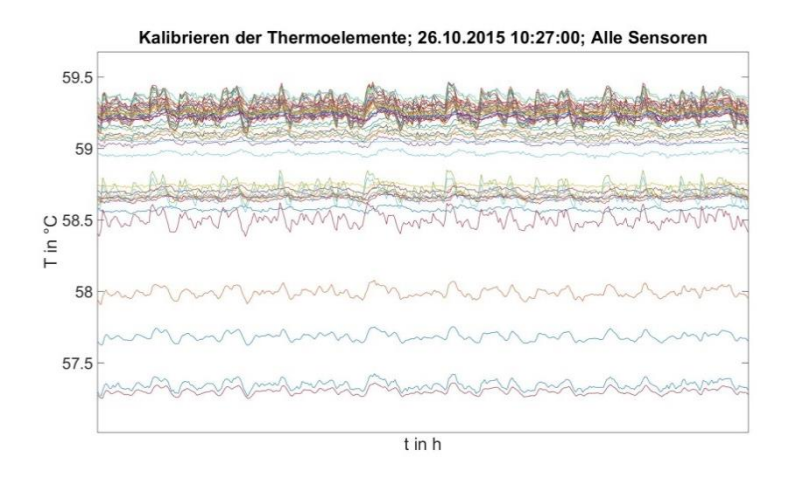

Statortemperatur Gruppe 1

Statortemperatur Gruppe 2

zusätzliche Thermoelemente mit schlechter Anbindung an den Stator und somit vorerst nicht zu berücksichtigen!

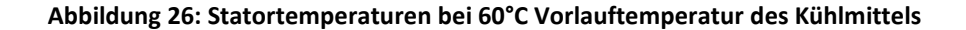

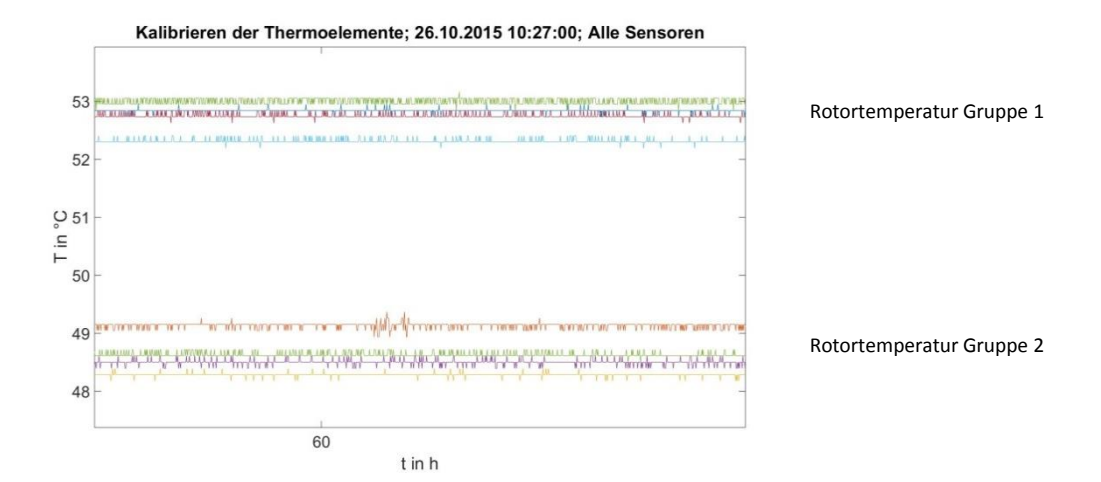

**Abbildung 27: Rotortemperaturen bei 60°C Vorlauftemperatur des Kühlmittels**

# 2.4 **Kalibrierung**

#### **2.4.1 0 °C Referenztemperatur**

Eine deutlich auffallende Abweichung der Messdaten vom erwarteten Wert liefert ein Vergleich der beiden Steckkarten von Keithley PMSM. Die zweite Karte liefert nämlich deutlich niedrigere Temperaturen als die erste, was vermutlich an der jeweils gemessenen internen Referenztemperatur liegt. Im ersten Schritt soll dieser Fehler korrigiert werden. Dies geschieht mit einem Abgleich der Thermoelemente der beiden Steckkarten anhand einer 0 °C Eiswasserreferenz.

Zur Herstellung dieser wird ein Eiswassergemisch erzeugt, wodurch sich durch das kontinuierliche Schmelzen des Eises im Wasser ein konstanter Wert bei der Schmelz- bzw. Gefriertemperatur einstellt. Hierzu wird zuerst ein Verhältnis von Eis zu Wasser von 1:1 verwendet (jeweils 250 ml) und im weiteren Verlauf weiteres Eis nachgegeben. Als Behälter dient eine Thermoskanne mit 1 l Füllmenge um so wenig Wärme der Umgebung wie möglich aufzunehmen.

Um eine möglichst präzise Referenztemperatur von 0 °C zu erreichen wurde "bidestilliertes Wasser" verwendet, da nur reines Wasser tatsächlich bei 0 °C gefriert/schmilzt.

AQUA BIDEST Leitwert <1,1µS Chr.Nr.: 1332AD-1771 Transportverpackung 41/15

Elisabeth Schubert GmbH Chem.-pharm. Produkte

Die gewünschte eingeschwungene Temperatur von 0 °C ist erreicht, sobald das Eis nicht mehr sichtbar schmilzt.

In dieses Eiswasser werden nun die beiden PT100, der PT1000 und zusätzliche Thermoelemente gegeben. Wichtig ist, dass die Thermoelemente elektrisch isoliert eingebracht werden! Die Sensoren benötigen eine gewisse Zeit um sich der Temperatur des Eiswassers anzupassen. Erst wenn die Sensoren die Eiswassertemperatur angenommen haben wird das Messgerät in Betrieb genommen, da durch die Messung mit den PT100 und PT1000 zusätzliche Wärme in das Eiswasser eingebracht wird.

In das Eiswasser eingetaucht werden nun die folgenden Sensoren:

- PT1000 dient zur Messung der tatsächlichen Temperatur
- PT100 Vorlauf
- PT100 Rücklauf
- Thermoelemente a4 und a5 an Steckkarte 2 vom Keithley-Messgerät
- Thermoelement 55 an Steckkarte 1 Kanal 40 vom Keithley- Messgerät
	- (wurde nur für diesen Versuch umgeklemmt)

In den folgenden Diagrammen sind die Messwerte der eingebrachten Temperatursensoren ersichtlich, einmal für die beiden PT100 und einmal für die Thermoelemente.

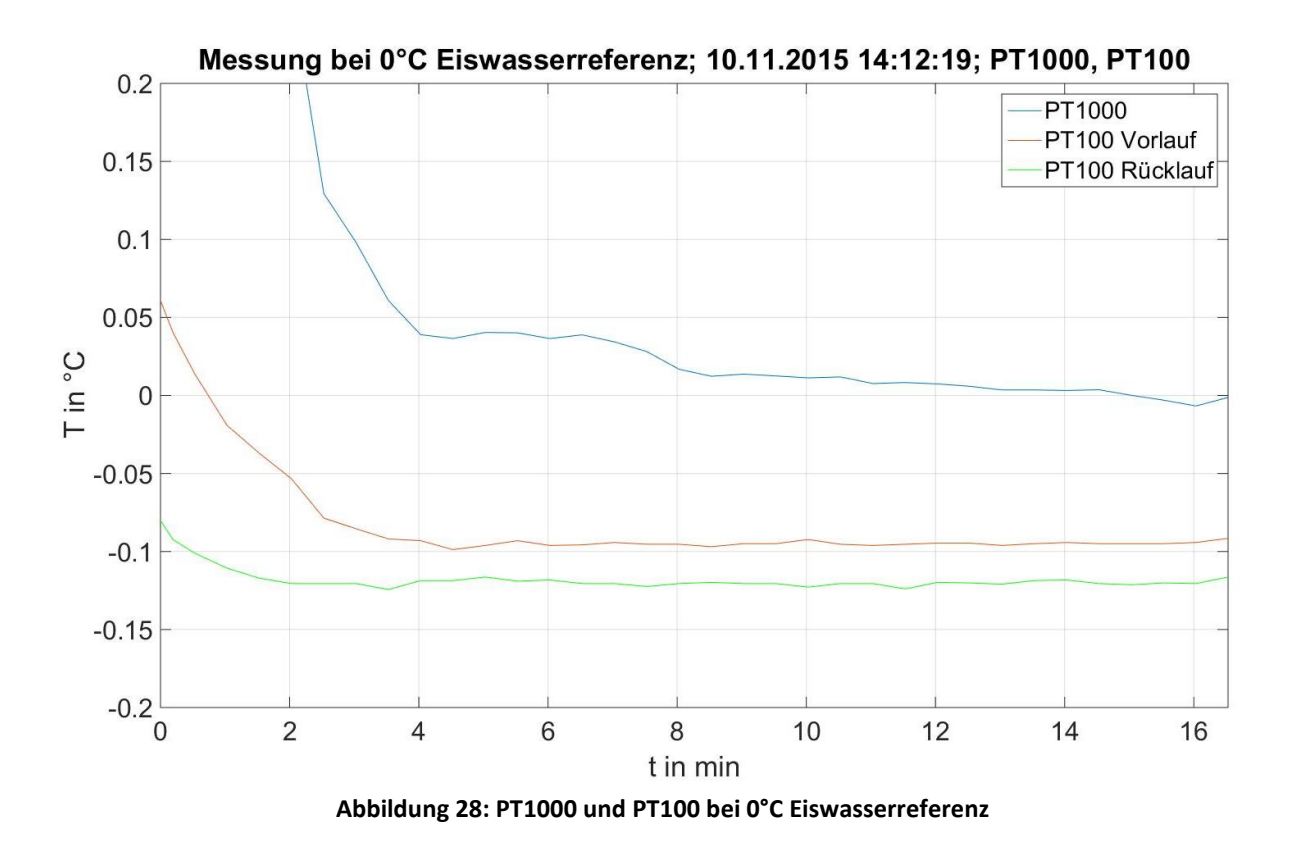

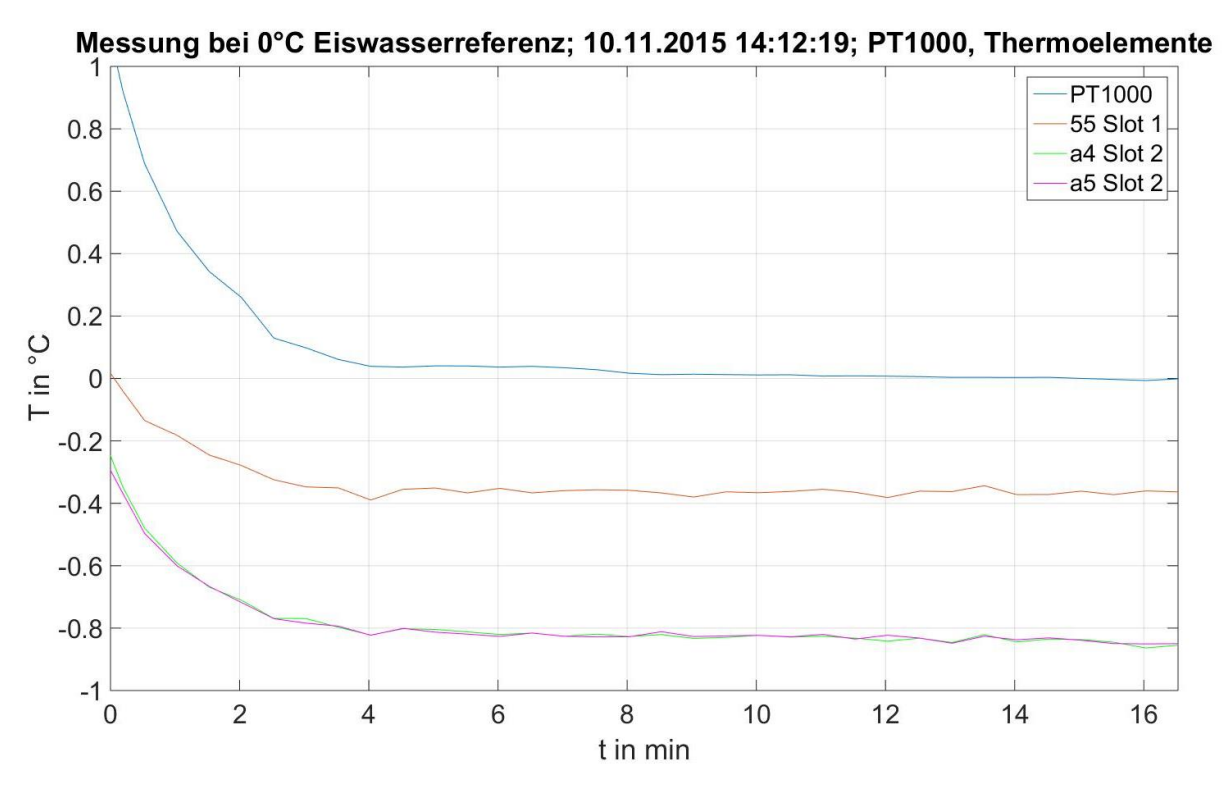

**Abbildung 29: PT1000 und Thermoelemente bei 0°C Eiswasserreferenz**

Der PT1000 schwingt tatsächlich auf 0 °C ein, die restlichen Sensoren zeigen Abweichungen vom erwarteten Wert.

Die Messwerte zu den Zeitpunkten, an denen der PT1000 am nähesten bei 0 °C liegt, sind in der folgenden Tabelle dargestellt.

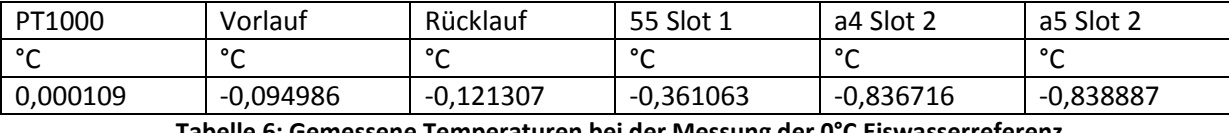

**Tabelle 6: Gemessene Temperaturen bei der Messung der 0°C Eiswasserreferenz**

Der PT1000 wird nicht weiter kalibriert, da seine Messwerte offensichtlich sehr exakt sind.

## **2.4.2 Kalibrierung der Thermoelemente im Stator**

Da die gemessenen Werte der Sensoren a4 und a5 sehr gut beisammen liegen, wird davon ausgegangen, dass Sensor 55 auch repräsentativ für die Steckkarte 1 von Keithley PMSM ist. Die Abweichungen zum eigentlichen Messwert von 0 °C betragen also:

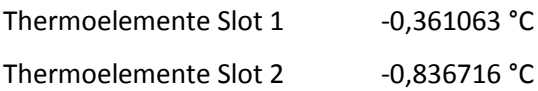

Somit werden die gemessenen Temperaturen der Thermoelemente um den jeweiligen gemessenen Wert ihrer zugehörigen Steckkarte angehoben.

In [Abbildung 30](#page-40-0) sind die kalibrierten Statortemperaturen abgebildet. Die gemessenen Werte befinden sich im stationären Zustand alle in einem Temperaturband von < 0,5 °C, was einem sehr guten Ergebnis und somit einem zuverlässigen Messsystem entspricht!

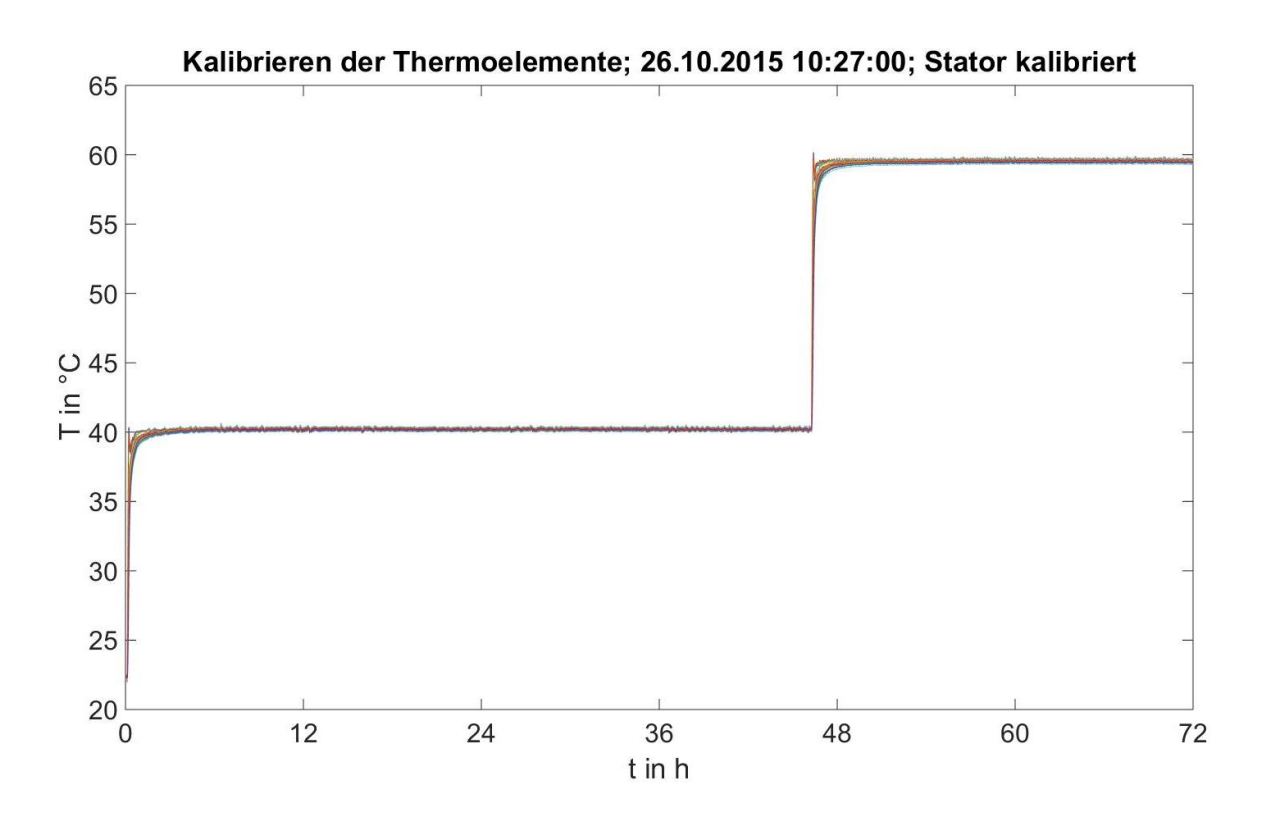

<span id="page-40-0"></span>**Abbildung 30: Erwärmungsvorgang mithilfe des Temperiergerätes; kalibrierte Messwerte des Stators**

#### **2.4.3 Kalibrierung der PT100**

Mithilfe der tatsächlich vom Messgerät angezeigten Temperaturen bei 0 °C kann durch Einsetzen in die Formel für den PT100 sein Widerstandswert bei 0 °C berechnet werden.

<span id="page-40-1"></span>
$$
R(T) = R_0 \cdot (1 + \alpha_{PT100} \cdot (T - T_0) + \beta_{PT100} \cdot (T - T_0)^2) \tag{6}
$$

Mit den folgenden Werten (vgl. [10]) kann anhand von Formel [\(6\)](#page-40-1) mit den gemessenen Temperaturen im Eiswasser (siehe [Tabelle 7\)](#page-41-0)  $R_{0PT100}$  berechnet werden.

*αPT100* = 3,9083∙10-3 1/°C *βPT100* = - 5,775∙10-7 1/°C<sup>2</sup>  $T_0 = 0$  °C  $R_0$  = 100 Ω

Als Nächstes kann die tatsächliche Temperatur anhand des Widerstandes berechnet werden. Hierzu wird Formel **(**[6](#page-40-1)**)** umgeformt zu

<span id="page-40-2"></span>
$$
T = -\frac{\alpha_{PT100}}{2 \cdot \beta_{PT100}} - \sqrt{(\frac{\alpha_{PT100}}{2 \cdot \beta_{PT100}})^2 - \frac{1}{\beta_{PT100}} \cdot (1 - \frac{R}{R_{0PT100}})}
$$
(7)

wobei *R* = *R0PT100*

Die Lösung mit dem positiven Vorzeichen vor der Wurzel kann ignoriert werden, da hier kein relevanter Wert herauskommt!

Die folgende Tabelle zeigt die gemessenen und berechneten Werte für die PT100 Messwiderstände.

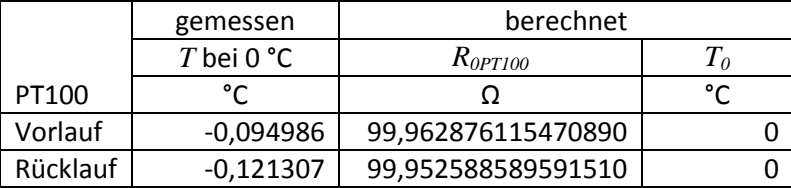

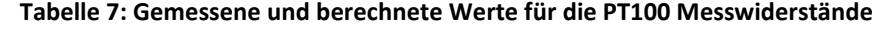

<span id="page-41-0"></span>Die kalibrierten Messwerte der PT100 berechnen sich wie folgt:

- 1. Aus der gemessenen Temperatur wird der Widerstand des PT100 anhand von Formel **(**[6\)](#page-40-1) mit *αPT100, βPT100* und *R<sup>0</sup>* berechnet
- 2. Mit dem berechneten Widerstandswert des jeweiligen PT100 wird anhand von Formel **(**[7\)](#page-40-2) mit *αPT100, βPT100* und *R0PT100* die tatsächliche Temperatur berechnet

#### **2.4.4 Kalibrieren der Thermoelemente im Rotor**

Problematisch ist die Ermittlung der Rotortemperatur, da die übertragenen Werte über die Sensortelemetrie keinen Rückschluss auf die tatsächliche Temperatur zulassen. Daher wird die Rotortemperatur mithilfe der den Rotor umgebenden Sensoren ermittelt. Diese sind die Thermoelemente am Zahnkopf in verschiedenen Ebenen des Zahnes (hier dargestellt als '17 oben', '40 oben', '16 mitte', '18 mitte', '39 mitte', '41 mitte', '19 unten', '42 unten'), die beiden Thermoelemente im Luftspalt a6 und a7 ('Luftspalt1' und 'Luftspalt2') und der PT1000, welcher stirnseitig am Rotor angekoppelt wurde. Die Nummerierung der Thermoelemente entspricht der in [Abbildung 7](#page-13-0) dargestellten. Die zusätzlichen Bezeichnungen 'oben', 'mitte' und 'unten' entsprechen der axialen Position und ergeben sich durch die aufrechte Lagerung der Maschine, bei der die Sensortelemetrie oben und die Anschlüsse unten sind (siehe [Abbildung 20\)](#page-30-0). Die gemessenen Temperaturen der genannten Temperatursensoren sind in den beiden nachfolgenden Diagrammen dargestellt, wobei es sich bereits um kalibrierte Messwerte handelt.

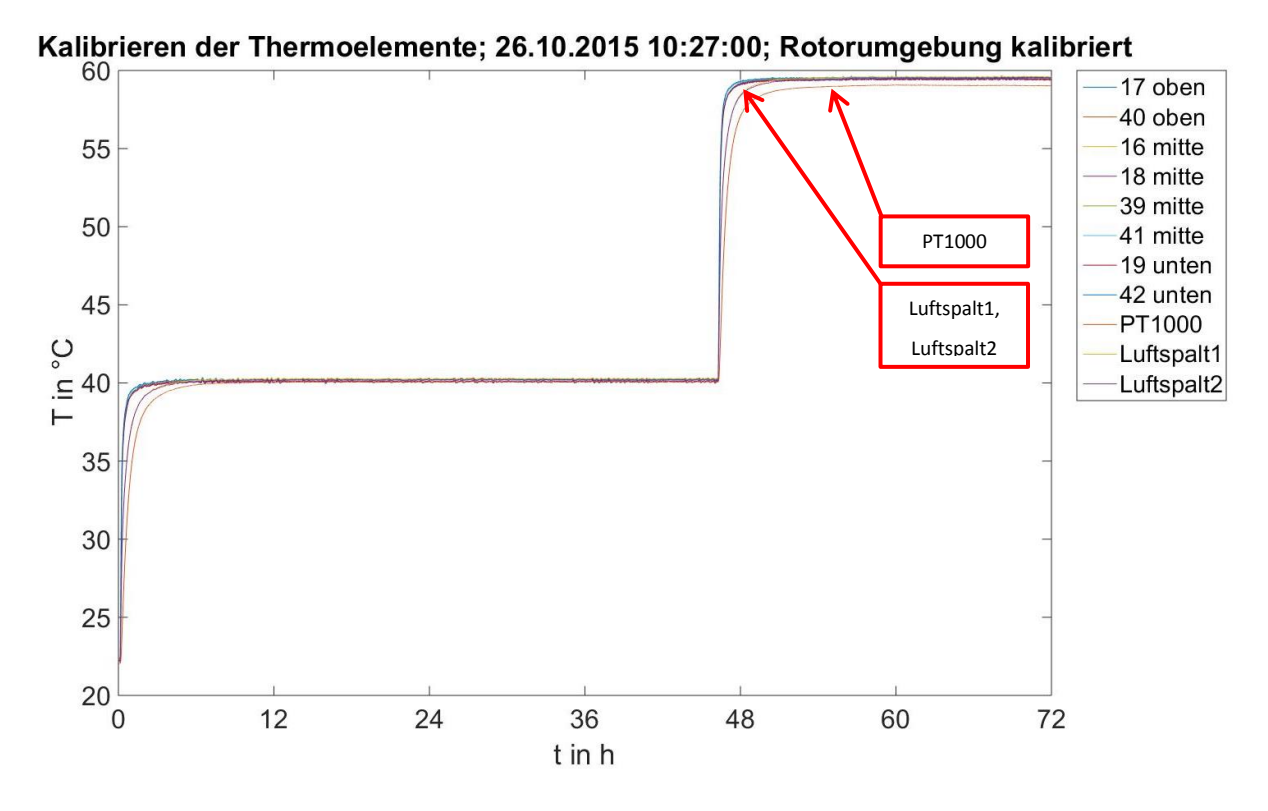

<span id="page-42-0"></span>**Abbildung 31: Erwärmungsvorgang mithilfe des Temperiergerätes; kalibrierte Messwerte der Rotorumgebung**

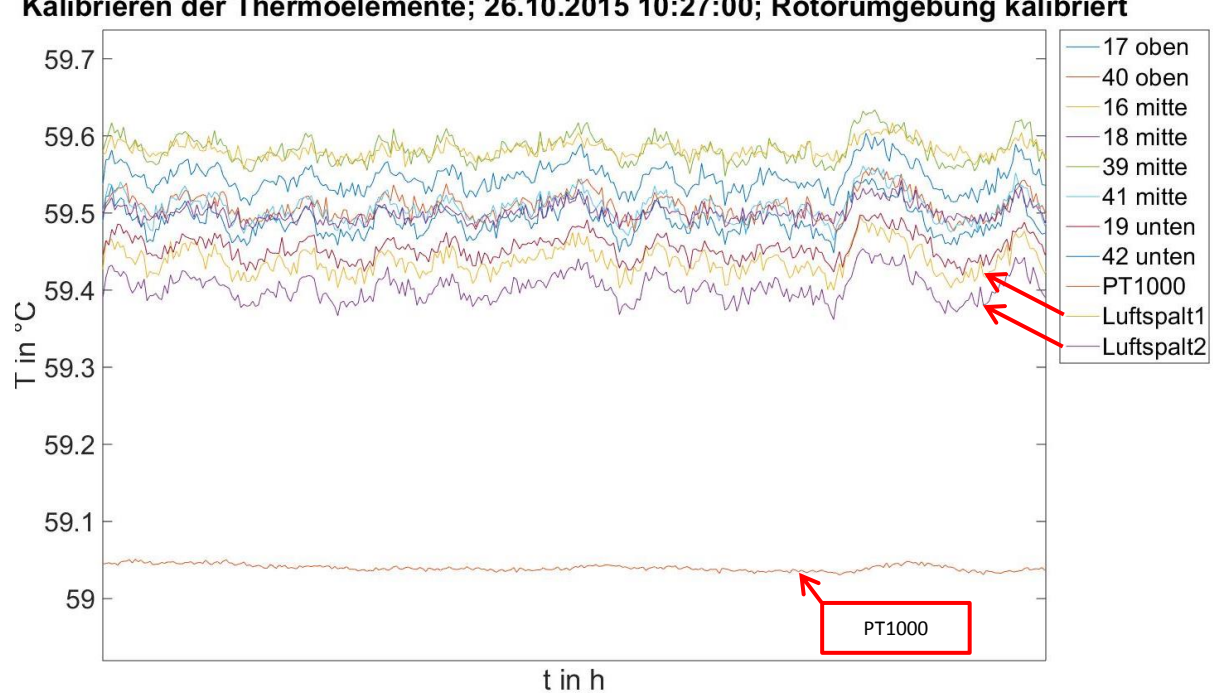

Kalibrieren der Thermoelemente; 26.10.2015 10:27:00; Rotorumgebung kalibriert

**Abbildung 32: Erwärmungsvorgang mithilfe des Temperiergerätes; kalibrierte Messwerte der Rotorumgebung; Ausschnitt bei 60°C**

Gut zu erkennen ist, dass die maximale Abweichung der gemessenen Temperaturen (bereits kalibriert) der Thermoelemente bei 0,2 °C liegt. Daher gibt es im Bereich des Rotors keine Temperaturschichtung (zwischen 'oben', 'mitte' und 'unten') und somit kann von einer gleichmäßigen, konstanten Temperatur im Rotor ausgegangen werden kann.

Die Temperatur an den Thermoelementen a6 und a7 ('Luftspalt 1' und 'Luftspalt 2'), welche sich im Luftspalt mit besserer thermischer Kopplung zum Rotor als zum Stator befinden, steigt langsamer an als die Temperatur an den Zahnköpfen. Sie kommen aber ebenfalls im selben Band von 0,2 °C zu liegen. Eine starke Abweichung zu den Thermoelementen zeigt (insbesondere bei einer Vorlauftemperatur von 60 °C) der PT1000, welcher stirnseitig an der Unterseite des Rotors platziert ist (siehe [Abbildung 31\)](#page-42-0).

Im folgenden Diagramm ist der Einfluss der Lüfter auf den Messpunkt bei 40 °C zu sehen. Gezeigt werden nicht kalibrierte Messdaten vom Rotor und seinen umgebenden Sensoren (ebenfalls nicht kalibriert, weshalb die Darstellung zu der in [Abbildung 31](#page-42-0) gezeigten abweicht). Die Lüfter werden ca. 15,38 Stunden nach Start der Messungen eingeschaltet.

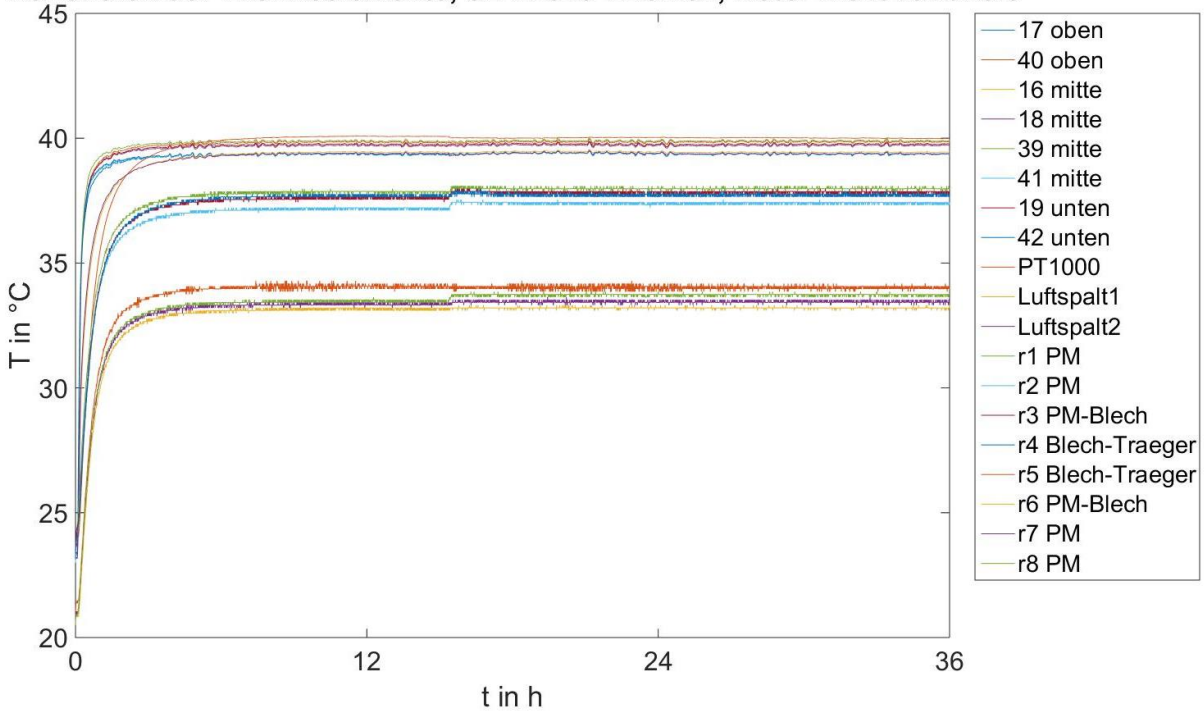

Kalibrieren der Thermoelemente; 3.11.2015 17:02:02; Rotor nicht kalibriert

<span id="page-43-0"></span>**Abbildung 33: Erwärmungsvorgang mithilfe des Temperiergerätes; nicht kalibrierte Messwerte des Rotors**

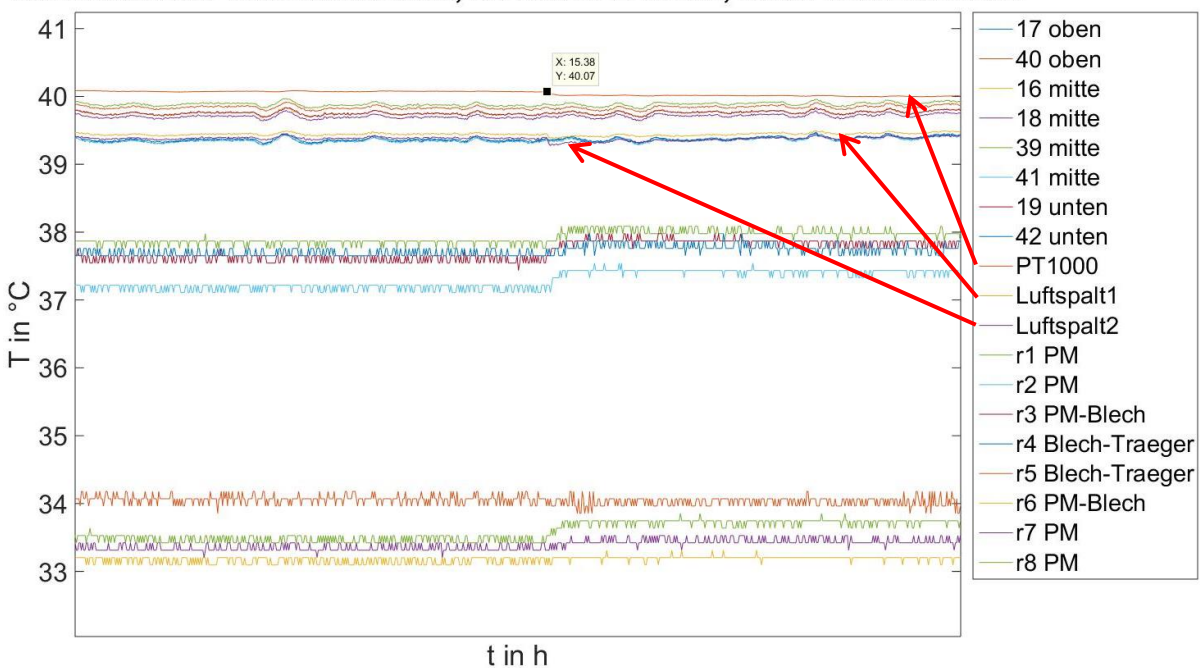

Kalibrieren der Thermoelemente: 3.11.2015 17:02:02: Rotor nicht kalibriert

**Abbildung 34: Erwärmungsvorgang mithilfe des Temperiergerätes; nicht kalibrierte Messwerte des Rotors; Vergrößert**

Durch das Belüften des Luftvolumens kommt die gemessene Temperatur des PT1000 näher an die darunter liegende Temperatur der Thermoelemente.

Betrachtet man die gemessenen Temperaturen im Rotor, welche mittels der Sensortelemetrie gemessen und übertragen werden (und bereits mit 20 multipliziert wurden), so kann man gut erkennen, dass die Luftwirbelung die größte Temperaturänderung an der Außenseite des Rotors in Richtung Luftspalt erzeugt, wobei die inneren Thermoelemente davon wenig betroffen sind. Sehr gut zu erkennen ist dies vor allem bei der unteren Gruppe von Thermoelementen, wobei es sich um die vier Thermoelemente r5 - r8 auf einer Seite des Rotors handelt.

Die Thermoelemente des Rotors werden anhand von 4 Stützstellen kalibriert, welche in [Abbildung 25](#page-35-0) (Messung vom 26.10.2015) und [Abbildung 33](#page-43-0) (Messung vom 3.11.2016) zu sehen sind.

Anhand der drei Messpunkte ohne Lüfter [\(Abbildung 25\)](#page-35-0) werden die Messwerte der Sensortelemetrie an den theoretischen Verlauf (stationäre Endwerte) angepasst und mit den Messwerten bei 40 °C mit Lüfter [\(Abbildung 33\)](#page-43-0) nochmals abgeglichen.

Es zeigt sich, dass eine gute Annäherung mit einer quadratischen Gleichung erzielt werden kann.

$$
T = a \cdot T_{mess}^2 + b \cdot T_{mess} + c \tag{8}
$$

Das endgültige Ergebnis der Kalibrierung der Rotorsensoren sieht wie folgt aus.

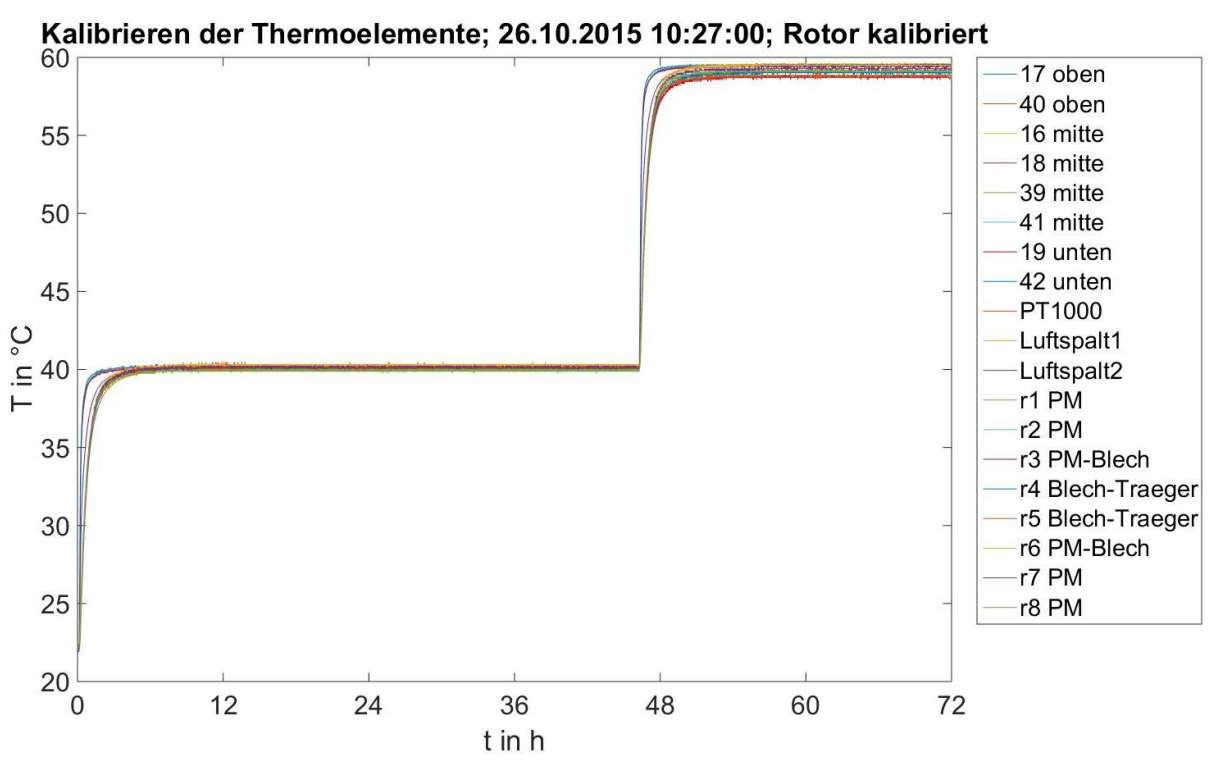

**Abbildung 35: Erwärmungsvorgang mithilfe des Temperiergerätes; kalibrierte Messwerte des Rotors**

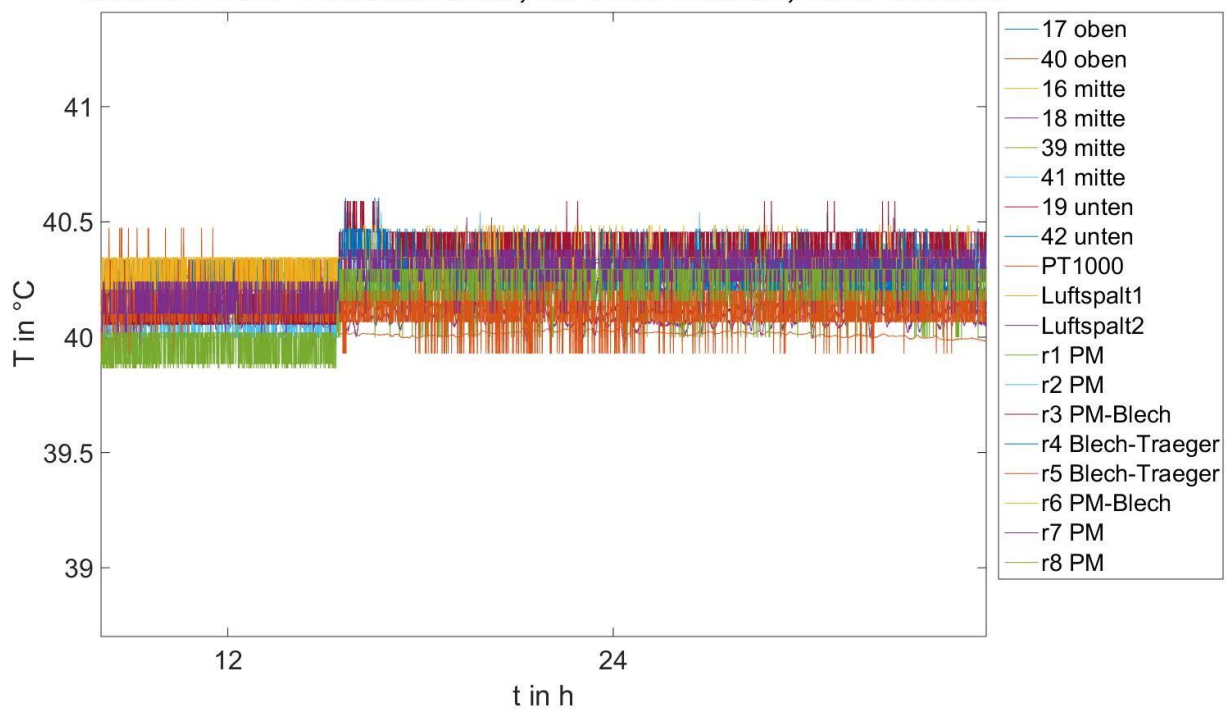

Kalibrieren der Thermoelemente; 3.11.2015 17:02:02; Rotor kalibriert

**Abbildung 36: Erwärmungsvorgang mithilfe des Temperiergerätes (Ausschnitt); kalibrierte Messwerte des Rotors bei aktivem Lüfter**

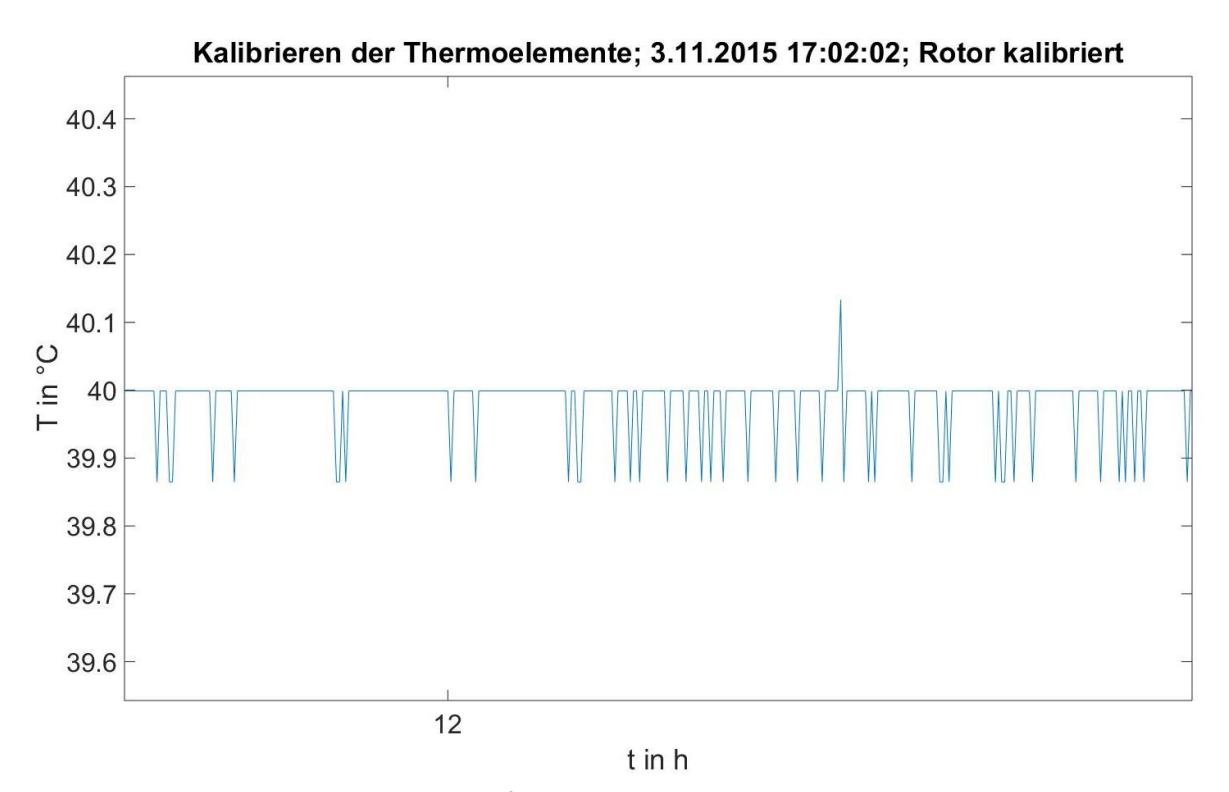

**Abbildung 37: Erwärmungsvorgang mithilfe des Temperiergerätes; kalibrierte Messwerte des Rotors; LSB** Bei hineinzoomen auf eine einzelne Rotortemperatur kann man gut erkennen, dass das LSB der Sensortelemetrie bei knapp 0,15 °C liegt.

# **3 Verlustaufteilung**

An der Maschine können einerseits die mechanische Leistung über Drehmoment und Drehzahl und andererseits die elektrische Leistung mithilfe des N5000 gemessen werden. Bei positiver Drehrichtung der Welle wird mit der Drehmomentmesswelle ein negatives Drehmoment gemessen. Durch die Verschaltung des N5000 wird ein elektrischer Leistungsfluss in die PMSM als positiv gemessen. Dadurch ergeben sich die Zählpfeile wie folgt.

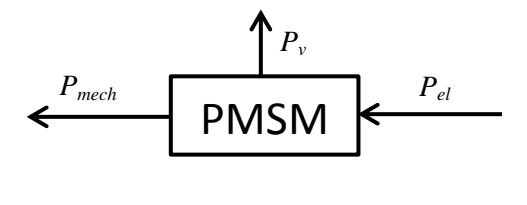

**Abbildung 38: Zählpfeilrichtungen der Leistungen anhand der Verschaltung der Messgeräte** Anhand der festgelegten Zählpfeile ergibt sich die Verlustleistung  $P_v$  wie folgt.

<span id="page-47-0"></span>
$$
P_v = P_{el} - P_{mech} \tag{9}
$$

Für *Pel* wird immer die gemessene Gesamt- Leistung herangezogen.

Die Verlustleistung wird weiter aufgeteilt in Kupferverluste (*Pcu*), Zuleitungsverluste (*Pzuleitung*), Oberschwingungsverluste (*Pos*), Eisenverluste (*Pfe*) und mechanische Verluste (*Pv,mech*), was in der folgenden Formel dargestellt ist.

$$
P_v = P_{cu} + P_{zuleitung} + P_{os} + P_{fe} + P_{v,mech}
$$
\n(10)

Nachfolgend werden die einzelnen Verlustleistungen der PMSM ermittelt.

### 3.1 **Kupferverluste**

Zur Bestimmung der Kupferverluste werden Versuche mit Speisung der Wicklungen mit Gleichstrom durchgeführt. Zusätzlich zur Temperaturmessung erfolgt auch noch eine Strom- Spannungsmessung an den Wicklungen mittels N5000. Die Spulen werden hierzu alle in Serie geschaltet, damit sie sicher vom gleichen Strom durchflossen werden. Gespeist wird diese Anordnung von einer Spannungsquelle in Strombegrenzung (siehe [1.5.5\)](#page-28-0).

Die verwendete Schaltung ist i[n 1.3.1](#page-9-0) dargestellt.

Ziel ist es, einen Zusammenhang der Form  $R_z = f(T_z)$  zu erhalten!

Gemessen wird der Strom durch die Spulen, sowie die Spannungen an den drei Strängen (gelb, grün und violett) und die Spannungen an einzelnen Zähnen 1, 3, 5, 7, 9, 11, 13, 15.

Zusätzlich wurden Messungen bei Raumtemperatur und *I<sub>dc</sub>* = 1 A durchgeführt. Der gemessene Widerstandswert bei Raumtemperatur entspricht dem Kaltwiderstand der Wicklung.

Weitere Messungen wurden bei einer Vorlauftemperatur von 60 °C einmal mit *Idc* = 10 A und einmal mit *Idc* = 14 A durchgeführt, wobei hier sowohl die dynamischen Vorgänge als auch die stationären Punkte aufgezeichnet wurden. Die Maschine befand sich vor Einschalten des Stromes immer auf konstanter, vorgewärmter Temperatur!

Die folgende Abbildung zeigt die berechneten Widerstände aus der Strom- Spannungsmessung bei einer Vorlauftemperatur von 60 °C und  $I_{dc}$  = 14 A.

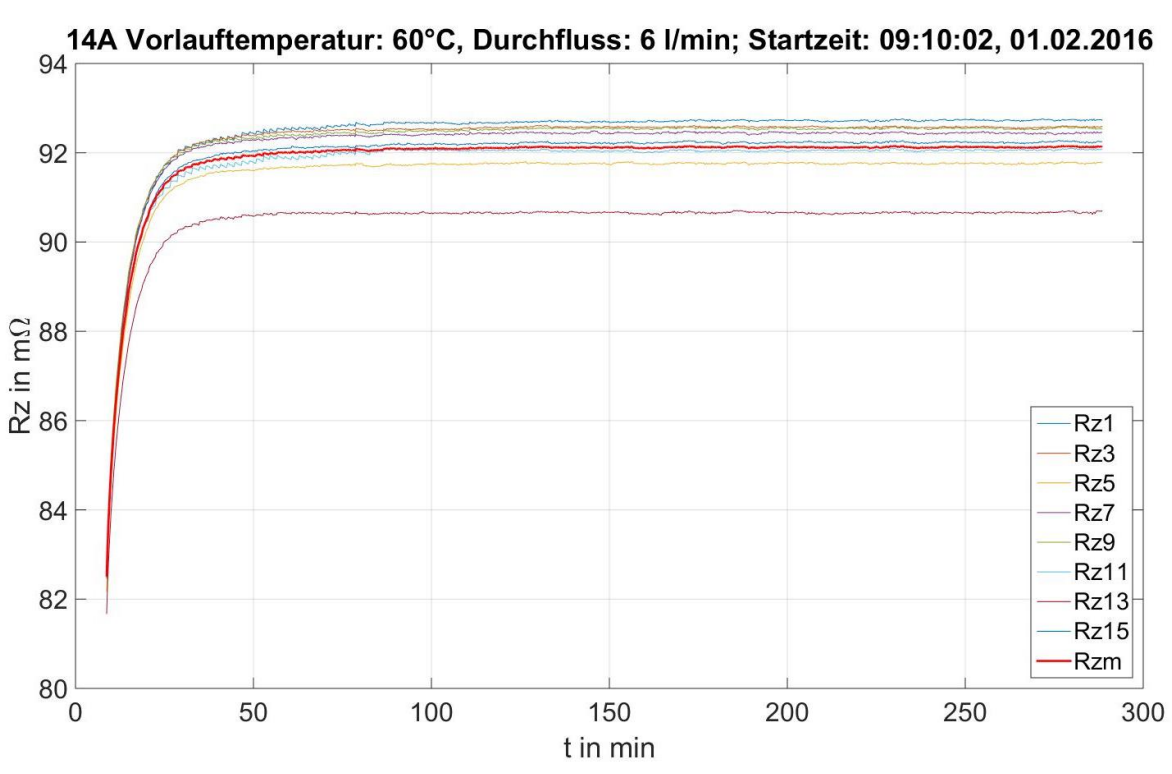

**Abbildung 39: Gemessene Zahnspulenwiderstände und mittlerer Zahnspulenwiderstand bei 14A**

Die gemessenen Wicklungstemperaturen zur oberen Widerstandsmessung sehen wie folgt aus.

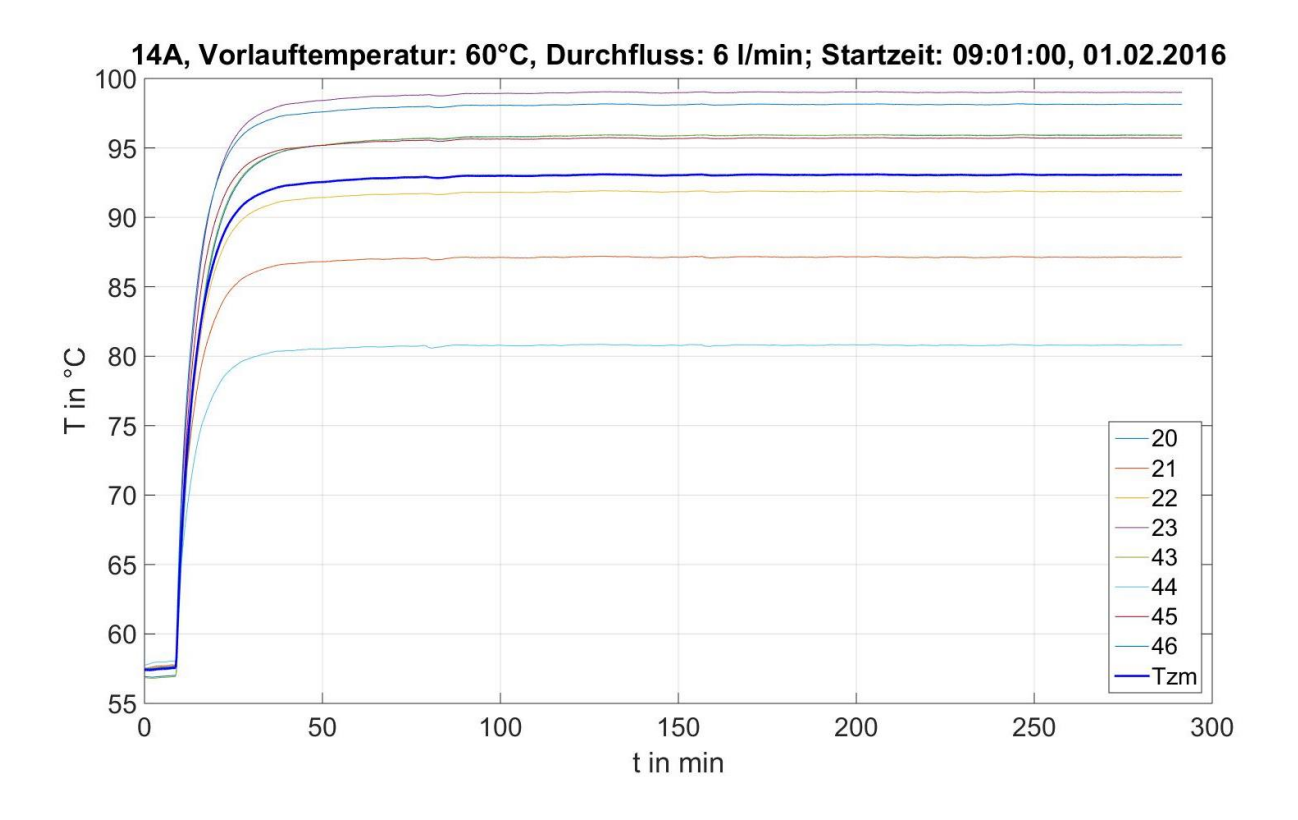

**Abbildung 40: Gemessene Wicklungstemperaturen und mittlere Wicklungstemperatur bei 14A**

Gezeigt werden alle Thermoelemente, welche direkt in die Wicklung eingebracht wurden. Zu erkennen ist eine starke Streuung von ca. 20 °C.

Zur Ermittlung des gesuchten Zusammenhanges  $R_z = f(T_z)$  werden die oben gezeigten Messwerte sowohl für die Wicklungswiderstände der einzelnen Zahnspulen als auch für die Wicklungstemperaturen gemittelt. Die gemittelten Werte werden gemeinsam im folgenden Diagramm gezeigt, wobei *Rzm* der mittlere Zahnspulenwiderstand und *Tzm* die mittlere Temperatur einer Zahnspule (entspricht der mittleren Wicklungstemperatur) ist.

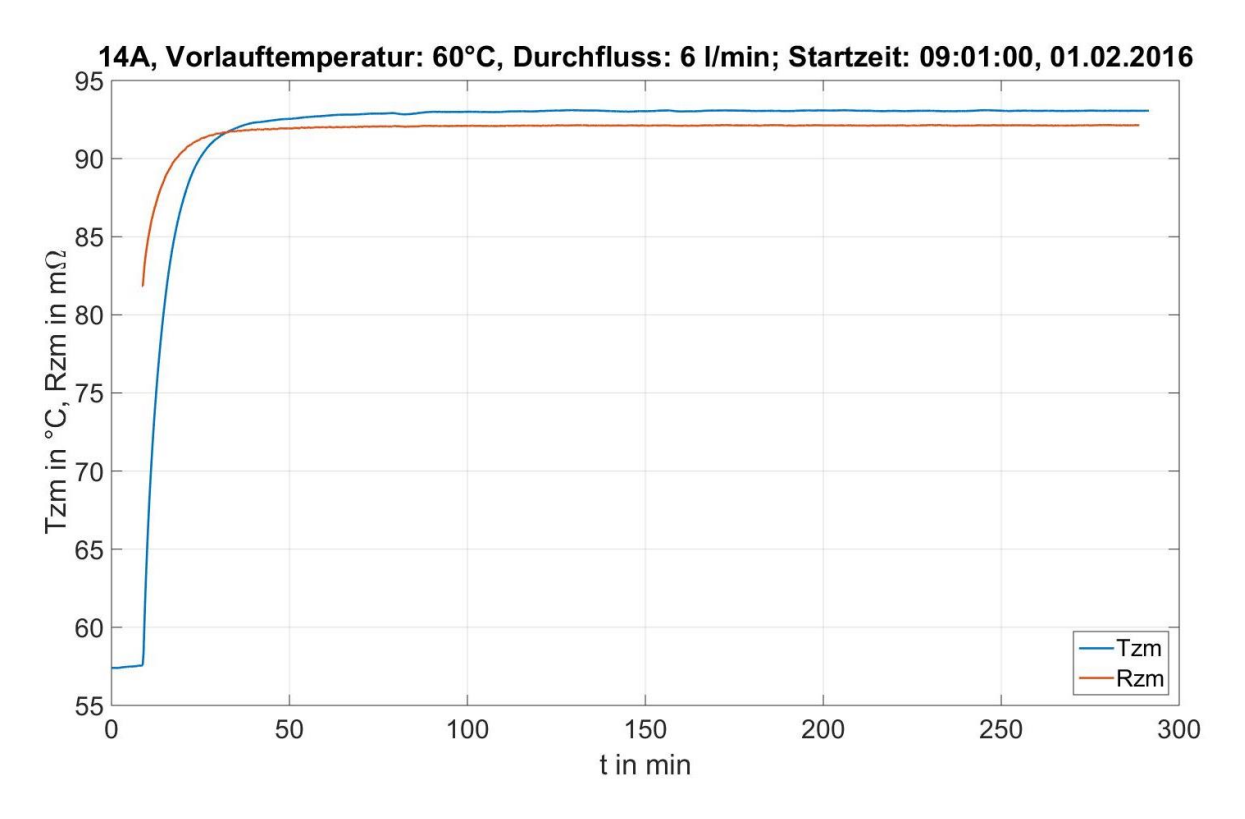

**Abbildung 41: Mittlerer Zahnspulenwiderstand und mittlere Wicklungstemperatur bei 14A**

Berechnung des Zahnspulenwiderstandes anhand der mittleren Wicklungstemperatur

$$
R(T) = R_0 \cdot (1 + \alpha_{cu} \cdot (T - T_0) + \beta_{cu} \cdot (T - T_0)^2) \text{ [11]}
$$
 (11)

mit den Werten für reines Kupfer (vgl. [11]) *αcu* = 3,9∙10-3 1/K  $β_{cu} = 6 \cdot 10^{-7}$  1/K<sup>2</sup>

Als Referenzwiderstand und –temperatur wurde die Messung der Wicklungen bei Raumtemperatur mit 1 A herangezogen, welche in der folgenden Tabelle dargestellt ist.

<span id="page-50-0"></span>

| $T_0$ |       | $R_0$ |       |
|-------|-------|-------|-------|
|       |       | mΩ    |       |
|       | 23,00 |       | 72,54 |

**Tabelle 8: Mittelwerte der Wicklungstemperaturen und der Zahnspulenwiderstände**

Mithilfe dieser Werte lässt sich der Widerstand von reinem Kupfer berechnen. Im konkreten Fall der Maschine wird aber nur eine Temperatur zwischen den Windungen gemessen, weshalb man in keinem Fall auf die tatsächliche Temperatur im Kupferleiter schließen kann. Allerdings ist es möglich mithilfe der Kenntnis von gemessener mittlerer Wicklungstemperatur und gemessenem mittleren Zahnspulenwiderstand den Zusammenhang  $R_{zm}$  = f ( $T_{zm}$ ) herzustellen.

Durch Anpassen der linearen und quadratischen Temperaturkoeffizienten anhand der Messungen kann der gemessene Zusammenhang aus mittlerer Wicklungstemperatur und mittlerem Zahnspulenwiderstand genauer beschrieben werden. Die folgende Abbildung zeigt die Widerstandsverläufe der Messung bei 60 °C Vorlauftemperatur mit *Idc* = 10 A und *Idc* = 14 A aufgetragen über der gemessenen mittleren Wicklungstemperatur. Außerdem eingezeichnet sind die berechneten Widerstandswerte anhand der Temperatur, einmal für die Werte von reinem Kupfer und einmal für die angepassten Werte zur Beschreibung des Zusammenhanges *Rzm* = f ( *Tzm* ) der PMSM.

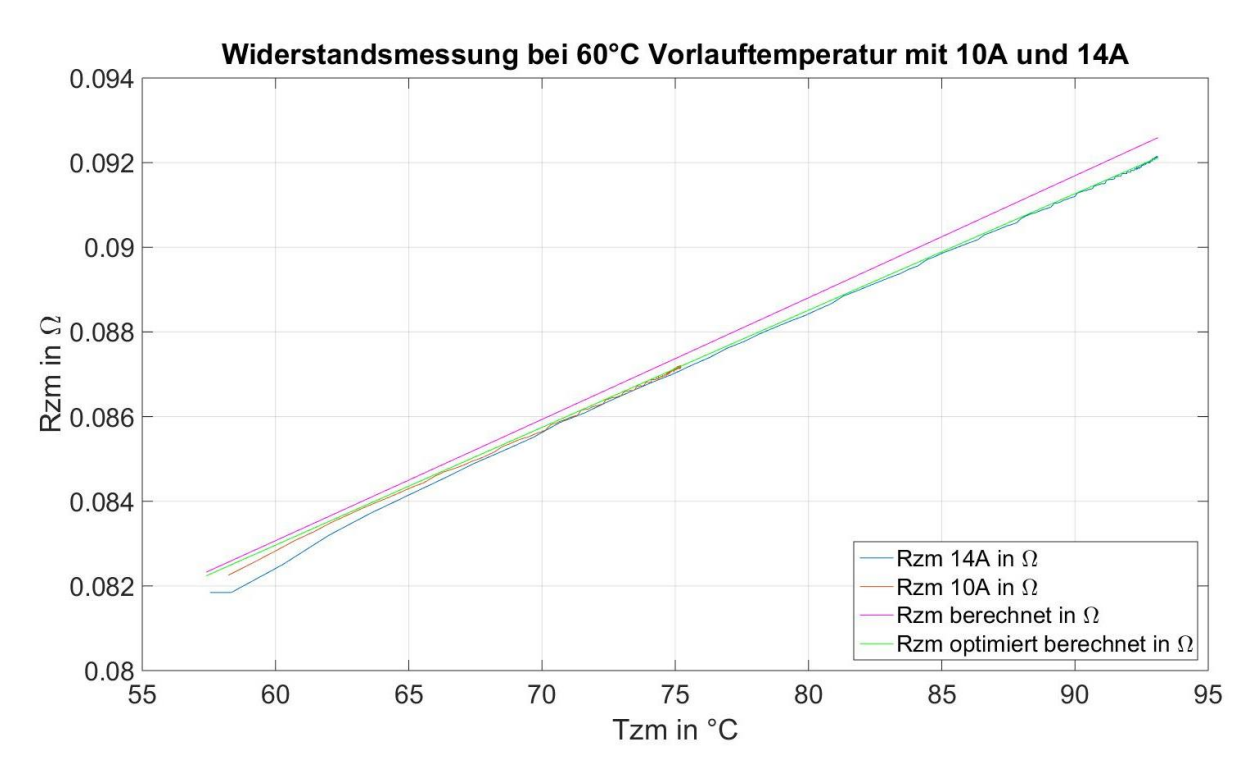

**Abbildung 42: Gemessener und berechneter Zahnspulenwiderstand über der Wicklungstemperatur**

Gut zu erkennen ist, dass die Berechnung des Zahnspulenwiderstandes anhand der optimierten Parameter eine bessere Übereinstimmung mit der Messung liefert. Unterhalb von 70 °C nimmt die Abweichung zwischen gemessenem und berechnetem Wert zu. Da die Temperaturen der einzelnen Thermoelemente nicht gleichzeitig abgetastet werden macht dieser Effekt auch das Mitteln der Temperaturen problematisch. Bei stationären Messpunkten hat dies keine Auswirkung, bei den schnellen dynamischen Vorgängen spielt dies sehr wohl eine Rolle.

Die folgende Abbildung zeigt die Differenz aus berechneter und gemessener Wicklungstemperatur bei 60 °C Vorlauftemperatur mit *Idc* = 14 A, sowohl für die Koeffizienten von reinem Kupfer als auch für die optimierten Koeffizienten. Hier wurde durch Umformen der Formel **(**[11](#page-50-0)**)** analog zu Formel **(**[7](#page-40-2)**)** vom gemessenen Zahnspulenwiderstand auf die Temperatur zurückgerechnet.

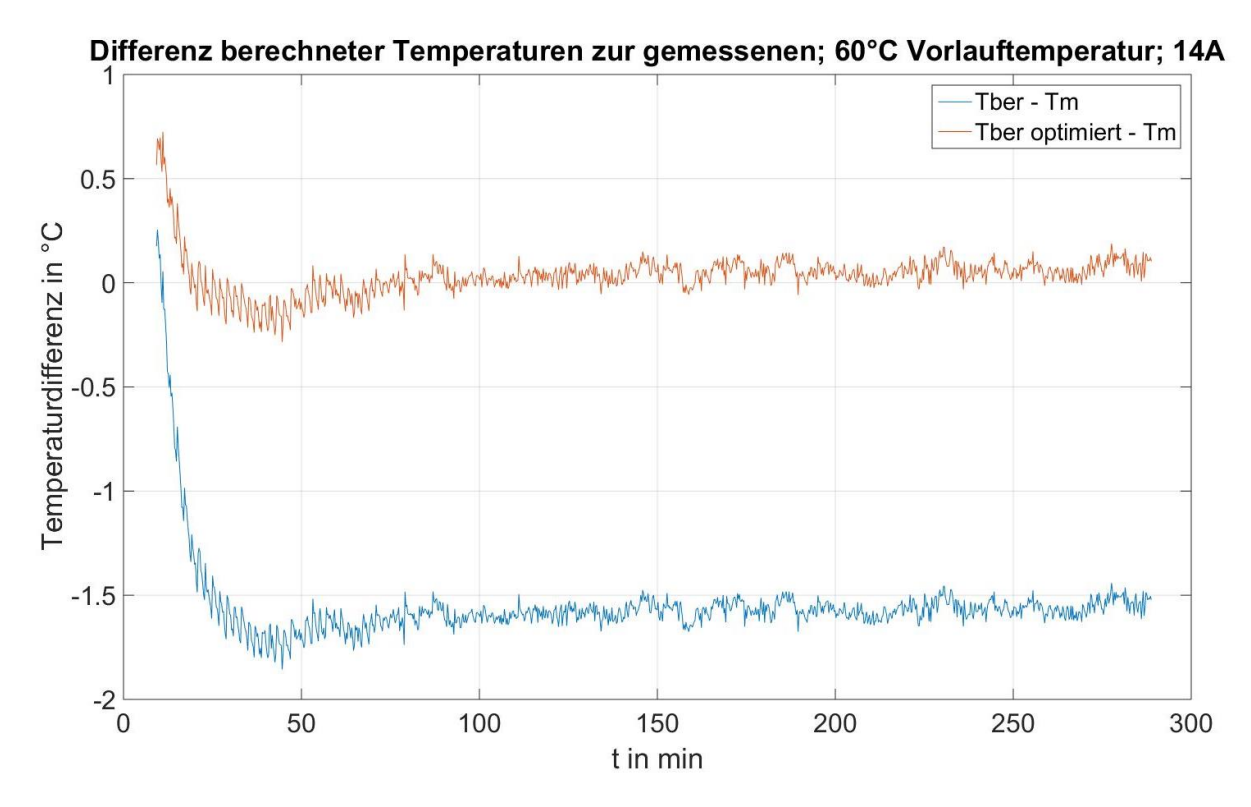

**Abbildung 43: Differenz berechneter Wicklungstemperaturen zur gemessenen Wicklungstemperatur**

Zu sehen ist, dass die Berechnung mit den optimierten Parametern einen präziseren Zusammenhang zwischen der Wicklungstemperatur und dem Zahnspulenwiderstand liefert.

Somit ist der für die weiteren Auswertungen verwendete Zusammenhang zwischen Zahnspulenwiderstand und Wicklungstemperatur

$$
R_{zm}(T_{zm}) = 0.007254123 \,\Omega \cdot (1 + 0.00392 \frac{1}{K} \cdot (T_{zm} - 23^{\circ}C) - 0.000001 \frac{1}{K^2} (T_{zm} - 23^{\circ}C)^2)
$$
\n(12)

Die umgesetzte Leistung in den Wicklungen ergibt sich dann für den Versuch mit Gleichstrom zu

$$
P_{cu} = R_{zm}(T_{zm}) \cdot I_{dc}^{2} \cdot 18
$$
\n(13)

Die Multiplikation mit 18 ergibt sich durch die 18 Zahnspulen, welche in der PMSM angeordnet sind. Die umgesetzte Leistung in den Wicklungen für die Belastungsversuche der PMSM (Schaltung siehe [Abbildung 5\)](#page-10-0) wird entsprechend der Parallelschaltung von jeweils 6 Zahnspulen zu einem Strang wie folgt berechnet.

$$
P_{cu} = \frac{R_{zm}}{6} \cdot I_{heff}^2 \cdot 3 \tag{14}
$$

46

Die Multiplikation mit 3 ergibt sich durch die 3 Stränge der PMSM. Zur Berechnung herangezogen wird der Grundschwingungseffektivwert des Stromes. Bei Betrachtung von [Abbildung 47](#page-57-0) fällt einem auf, dass der Oberschwingungsanteil des Stromes im Vergleich zur Grundschwingungsamplitude sehr klein ist, weshalb auch der Fehler, den man durch das Vernachlässigen des Oberschwingungsanteils des Stromes bei den Kupferverlusten macht, sehr klein ist. Der Oberschwingungsanteil der Verlustleistung wird separat in Kapitel [3.3](#page-56-0) behandelt.

Zur Einspeisung der Leistung in das Modell, welches aus einem Achtzehntel der Maschine besteht, muss entsprechend umgerechnet werden; dies wird aber in Kapitel [4.5.1](#page-82-0) genauer behandelt.

#### 3.2 **Zuleitungsverluste**

Sobald die Maschine als Generator betrieben wird kommt es durch den Stromfluss in der Maschine zu Verlusten in den Anschlüssen und Zuleitungen der PMSM. Dadurch, dass jede Zahnspule einzeln verschaltet wird kommt es zu sehr vielen Kontaktstellen, an denen der Strom einen Spannungsabfall zur Folge hat und somit zu Verlusten führt. Dieser Anteil der Verluste ist in der Messung enthalten, wird aber nicht in der PMSM umgesetzt. Er wird aber benötigt, um die einzelnen berechneten (abgeschätzten) Verluste mit der Gesamtverlustleistung (Differenz aus mechanischer und elektrischer Leistung) zu vergleichen.

Die Zuleitungsverluste werden hier in Relation zu den Verlusten in der Wicklung angegeben. Dazu wurden Strom- und Spannungsmessungen an den Strängen und Zähnen der PMSM bei der verwendeten Schaltung für den generatorischen Betrieb (siehe [1.3.3\)](#page-10-1) durchgeführt.

Die gemessenen und berechneten Werte dieser Messung zeigt die folgende Tabelle [\(Tabelle 9\)](#page-54-0). Eingestellt wurden je Strang 10 A, 20 A und 30 A bei Vorlauftemperaturen von 25°C, 40°C und 60°C. Gemessen wurden immer die Strangspannung und der Spannungsabfall von zwei separaten Zahnspulen je Strang, welche im Anschluss gemittelt wurden. Außerdem aufgetragen ist die mittlere Wicklungstemperatur bei den einzelnen Messpunkten, wobei zu erkennen ist, dass sich diese während eines Versuches bei konstanter Vorlauftemperatur kaum ändert.

| eingestellt |                           | gemessen und gemittelt |              |                     | berechnet     |                   |                       |                  |                        |                   |                                                        |           |                       |
|-------------|---------------------------|------------------------|--------------|---------------------|---------------|-------------------|-----------------------|------------------|------------------------|-------------------|--------------------------------------------------------|-----------|-----------------------|
| $T_{vor}$   | $I_{dc}$                  | Strang                 | $I_{dc,gem}$ | $U_{\text{strang}}$ | $U_{zahn\,m}$ | $T_{\text{2m}}$   | $U_{\text{strang }m}$ | $U_{\text{zm6}}$ | $U_{\text{zuleitung}}$ | $T_{\mathit{2m}}$ | $U_{\text{zulettung}}/U_{\text{zm6}}$ $R_{\text{zm6}}$ |           | $R_{\text{zuletung}}$ |
| °C          | $\boldsymbol{\mathsf{A}}$ |                        | Α            | V                   | V             | $^{\circ}{\rm C}$ | v                     | V                | V                      | °C                | $\%$                                                   | $m\Omega$ | $m\Omega$             |
| 25          | 10                        | gelb                   | 10,220       | 0,148               | 0,126         | 24,62             | 0,146                 | 0,124            | 0,021                  | 24,697            | 17,15                                                  | 12,247    | 2,100                 |
|             |                           | grün                   | 10,072       | 0,144               | 0,123         | 24,73             |                       |                  |                        |                   |                                                        |           |                       |
|             |                           | violett                | 10,154       | 0,144               | 0,124         | 24,74             |                       |                  |                        |                   |                                                        |           |                       |
|             | 20                        | gelb                   | 19,888       | 0,288               | 0,245         | 24,69             | 0,283                 | 0,241            | 0,042                  | 24,743            | 17,29                                                  | 12,239    | 2,116                 |
|             |                           | grün                   | 20,068       | 0,288               | 0,245         | 24,75             |                       |                  |                        |                   |                                                        |           |                       |
|             |                           | violett                | 19,179       | 0,273               | 0,234         | 24,79             |                       |                  |                        |                   |                                                        |           |                       |
|             | 30                        | gelb                   | 30,162       | 0,438               | 0,372         | 24,86             | 0,428                 | 0,365            | 0,063                  | 24,827            | 17,29                                                  | 12,252    | 2,119                 |
|             |                           | grün                   | 30,065       | 0,432               | 0,367         | 24,8              |                       |                  |                        |                   |                                                        |           |                       |
|             |                           | violett                | 29,083       | 0,414               | 0,355         | 24,82             |                       |                  |                        |                   |                                                        |           |                       |
|             |                           | gelb                   | 9,991        | 0,151               | 0,130         | 38,87             | 0,152                 | 0,131            | 0,021                  | 38,957            | 16,15                                                  | 12,921    | 2,087                 |
|             | 10                        | grün                   | 10,185       | 0,153               | 0,131         | 38,95             |                       |                  |                        |                   |                                                        |           |                       |
|             |                           | violett                | 10,142       | 0,151               | 0,131         | 39,05             |                       |                  |                        |                   |                                                        |           |                       |
|             | 20                        | gelb                   | 20,060       | 0,304               | 0,261         | 38,99             | 0,301                 | 0,259            | 0,042                  | 39,047            | 16,26                                                  | 12,918    | 2,101                 |
| 40          |                           | grün                   | 20,085       | 0,302               | 0,259         | 39,02             |                       |                  |                        |                   |                                                        |           |                       |
|             |                           | violett                | 20,039       | 0,298               | 0,258         | 39,13             |                       |                  |                        |                   |                                                        |           |                       |
|             |                           | gelb                   | 30,116       | 0,457               | 0,392         | 39,12             | 0,452                 | 0,389            | 0,063                  | 39,110            | 16,30                                                  | 12,932    | 2,108                 |
|             | 30                        | grün                   | 30,037       | 0,452               | 0,388         | 39,06             |                       |                  |                        |                   |                                                        |           |                       |
|             |                           | violett                | 30,060       | 0,448               | 0,387         | 39,15             |                       |                  |                        |                   |                                                        |           |                       |
|             | 10                        | gelb                   | 10,108       | 0,162               | 0,140         | 56,77             | 0,161                 | 0,139            | 0,022                  | 56,877            | 15,43                                                  | 13,783    | 2,127                 |
|             |                           | grün                   | 10,112       | 0,161               | 0,139         | 56,91             |                       |                  |                        |                   |                                                        |           |                       |
| 60          |                           | violett                | 10,121       | 0,159               | 0,139         | 56,95             |                       |                  |                        |                   |                                                        |           |                       |
|             |                           | gelb                   | 20,012       | 0,322               | 0,277         | 56,86             | 0,319                 | 0,276            | 0,043                  | 56,937            | 15,60                                                  | 13,772    | 2,149                 |
|             | 20                        | grün                   | 20,020       | 0,319               | 0,275         | 56,97             |                       |                  |                        |                   |                                                        |           |                       |
|             |                           | violett                | 20,003       | 0,315               | 0,274         | 56,98             |                       |                  |                        |                   |                                                        |           |                       |
|             | 30                        | gelb                   | 30,111       | 0,484               | 0,418         | 57,02             | 0,479                 | 0,415            | 0,065                  | 57,040            | 15,62                                                  | 13,782    | 2,153                 |
|             |                           | grün                   | 30,093       | 0,480               | 0,414         | 57,09             |                       |                  |                        |                   |                                                        |           |                       |
|             |                           | violett                | 30,024       | 0,474               | 0,412         | 57,01             |                       |                  |                        |                   |                                                        |           |                       |

**Tabelle 9: Messungen zur Bestimmung der Zuleitungsverluste**

<span id="page-54-0"></span>Gut zu erkennen ist, dass der Zuleitungswiderstand über die verschiedenen Temperaturen sehr konstant bleibt, während sich der Wicklungswiderstand mit der Temperatur ändert.

Anhand der gemessenen Punkte kann im nächsten Schritt der Zusammenhang *Rzuleitung* / *Rzm6* = f ( *Tzm* ) ermittelt werden, was im folgenden Diagramm dargestellt wird.

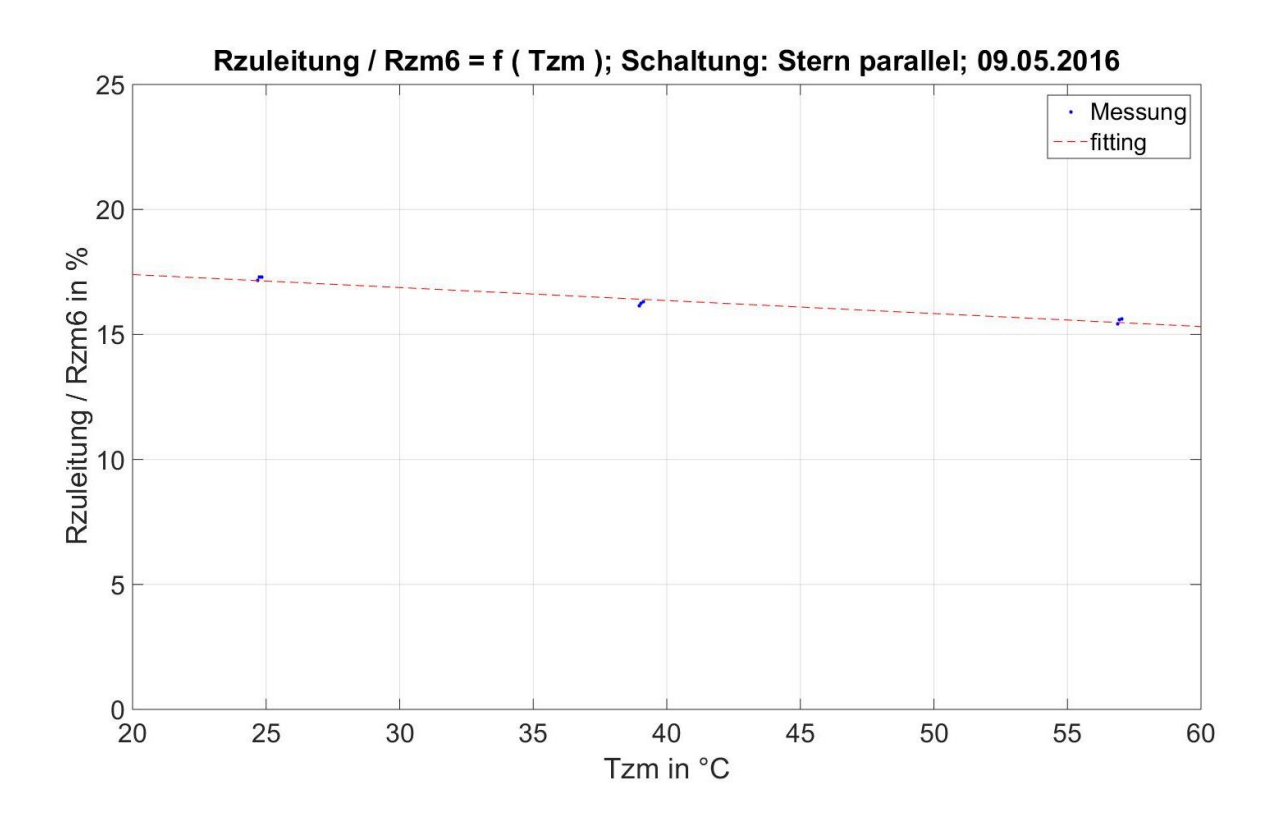

**Abbildung 44: Zuleitungswiderstand im Verhältnis zum Zahnwiderstand in Abhängigkeit der Temperatur** Das Diagramm zeigt, dass eine lineare Abhängigkeit des Widerstandsverhältnisses von der Temperatur besteht. Die Formel mit den sich ergebenden Koeffizienten sieht wie folgt aus.

$$
\frac{R_{zuleitung}}{R_{zm6}} = \frac{U_{zuleitung}}{U_{zm6}} = k_{zuleitung} \cdot T_{zm} + d_{zuleitung}
$$
(15)

*dzuleitung* = 18,4354 % *kzuleitung* = -0,0520 %/°C

Zu beachten ist, dass R<sub>zm6</sub> dem Zahnspulenwiderstand bei Parallelschaltung aller Zahnspulen eines Strangs entspricht und somit ein Sechstel von Rzm beträgt!

Die umgesetzte Leistung in der Zuleitung ergibt sich dann für die ganze Maschine (3 Stränge) wie folgt.

$$
P_{zuleitung} = P_{cu} \cdot \frac{R_{zuleitung}}{R_{zme}}
$$
\n(16)

# <span id="page-56-0"></span>3.3 **Oberschwingunsanteil bei Betrieb der PMSM am Umrichter**

Die abgegebene bzw. aufgenommene elektrische Leistung der PMSM besitzt neben dem Grundschwingungsanteil außerdem noch einen Oberschwingungsanteil, sobald die Maschine am Umrichter betrieben wird. Die folgende Abbildung zeigt die zeitlichen Verläufe von Strangspannung und Strangstrom (Schaltung siehe [Abbildung 5\)](#page-10-0) gemessen bei Betrieb im generatorischen Nennpunkt der PMSM.

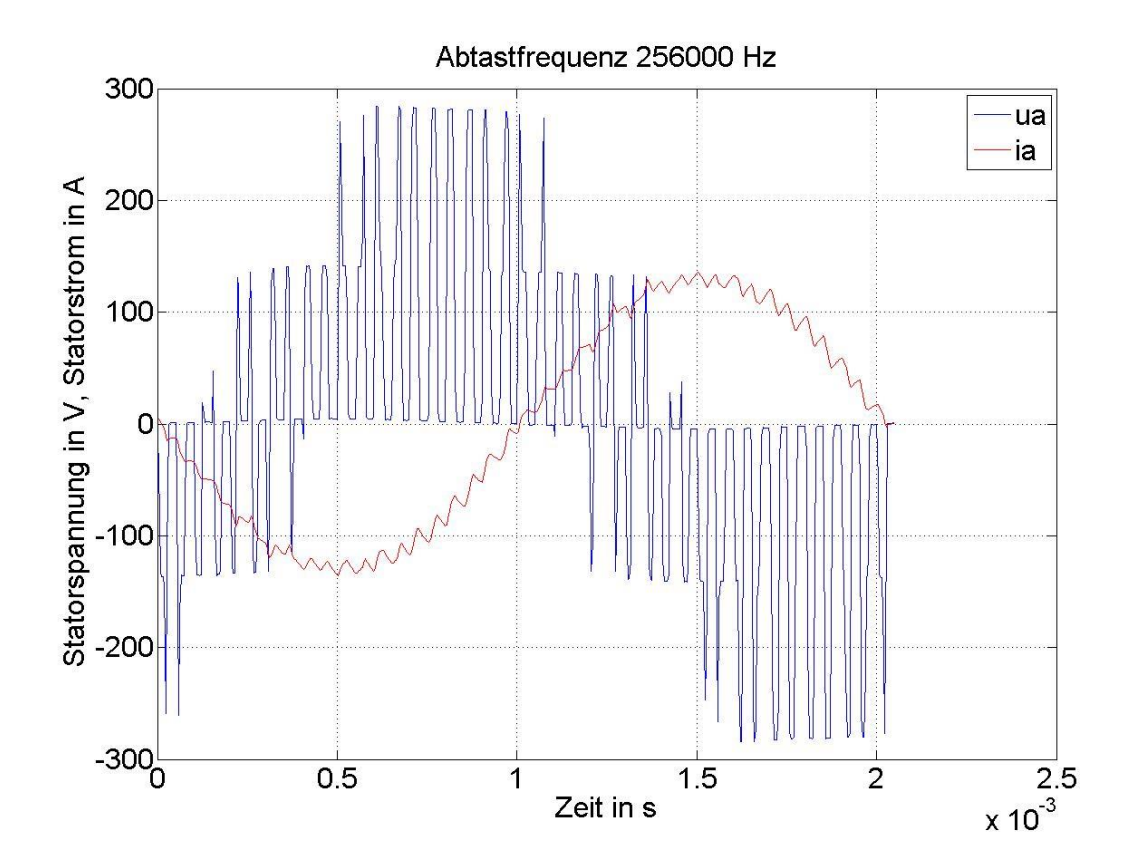

**Abbildung 45: Verlauf von Strom und Spannung einer Phase der PMSM**

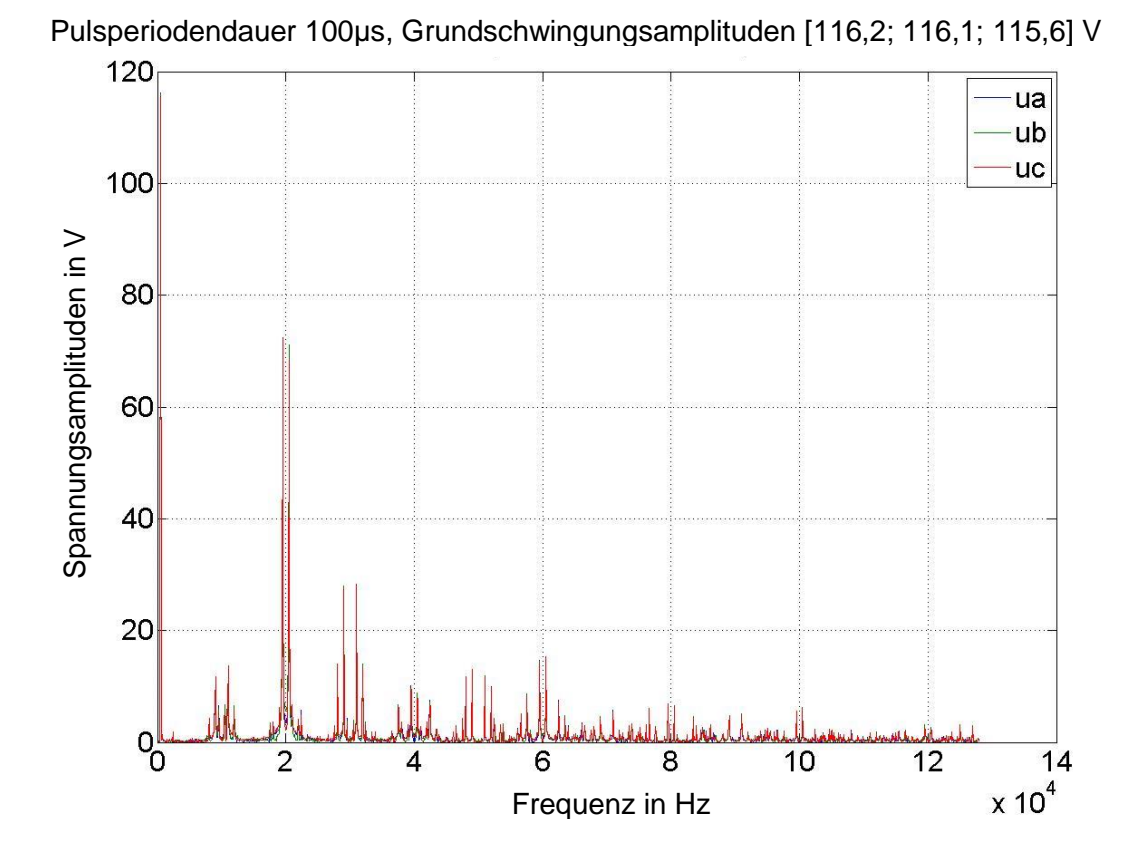

Die folgenden Diagramme zeigen das jeweilige Frequenzspektrum von Strom und Spannung.

**Abbildung 46: Frequenzspektrum der Strangspannungen der PMSM**

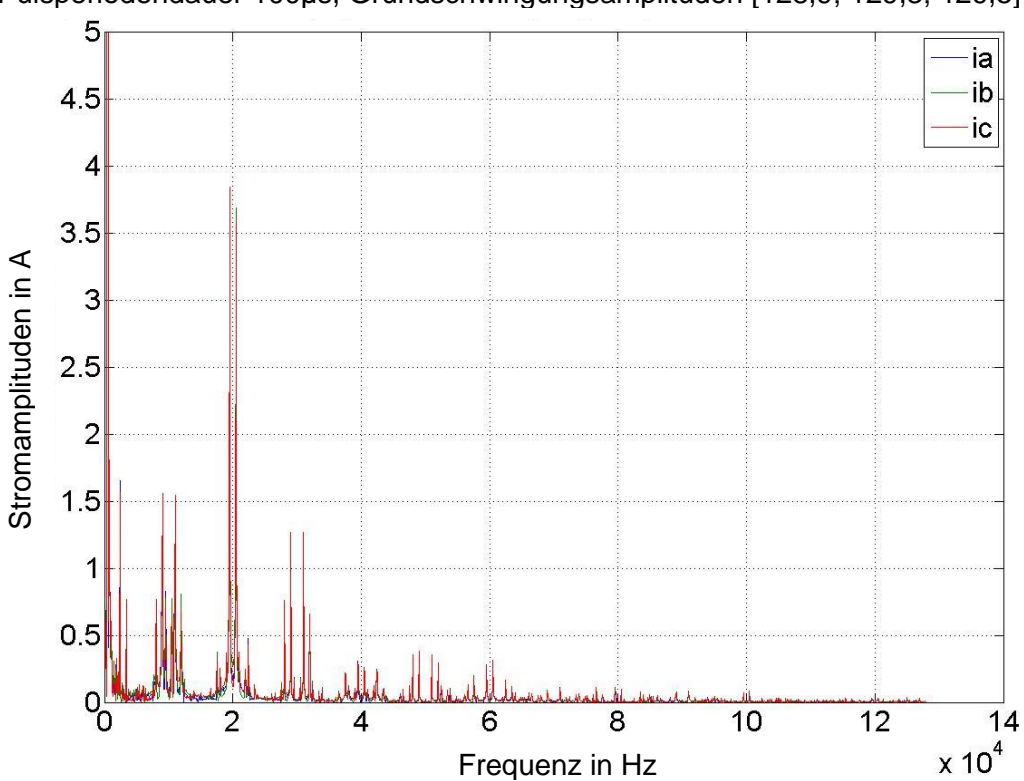

Pulsperiodendauer 100µs, Grundschwingungsamplituden [128,9; 129,3; 129,5] A

<span id="page-57-0"></span>**Abbildung 47: Frequenzspektrum der Phasenströme der PMSM**

Die in [Abbildung 47](#page-57-0) dargestellten Ströme haben Grundschwingungseffektivwerte von ca. 130 A. Da dadurch die Oberschwingungsanteile in der Darstellung nicht mehr sichtbar wären, ist hier nur der Ausschnitt bis 5 A abgebildet.

Die folgende Abbildung zeigt das Frequenzspektrum der aus Strom und Spannung berechneten elektrischen Gesamtleistung der PMSM. Auch hier wurde der Grundschwingungseffektivwert in der Darstellung abgeschnitten, damit die Oberschwingungsanteile zu sehen sind.

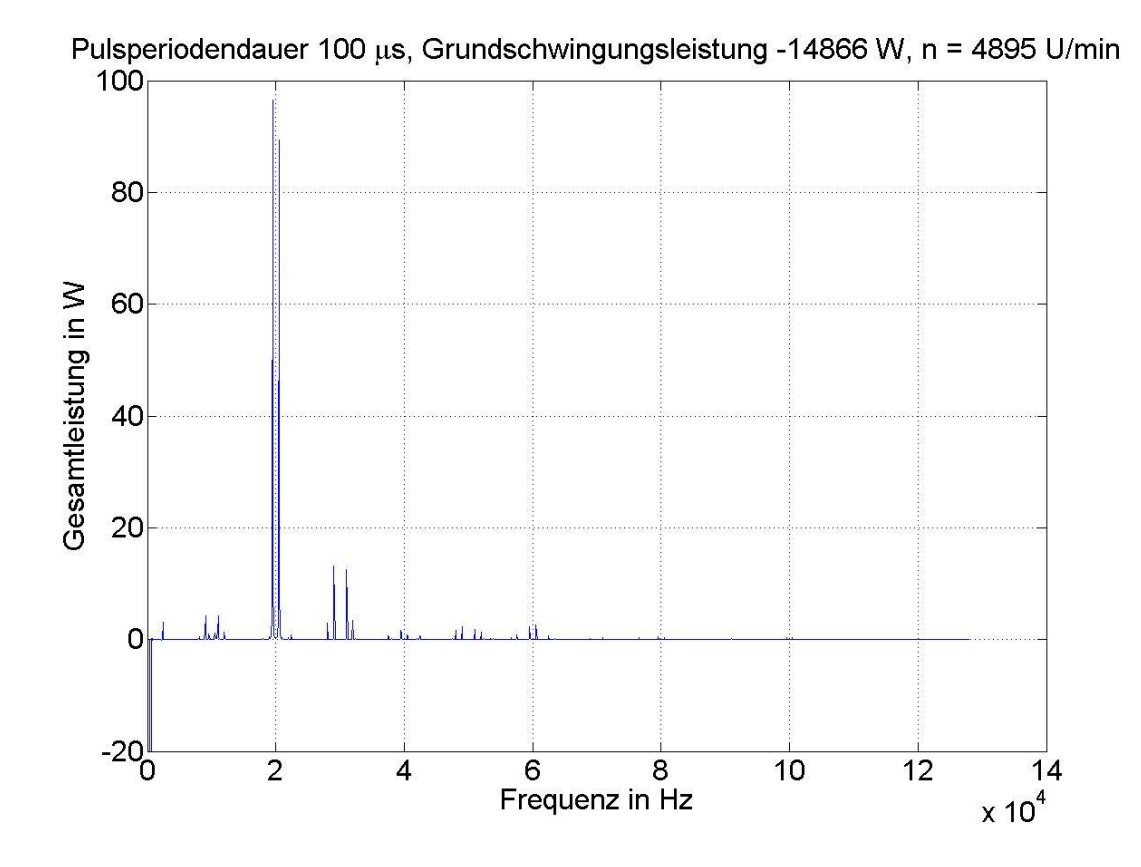

**Abbildung 48: Frequenzspektrum der elektrischen Gesamtleistung der PMSM**

Gut zu erkennen ist, dass der überwiegende Teil der Oberschwingungsleistung entgegen der Grundschwingungsleistung wirkt. (Bei Vergrößerung des dargestellten Frequnzspektrums zeigen sich auch kleine Anteile, die dasselbe Vorzeichen wie die Grundschwingung haben.)

Das folgende Diagramm zeigt die kumulierte Gesamtleistung über der Frequenz.

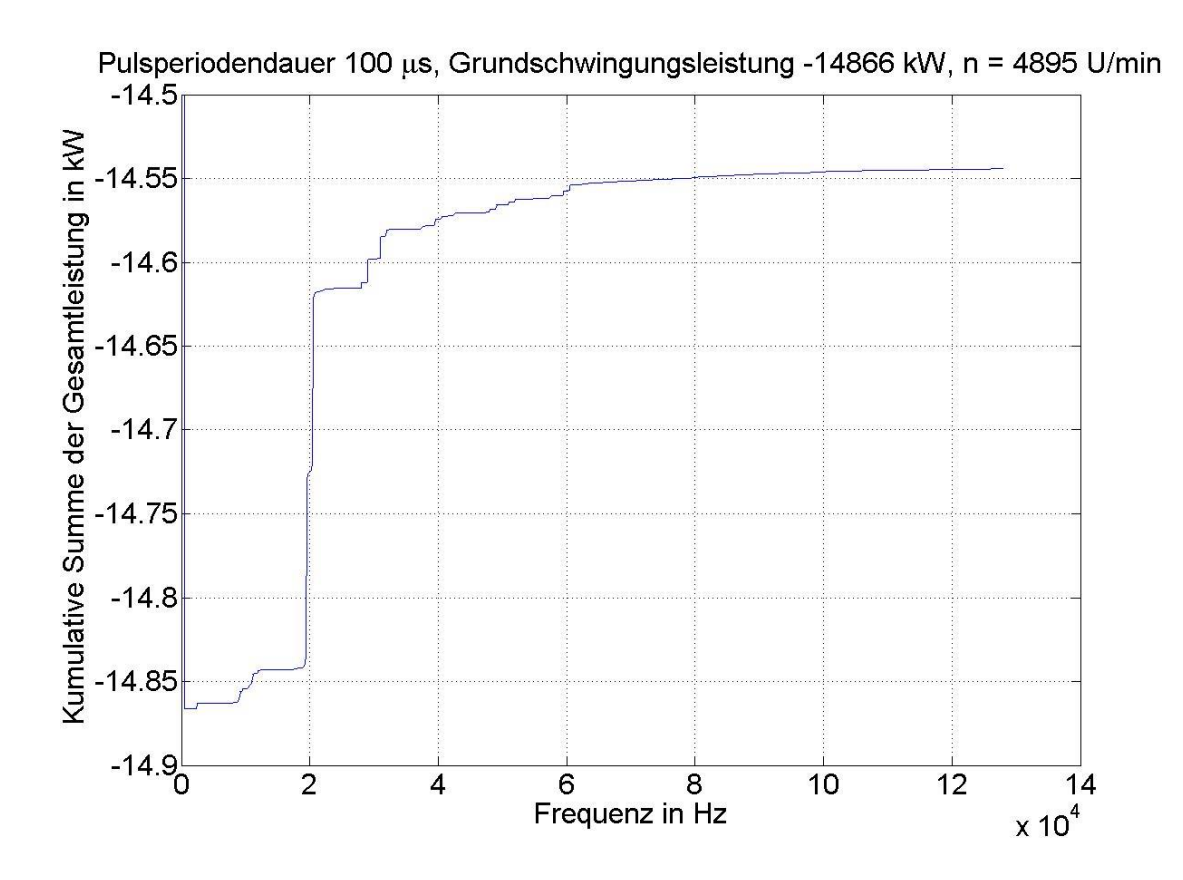

**Abbildung 49: Kumulierte elektrische Gesamtleistung der PMSM**

Berechnet werden die Oberschwingungsverluste (*Pos*) aus dem Gesamteffektivwert der elektrischen Leistung abzüglich des Grundschwingungseffektivwertes, was folgende Formel zeigt.

$$
P_{os} = P_{el} - P_{hel} \tag{17}
$$

#### <span id="page-60-0"></span>3.4 **Mechanische Verluste**

Die mechanischen Verluste der Maschine setzen sich aus Lagerreibungsverlusten, Ventilationsverlusten und Verlusten an den rotierenden Scheiben der verschiedenen Komponenten zusammen. Durch den Permanentmagneten im Rotor der PMSM entstehen bei Rotation der Maschine immer Eisenverluste. Somit können mechanische Verluste und Eisenverluste nur zusammen gemessen werden und eine messtechnische Trennung ist nicht möglich. Daher werden im Zuge dieser Arbeit die mechanischen Verluste rechnerisch abgeschätzt.

#### **3.4.1 Ventilationsverluste**

Die Ventilationsverluste werden für den Rotor und die Sensortelemetrie berechnet.

"*Die Reynolds-Zahl für die tangentiale Luftströmung im Luftspalt einer Maschine bestimmt sich mit:*

$$
Re = \frac{\pi \cdot n \cdot d_{ra} \cdot \delta}{v_A} \tag{18}
$$

*wobei dra der Läuferaußendurchmesser und ν<sup>A</sup> die kinematische Zähigkeit der Luft ist. Für die von der Temperatur T abhängige kinematische Zähigkeit ν<sup>A</sup> gilt bei - 20 < ϑ < 500 °C:*

$$
v_A(\vartheta) = v_0 \cdot \left(\frac{\vartheta + 273}{\vartheta_0 + 273}\right)^{1.76} \tag{19}
$$

*mit der kinematischen Zähigkeit der Luft von ν<sup>0</sup> = 13,3* <sup>⋅</sup> *10-6 m 2 /s bei 0 °C. Eine typische Reynolds-Zahl einer Maschine ist 104 bis 106. Die Luftströmung ist ab Re > 103 vollständig turbulent.*" [12]

Mit *ϑ = T* und *ϑ<sup>0</sup> = T0*. Die entstehenden Ventilationsverluste können dann anhand der folgenden Formeln berechnet werden.

$$
\rho(T) = \rho_0 \cdot \frac{r_0 + 273}{T + 273} [12]
$$
\n(20)

*"mit der Dichte von Luft ρ<sup>0</sup> = 1,29 kg/m<sup>3</sup> bei 0 °C"* [12]

$$
c_f = 0.035 \cdot Re^{-0.15} [12]
$$
 (21)

$$
P_{mech, ventilation} = c_f \cdot \pi \cdot \rho \cdot \omega^3 \cdot r_{ra}^4 \cdot l_{fe} \text{ [12]}
$$
 (22)

### **3.4.2 Verluste an rotierenden Scheiben**

Die Verluste der rotierenden Scheiben werden für Rotor, Sensortelemetrie und Flansch berechnet. Letztere hat im Gegensatz zu den anderen beiden nur eine Scheibe an der es zu Strömungen kommt.

$$
Re = \frac{r_{ra} \omega}{v} [13]
$$
 (23)

$$
c_M = \frac{3.87}{\sqrt{Re}} \left[ 13 \right] \tag{24}
$$

$$
2 \cdot M_{\text{scheibe}} = \frac{c_M \cdot \rho \cdot \omega^2 \cdot r_{\text{ra}}^5}{2} \text{(vgl. [13])}
$$
 (25)

$$
P_{mech, scheibe} = M_{scheibe} \cdot \omega \tag{26}
$$

## **3.4.3 Verluste am rotierenden Einzelzylinder in ruhender Umgebung**

Anhand der nachfolgenden Formeln wird die Verlustleistung des Umfanges des Flanschs bei Rotation berechnet.

"[…] *rotiert der innere Zylinder, während der Radius des äußeren stillstehenden Zylinders gegen*  unendlich strebt. Es handelt sich um die Strömung am rotierenden Einzelzylinder in ruhender *Umgebung.*" [13]

$$
M_{zylinder} = 4 \cdot \pi \cdot \mu \cdot l_{fe} \cdot r^2 \cdot \omega \text{ [13]}
$$
 (27)

$$
P_{mech, zylinder} = M_{zylinder} \cdot \omega \tag{28}
$$

### **3.4.4 Lagerreibungsverluste**

Für die Abschätzung der Lagerreibung der beiden Lager der PMSM kommt der "SKF Bearing Calculator [14]" zum Einsatz. Hier werden für die beiden Lager 6008-2Z und 6005-2Z, welche die äquivalenten Lager zu den in der Maschine eingebauten sind (anhand von Abmessungen und Konstruktion ermittelt), die Lagerreibungsverluste für verschiedene Temperaturen und Drehzahlen berechnet. Die folgende Tabelle zeigt die ermittelten Werte.

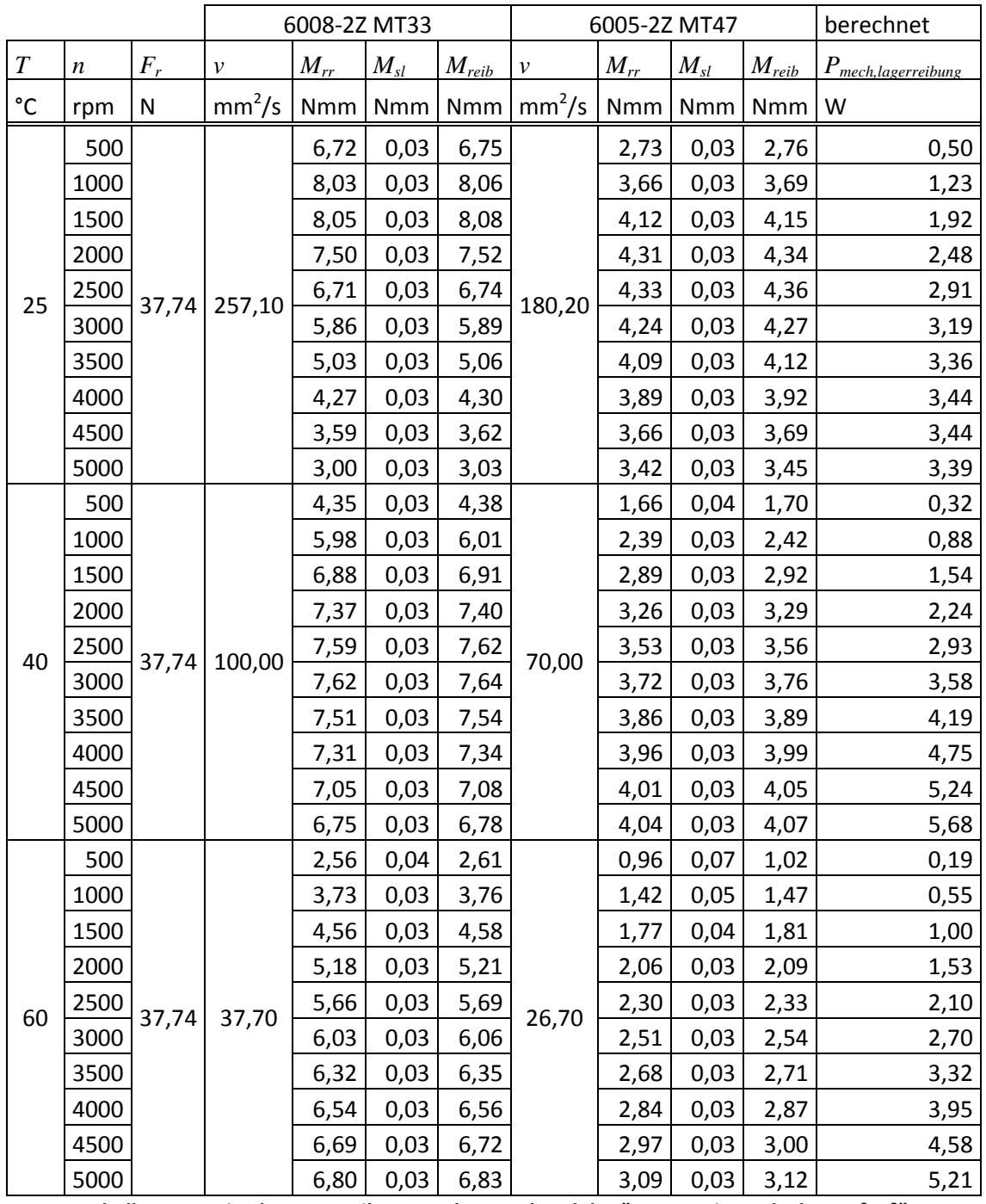

**Tabelle 10: Ermittelte Lagerreibungsverluste anhand des "SKF Bearing Calculators [14]"**

## **3.4.5 Mechanische Gesamtverluste**

Die mechanischen Verluste setzen sich somit wie folgt zusammen.

$$
P_{v,mech} = P_{mech,ventilation} + P_{mech, scheibe} + P_{mech,zylinder} + P_{mech,lagerreibung}
$$
 (29)

### <span id="page-63-0"></span>3.5 **Eisenverluste**

Die Eisenverluste ergeben sich nach Berechnung der mechanischen Verluste und Ermittlung aller anderen Verluste anhand von Formel **(**[10\)](#page-47-0) wie folgt.

$$
P_{fe} = P_v - (P_{cu} + P_{zuleitung} + P_{os} + P_{v,mech})
$$
\n(30)

# 3.6 **Verlustaufteilung bei generatorischem Betrieb der PMSM**

Hier soll nun anhand von zwei generatorischen Betriebspunkten die zuvor beschriebene Verlustleistungsaufteilung beispielhaft dargestellt werden.

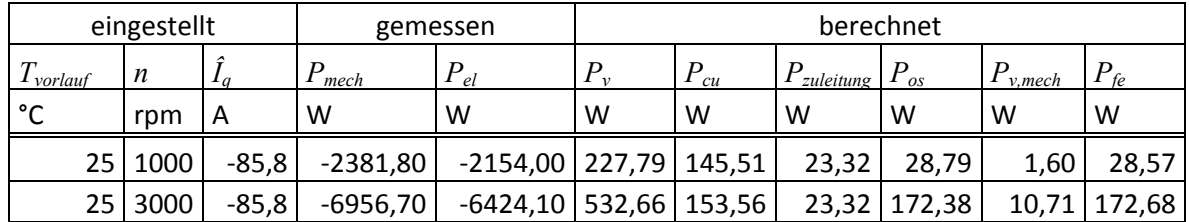

**Tabelle 11: Verlustaufteilung bei generatorischem Betrieb der PMSM**

#### 3.7 **Experimentelle Ermittlung der Eisenverluste**

Als weitere Möglichkeit die Eisenverluste zu bestimmen, wird das Verlustmodell nach Jordan verwendet. Hier werden die Eisenverluste in Hystereseverluste und Wirbelstromverluste unterteilt, was folgende Formel veranschaulicht (vgl. [15]):

<span id="page-64-0"></span>
$$
p = p_h + p_w = k_h \cdot f \cdot \hat{B}^2 + k_w \cdot f^2 \cdot \hat{B}^2 \text{ [15]}
$$
 (31)

Das Verlustmodell von Jordan geht davon aus, dass Hystereseverluste linear mit der Drehzahl und Wirbelstromverluste quadratisch mit der Drehzahl steigen.

Im Rahmen dieser Arbeit wird Formel **(**[31](#page-64-0)**)** noch um einen kubischen Teil erweitert, welcher die mechanischen Verluste darstellen soll. Es wird also angenommen, dass die in der Maschine auftretenden mechanischen Verluste nur im kubischen Anteil der Formel zu finden sind, weshalb sich die Verlustleistung im generatorischen Leerlauf der PMSM wie folgt aufteilt.

<span id="page-64-1"></span>
$$
P_v = P_{fe} + P_{v,mech} = k_h \cdot n \cdot \Psi^2 + k_w \cdot n^2 \cdot \Psi^2 + k_3 \cdot n^3
$$
 (32)

#### **3.7.1 Eisenverluste und mechanische Verluste in Abhängigkeit der Drehzahl**

Im ersten Schritt werden die Eisenverluste in Abhängigkeit der Drehzahl modelliert. Bei dieser Näherung ändert sich Formel **(**[32](#page-64-1)**)** zu der folgenden.

<span id="page-64-2"></span>
$$
P_v(n) = P_{fe}(n) + P_{v,mech}(n) = k_{hn} \cdot n + k_{wn} \cdot n^2 + k_{3n} \cdot n^3
$$
\n(33)

Um die Koeffizienten dieser Formel zu ermitteln wurde ein generatorischer Leerlaufversuch der PMSM durchgeführt, wobei als Vorlauftemperatur 40 °C gewählt wurde. Die Drehzahl wurde von 600 rpm bis 5000 rpm variiert und jeweils Drehmoment und Drehzahl (*P<sup>v</sup> = Pmech*) gemessen. Messungen bei Drehzahlen unter 600 rpm werden nicht betrachtet, da in diesem Bereich Resonanzen auftreten (siehe [1]). Die Ergebnisse dieser Messung zeigt das folgende Diagramm [\(Abbildung 50\)](#page-65-0). Eingezeichnet sind hier die Messpunkte des Versuches, die Ausgleichskurve anhand von Formel **(**[33\)](#page-64-2) für diese Messpunkte und thermisch stationäre Messungen im Leerlauf bei verschiedenen Vorlauftemperaturen und Drehzahlen.

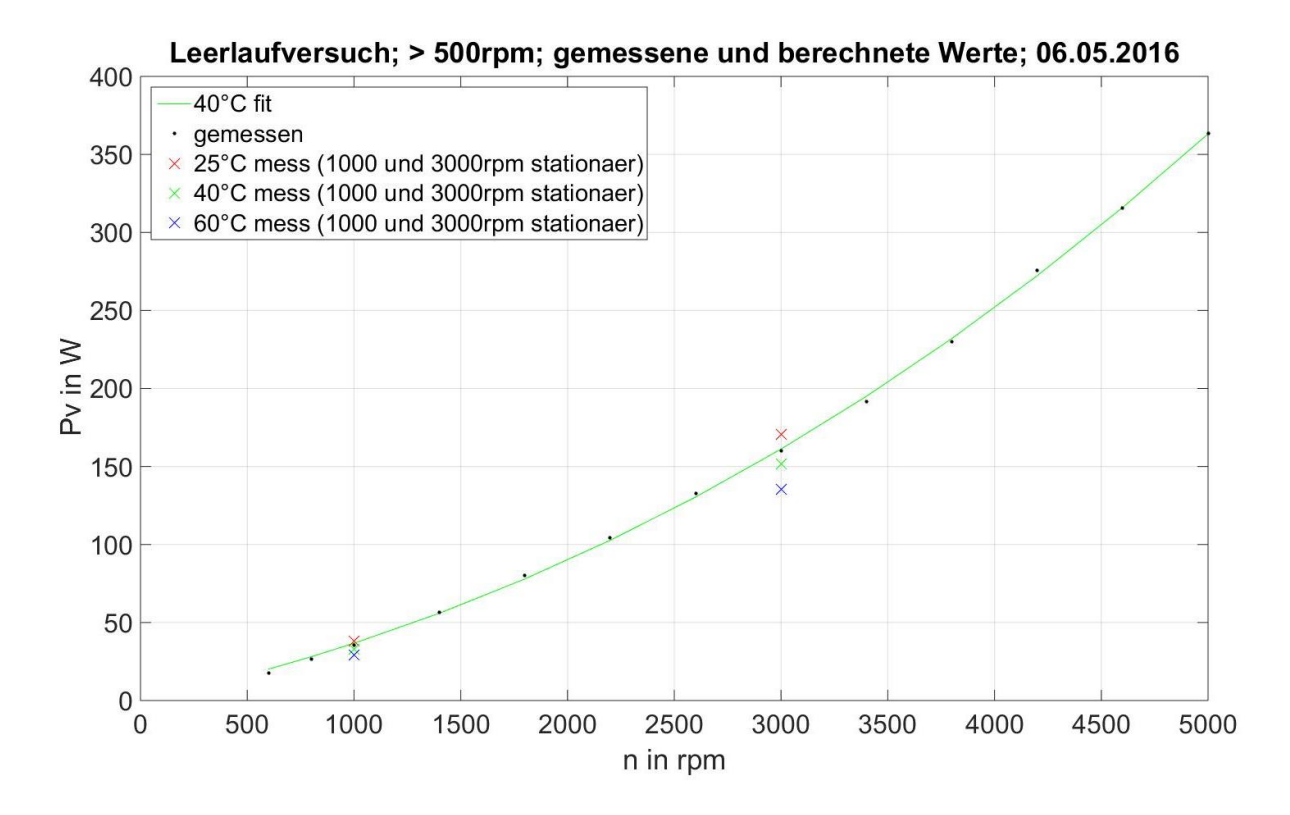

<span id="page-65-0"></span>**Abbildung 50: Eisenverluste und mechanische Verluste in Abhängigkeit der Drehzahl bei 40°C Vorlauftemperatur**

Bei Betrachtung der Messpunkte bei 3000 rpm fällt auf, dass mit zunehmender Erwärmung der Maschine die Verluste kleiner werden (die stationäre Messung bei 25 °C Vorlauftemperatur zeigt die größten Verluste, die stationäre Messung bei 60 °C Vorlauftemperatur zeigt die niedrigsten Verluste). Grund dafür ist die Temperaturabhängigkeit der Remanenzflussdichte der Permanentmagneten. Bei höheren Temperaturen wird die Flussdichte kleiner und somit sinken auch die Verluste. Außerdem ändern sich die Eigenschaften des Elektroblechs. Durch die höhere Temperatur sinkt die elektrische Leitfähigkeit und es kommt zu einer Reduktion der Wirbelströme.

Daher liegen auch die Verluste der thermisch eingeschwungenen (stationären) Leerlaufmessung bei 40 °C Vorlauftemperatur unter jenen der (schnellen) Messung, die zur Bestimmung der Ausgleichskurve durchgeführt wurde.

Wenn man nun die Verlustleistung im generatorischen Leerlauf der PMSM mit der in Formel **(**[33](#page-64-2)**)** dargestellten Funktion beschreiben möchte, dann ergibt sich der in der folgenden Tabelle dargestellte Fehler. Für die relative Abweichung *∆P<sup>v</sup>* in % wurde die absolute Abweichung auf die Verlustleistung der stationären Messungen bezogen.

|      | eingestellt          | Ausgleichskurve<br>stationäre Messung |         | Abweichung   |              |
|------|----------------------|---------------------------------------|---------|--------------|--------------|
| n    | $T_{\text{v}orlauf}$ | $P_{v}$                               | $P_{v}$ | $\Delta P_v$ | $\Delta P_v$ |
| rpm  | °C                   | W                                     | W       | w            | %            |
| 1000 | 25                   |                                       | 38,15   | $-1,44$      | $-3,77$      |
| 1000 | 40                   | 36,71                                 | 32,62   | 4,09         | 12,54        |
| 1000 | 60                   |                                       | 29,09   | 7,62         | 26,19        |
| 3000 | 25                   |                                       | 170,70  | $-9,50$      | $-5,57$      |
| 3000 | 40                   | 161,20                                | 151,70  | 9,50         | 6,26         |
| 3000 | 60                   |                                       | 135,40  | 25,80        | 19,05        |

<span id="page-66-1"></span>**Tabelle 12: Vergleich der Ausgleichskurve bei 40°C Vorlauftemperatur mit den stationären Messungen**

Da es hier sehr große Abweichungen der Ausgleichskurve im Vergleich zu den stationären Messungen gibt, werden im nächsten Schritt, analog zur in [Abbildung 50](#page-65-0) dargestellten Ausgleichskurve bei 40 °C Vorlauftemperatur, die Ausgleichskuven für Messungen bei 25 °C und 60 °C Vorlauftemperatur ermittelt, was in der folgenden Abbildung dargestellt ist.

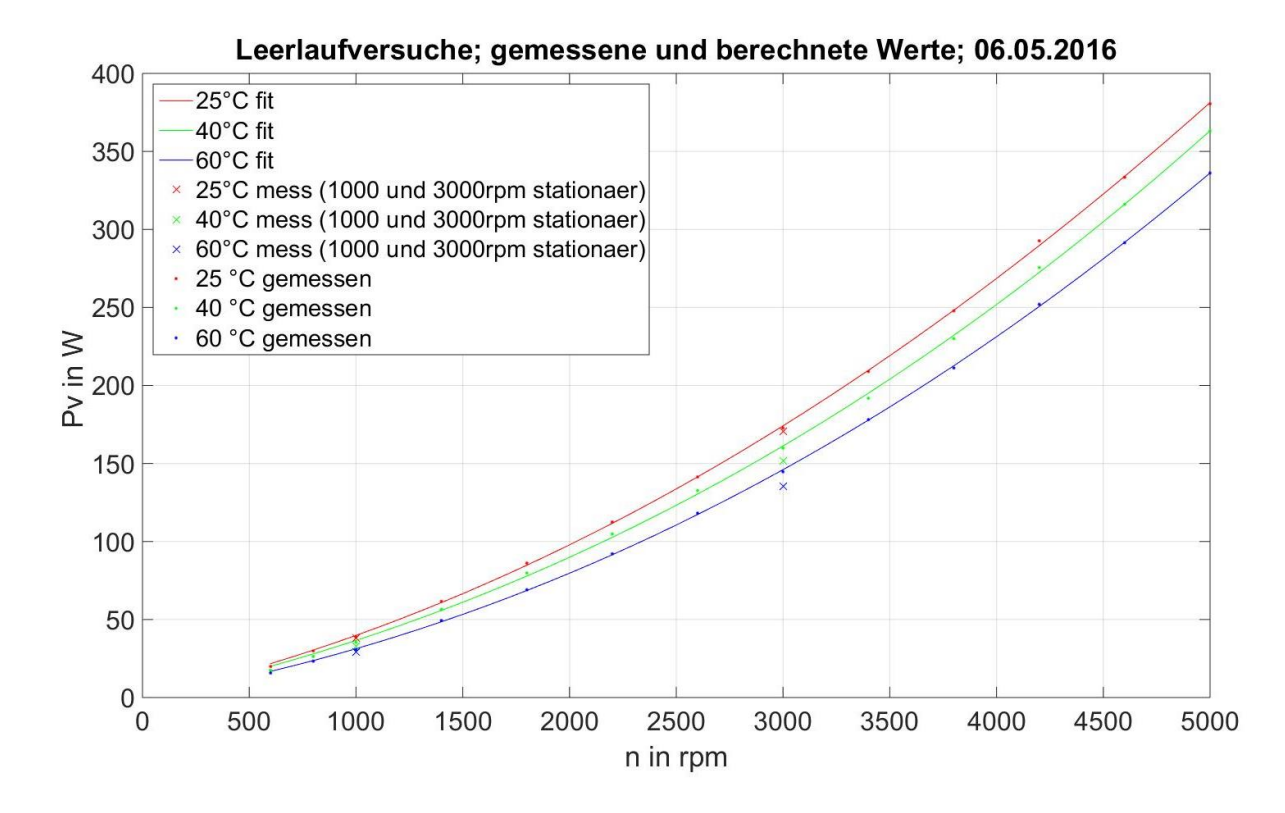

<span id="page-66-0"></span>**Abbildung 51: Eisenverluste und mechanische Verluste in Abhängigkeit der Drehzahl bei 25°C, 40°C und 60°C Vorlauftemperatur**

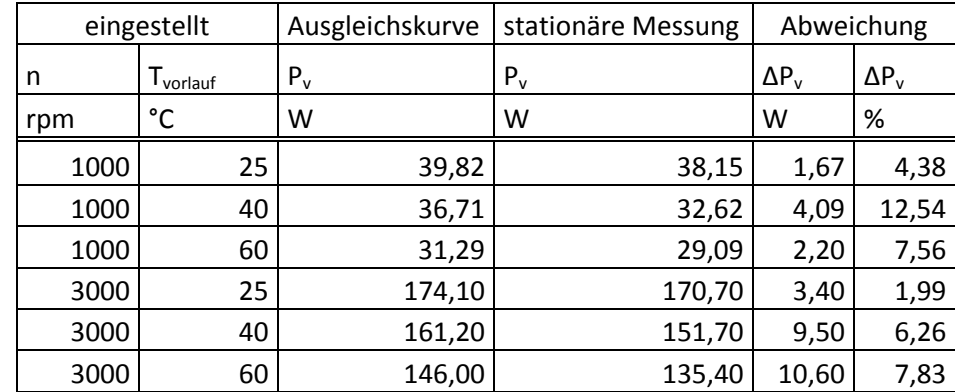

Die absoluten und relativen Fehler anhand der Näherung über die drei Kurven bei drei unterschiedlichen Vorlauftemperaturen zeigt die folgende Tabelle.

<span id="page-67-0"></span>**Tabelle 13: Vergleich der Ausgleichskurven bei 25°C, 40°C und 60°C Vorlauftemperatur mit den stationären Messungen**

Zu erkennen ist, dass die stationären Messungen im Leerlauf bei den Vorlauftemepraturen 25 °C und 60 °C durch die zusätzlichen Ausgleichskurven besser beschrieben werden können. Trotzdem kommt es zu Abweichungen aufgrund der unterschiedlichen Temperaturen bei den stationären Messungen und den schnellen Messungen zur Ermittlung der Ausgleichskurven. Sobald die PMSM dann unter Last betrieben wird, kommt es durch die zusätzliche Erwärmung der Maschine zu anderen Verlustleistungsanteilen von *Pfe + Pv,mech* als im Leerlauf.

# **3.7.2 Eisenverluste und mechanische Verluste in Abhängigkeit der Drehzahl und der Flussverkettung**

Um eine bessere Beschreibung der im jeweiligen Betriebspunkt auftretenden Eisenverluste und mechanischen Verluste zu erhalten, wird hier die Abhängigkeit der Eisenverluste von der Flussverkettung *Ψ* betrachtet. Verwendet wird ein fitting anhand von Formel [\(32\)](#page-64-1), die hier nochmals dargestellt ist.

$$
P_v = P_{fe} + P_{v,mech} = k_h \cdot n \cdot \Psi^2 + k_w \cdot n^2 \cdot \Psi^2 + k_3 \cdot n^3
$$
 (34)

Die Eisenverluste und mechanischen Verluste sind somit abhängig von der Drehzahl, die Eisenverluste zusätzlich noch vom quadrat der Flussverkettung.

Zur Überprüfung dieses Zusammenhanges wurden Versuche mit feldunterstützendem Strom (*Î<sup>d</sup>* = 30 A bzw. *Î<sup>d</sup>* = 50 A) durchgeführt, wieder bei Drehzahlen > 500 rpm. Die Vorlauftemperatur des Kühlmittels war bei allen Versuchen 40 °C. Bei diesen Versuchen entstehen durch das zusätzliche Einprägen eines feldunterstützenden Stromes zusätzliche Verluste (*Pcu*, *Pzuleitung* und *Pos*), welche von den gemessenen Gesamtverlusten (*Pel – Pmech*) abgezogen wurden, damit wieder die gleichen Verlustanteile (*Pfe + Pv,mech*) wie i[n Abbildung 50](#page-65-0) un[d Abbildung 51](#page-66-0) dargestellt werden können.

Die Ergebnisse dieses Versuches sind in der folgenden Abbildung dargestellt. "Schwarz" entspricht dabei der Messung ohne feldunterstützenden Strom (siehe [Abbildung 50](#page-65-0)), "cyan" entspricht der Messung mit  $\hat{I}_d$  = 30 A und "magenta" entspricht der Messung mit  $\hat{I}_d$  = 50 A. Es wurde eine Ausgleichsfläche (abhängig von *n* und *Ψ*) von allen drei Messreihen gemeinsam ermittelt und daraus die Ausgleichskurven der einzelnen Messungen ("40°C psi1 fit", "40°C psi2 fit" und "40°C psi3 fit") berechnet. Weiters dargestellt sind die stationären Messungen (wie bereits in [Abbildung 50](#page-65-0) und [Abbildung 51\)](#page-66-0) und die anhand der Ausgleichskurve berechneten Verluste (*Pfe + Pv,mech*) für diese stationären Messpunkte anhand von n und *Ψ*.

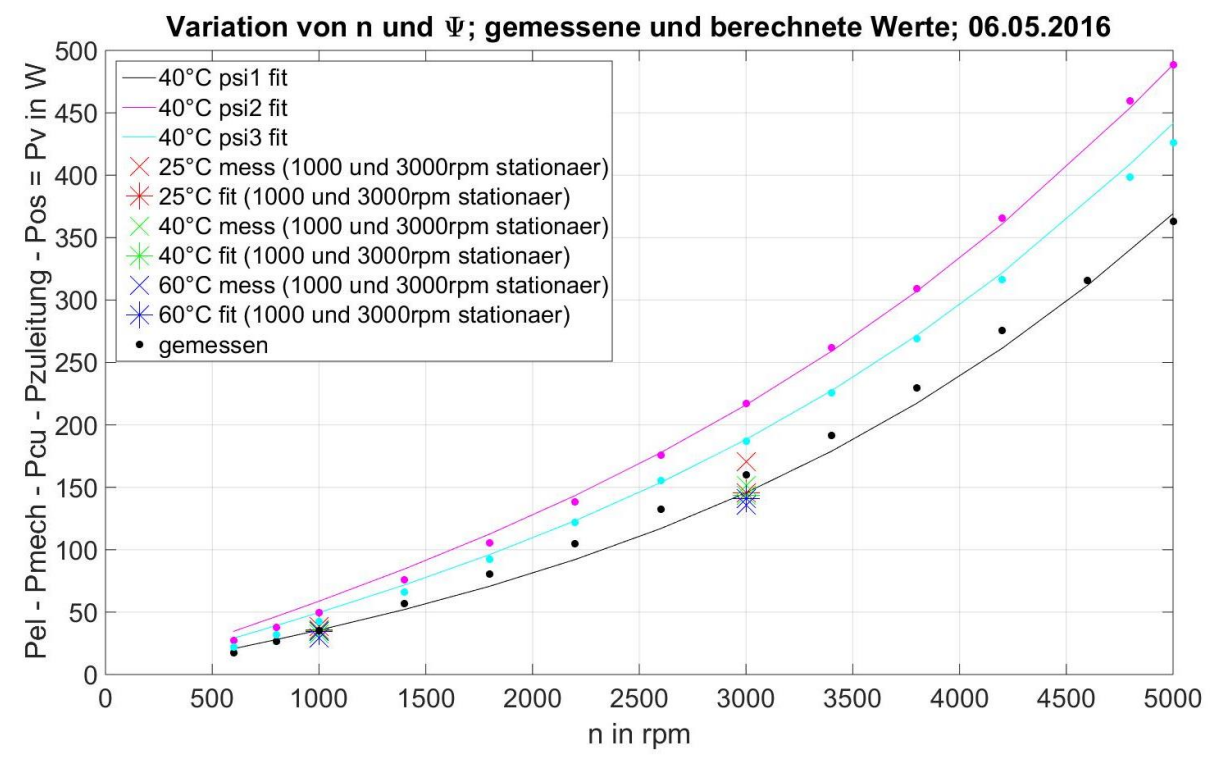

**Abbildung 52: Eisenverluste und mechanische Verluste in Abhängigkeit von Drehzahl und Flussverkettung bei**

**40°C Vorlauftemperatur**

Betrachtet werden können nun die Abweichungen zwischen den stationären Messungen und den anhand der Ausgleichskurve berechneten Werten für die jeweiligen Betriebspunkte. Bei den Versuchen mit feldunterstützendem Strom wurden Punkte bei 4800 rpm statt bei 4600 rpm aufgezeichnet, was allerdings keinen (signifikanten) Einfluss auf das fitting hat. Die folgende Abbildung [\(Abbildung 53\)](#page-69-0) zeigt den Ausschnitt bei 3000 rpm.

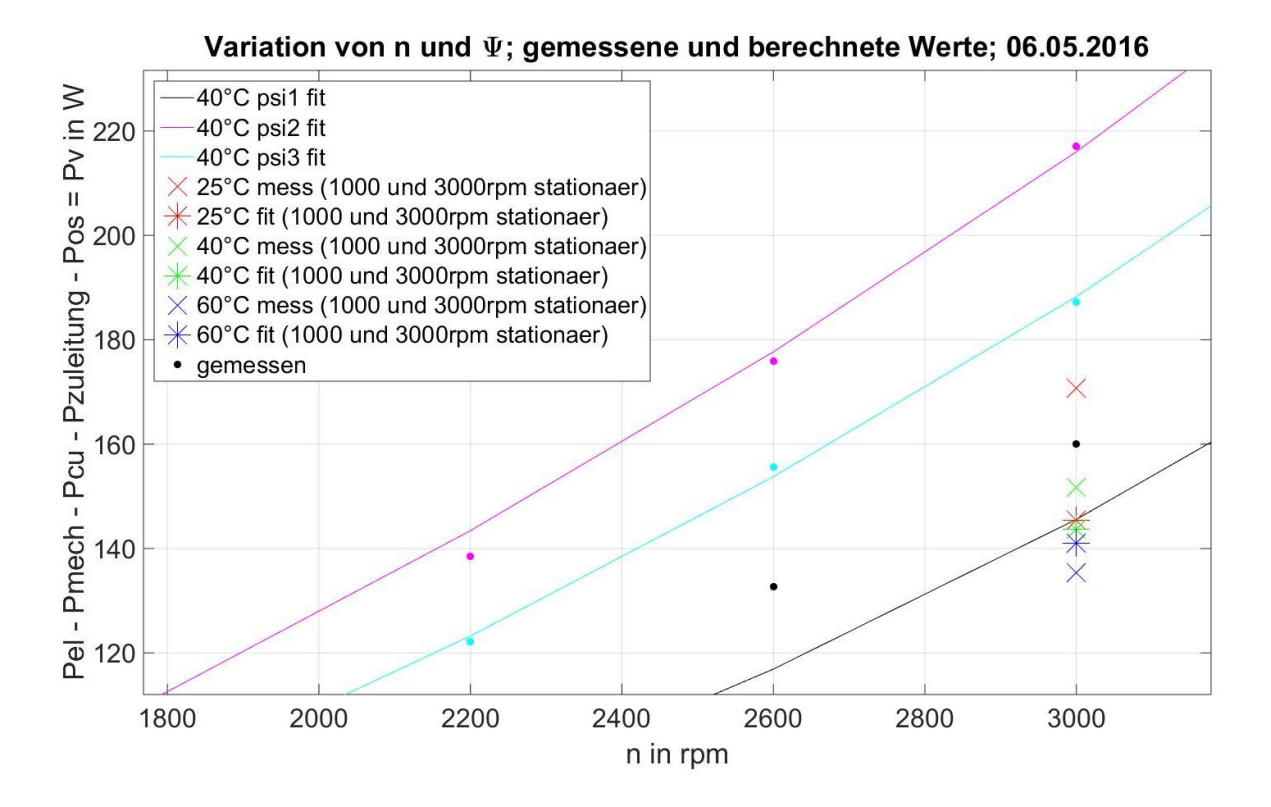

<span id="page-69-0"></span>**Abbildung 53: Eisenverluste und mechanische Verluste in Abhängigkeit von Drehzahl und Flussverkettung bei 40°C Vorlauftemperatur; Ausschnitt bei 3000rpm**

Zu sehen ist, dass die anhand der Ausgleichskurve berechneten Werte ("25°C fit", "40°C fit" und "60°C fit") sehr nahe beisammen liegen und wieder Abweichungen zu den stationären Messungen auftreten. Diese sind in der folgenden Tabelle dargestellt.

| eingestellt |           | Ausgleichskurve | stationäre Messung | Abweichung   |              |
|-------------|-----------|-----------------|--------------------|--------------|--------------|
| n           | I vorlauf | $P_v$           | $P_v$              | $\Delta P_v$ | $\Delta P_v$ |
| rpm         | °C        | W               | W                  | W            | %            |
| 1000        | 25        | 35,85           | 38,15              | $-2,30$      | $-6,03$      |
| 1000        | 40        | 35,29           | 32,62              | 2,67         | 8,19         |
| 1000        | 60        | 34,40           | 29,09              | 5,31         | 18,25        |
| 3000        | 25        | 145,40          | 170,70             | $-25,30$     | $-14,82$     |
| 3000        | 40        | 143,60          | 151,70             | $-8,10$      | $-5,34$      |
| 3000        | 60        | 141,00          | 135,40             | 5,60         | 4,14         |

<span id="page-69-1"></span>**Tabelle 14: Vergleich der Ausgleichskurve abhängig von n und** *Ψ* **bei 40°C Vorlauftemperatur mit den stationären Messungen**

Zu sehen ist, dass die anhand dieses Versuches ermittelten relativen Abweichungen in derselben Größenordnung wie die relativen Abweichungen in [Tabelle 12](#page-66-1) und [Tabelle 13](#page-67-0) liegen, weshalb mithilfe dieses Ansatzes auch keine gute Näherung der Eisenverluste erzielt werden kann.

Eine weitere Möglichkeit ist es, nicht die Verlustleistung (*Pfe + Pv,mech*), sondern das Drehmoment über Drehzahl und Flussverkettung zu fitten. Den Zusammenhang zeigt die folgende Formel.

$$
M_{\nu} = M_{fe} + M_{mech} = k_h \cdot \Psi^2 + k_w \cdot n \cdot \Psi^2 + k_3 \cdot n^2
$$
 (35)

Durch diesen Ansatz wird der Grad der Drehzahl um 1 verringert, wodurch sich durch den verwendeten Optimierungsalgorithmus ("NonlinearLeastSquares") eine kleinere Gewichtung der mechanischen Verlustleistung ergibt. Der Trend der Ergebnisse eines solchen fittings ist allerdings ident mit den Ergebnissen i[n Tabelle 14.](#page-69-1)

Eine weitere Möglichkeit ist es, eine erweiterte Formel für das fitting zu verwenden, die zusätzlich noch lineare und quadratische Anteile in der mechanischen Verlustleistung berücksichtigt. Diesen Ansatz zeigt die folgende Formel.

$$
P_v = P_{fe} + P_{mech} = k_h \cdot n \cdot \Psi^2 + k_1 \cdot n + k_w \cdot n^2 \cdot \Psi^2 + k_2 \cdot n^2 + k_3 \cdot n^3 \tag{36}
$$

Bei diesem Ansatz setzt der Optimierungsalgorithmus allerdings die Koeffizienten *k<sup>h</sup>* und *k<sup>1</sup>* auf unterschiedliche Vorzeichen, weshalb ihre Anteile sehr groß werden, sich aber in Summe wieder aufheben. Selbes gilt auch für die Koeffizienten *k<sup>w</sup>* und *k2*, weshalb dieser Ansatz nicht verwendet werden kann.

Es zeigt sich, dass die Eisenverluste offensichtlich noch von anderen Größen abhängig sind, weshalb die Aufteilung von Eisenverlusten und mechanischen Verlusten anhand der Kapitel [3.4](#page-60-0) und [3.5](#page-63-0) durchgeführt wurde.

# **4 Einfaches thermisches Modell**

#### 4.1 **Modellannahmen**

Ein Aspekt der Arbeit ist es, ein einfaches thermisches Modell der PMSM zu entwickeln. Einfach bedeutet in diesem Zusammenhang, dass anhand von Material und Geometrie der Maschinenteile das Modell erstellt und parametriert wird. Hierzu stehen die Konstruktionszeichnungen der Maschine zur Verfügung. Das (Simulations-) Modell soll anhand von Messungen validiert werden, wobei einzelne Größen der Messungen auch als Eingangsgrößen für das Modell dienen (z.B.: Kühlmitteltemperatur, Umgebungstemperatur, …). Die Frage ist also, wie gut kann ein Modell, das ohne Kenntnis über das reale Verhalten der Maschine erstellt wurde, das thermische Verhalten der realen Maschine abbilden?

Angenommen wird, dass die Materialen zueinander ideal angekoppelt sind, sodass es keine zusätzlichen Übergangswiderstände durch z.B. Lufteinschlüsse zwischen den Grenzschichten von zwei Materialien gibt. Diese Annahme erstreckt sich über die gesamte Modellierung.

Modelliert wird ein Zahnsegment der Maschine, also ein achtzehntel des vollen Umfangs (PMSM mit 18 Zähnen; Annahme geometrischer und thermischer Symmetrie). Daher wird lediglich ein Zahn mit zugehöriger Kupferwicklung modelliert. Der Aufbau ist in [Abbildung 86](#page-125-0) zu sehen. Bei der betrachteten Maschine entspricht dies also einem Maschinensegment von 20°. Die eingebrachten Leistungen in das Modell müssen somit durch 18 dividiert werden, um in diesem einen Segment die tatsächliche Wirkung zu entfalten.

Bei Betrachtung der Maschine ergeben sich schnell die relevanten Maschinenbereiche, welche notwendiger Weise modelliert werden müssen. Dazu zählt die Verbindung vom Kühlmantel bis zur Welle in radialer Richtung durch die Maschine. Der Pfad ist also Kühlmantel, Kühlmittel, Statorgehäuse, Joch, Zahn, Zahnkopf, Luftspalt, Rotorbandage, Permanentmagnet, Rotorblech, Rotorträger und Welle. Gekoppelt mit diesem Pfad durch die Maschine sind die Wicklung und die Wicklungsisolation, welche sowohl Anbindung an den Zahn, als auch Anbindung an das Joch aufweisen. Die Anbindung der Wicklung an den Zahnkopf erfolgt über Vergussmaterial.
# 4.2 **Modellierung in Simscape**

Das Modell wird mithilfe der Simscape- Toolbox von Simulink erstellt. Wie i[n Abbildung 86](#page-125-0) ersichtlich wird jedem Material bzw. Maschinenbereich ein Massepunkt zugewiesen. Diese Massepunkte werden mit den jeweils nächsten Massepunkten über Blöcke verbunden, welche die thermische Leitfähigkeit der Materialien beschreiben. [Abbildung 54](#page-72-0) veranschaulicht beispielhaft die Modellierung im Bereich des Luftspalts. (Die verwendeten Symbole werden in [Abbildung 55,](#page-73-0) [Abbildung 56](#page-74-0) und [Abbildung 57](#page-74-1) erklärt.)

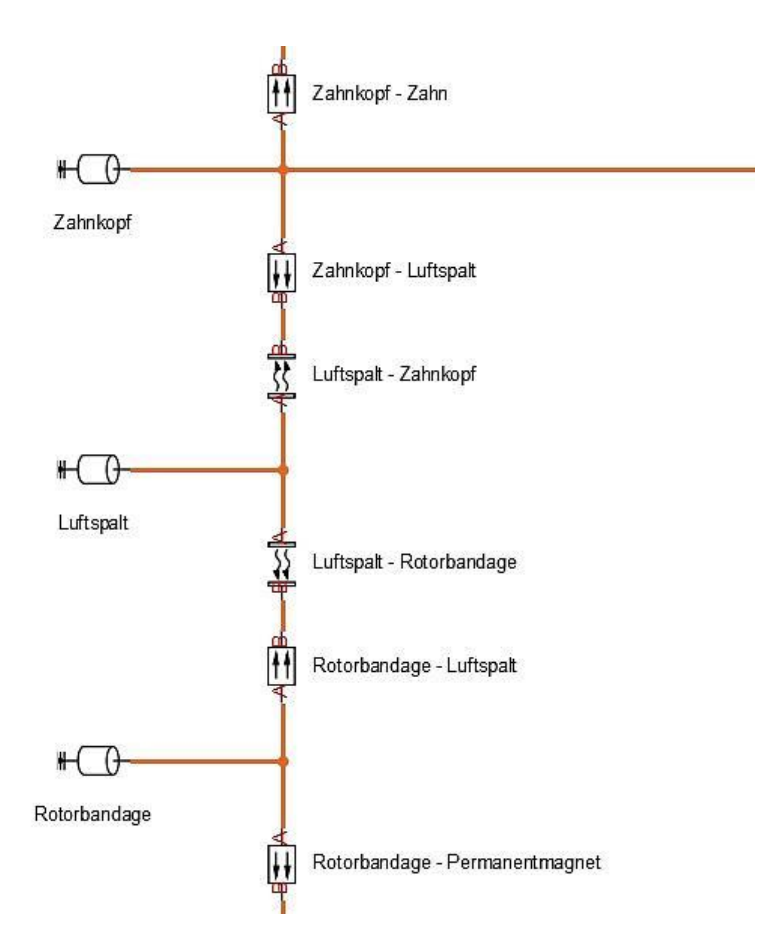

<span id="page-72-0"></span>**Abbildung 54: Modellierung in Simscape; Beispiel Luftspalt**

### Die Parametrierung der Blöcke ist in den folgenden Abbildungen dokumentiert.

# **Thermal Mass**

Mass in thermal systems

#### Library

**Thermal Elements** 

# **Description**

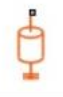

The Thermal Mass block represents a thermal mass, which reflects the ability of a material or a combination of materials to store internal energy. The property is characterized by mass of the material and its specific heat. The thermal mass is described with the following equation:

 $Q = c \cdot m \frac{dT}{dt}$ 

where

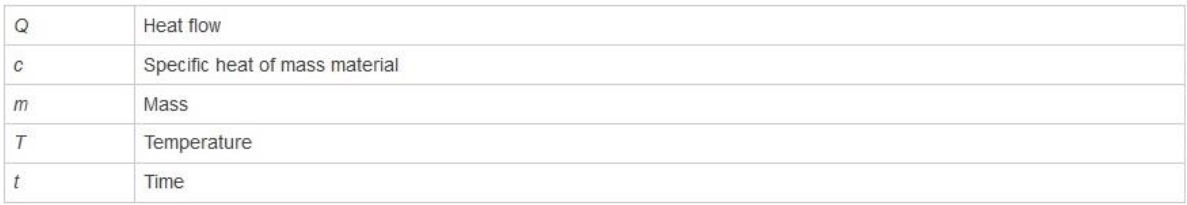

<span id="page-73-0"></span>The block has one thermal conserving port. The block positive direction is from its port towards the block. This means that the heat flow is positive if it flows into the block.

#### **Abbildung 55: Thermische Masse in Simscape [16]**

Außerdem kann dem Block "Thermische Masse" eine Starttemperatur (Initialisierungs- Temperatur) übergeben werden.

**R2016a** 

# **Conductive Heat Transfer**

Heat transfer by conduction

#### Library

**Thermal Elements** 

### **Description**

 $A \pm B$ 

The Conductive Heat Transfer block represents a heat transfer by conduction between two layers of the same material. The transfer is governed by the Fourier law and is described with the following equation:

$$
Q = k \cdot \frac{A}{D} (T_A - T_B)
$$

where

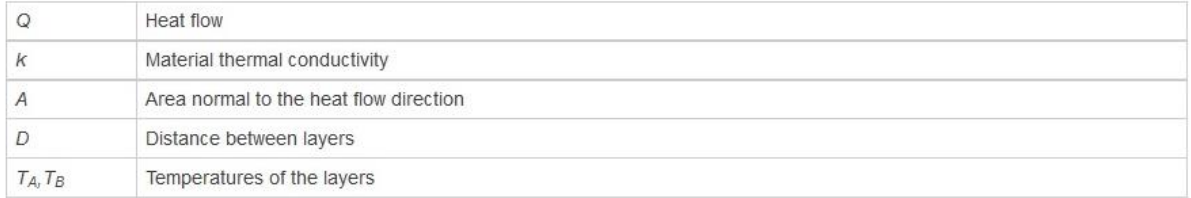

Connections A and B are thermal conserving ports associated with material layers. The block positive direction is from port A to port B. This means that the heat flow is positive if it flows from A to B.

#### **Abbildung 56: Wärmeübergang durch Leitung [16]**

# <span id="page-74-0"></span>**Convective Heat Transfer**

Heat transfer by convection

#### Library

**Thermal Elements** 

### **Description**

 $-4$ 

The Convective Heat Transfer block represents a heat transfer by convection between two bodies by means of fluid motion. The transfer is governed by the Newton law of cooling and is described with the following equation:

$$
Q = k \cdot A \cdot (T_A - T_B)
$$

where

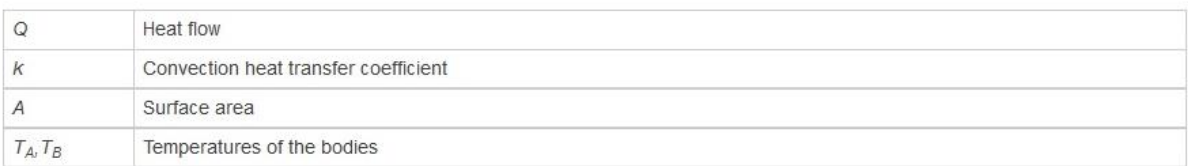

<span id="page-74-1"></span>Connections A and B are thermal conserving ports associated with the points between which the heat transfer by convection takes place. The block positive direction is from port A to port B. This means that the heat flow is positive if it flows from A to  $B$ 

**Abbildung 57: Wärmeübergang durch Konvektion [16]**

**R2016a** 

**R2016a** 

Die in [Abbildung 55,](#page-73-0) [Abbildung 56](#page-74-0) und [Abbildung 57](#page-74-1) verwendeten Größen zur Parametrierung der Blöcke sind in der nächsten Abbildung dargestellt. Zu sehen ist ein Ausschnitt des Maschinensegments von Statorgehäuse bis Zahn bei dem die Blöcke "Thermische Masse" und "Wärmeübertragung durch Leitung" verwendet werden.

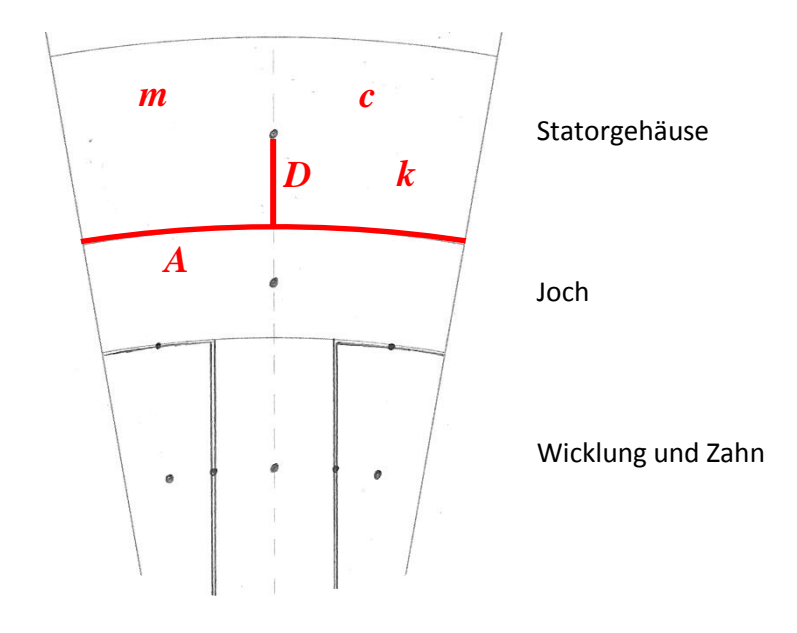

**Abbildung 58: Bestimmung der Parameter für die Blöcke in Simulink**

Jedes Bauteil (z.B. Statorgehäuse) besitzt eine Masse *m* anhand von Geometrie und Material, sowie eine spezifische Wärmekapazität *c* und eine thermische Leitfähigkeit *k* (oder auch *λ*) anhand seines Materials. Die Distanz *D* zur Grenze zum nächsten Bauteil (z.B. Joch) ergibt sich aus der halben Dicke des jeweiligen Bauteils. Die Kontaktfläche *A* zwischen den Bauteilen wird anhand eines Segments einer Zylinderoberfläche berechnet.

Eine Vereinfachung wurde bei der Berechnung der Masse des Zahnkopfes vorgenommen. Dieser wurde zur einfacheren Berechnung nicht mit den Kreisbögen, sondern mit den Kreissehnen berechnet.

Eine weitere Vereinfachung bezieht sich auf die Modellierung der Permanentmagnete. Es handelt sich in der Maschine nicht um eine durchgehende Schicht in Richtung des Umfangs, sondern um 36 einzeln aufgeklebte Magnete (b = 8,1 mm; h = 4,0 mm; L = 50,0 mm). Daher wurde für die Kontaktfläche *A* nur die tatsächlich mit Magneten belegte Fläche verwendet (sowohl in Richtung Luftspalt als auch in Richtung Rotorblech).

# <span id="page-76-0"></span>4.3 **Modellierung weiterer Komponenten**

Das bisher modellierte Zahnsegment wird in axialer Richtung erweitert, siehe [Abbildung 87.](#page-126-0) Durch diese Pfade kommt es zu zusätzlichen Anbindungen an die Umgebung (Eingangsgrößen anhand der Messung an der PMSM), siehe [Abbildung 88,](#page-127-0) wobei Linien, welche direkt am Bauteil eingezeichnet sind, mittels Wärmeübertragung durch Wärmeleitung verbunden sind und Linien, welche im Abstand zum Bauteil eingezeichnet sind, mittels Wärmeübertragung durch Konvektion verbunden sind.

Kühlmantel und Statorgehäuse wurden im Zuge der Modellierung des Segmentes nur in dem Bereich modelliert, der Kontakt mit dem Kühlmittel hat. Daher werden diese beiden Bauteile einerseits zur Anschlussseite hin (in Richtung Schaltkasten und somit Kopplung mit "Schaltkastenlufttemperatur") und andererseits in Richtung des Prüfstands erweitert. In Richtung des Prüfstands werden Exzenterscheibe, Lagerdeckel und Lagerbox (nur teilweise) modelliert, wobei "Lagerbox" mit der Messgröße "Exzenterscheibentemperatur" verbunden ist.

Weiters modelliert wurden die beiden Wickelköpfe mit dem jeweiligen Verguss, die Abdeckung des Rotors (Pertinaxscheibe) und die beiden eingeschlossenen Luftvolumina im Bereich des Rotors.

Die Welle wird innerhalb des Prüfstands mit der Messgröße "Wellentemperatur" (mithilfe eines Infrarotsensors gemessen) gekoppelt.

Modellierung der Kopplung der Maschine an die jeweiligen umgebenden Medien (siehe [Abbildung](#page-127-0)  [88\)](#page-127-0):

- Die Umgebungstemperatur wurde mithilfe einer "Idealen Temperaturquelle" modelliert, welche als Eingangsgröße "Umgebungstemperatur" (PT1000) aus der Messung an der Maschine erhält.
- Das Kühlsystem wurde mithilfe einer "Idealen Temperaturquelle" modelliert, welche als Eingangsgröße "Kuehlmitteltemperatur" =  $(T_{vorlauf} + T_{ruecklauf})$  / 2 des Kühlmittels aus der Messung an der Maschine erhält.
- Die Schaltkastentemperatur wurde mithilfe einer "Idealen Temperaturquelle" modelliert, welche als Eingangsgröße "Schaltkastenlufttemperatur" (a2) aus der Messung an der Maschine erhält.
- Die Temperatur an der Lagerbox wurde mithilfe einer "Idealen Temperaturquelle" modelliert, welche als Eingangsgröße "Temperatur PMSM Lagerbox bei Exzenterscheibe" (a5) aus der Messung an der Maschine erhält.
- Die Wellentemperatur wurde mithilfe einer "Idealen Temperaturquelle" modelliert, welche als Eingangsgröße "Wellentemperatur" aus der Messung an der Maschine erhält.

Die Platzierung der Sensoren zur Messung der Temperaturen der umgebenden Medien ist in den folgenden Abbildungen dargestellt.

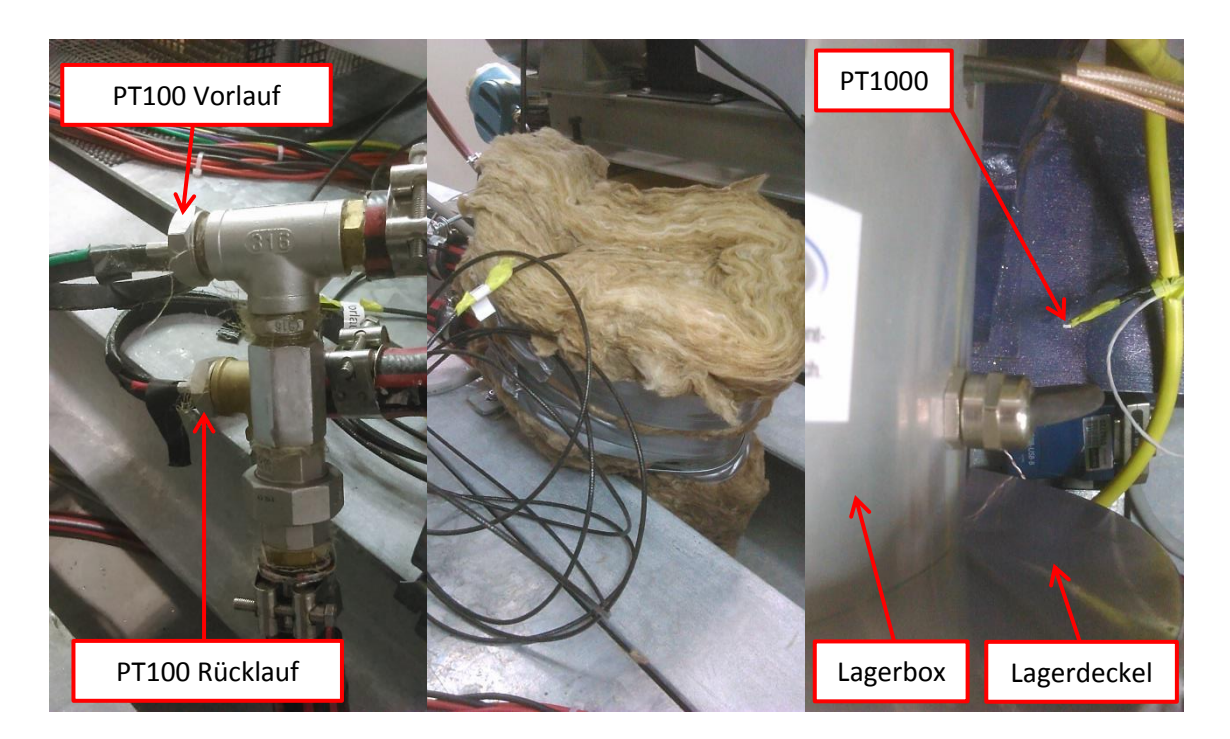

**Abbildung 59: Positionierung der PT100 zum Messen von Vorlauf- und Rücklauftemperatur zur Bestimmung der "Kühlmitteltemperatur"; PT100 im Kühlkreis (links) und thermische Isolierung der Messstellen (mitte);**  Positionierung des PT1000 zum Messen der "Umgebungstemperatur" (rechts)

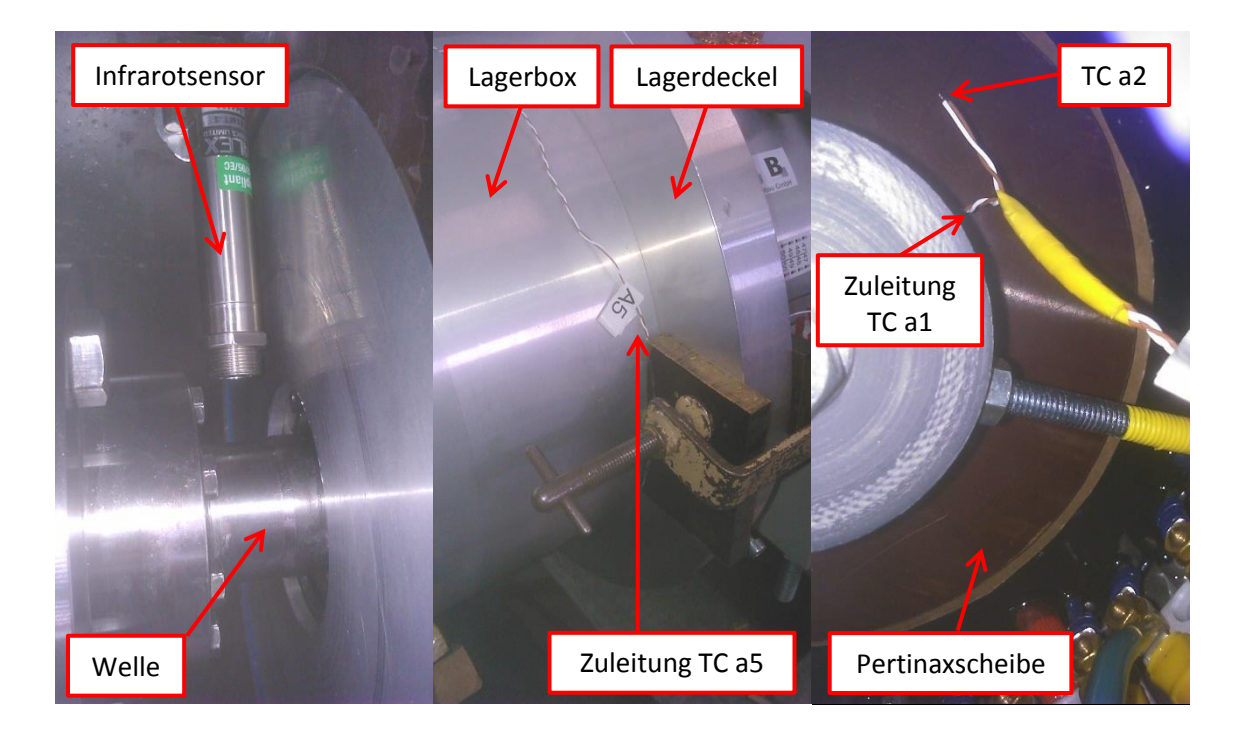

**Abbildung 60: Positionierung der Sensoren zur Messung von "Wellentemperatur", "Temperatur PMSM Lagerbox bei Exzenterscheibe" (a5) und "Schaltkastenlufttemperatur" (a2); (von links nach rechts)**

# <span id="page-78-0"></span>4.4 **Parametrierung**

### **4.4.1 Materialparameter**

Dichte, spezifische Wärmekapazität und thermische Leitfähigkeit der jeweiligen Materialien wurden den folgenden Quellen entnommen (für Luft noch einige weitere Parameter zur Berechnung der Wärmeübergangskoeffizienten bei Konvektion, sieh[e 4.4.3](#page-79-0) un[d 4.4.5\)](#page-81-0):

Wärmeatlas [17]:

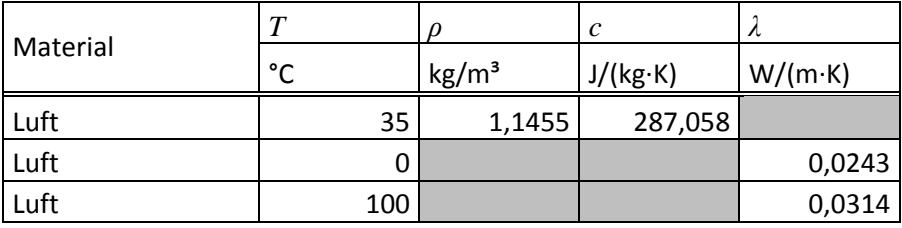

**Tabelle 15: Materialparameter lt. Wärmeatlas [17]**

Motor-CAD bzw. AVL TRIMERICS:

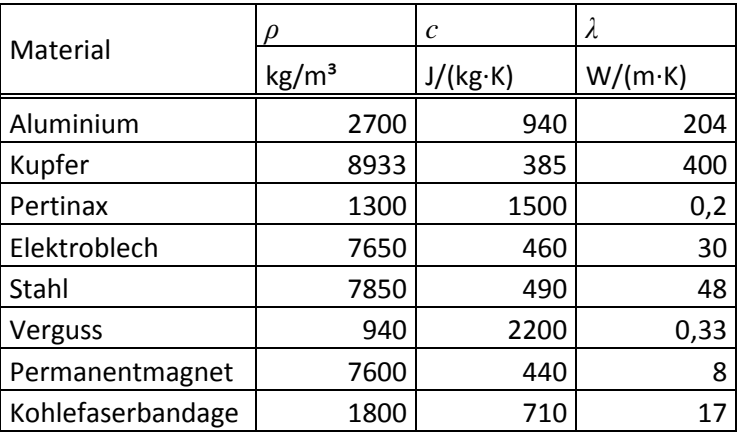

**Tabelle 16: Materialparameter von Motor-CAD bzw. AVL TRIMERICS**

AVL CRUISE<sup>™</sup> M:

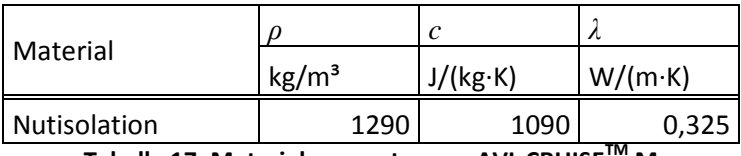

**Tabelle 17: Materialparameter von AVL CRUISETM M**

## <span id="page-78-1"></span>**4.4.2 Modellierung der Wicklung**

Die Wicklung besteht aus dem Wicklungsteil in der Nut und den beiden Wickelköpfen. Dabei handelt es sich um ein Gemisch aus Kupfer, Lack (Drahtisolation) und Verguss (Epoxydharz). Im hier verwendeten Modell wird die Drahtisolation allerdings vernachlässigt. Für die Wicklung in der Nut steht näherungsweise ein Quader von 7,8 x 23,0453 x 50 mm zur Verfügung. Eingelegt sind 45 Windungen aus jeweils 4 Drähten (ergibt 4 parallele Wicklungen mit jeweils 45 Windungen an einem Zahn, siehe [3]), wobei jeweils zwei Drähte den gleichen Drahtduchmesser haben.

 $d_{cut} = 0.8$  mm *dcu2* = 0,75 mm

Der Füllfaktor ergibt sich durch das Verhältnis der Querschnittsfläche der Drähte zur Querschnittsfläche der gesamten Wicklung (Kupfer und Verguss).

$$
FF = \frac{\left(\frac{d_{cu1}^{2} \cdot \pi}{4} \cdot 2 + \frac{d_{cu2}^{2} \cdot \pi}{4} \cdot 2\right) \cdot 45}{A_{Nut}}
$$
(37)

Die Ersatzdichte der Wicklung lässt sich wie folgt berechnen.

$$
\rho_{wicklung} = FF \cdot \rho_{cu} + (1 - FF) \cdot \rho_{epoxy}
$$
\n(38)

Die Ersatzwärmeleitfähigkeit der Wicklung lässt sich anhand von [18] berechnen.

$$
\lambda_{wicklung} = \lambda_{epoxy} \cdot \frac{(1 + FF) \cdot \lambda_{cu} + (1 - FF) \cdot \lambda_{epoxy}}{(1 - FF) \cdot \lambda_{cu} + (1 + FF) \cdot \lambda_{epoxy}} \quad [18]
$$
\n(39)

Für die Wärmeleitfähigkeit zwischen der Wicklung in der Nut und den Wickelköpfen wird allerdings die Wärmeleitfähigkeit von Kupfer mit der Querschnittsfläche von Kupfer verwendet.

Die Ersatzwärmekapazität der Wicklung lässt sich ebenfalls anhand von [18] berechnen.

$$
c_{wicklung} = \frac{FF \cdot (\rho_{cu} \cdot c_{cu} - \rho_{epoxy} \cdot c_{epoxy}) + \rho_{epoxy} \cdot c_{epoxy}}{FF \cdot (\rho_{cu} - \rho_{epoxy}) + \rho_{epoxy}}
$$
 [18] (40)

### <span id="page-79-0"></span>**4.4.3 Berechnung der Wärmeabgabe des Gehäuses an die Umgebung**

vgl. Wärmeatlas F2 3.1 [17]

Annahme: horizontale, rechteckige, ebene Fläche; Wärmeabgabe auf der Oberseite

$$
L = \frac{l \cdot b}{2 \cdot (l+b)} \quad [17] \tag{41}
$$

$$
Ra = \frac{g \cdot L^3 \cdot \frac{1}{T_{\infty}} \cdot (T_s - T_{\infty})}{v \cdot \kappa} \quad [17]
$$
 (42)

73

$$
Nu = 0.766 \cdot (Ra \cdot f_2(\Pr))^{1/5} \quad [17]
$$
 (43)

$$
\alpha = \frac{Nu \cdot \lambda}{L} \quad [17]
$$
 (44)

Als Beispiel sind hier die verwendeten Werte zur Berechnung des Wärmeübergangs durch Konvektion des Kühlmantels an die Umgebung dargestellt:

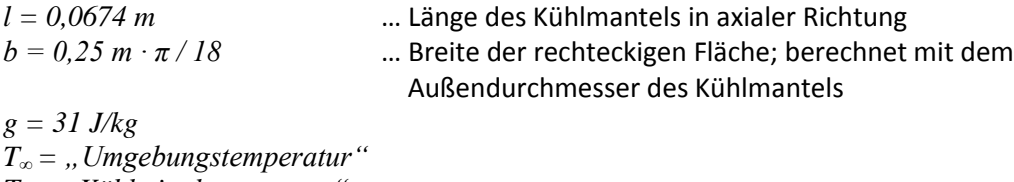

*T<sup>s</sup> = "Kühlmitteltemperatur" v = 157,9∙10-7 m²/s*  $\kappa = 223.2 \cdot 10^{-7}$  *m*<sup>2</sup>/s *f2(Pr) = 0,401 λ = 0,026 W/(m∙K)*

Je nach Bauteil und Temperaturen ergeben sich für *α* Werte zwischen 7,7 und 10,78 W/(m²∙K).

### **4.4.4 Berechnung der Wärmeabgabe an den Kühlkreis**

vgl. Wärmeatlas G4 2.1 [17]

Annahme: längsangeströmte ebene Platte bei laminarer Grenzschicht; gesamte Oberfläche bei gleicher Temperatur

$$
w = \frac{d}{A} \tag{45}
$$

$$
Re = \frac{w \cdot l}{v} \quad [17]
$$
 (46)

$$
Nu = 0.664 \cdot \sqrt{Re} \cdot \sqrt[3]{Pr} \quad [17]
$$
 (47)

$$
\alpha = \frac{Nu \cdot \lambda}{l} \quad [17]
$$
 (48)

Mit den Werten (für Antifrogen N, siehe [8]):

 $d = 6$  *l/min* =  $10^{-4}$  *m*<sup>3</sup>/s *l = (0,24 m + 0,23 m) / 2 ∙ π / 18* … Länge des Kühlmittelkanals in Umfangsrichtung *A = (0,24 m / 2 - 0,23 m / 2) ∙ 0,0674 m* … Fläche des Kühlmittelkanals *v = 2,045∙10-6 m²/s (bei Tkühlmittel = 25 °C) Pr= 13,8*  $λ = 0.4647$  *W*/(*m⋅K*) (*bei*  $T_{\text{kühlmittel}} = 25$  °C)

### <span id="page-81-0"></span>**4.4.5 Berechnung des Wärmeübergangs im Luftspalt**

Bei stillstehender Maschine vgl. [19]

$$
Nu=2.2
$$

Bei rotierender Maschine vgl. [20]

Mittlere Geschwindigkeit im Luftspalt (ein rotierender Zylinder und ein still stehender Zylinder):

$$
v = \frac{n \cdot 2 \cdot R_r \cdot \pi}{2} \tag{49}
$$

$$
Re = \frac{\delta \cdot \nu}{\mu} \quad [20]
$$
 (50)

$$
Ta = Re \cdot \sqrt{\frac{\delta}{R_r}} \quad [20]
$$
 (51)

wenn 41 < *Ta* < 100

$$
Nu = 0,202 \cdot Ta^{0,63} \cdot Pr^{0,27} \quad [20]
$$
 (52)

wenn *Ta* > 100

$$
Nu = 0.386 \cdot Ta^{0.5} \cdot Pr^{0.27} \quad [20]
$$
 (53)

<span id="page-81-1"></span>
$$
\alpha = \frac{Nu \cdot \lambda}{\frac{\delta}{2}} \quad \text{(vgl. [17])} \tag{54}
$$

Mit den Werten:

*R<sup>r</sup> = 0,1215/2 m δ = 1,25 mm µ = 18,5 ∙ 10-6 kg/(s∙m) (bei Tkühlmittel = 25 °C) Pr = 0.7035*  $λ = 0.0261$  *W*/(*m⋅K*) *(bei T*<sub>*kühlmittel*</sub> = 25 °C)

### **4.4.6 Wärmeübergang zur Rotorluft und zur Schaltkastenluft**

Für die konvektiven Wärmeübergänge der PMSM zur Rotorluft (betrifft beide Volumina im Bereich des Rotors) und zur Schaltkastenluft wurde jeweils *α* = 10 W/(m<sup>2</sup>·K) angenommen.

# <span id="page-81-2"></span>4.5 **Einspeisen der Verluste in das Modell**

Die jeweils berechneten Verluste werden nicht nur an einer Stelle im Modell eingespeist, sondern müssen auf mehrere modellierte Teile verteilt werden. Die Kupferverluste werden dabei in die Wicklung in der Nut und in die Wickelköpfe eingespeist. Die Eisenverluste müssen auf Joch, Zahn, Zahnkopf und Rotor (Permanentmagnet) verteilt werden.

### **4.5.1 Kupferverluste im Modell**

Die Kupferverluste werden dabei gemäß der jeweiligen Massen von Wicklung in den Nuten und in den Wickelköpfen verteilt. Zu beachten ist außerdem, dass sowohl für die Wicklung in der Nut als auch für den Wickelkopf jeweils zwei Modellteile vorgesehen sind und somit die berechneten Leistungen nochmals halbiert werden müssen.

Die folgende Abbildung zeigt die Einspeisung der Kupferverluste anhand eines Versuchs mit DC-Bestromung der Wicklungen mit 14 A bei 60 °C Vorlauftemperatur (eingestellt), wobei in ein Maschinensegment (Modell) 18,406 W eingespeist werden.

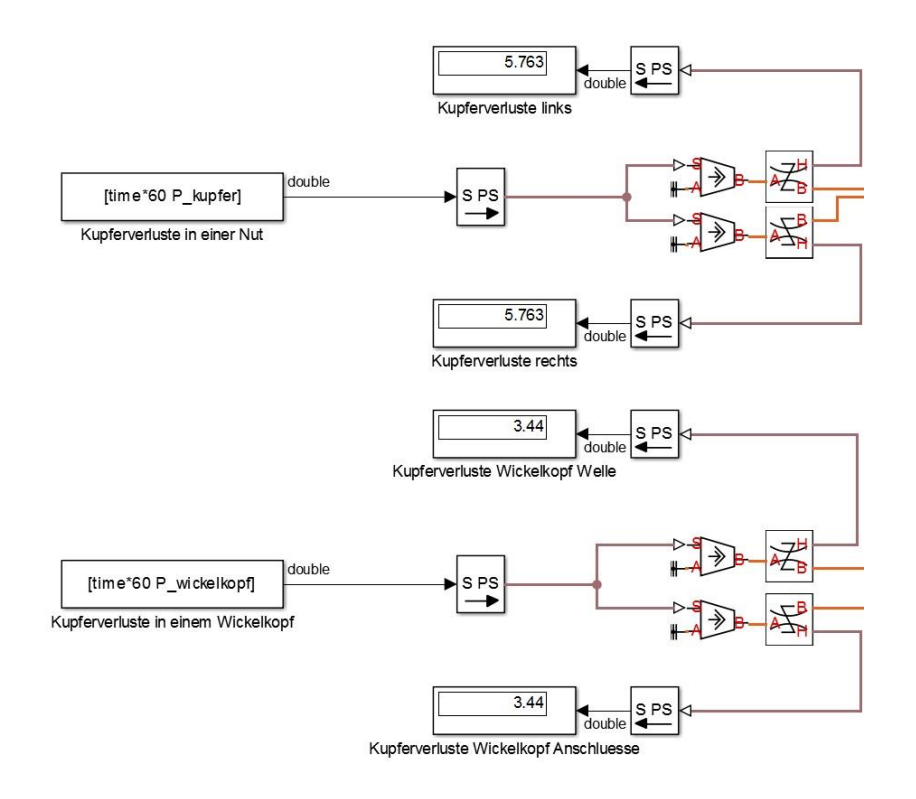

<span id="page-82-0"></span>**Abbildung 61: Einspeisung der Kupferverluste im Modell; Zahlenwerte für 14A DC- Versuch bei 60°C Vorlauftemperatur**

Die in [Abbildung 61](#page-82-0) verwendeten Blöcke werden in der folgenden Tabelle erläutert.

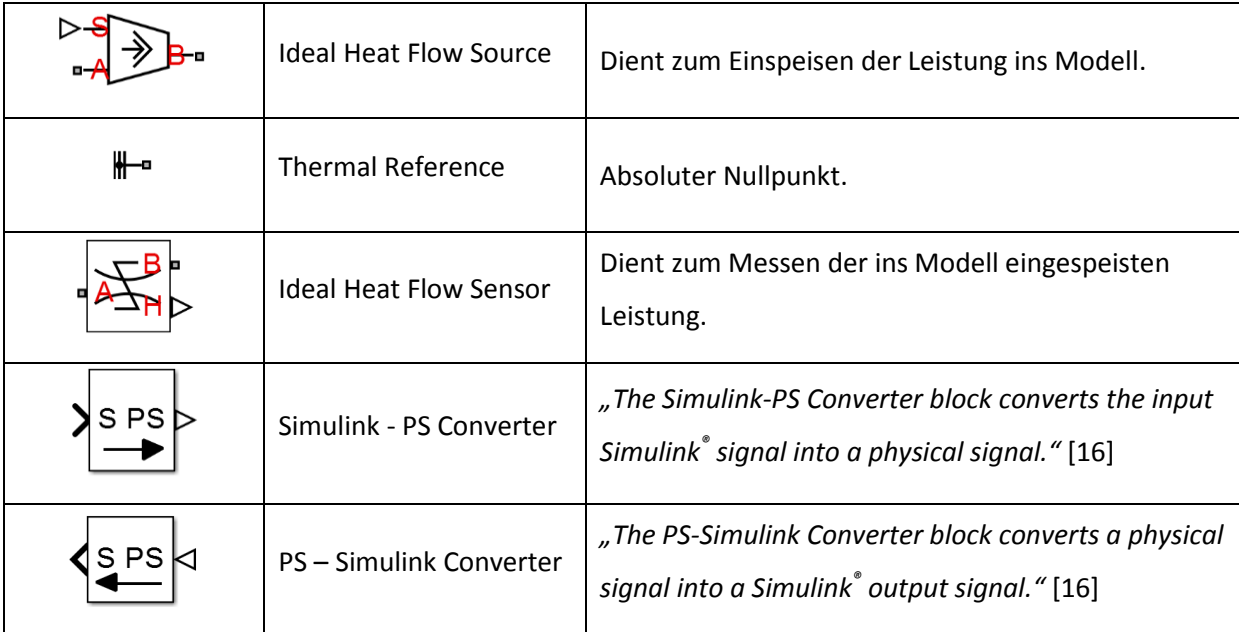

**Tabelle 18: Beschreibung der in Simulink verwendeten Blöcke**

# **4.5.2 Eisenverluste im Modell**

Die in das Eisen des Modells eingespeisten Gesamteisenverluste entsprechen der Summe aus den in [3.5](#page-63-0) bestimmten Eisenverlusten *Pfe* und den in [3.3](#page-56-0) bestimmten Oberschwingungsverlusten *Pos*, da davon ausgegangen wird, dass die Oberschwingungsanteile den Großteil ihrer Verluste im Eisen verursachen.

Eine Möglichkeit die Gesamteisenverluste aufzuteilen ist es, diese anhand der Volumina den einzelnen Bauteilen (Joch, Zahn, Zahnkopf und Permanentmagnet) zuzuteilen. Die Verteilung wird in der folgenden Tabelle dargestellt.

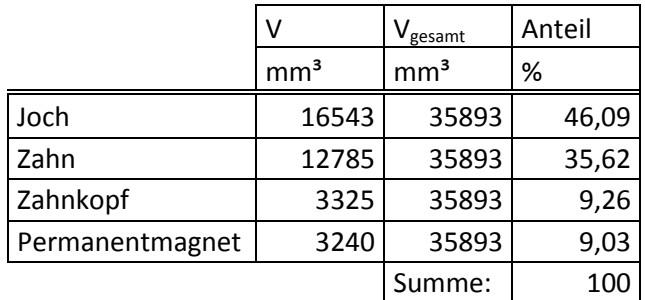

### **Tabelle 19: Aufteilung der Gesamteisenverluste auf die einzelnen Bauteile anhand der Volumina**

<span id="page-83-0"></span>Eine weitere Möglichkeit ist die Verteilung der Gesamteisenverluste anhand des Gradienten des Temperaturanstieges im jeweiligen Bauteil. Es wird davon ausgegangen, dass im ersten Moment des Aufwärmvorganges die gesamte Leistung zum Erwärmen des jeweiligen Bauteils (Wärmekapazität) benötigt wird und es noch keine Wärmeleitung gibt. Als Temperaturverlauf wurde der maximale Temperaturanstieg der jeweils nächsten Thermoelemente des jeweiligen Bauteils (siehe [5.1\)](#page-88-0)

herangezogen. Es wird dafür der höchste Temperaturverlauf herangezogen, da die Verluste bei dem verwendeten Leerlaufversuch hauptsächlich über das Eisen eingespeist werden und somit die hohen Temperaturen nur durch die Verluste im gemessenen Bauteil selbst entstehen können.

Die Herangehensweise für Joch, Zahn und Zahnkopf wird anhand der Temperaturverläufe beim Zahn erläutert. Die folgende Abbildung zeigt die relevanten Thermoelemente für die Zahntemperatur, wobei das Thermoelement 14 die höchste Temperatur misst.

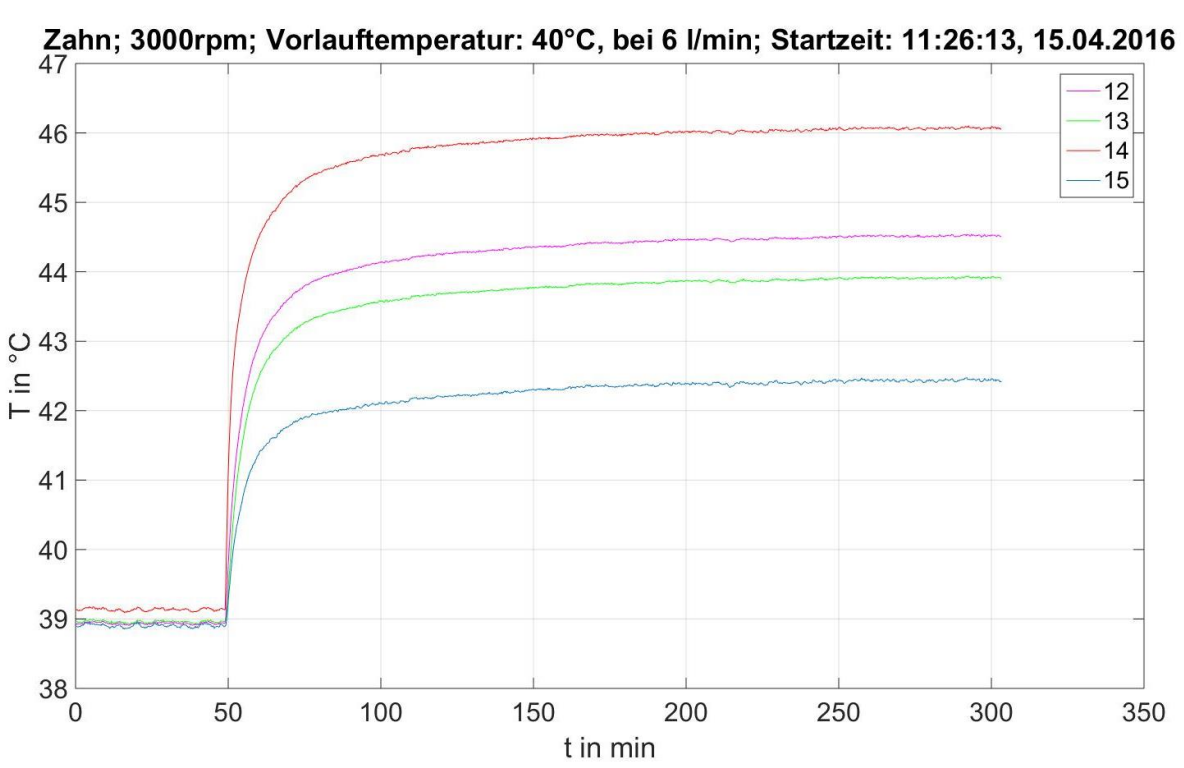

**Abbildung 62: Relevante Temperaturverläufe zur Bestimmung des Energieeintrags in den Zahn** Nun wird anhand der folgenden Formel aus dem Material und dem Gradienten der Temperatur die eingebrachte Leistung bestimmt.

$$
P = \frac{\Delta W}{\Delta t} = \frac{c \cdot m \cdot \Delta T}{\Delta t} \tag{55}
$$

Die spezifische Wärmekapazität *c* ist ein Materialparameter. Die Masse *m* des Materials wird aus der Dichte und den Abmessungen bestimmt. Die beiden Größen *∆t* und *∆T* werden anhand der folgenden Abbildung [\(Abbildung 63\)](#page-85-0) ermittelt.

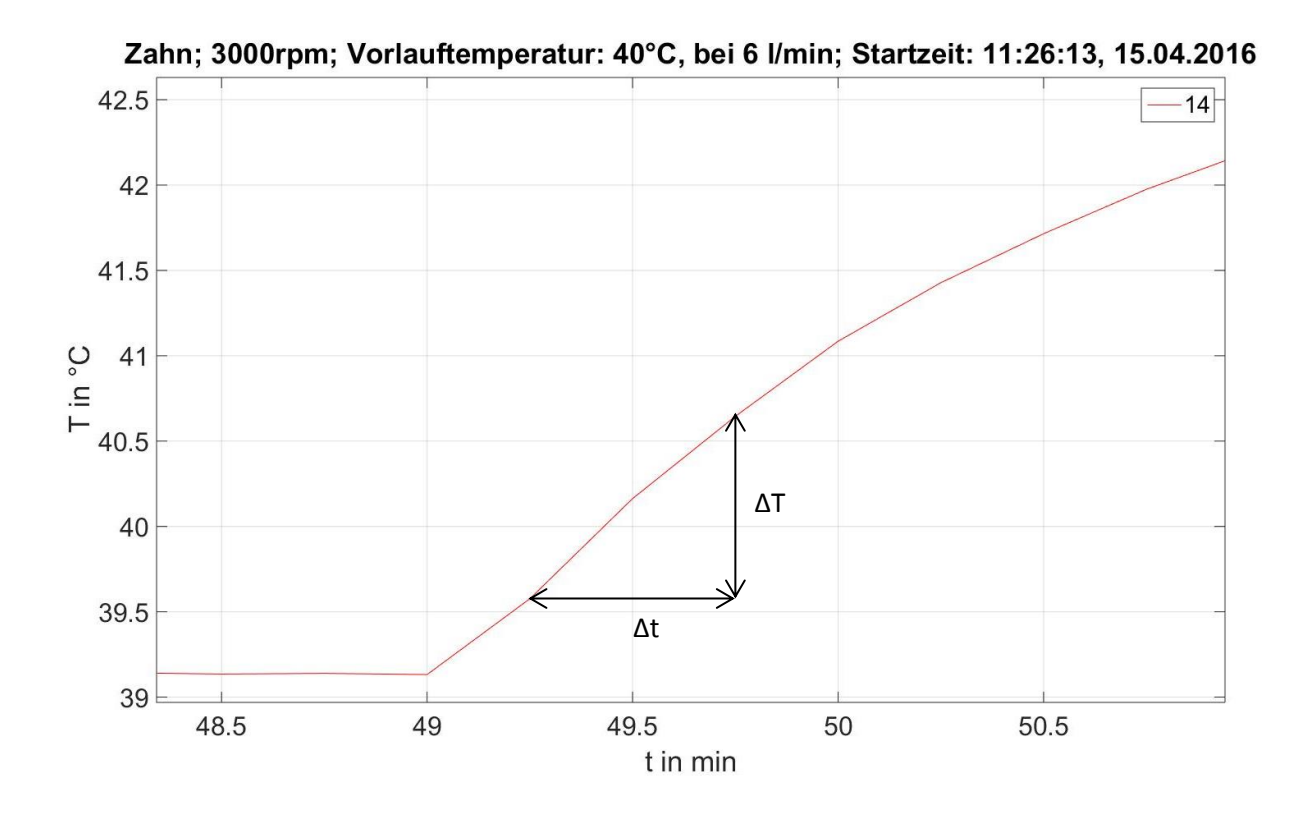

<span id="page-85-0"></span>**Abbildung 63: Gradient der Zahntemperatur zur Berechnung der eingebrachten Leistung**

Der erste Messpunkt wurde bei 49,25 min gewählt, da hier die gemessen Temperatur erstmals über der stationären Temperatur liegt.

Da die Messung der Rotortemperatur die in [1.4.4](#page-18-0) dargestellten Probleme aufweist, wurde zur Ermittlung des Leistungseintrages in den Rotor die Rotortemperatur (Magnettemperatur) aus der Flussverkettung *Ψ*, welche mithilfe der gemessenen induzierten Spannung berechnet wurde (siehe [1.4.5\)](#page-22-0), berechnet. Die folgende Abbildung [\(Abbildung 64\)](#page-86-0) zeigt den gemessenen Verlauf der Rotortemperatur (gemittelt aus den Temperaturen r3, r4 und r6) und die berechnete Magnettemperatur.

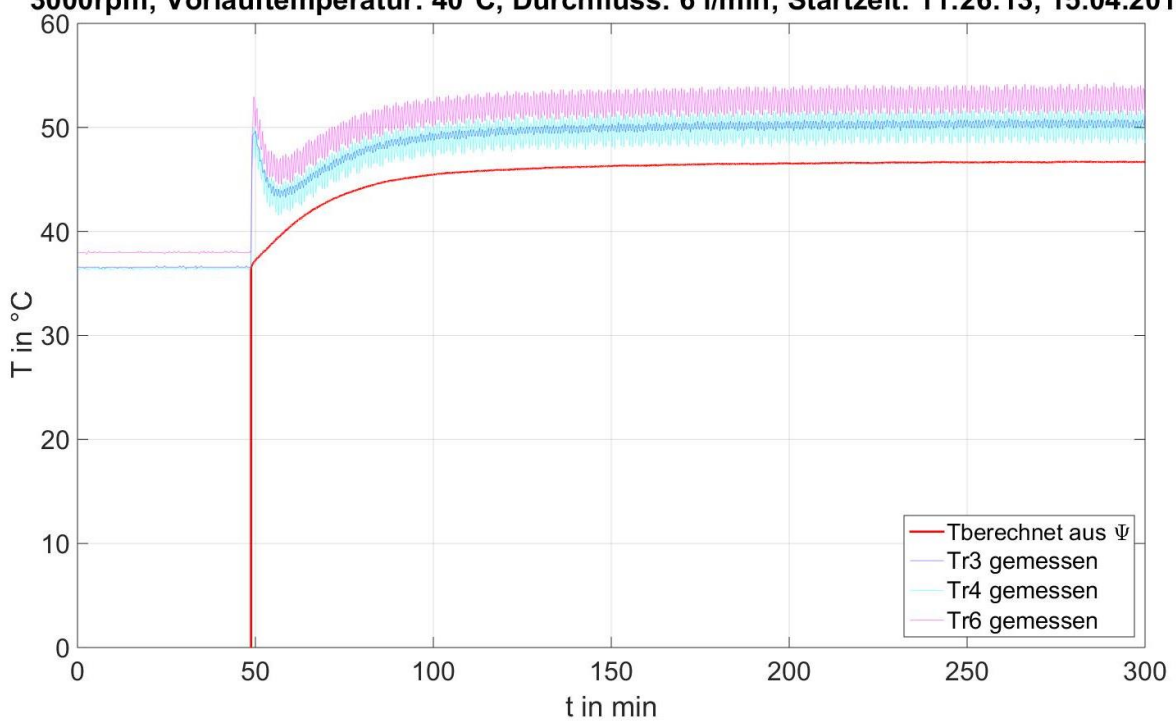

3000rpm; Vorlauftemperatur: 40°C, Durchfluss: 6 I/min; Startzeit: 11:26:13, 15.04.2016

#### **Abbildung 64: Gemessene Rotortemperatur und berechnete Magnettemperatur**

<span id="page-86-0"></span>Auch hier wird analog zu [Abbildung 63](#page-85-0) unter Verwendung von Formel ([53\)](#page-81-1) die eingebrachte Leistung im Permanentmagneten berechnet (die Masse ist anhand von [3] bekannt).

Die Leistungsverteilung kann nun über das Verhältnis der eingebrachten Leistung im jeweiligen Bauteil zur Summe der berechneten eingebrachten Leistung aus den Gradienten der Temperaturverläufe aller vier Materialien erfolgen.

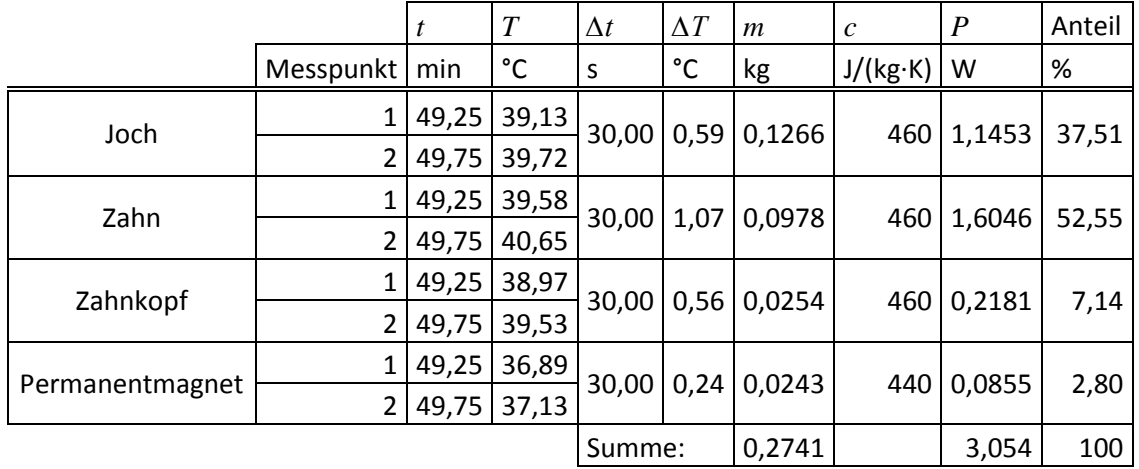

<span id="page-86-2"></span><span id="page-86-1"></span>**Tabelle 20: Aufteilung der Eisenverluste auf die einzelnen Bauteile anhand der Temperaturgradienten**

Bei dieser Variante der Eisenverlustaufteilung ist auffallend, dass der zur Bewertung herangezogene Verlauf der Rotortemperatur (über die Flussverkettung *Ψ* berechnet, siehe [Abbildung 64\)](#page-86-0) viel niedrigere stationäre Endtemperaturen als die Messung selbst zeigt. Dies lässt darauf schließen, dass man bei Verwendung dieser Methode einen Fehler macht. Ein weiteres Problem zeigt der Vergleich der Summe der Leistungen berechnet aus den Temperaturgradienten (siehe [Tabelle 20\)](#page-86-1) mit der in [Abbildung 65](#page-87-0) dargestellten Gesamteisenverlustleistung von 7,7717 W. Der Unterschied von 4,7177 W (entspricht 60,70 %) kann sich nicht (nur) durch die verwendete Rotortemperatur ergeben und lässt darauf schließen, dass diese Methode ungenau ist.

Die folgende Abbildung zeigt die Verteilung der Gesamteisenverluste (bestehen im Leerlauf nur aus *Pfe*) anhand eines Leerlaufversuchs bei 3000 rpm und 40 °C Vorlauftemperatur (eingestellt), wobei in ein Maschinensegment (Modell) 7,7717 W eingespeist werden. Die Gesamteisenverluste werden anhand der Volumina (siehe [Tabelle 19\)](#page-83-0) verteilt.

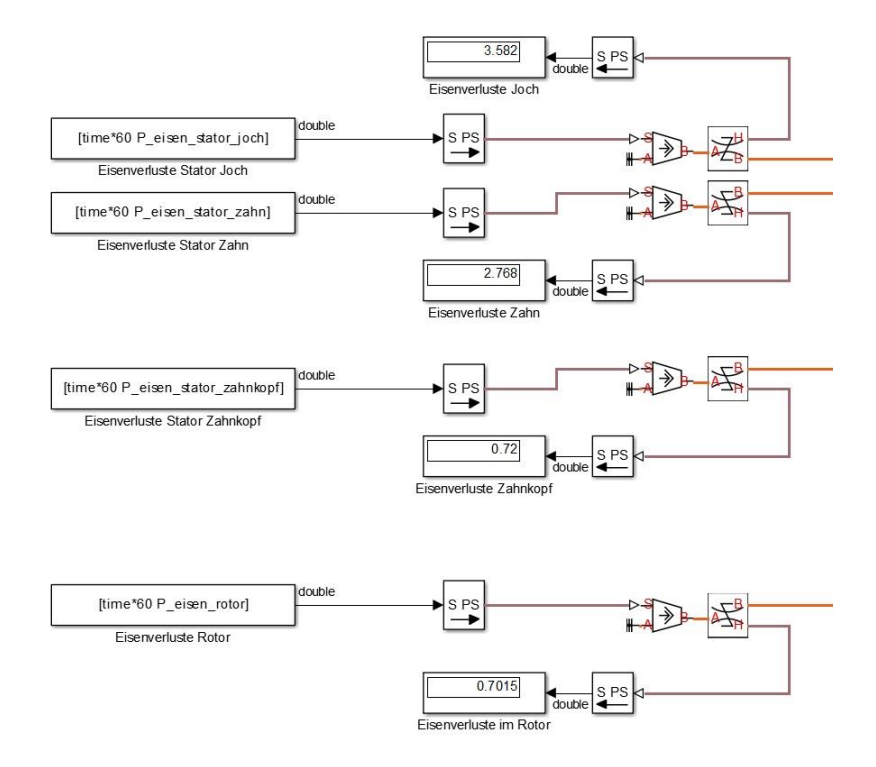

<span id="page-87-0"></span>**Abbildung 65: Verteilung der Gesamteisenverluste im Modell; Zahlenwerte für 3000rpm bei 40°C Vorlauftemperatur**

# **5 Vergleich des Modells mit den Ergebnissen der Messungen**

Im nächsten Schritt wird das Modell, welches diverse Messgrößen als Eingangsgrößen erhält, mit der Messung an der PMSM verglichen.

# <span id="page-88-0"></span>5.1 **Thermoelemente als Vergleich mit dem Modell**

Zur Verifizierung des thermischen Modells der PMSM sollen die Messungen der Temperaturen von Joch, Zahn, Zahnkopf, Wicklung und Rotor mit der Simulation verglichen werden. Problematisch ist allerdings, dass sich kein Thermoelement direkt im jeweiligen Bauteil befindet, sondern die Thermoelemente mehr oder weniger gut mit den Oberflächen gekoppelt sind. Durch die unterschiedliche Anbindung der Thermoelemente an den jeweiligen Bauteil ergibt sich eine Streuung der Messwerte, welche jeweils als Temperaturband dient. Je nach Versuch kann der Bauteil selbst in Wirklichkeit allerdings trotzdem noch kälter oder wärmer als das jeweilige Minimum bzw. Maximum der Temperaturmessung sein.

Um ein möglichst enges Temperaturband zum Vergleich mit der Simulation zu erhalten, werden die Thermoelemente mit der theoretisch besten Anbindung (lt. [4] und [2]) an den jeweiligen Maschinenbereich verwendet.

| Maschinenbereich | Thermoelement  |
|------------------|----------------|
| Joch (Nutgrund)  | 8, 9, 10, 11   |
| Zahn             | 12, 13, 14, 15 |
| Zahnkopf         | 16, 17, 18, 19 |
| Wicklung         | 20, 21, 22, 23 |
| Rotor            | r3, r4, r6     |

**Tabelle 21: Betrachtete Maschinenbereiche und die verwendeten zugehörigen Thermoelemente**

Es werden nur Thermoelemente an Zahn 1 verwendet, da die Thermoelemente an Zahn 10 bei Betrachtung der Dokumentation der Montage (siehe [2]) offensichtlich eine schlechtere Kopplung mit den betrachteten Maschinenbereichen haben (sie befinden sich außerhalb der seitlichen Isolierung des Statorblechpaketes).

Anhand dieser Thermoelemente wird für jeden Maschinenbereich ein minimaler und ein maximaler Temperaturverlauf ermittelt. Diese beiden Temperaturverläufe repräsentieren das Temperaturband, welches von der Simulation getroffen werden sollte.

# 5.2 **Vorgehen beim Vergleich von Modell und Messung**

Die wie in [5.1](#page-88-0) ermittelten minimalen und maximalen Temperaturverläufe werden gemeinsam mit dem jeweiligen simulierten Temperaturverlauf des Modells in einem Diagramm dargestellt. Gezeigt wird dies in der folgenden Abbildung stellvertretend anhand eines Aufwärmvorgangs mithilfe des Temperiergerätes von 25 °C auf 60 °C (eingestellte Vorlauftemperaturen).

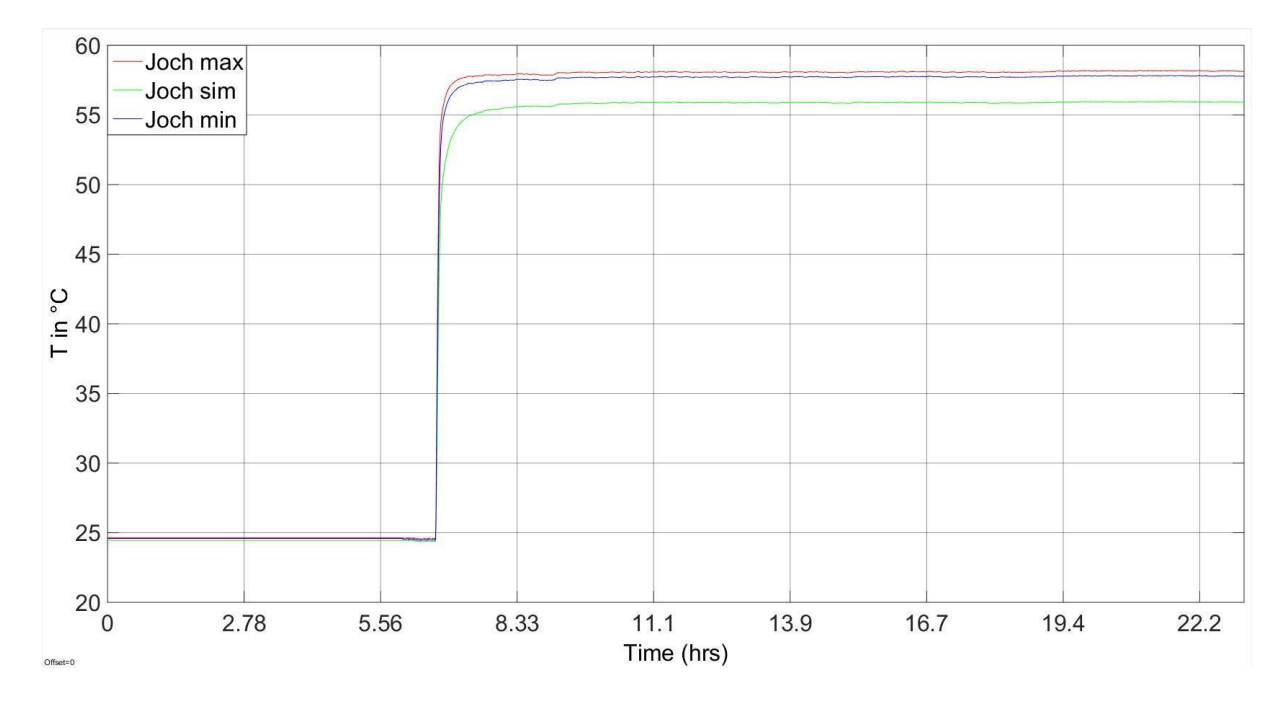

**Abbildung 66: Gemessene (rot, blau) und simulierte (grün) Temperaturverläufe des Jochs**

Die rote Linie zeigt immer den maximalen Temperaturverlauf des jeweiligen Bauteils.

Die blaue Linie zeigt immer den minimalen Temperaturverlauf des jeweiligen Bauteils.

Die grüne Linie zeigt immer den simulierten Temperaturverlauf des jeweiligen Bauteils des Modells.

Da die Maschine in der Realität vor dem Start des Versuchs mit dem Temperiergerät vorgewärmt ist und ein stationärer Zustand der Temperaturen in der Maschine abgewartet wird, wird die Maschine auch in der Simulation vorgewärmt. Dazu werden sowohl die Kühlmitteltemperatur als auch die Initialtemperaturen im Modell auf die gemessene Kühlmitteltemperatur vor dem Start des Versuchs gesetzt. Die Umgebungstemperatur entspricht der gemessenen Umgebungstemperatur vor dem Start des Versuchs. Simuliert werden im Anschluss 6 Stunden in denen sich die Temperaturen im Modell auf diesen Zustand einschwingen können. Erst im Anschluss daran wird der Versuch mithilfe der Temperaturverläufe und eingebrachten Leistungen gestartet. Dadurch kommt es zu keinen überlagerten Wärmeströmen in der Maschine. Die Starttemperaturen des Versuchs entsprechen somit nicht denjenigen der realen Maschine und sind von den gewählten Parametern des Maschinenmodells abhängig.

# 5.3 **Simulationsergebnisse für verschiedene Betriebszustände**

In diesem Kapitel wird das Simulationsmodell, so wie es in den Kapitel[n 4.1](#page-71-0) bi[s 4.3](#page-76-0) erstellt und in den Kapiteln [4.4](#page-78-0) und [4.5](#page-81-2) parametriert wurde, mit den Messungen an der PMSM verglichen. Es folgen die Beschreibungen und die Diagramme der verschiedenen Versuche, welche im Anschluss gemeinsam analysiert werden. Die Auswertung wird anhand der stationären Endtemperaturen durchgeführt.

### <span id="page-90-0"></span>**5.3.1 Versuchsbeschreibung "Erwärmen mit dem Temperiergerät"**

Die PMSM ist auf 25 °C mit dem Temperiergerät vorgewärmt. Dieser Zustand wird für einige Minuten aufgezeichnet. Anschließend wird die Vorlauftemperatur des Kühlmittels auf den gewünschten Wert (z.B. 40 °C) am Temperiergerät eingestellt, woraufhin sich die PMSM erwärmt.

## <span id="page-90-2"></span>**5.3.2 Versuchsbeschreibung "Kupferverluste"**

Die PMSM ist mit dem Temperiergerät auf eine gewünschte Temperatur (hier 40 °C) vorgewärmt. Ab dem Start des Versuchs werden die Zahnspulen der PMSM von einem Gleichstrom durchflossen (hier 14 A DC). Die Schaltung dazu ist in [Abbildung 3](#page-9-0) dargestellt. Der Versuch dauert mindestens 4 Stunden, damit möglichst stationäre Temperaturen erreicht werden.

## <span id="page-90-3"></span>**5.3.3 Versuchsbeschreibung "Leerlauf"**

Die PMSM ist mit dem Temperiergerät auf eine gewünschte Temperatur (hier 40 °C) vorgewärmt. Bei Start des Versuchs wird die PMSM von der ASM auf eine gewünschte Drehzahl (hier 3000 rpm) beschleunigt und dann konstant auf dieser Drehzahl gehalten. Der Versuch dauert mindestens 4 Stunden, damit möglichst stationäre Temperaturen erreicht werden.

### <span id="page-90-1"></span>**5.3.4 Versuchsbeschreibung "Belastung"**

Die PMSM ist mit dem Temperiergerät auf eine gewünschte Temperatur (hier 25 °C) vorgewärmt. Bei Start des Versuchs wird die PMSM von der ASM auf eine gewünschte Drehzahl (hier 3000 rpm) beschleunigt und dann konstant auf dieser Drehzahl gehalten. Daraufhin wird der gewünschte Strom in die PMSM eingeprägt (hier *I<sup>q</sup>* = -2/3∙*IN*; generatorischer Betriebspunkt). Der Versuch dauert mindestens 4 Stunden, damit möglichst stationäre Temperaturen erreicht werden.

### **5.3.5 Diagramme der einzelnen Versuche**

Die Diagramme der in [5.3.1](#page-90-0) bi[s 5.3.4](#page-90-1) beschriebenen Versuche sind hier abgebildet.

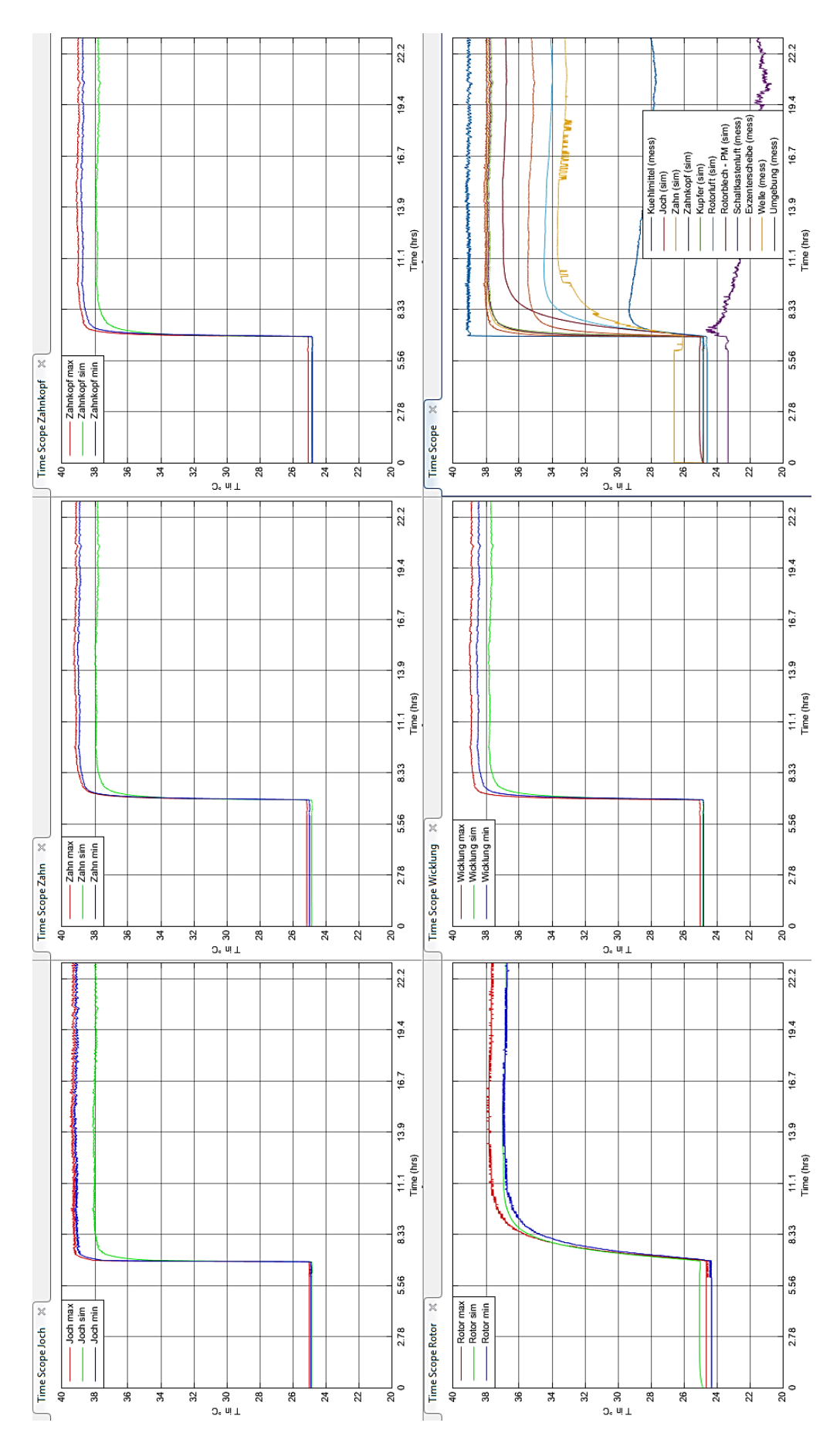

<span id="page-91-0"></span>**Abbildung 67: Erwärmen mit dem Temperiergerät; 25°C - 40°C; Versuchsbeschreibung in [5.3.1](#page-90-0)**

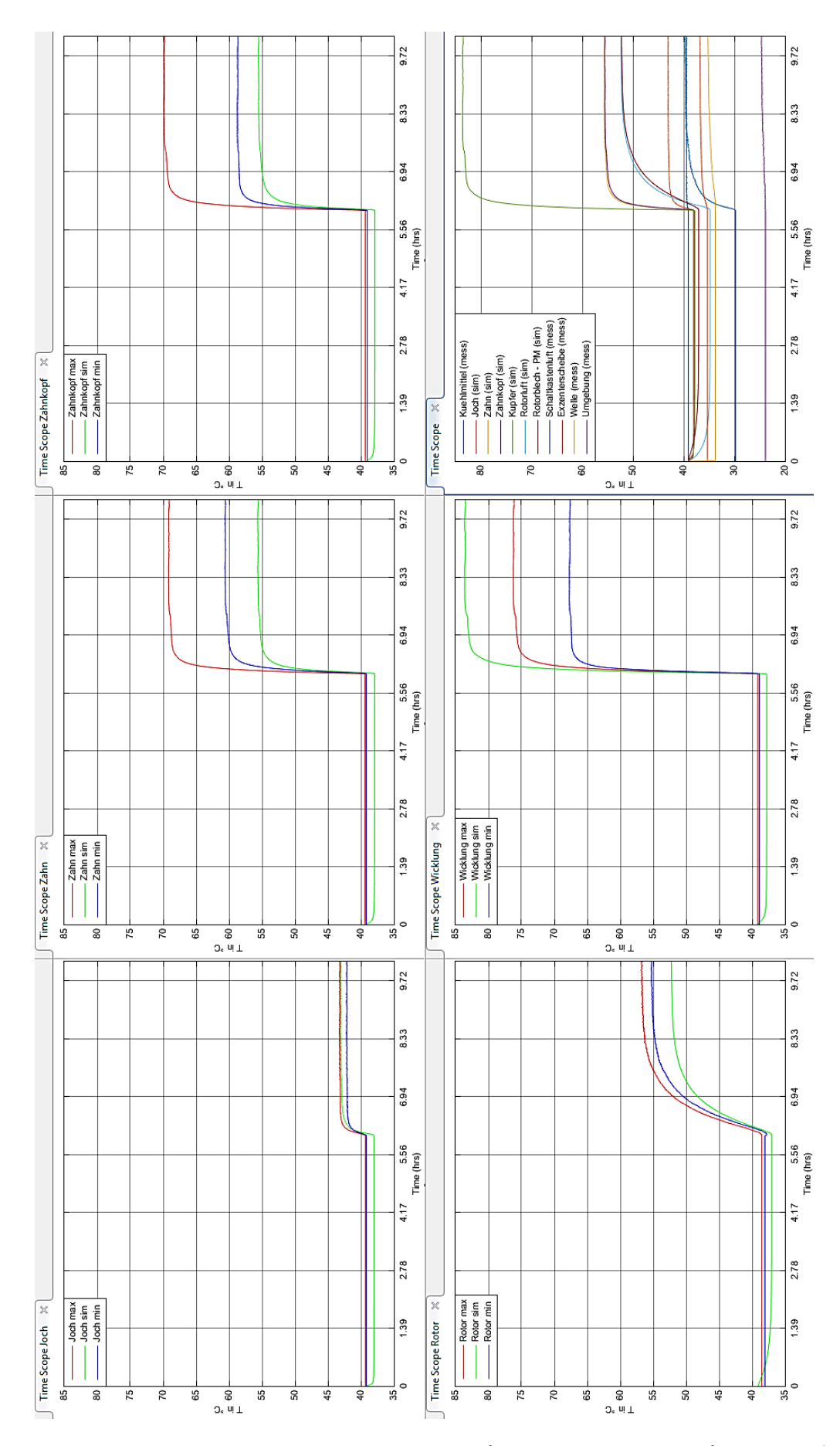

<span id="page-92-0"></span>**Abbildung 68: Einspeisen von Verlusten in der Wicklung (Speisung mit Gleichstrom); 14A DC; 40°C; Versuchsbeschreibung in [5.3.2](#page-90-2)**

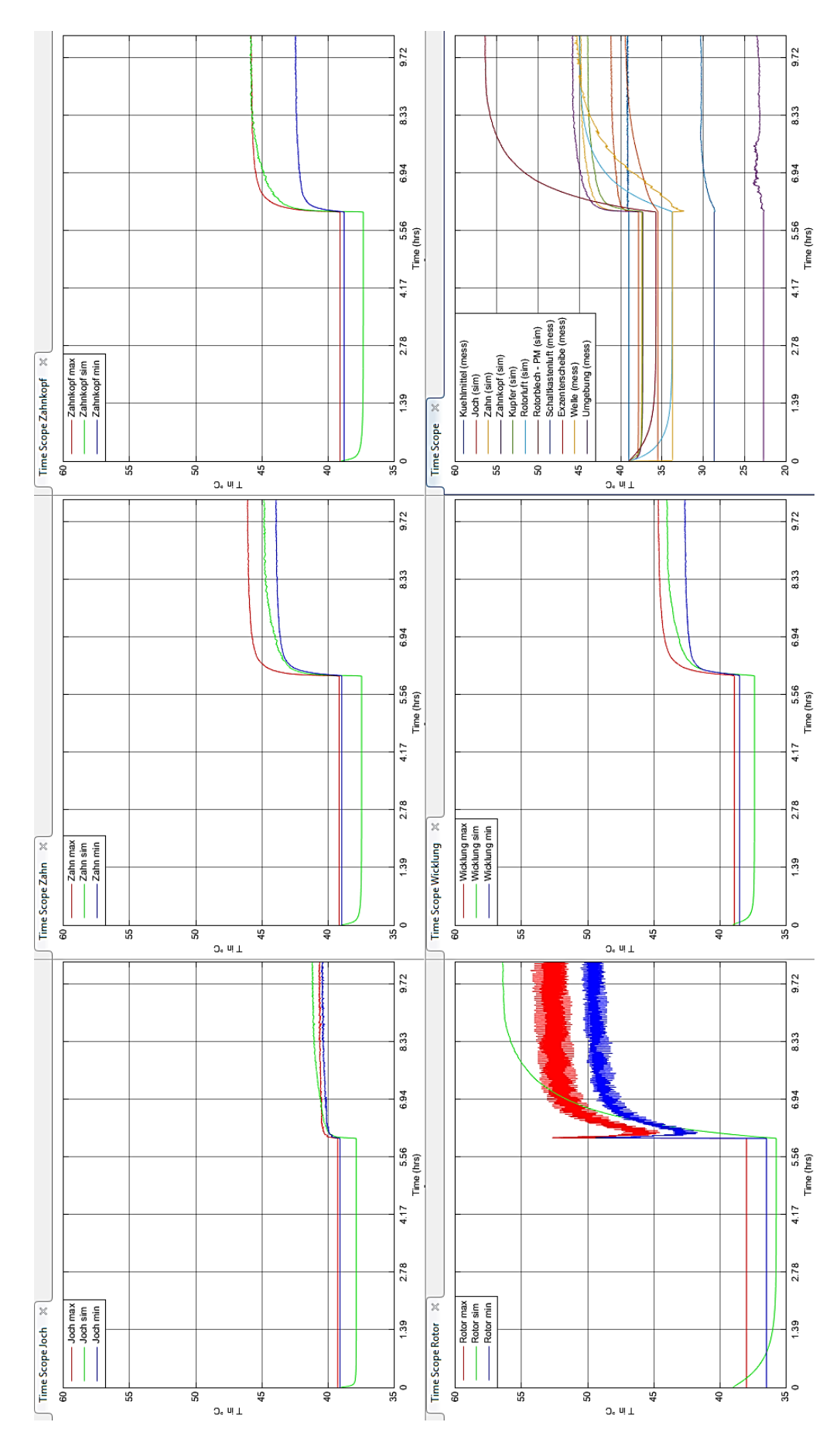

<span id="page-93-0"></span>**Abbildung 69: Einspeisen von Verlusten im Eisen; Sprung von 0 auf 3000rpm; 40°C; Verteilung der Eisenverluste anhand der Volumina [\(Tabelle 19\)](#page-83-0); Versuchsbeschreibung in [5.3.3](#page-90-3)**

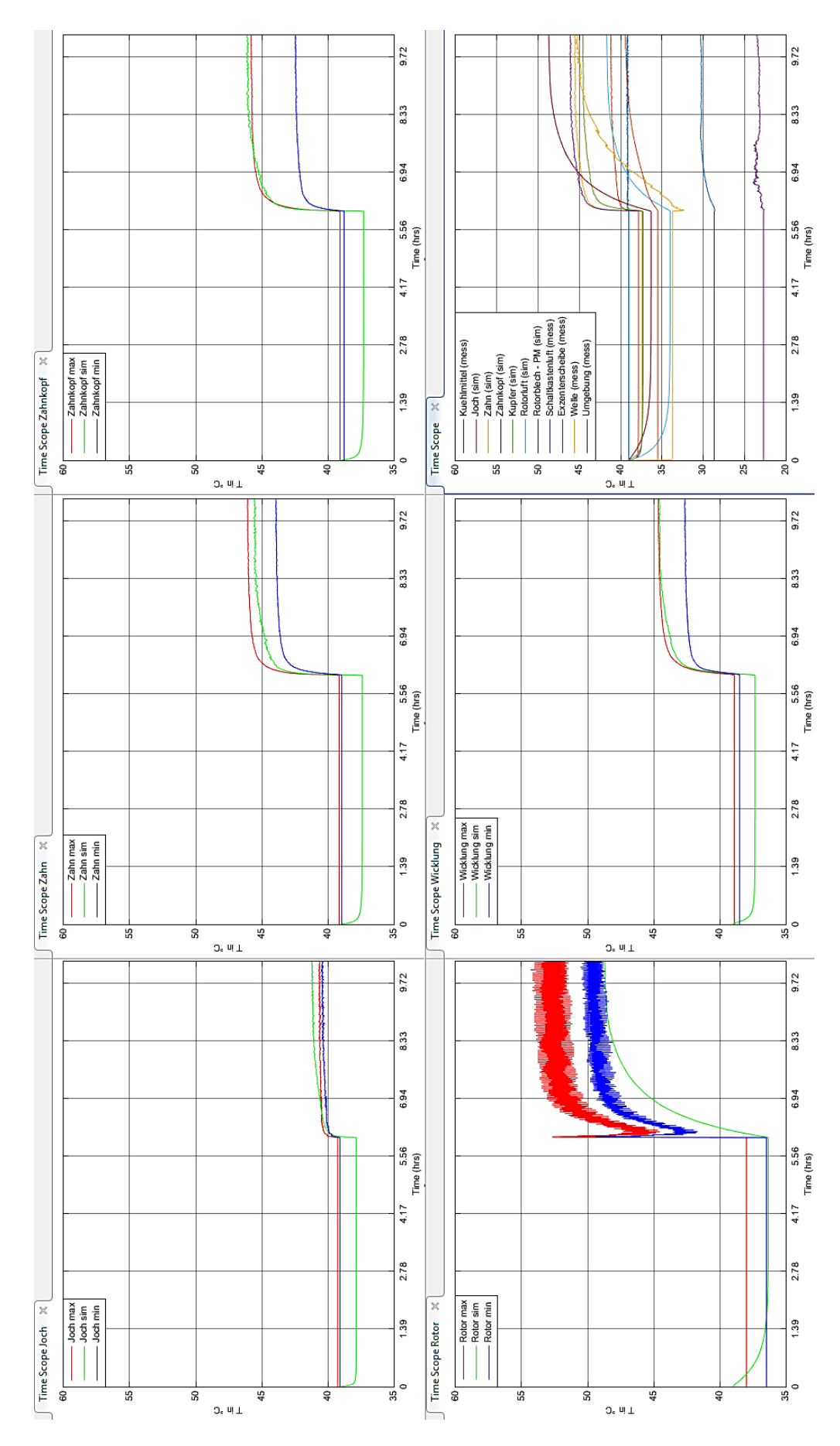

<span id="page-94-0"></span>**Abbildung 70: Einspeisen von Verlusten im Eisen; Sprung von 0 auf 3000rpm; 40°C; Verteilung der Eisenverluste anhand der Temperaturgradienten ( [Tabelle 20\)](#page-86-2); Versuchsbeschreibung i[n 5.3.3](#page-90-3)**

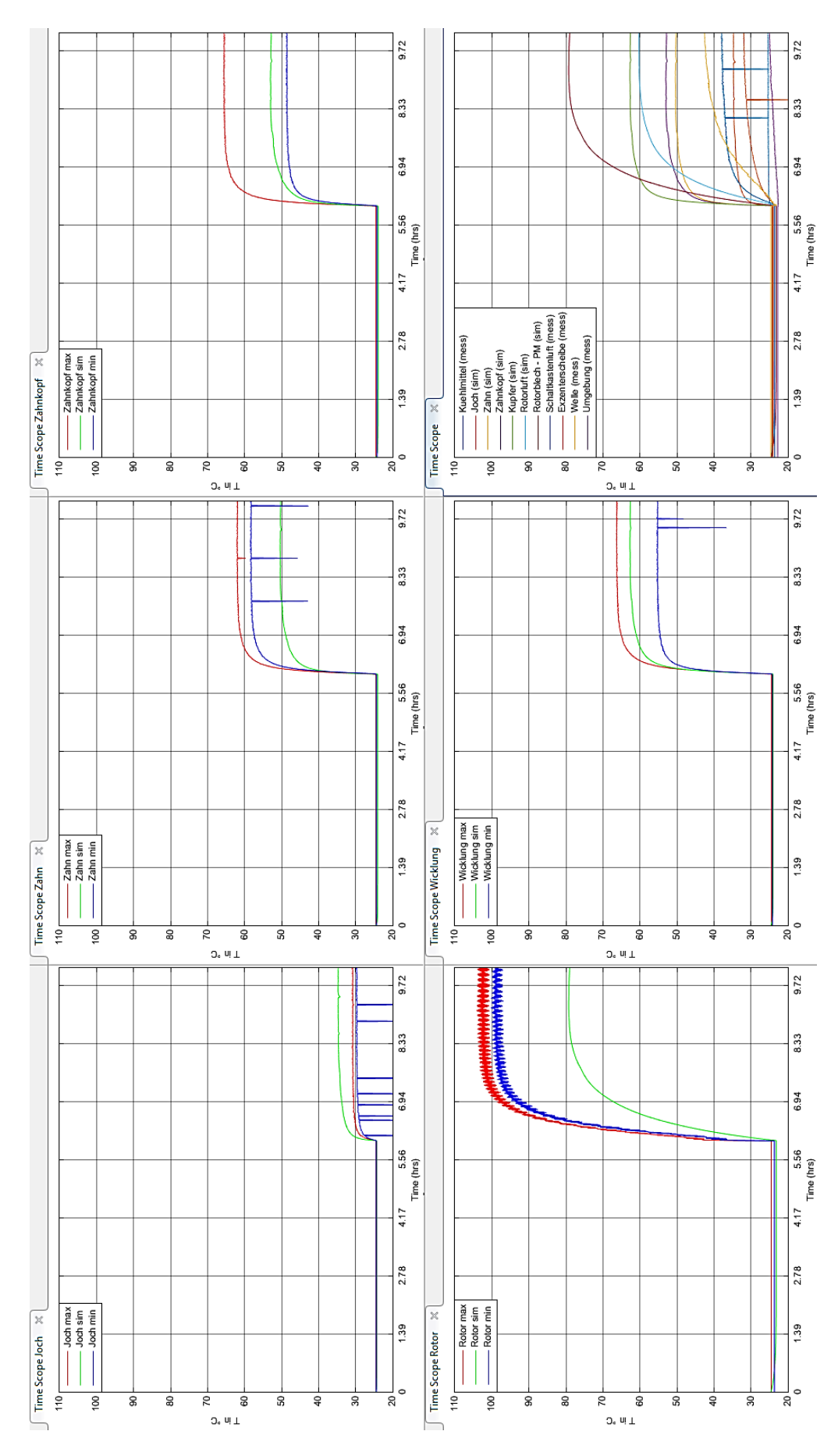

<span id="page-95-0"></span>**Abbildung 71: Generatorischer Belastungsversuch; 60,46A; 3000rpm; 25°C; Verteilung der Gesamteisenverluste anhand der Volumina [\(Tabelle 19\)](#page-83-0); Versuchsbeschreibung in [5.3.4](#page-90-1)**

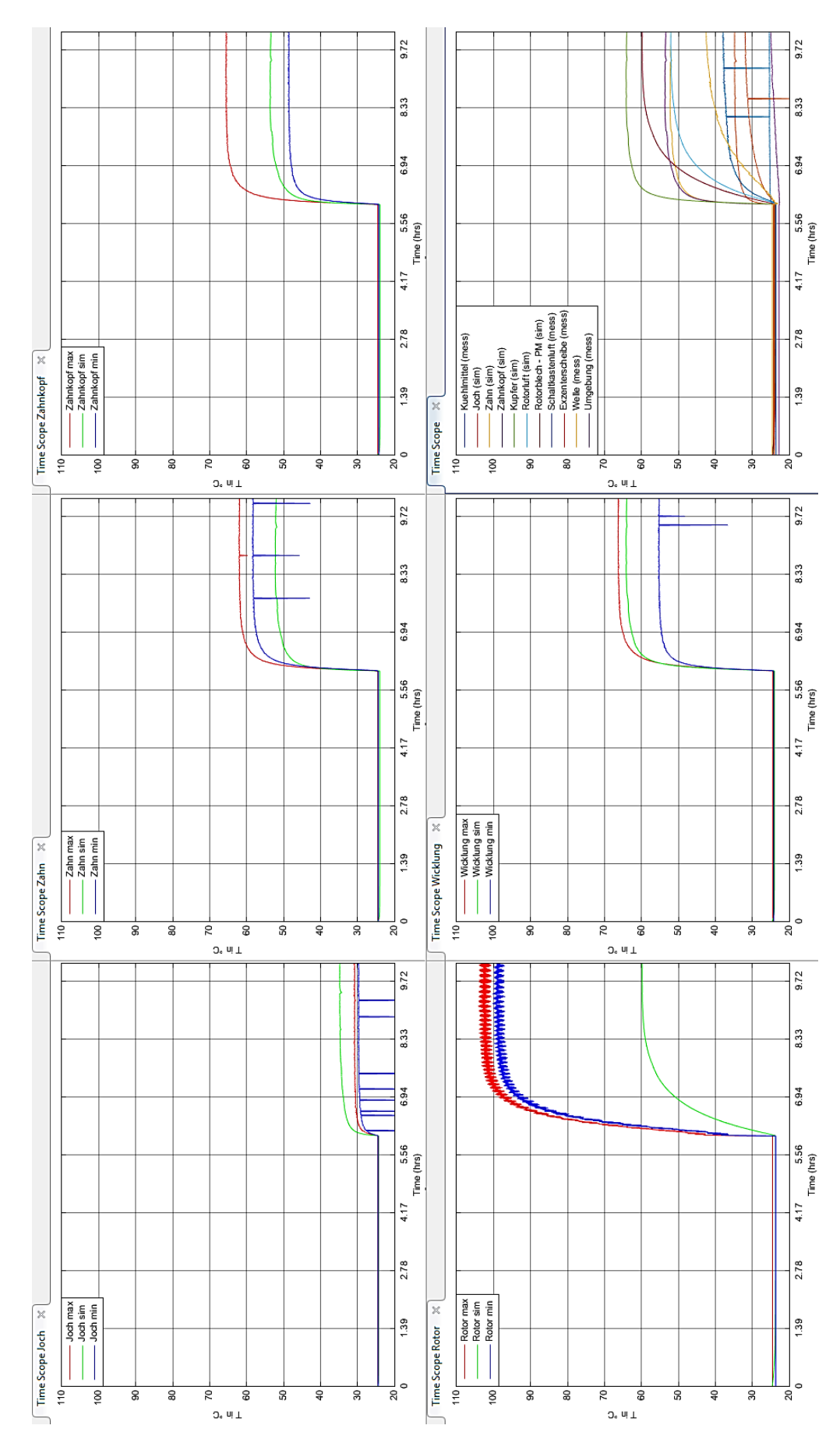

<span id="page-96-0"></span>**Abbildung 72: Generatorischer Belastungsversuch; 60,46A; 3000rpm; 25°C; Verteilung der Gesamteisenverluste anhand der Temperaturgradienten ( [Tabelle 20\)](#page-86-2); Versuchsbeschreibung i[n 5.3.4](#page-90-1)**

# 5.4 **Auswertung der Simulationsergebnisse**

#### **5.4.1 Erwärmen mit dem Temperiergerät [\(Abbildung 67\)](#page-91-0)**

Die Versuchsbeschreibung ist in [5.3.1](#page-90-0) zu finden. Das Simulationsmodell zeigt ähnliches Verhalten der dynamischen Vorgänge wie die Messung. Die simulierte Rotortemperatur liegt vor dem Start des Versuches bereits oberhalb der gemessenen Rotortemperatur, was sich dadurch ergibt, dass die Welle noch von einem vorhergehenden Versuch wärmer als die Kühlmitteltemperatur ist (Wellentemperatur: 26,59 °C) und das Modell offensichtlich eine bessere Kopplung des Rotors mit der Wellentemperatur als bei der realen Maschine aufweist.

Die stationären simulierten Endtemperaturen weisen bei Joch, Zahn, Zahnkopf und Wicklung eine Abweichung von ca. 1 °C zu den darüber liegenden Messwerten auf. Zu beachten ist, dass die Temperaturspreizung zwischen der Energiequelle (Temperiergerät) und Umgebungstemperatur

<span id="page-97-0"></span>
$$
\Delta T_{gesamt} = T_o - T_u = 39,15^{\circ}C - 21,47^{\circ}C = 17,68^{\circ}C \tag{56}
$$

beträgt. Daraus ergibt sich, dass eine Abweichung von -1,19 °C einer relativen Abweichung von

<span id="page-97-1"></span>
$$
rel. Abweichung = \frac{T_{abweichung}}{\Delta T_{gesamt}} = \frac{-1,19^{\circ}C}{17,68^{\circ}C} = -6,74\,\%
$$
\n
$$
(57)
$$

entspricht, was ein sehr gutes Ergebnis für Modelle dieser Art ist!

Die Rotortemperatur liegt im gewünschten Temperaturband der Messung.

Die folgende Tabelle zeigt die ermittelten absoluten und relativen Temperaturabweichungen. *Tstationär* entspricht dabei der Endtemperatur des Simulationswertes und *Tmax* und *Tmin* den Grenzen des Temperaturbandes anhand der Messung. Die "minimale absolute Abweichung" ist der minimale Abstand der simulierten Temperatur von den beiden Grenzen, falls die simulierte Temperatur nicht zwischen den Grenzen liegt.

|                 | I stationär | $T_{\text{max}}$ | $T_{min}$ | minimale<br>absolute<br>Abweichung | Temperatur<br>der Quelle<br>maximal | Temperatur<br>Umgebung | relative<br>Abweichung |
|-----------------|-------------|------------------|-----------|------------------------------------|-------------------------------------|------------------------|------------------------|
|                 | °C          | °C               | °C        | °C                                 | °C                                  | $^{\circ}$ C           | %                      |
| Joch            | 38,02       | 39,39            | 39,21     | $-1,19$                            | 39,15                               | 21,47                  | $-6,74$                |
| Zahn            | 37,86       | 39,14            | 38,92     | $-1,06$                            | 39,15                               | 21,47                  | $-6,01$                |
| Zahnkopf        | 37,81       | 39,03            | 38,74     | $-0,92$                            | 39,15                               | 21,47                  | $-5,23$                |
| <b>Wicklung</b> | 37,70       | 38,88            | 38,44     | $-0,74$                            | 39,15                               | 21,47                  | $-4,19$                |
| Rotor           | 36,81       | 37,68            | 36,72     | 0,00                               | 39,15                               | 21,47                  | 0,00                   |

**Tabelle 22: Absolute und relative Temperaturabweichungen bei Erwärmen mit dem Temperiergerät**

#### **5.4.2 Einspeisen von Verlusten in der Wicklung [\(Abbildung 68\)](#page-92-0)**

Die Versuchsbeschreibung ist in [5.3.2](#page-90-2) zu finden. Auffallend ist, dass die Wicklung in der Simulation zu heiß wird, während die simulierten Temperaturen von Zahn, Zahnkopf und Rotor kälter als die Messung sind. Dies lässt auf einen schlecht modellierten Wärmeübergang von der Wicklung auf den Zahn schließen. Die beiden Modellbereiche trennt eine Papierisolationsschicht, welche evtl. andere Materialparameter aufweist als angenommen. Der thermische Widerstand der einzelnen Bauteile (vom Knoten zur Grenzschicht) lässt sich wie folgt berechnen.

$$
R_{th} = \frac{l}{\lambda \cdot A} \tag{58}
$$

Daraus ergeben sich die Wärmewiderstände für Zahn, Wicklungsisolation und Wicklung (Gemisch aus Kupfer und Verguss) wie folgt.

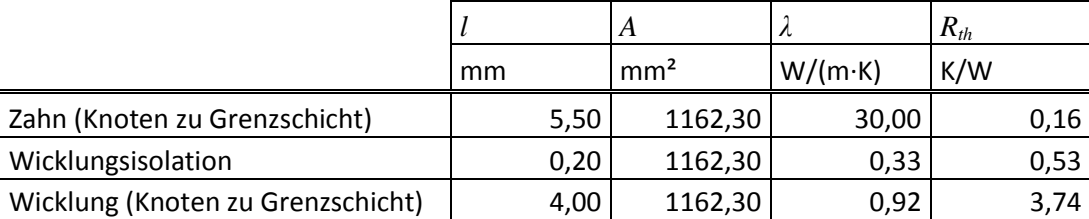

**Tabelle 23: Berechnete thermische Widerstände der Bauteile Zahn, Wicklungsisolation und Wicklung** Zu sehen ist, dass der thermische Widerstand der Wicklung den größten Anteil an diesem Wärmepfad hat, weshalb es sein kann, dass die berechneten Ersatzwerte für das Kupfer-Vergussgemisch (sieh[e 4.4.2\)](#page-78-1) von den tatsächlichen Werten abweichen.

Die relative Abweichung der Wicklungstemperatur zur zugehörigen maximalen Temperatur der Messung, berechnet anhand von Formel **(**[56\)](#page-97-0) und **(**[57\)](#page-97-1), wobei als Temperaturschranken die gemessene maximale Wicklungstemperatur und die Kühlmitteltemperatur herangezogen werden, beträgt 20 %, was nicht besonders zufriedenstellend ist.

Als Vergleich für die simulierte Wicklungstemperatur wird deshalb die obere Schranke des gemessenen Temperaturbandes gewählt, da bei diesem Versuch definitiv der Strom in der Wicklung die Verluste verursacht und somit die hohe Temperatur nur durch Messung direkt an dieser zustande kommen kann.

Die folgende Tabelle [\(Tabelle 24\)](#page-99-0) zeigt die ermittelten absoluten und relativen Temperaturabweichungen. *Tstationär* entspricht dabei der Endtemperatur des Simulationswertes und  $T_{max}$  und  $T_{min}$  den Grenzen des Temperaturbandes anhand der Messung. Die "minimale absolute Abweichung" ist der minimale Abstand der simulierten Temperatur von den beiden Grenzen, falls die simulierte Temperatur nicht zwischen den Grenzen liegt.

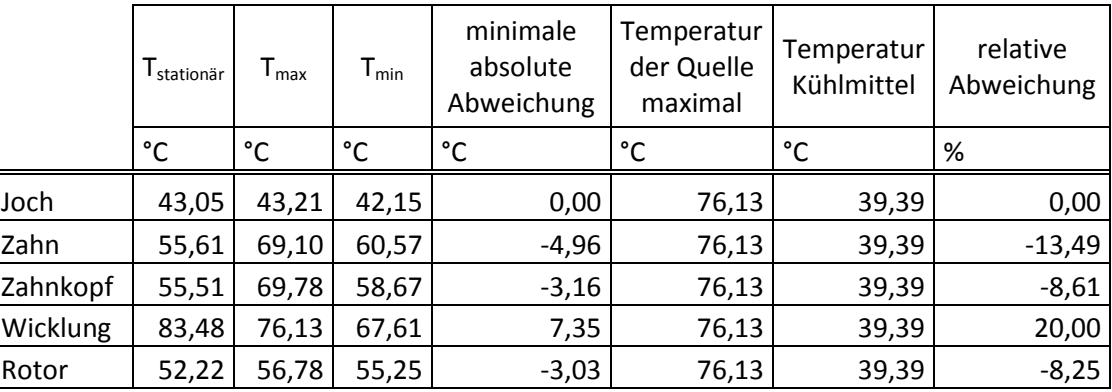

**Tabelle 24: Absolute und relative Temperaturabweichungen bei Verlusten in der Wicklung**

### <span id="page-99-0"></span>**5.4.3 Einspeisen von Verlusten im Eisen [\(Abbildung 69](#page-93-0) un[d Abbildung 70\)](#page-94-0)**

Die Versuchsbeschreibung ist in [5.3.3](#page-90-3) zu finden. Die in [Abbildung 69](#page-93-0) dargestellten simulierten Temperaturen im Stator bei Verteilung der Eisenverluste (entsprechen bei diesem Versuch den Gesamteisenverlusten) anhand der Volumina [\(Tabelle 19\)](#page-83-0) treffen die gewünschten Temperaturbänder sehr gut – nur die simulierte Temperatur des Jochs ist um 0,57 °C zu hoch. Die simulierte Temperatur des Rotors liegt um 3,69 °C über seinem Temperaturband, was einer relativen Abweichung von 27,05 % entspricht.

Die folgende Tabelle zeigt die ermittelten absoluten und relativen Temperaturabweichungen bei der Verlustaufteilung anhand der Volumina. *Tstationär* entspricht dabei der Endtemperatur des Simulationswertes und *Tmax* und *Tmin* den Grenzen des Temperaturbandes anhand der Messung. Zu beachten ist, dass es sich bei den in [Tabelle 25](#page-99-1) dargestellten Rotortemperaturen T<sub>max</sub> und T<sub>min</sub> um gemittelte Werte der letzten 20 Messwerte der jeweiligen Kurve handelt. Die "minimale absolute Abweichung" ist der minimale Abstand der simulierten Temperatur von den beiden Grenzen, falls die simulierte Temperatur nicht zwischen den Grenzen liegt.

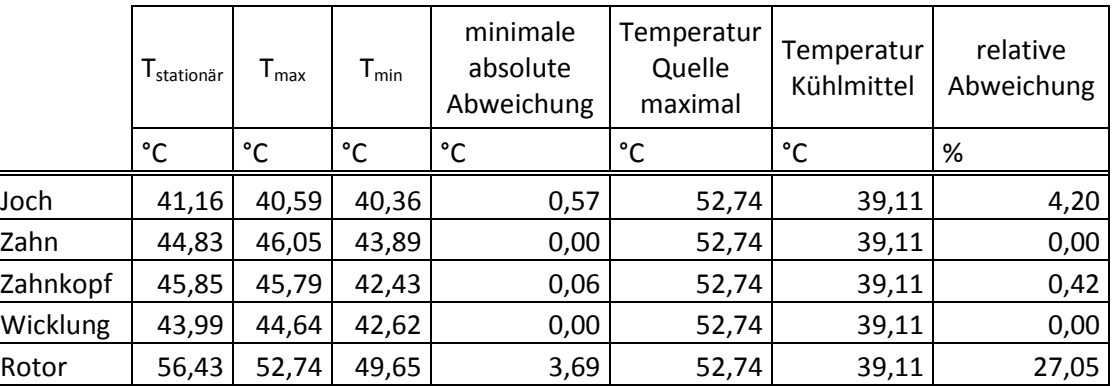

<span id="page-99-1"></span>**Tabelle 25: Absolute und relative Temperaturabweichungen bei Verlusten im Eisen; Verteilung anhand der Volumina**

[Abbildung 70](#page-94-0) zeigt die Eisenverlustaufteilung anhand der Temperaturgradienten ( [Tabelle 20\)](#page-86-2). Die folgende Tabelle zeigt die ermittelten absoluten und relativen Temperaturabweichungen. *Tstationär* entspricht dabei der Endtemperatur des Simulationswertes und *Tmax* und *Tmin* den Grenzen des Temperaturbandes anhand der Messung. Zu beachten ist, dass es sich bei den in [Tabelle 26](#page-100-0)  dargestellten Rotortemperaturen T<sub>max</sub> und T<sub>min</sub> um gemittelte Werte der letzten 20 Messwerte der jeweiligen Kurve handelt. Die "minimale absolute Abweichung" ist der minimale Abstand der simulierten Temperatur von den beiden Grenzen, falls die simulierte Temperatur nicht zwischen den Grenzen liegt.

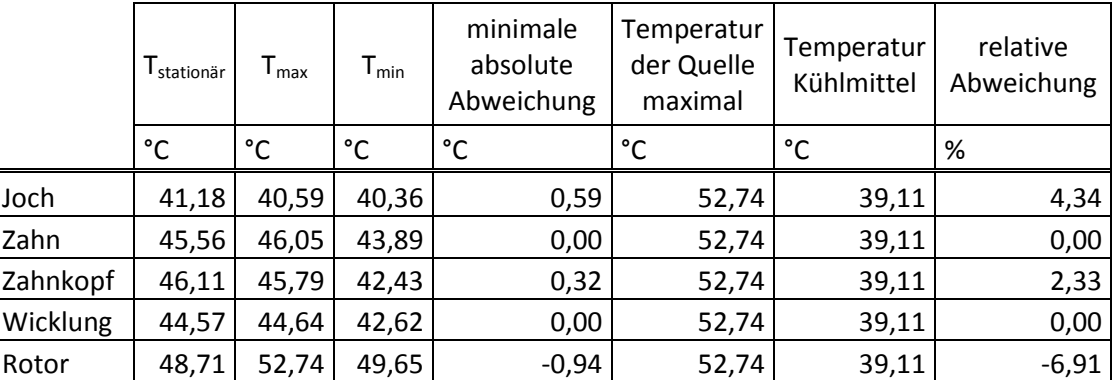

<span id="page-100-0"></span>**Tabelle 26: Absolute und relative Temperaturabweichungen bei Verlusten im Eisen; Verteilung anhand der Temperaturgradienten**

Bei der Verlustaufteilung anhand der Volumina ist die simulierte Rotortemperatur zu hoch, bei der Verlustaufteilung anhand der Temperaturgradienten ist die simulierte Rotortemperatur knapp unterhalb des gemessenen Temperaturbandes, wobei die relative Abweichung der simulierten Rotortemperatur bei der Verlustaufteilung anhand der Temperaturgradienten deutlich kleiner ist.

### **5.4.4 Generatorischer Belastungsversuch [\(Abbildung 71](#page-95-0) und [Abbildung 72\)](#page-96-0)**

Die Versuchsbeschreibung ist in [5.3.4](#page-90-1) zu finden. Sowohl die Verlustaufteilung der Gesamteisenverluste anhand der Volumina in [Abbildung 71](#page-95-0) als auch anhand der Temperaturgradienten in [Abbildung 72](#page-96-0) zeigt zu niedrige simulierte Temperaturen bei Zahn und Rotor, während das Joch eine zu hohe simulierte Temperatur aufweist. Daraus lässt sich schließen, dass für den Belastungsfall keine der beiden betrachteten Verlustaufteilungsvarianten zutreffend ist, wobei durch die Verteilung der Gesamteisenverluste anhand der Volumina die relative Abweichung der simulierten Rotortemperatur deutlich kleiner ist.

Die folgenden Tabellen zeigen die ermittelten absoluten und relativen Temperaturabweichungen. *Tstationär* entspricht dabei der Endtemperatur des Simulationswertes und *Tmax* und *Tmin* den Grenzen des Temperaturbandes anhand der Messung. Zu beachten ist, dass es sich bei den in [Tabelle 27](#page-101-0) und [Tabelle 28](#page-101-1) dargestellten Rotortemperaturen *Tmax* und *Tmin* um gemittelte Werte der letzten 20 Messwerte der jeweiligen Kurve handelt. Die "minimale absolute Abweichung" ist der minimale Abstand der simulierten Temperatur von den beiden Grenzen, falls die simulierte Temperatur nicht zwischen den Grenzen liegt.

|          | I stationär | ${\mathsf T}_{\mathsf{max}}$ | $T_{min}$ | minimale<br>absolute<br>Abweichung | Temperatur<br>der Quelle<br>maximal | Temperatur<br>Kühlmittel | relative<br>Abweichung |
|----------|-------------|------------------------------|-----------|------------------------------------|-------------------------------------|--------------------------|------------------------|
|          | °C          | °C                           | °C        | °C                                 | °C                                  | °C                       | %                      |
| Joch     | 34,73       | 30,94                        | 29,80     | 3,79                               | 102,40                              | 25,29                    | 4,91                   |
| Zahn     | 50,24       | 62,01                        | 58,31     | $-11,77$                           | 102,40                              | 25,29                    | $-15,27$               |
| Zahnkopf | 52,79       | 65,52                        | 48,60     | 0,00                               | 102,40                              | 25,29                    | 0,00                   |
| Wicklung | 62,59       | 66,26                        | 55,28     | 0,00                               | 102,40                              | 25,29                    | 0,00                   |
| Rotor    | 78,98       | 102,40                       | 98,68     | $-19,70$                           | 102,40                              | 25,29                    | $-25,54$               |

<span id="page-101-0"></span>**Tabelle 27: Absolute und relative Temperaturabweichungen beim generatorischen Belastungsversuch; Verteilung der Gesamteisenverluste anhand der Volumina**

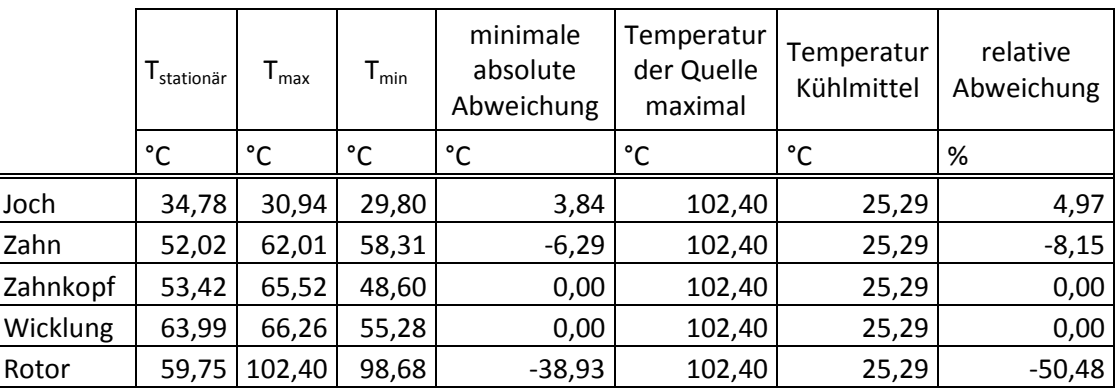

<span id="page-101-1"></span>**Tabelle 28: Absolute und relative Temperaturabweichungen beim generatorischen Belastungsversuch; Verteilung der Gesamteisenverluste anhand der Temperaturgradienten**

# **6 Sensitivitätsanalyse des thermischen Modells**

In diesem Abschnitt werden die bereits genannten Abweichungen des thermischen Modells von der Messung an der PMSM durch gezielte Variation von Parametern verändert. Es erfolgt lediglich eine qualitative Betrachtung der Ergebnisse!

# 6.1 **Erwärmen mit dem Temperiergerät (Variation der Parameter)**

Anhand dieses Versuchs lässt sich erkennen, dass die stationären Endtemperaturen der Simulation nicht mit denen der Messungen übereinstimmen, was sich auf alle Versuche auswirkt, da immer von einem eingeschwungenen Zustand der Maschine aus gestartet wird und die Starttemperaturen in der Simulation somit meist unter den tatsächlichen liegen.

Einflussmöglichkeiten sind hier die Anbindung an Umgebung und Prüfstand sowie die Kühlmitteltemperatur.

[Abbildung 75](#page-105-0) zeigt die Temperaturverläufe bei entkoppelter Maschine von der Umgebung. Das bedeutet, dass die Wärmeübergänge zu Umgebungstemperatur, Schaltkastenluft, Rotorluft und Prüfstand (die Variation des Wärmeübergangs zur Welle hat auf diese Betrachtung keine merkliche Auswirkung) drastisch verschlechtert ( $\alpha_{\text{umgebung}} = 1 \text{ W/(m}^2 \cdot \text{K)}$ ;  $\alpha_{\text{schaltkastenluft}} = 1 \text{ W/(m}^2 \cdot \text{K)}$ ;  $\alpha_{\text{rotorluft}} = 1$ W/(m<sup>2</sup>⋅K); λ<sub>lagerbox</sub> = 1 W/(m⋅K)) wurden und der Wärmestrom in diese Richtungen somit gegen Null geht. Allerdings ist es nicht zielführend das Simulationsmodell von der Umgebung entkoppelt zu betreiben, weshalb dieser Ansatz nicht weiter verfolgt wird!

Eine andere Möglichkeit ist die Änderung der Kühlmitteltemperatur. Die folgende Abbildung [\(Abbildung 73\)](#page-103-0) zeigt die eingestellte und gemessene Vorlauftemperatur, sowie Rücklauftemperatur und die mit den Thermoelementen 1 bis 7 gemessenen Temperaturen. Die Thermoelemente 1 bis 7 sind zwischen Statorgehäuse und Joch angebracht.

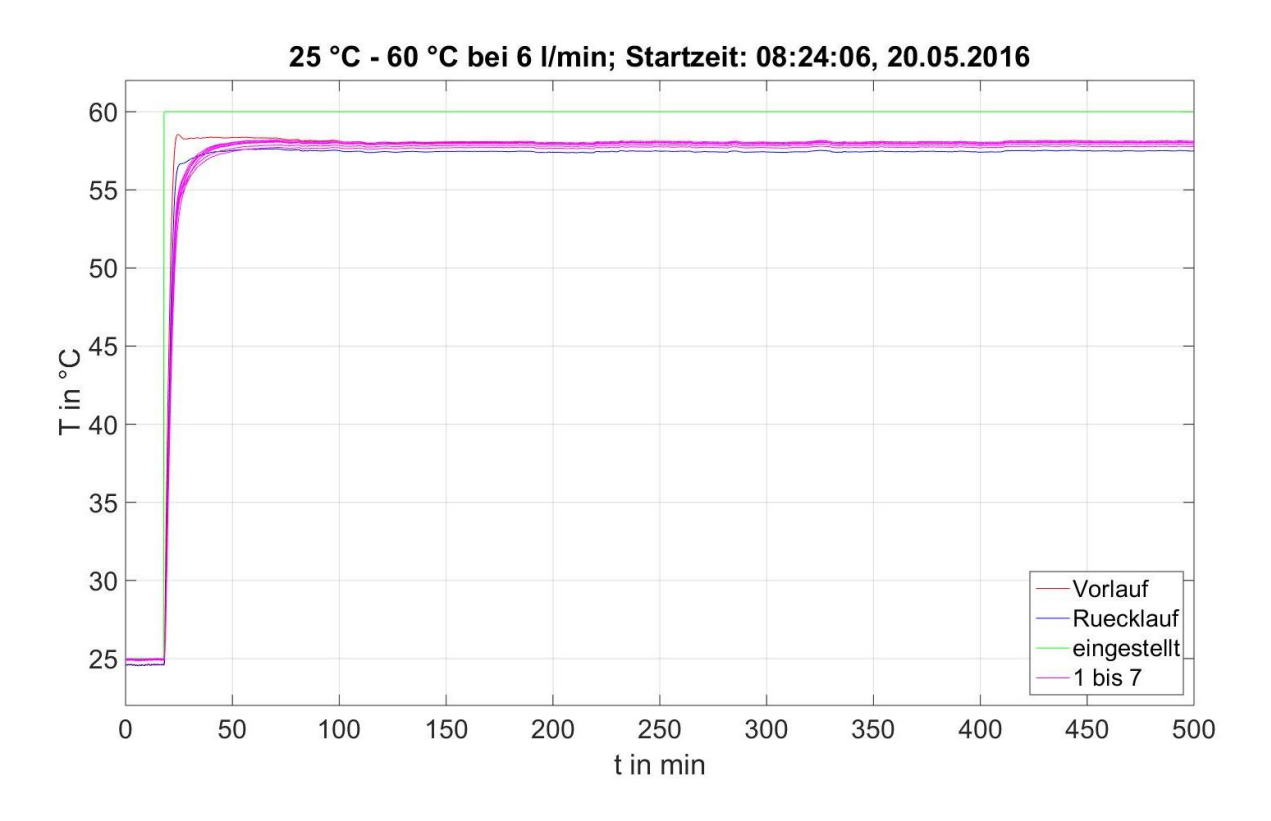

**Abbildung 73: Vorlauftemperatur eingestellt und gemessen; 25°C – 60°C**

<span id="page-103-0"></span>Gut zu erkennen ist, dass die gemessene Vorlauftemperatur stark unter der eingestellten Vorlauftemperatur am Temperiergerät liegt. Außerdem liegt die gemessene Vorlauftemperatur nicht über den gemessenen Temperaturen zwischen Statorgehäuse und Joch, obwohl mit Sicherheit eine Temperaturdifferenz vorhanden sein muss. Durch Wahl der Kühlmitteltemperatur anhand des Mittelwertes aus Vorlauf- und Rücklauftemperatur gelangt man mit der Temperatur noch weiter nach unten. [Abbildung 76](#page-106-0) zeigt den Erwärmungsvorgang der PMSM anhand der am Temperiergerät eingestellten Vorlauftemperatur, welche in das Modell als Kühlmitteltemperatur eingespeist wurde. Gut erkennbar ist, dass die simulierten stationären Endtemperaturen dadurch viel näher bei den jeweiligen gemessenen Temperaturbändern liegen.

Dass die gemessene Vorlauftemperatur nicht der tatsächlichen Vorlauftemperatur des Kühlmittels entspricht zeigt auch die Betrachtung des Aufwärmvorganges bei thermisch isolierter Maschine in [Abbildung 30.](#page-40-0) Die folgende Abbildung [\(Abbildung 74\)](#page-104-0) zeigt einen Ausschnitt der [Abbildung 30](#page-40-0) bei 60 °C eingestellter Vorlauftemperatur.

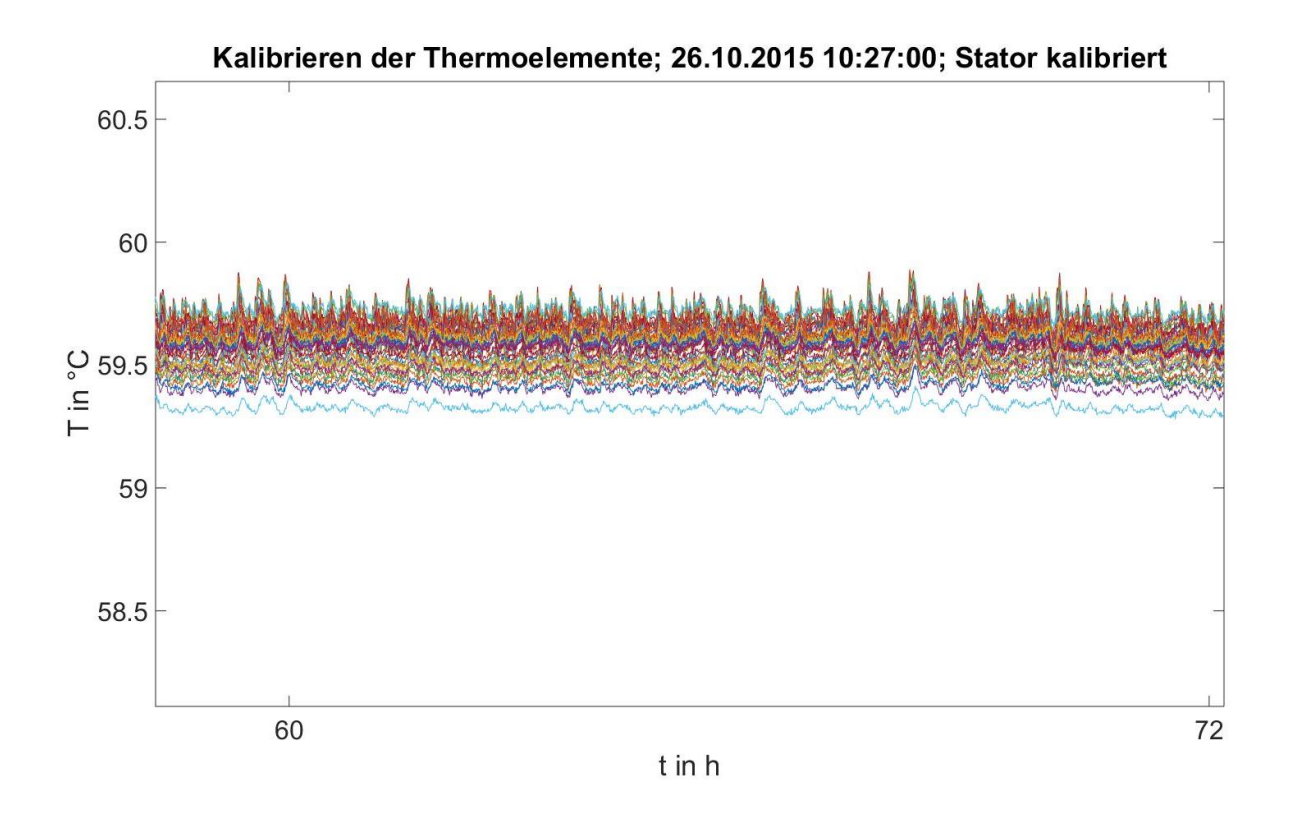

<span id="page-104-0"></span>**Abbildung 74: Erwärmungsvorgang mithilfe des Temperiergerätes; kalibrierte Messwerte des Stators; Ausschnitt bei 60°C eingestellter Vorlauftemperatur**

Das in [Abbildung 74](#page-104-0) gezeigte Temperaturband der gemessenen Statortemperaturen liegt deutlich näher an 60 °C (eingestellte Vorlauftemperatur) als die gemessene Vorlauftemperatur in [Abbildung](#page-103-0)  [73,](#page-103-0) weshalb das Kühlmittel eine höhere Temperatur haben muss als mit den PT100 gemessen wird. Der Umstand, dass die Maschine bei dem in [Abbildung 74](#page-104-0) gezeigten Versuch thermisch isoliert war hat auf die Vorlauftemperatur keinen Einfluss, da nur ein verhältnismäßig sehr kleines Stück der Zuleitung des Kühlmittels zu PMSM thermisch isoliert war. Da die beiden verwendeten Temperiergeräte (siehe [1.5.2\)](#page-27-0) das gleiche Verhalten bei Erwärmungsvorgängen der nicht thermisch isolierten PMSM aufweisen, kann auch ausgeschlossen werden, dass die Kühlmitteltemperaturen der beiden verwendeten Kühlgeräte voneinander abweichen.

Eine Kombination aus den beiden Möglichkeiten (Verschlechterung der Wärmeübergänge an die Umgebung und Einspeisen der eingestellten Vorlauftemperatur am Temperiergerät als Kühlmitteltemperatur) zeigt [Abbildung 77,](#page-107-0) wobei als Parameter  $\alpha_{\text{umgebung}} = 4 \text{ W/(m²·K)}$ ,  $\alpha_{\text{schaltkastenluft}} =$ 4 W/(m<sup>2</sup>⋅K), α<sub>rotorluft</sub> = 4 W/(m<sup>2</sup>⋅K) und λ<sub>lagerbox</sub> = 136 W/(m⋅K) gewählt wurden. Die simulierten Temperaturen kommen dadurch noch näher an das jeweilige Temperaturband heran.

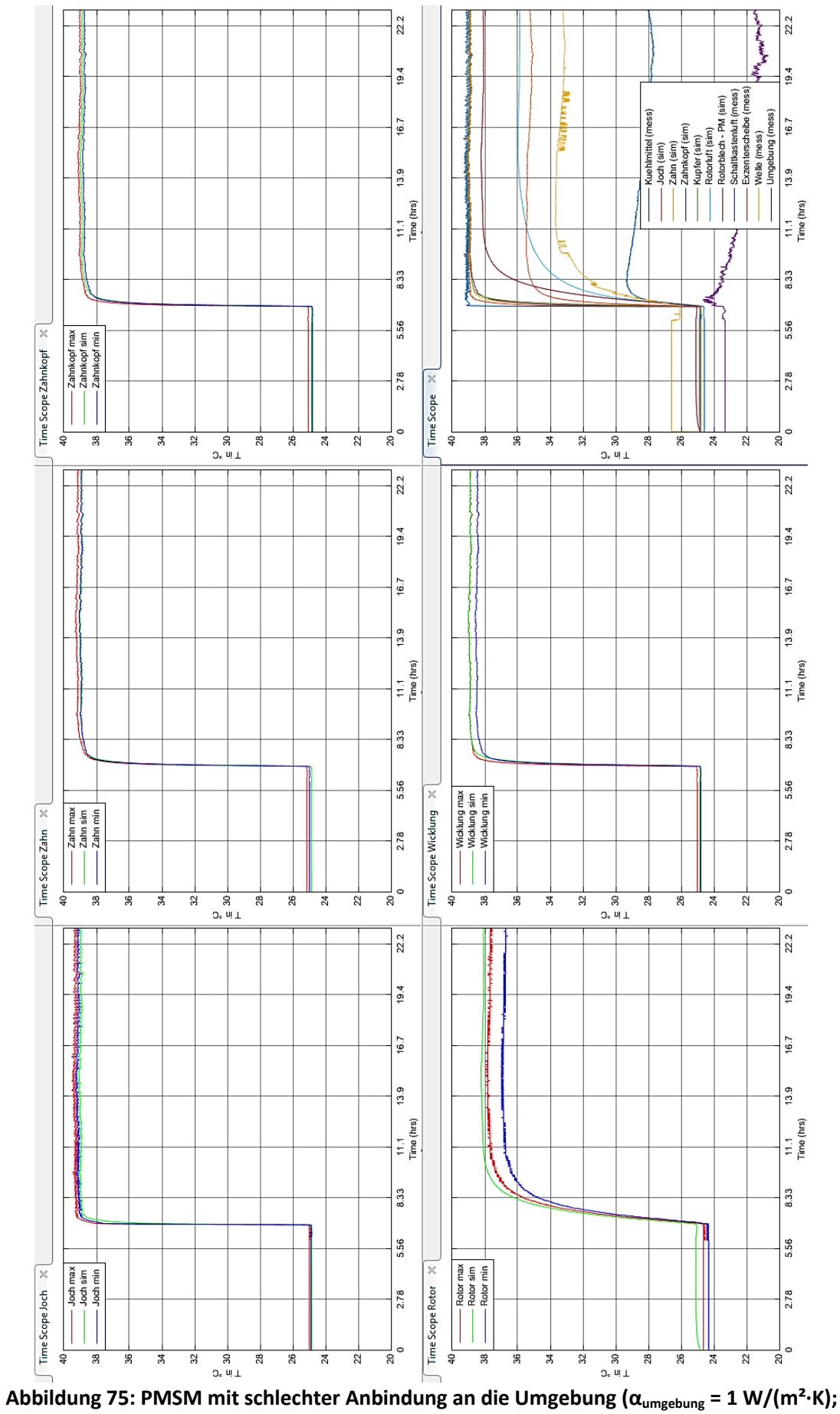

<span id="page-105-0"></span> $\alpha_{\text{schaltkastenluff}} = 1 \text{ W/(m²·K)}$ ;  $\alpha_{\text{rotorluff}} = 1 \text{ W/(m²·K)}$ ;  $\lambda_{\text{lagerbox}} = 1 \text{ W/(m·K)}$ 

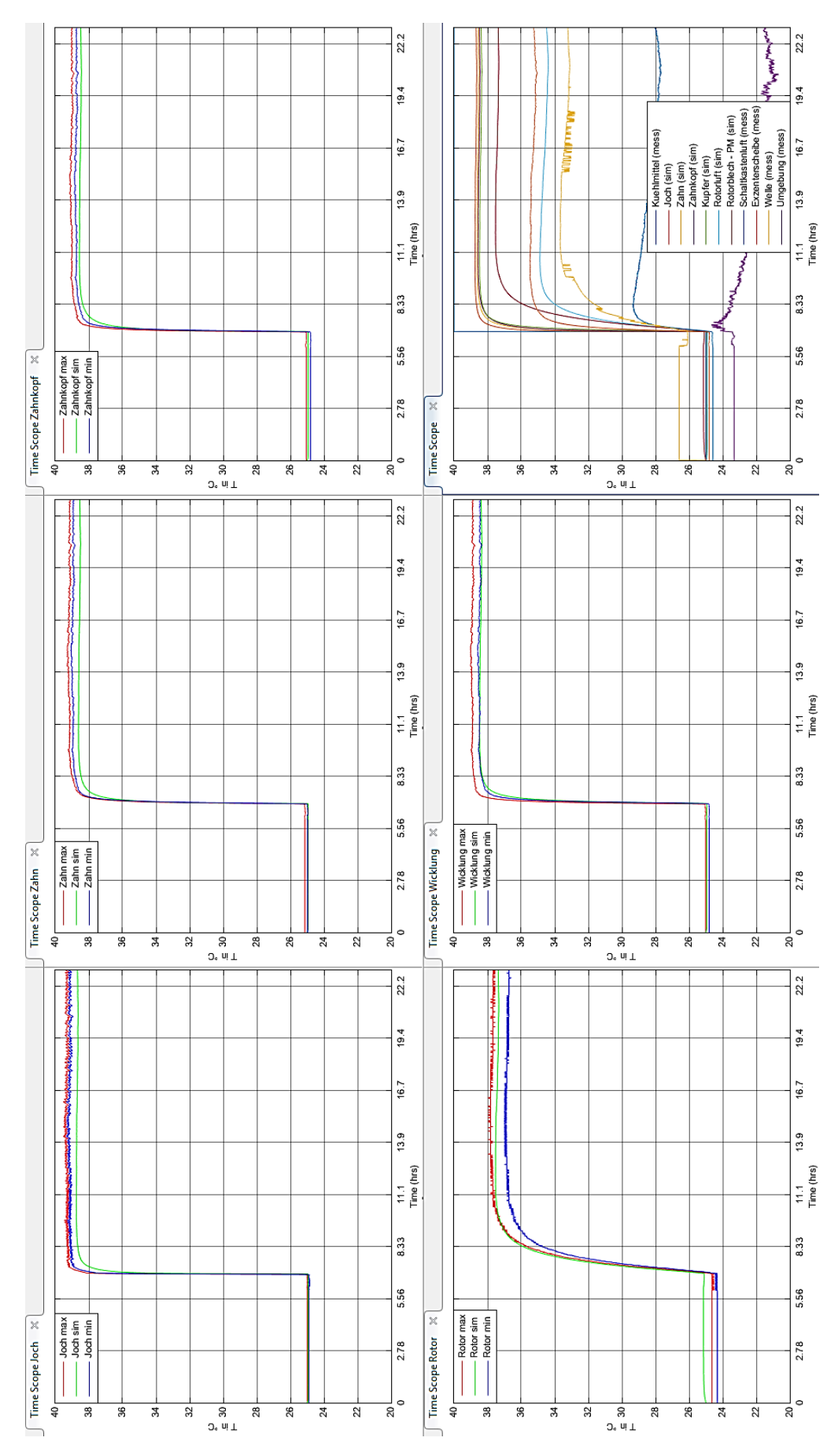

<span id="page-106-0"></span>**Abbildung 76: Erwärmen der PMSM; Kühlmitteltemperatur entspricht der eingestellten Vorlauftemperatur am Temperiergerät**

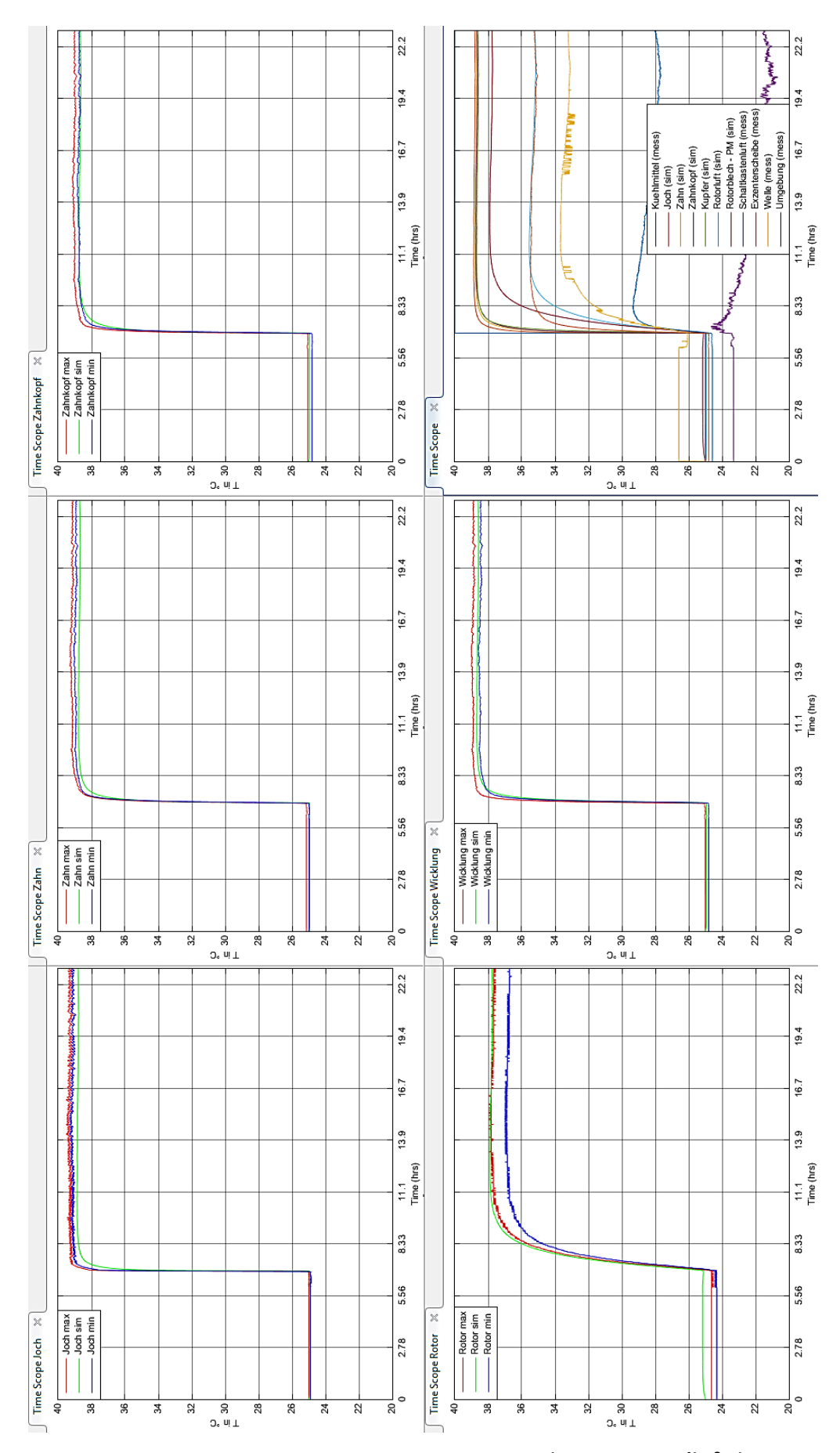

<span id="page-107-0"></span>**Abbildung 77: PMSM mit schlechterer Anbindung an die Umgebung (αumgebung = 4 W/(m²∙K); αschaltkastenluft = 4 W/(m²∙K); αrotorluft = 4 W/(m²∙K); λlagerbox = 136 W/(m∙K))**
### <span id="page-108-0"></span>6.2 **Einspeisen von Verlusten in der Wicklung (Variation der Parameter)**

Anhand der Speisung des Modells mit Verlusten in der Wicklung ist gut ersichtlich, dass die simulierte Temperatur der Wicklung größer als die gemessene Wicklungstemperatur ist und die simulierte Temperatur des benachbarten Zahns deutlich unter seinem Temperaturband liegt. Variiert wird somit die Wicklungsisolation, welche die beiden Maschinenbereiche voneinander trennt.

[Abbildung 78](#page-109-0) zeigt die Temperaturverläufe bei entfernter Wicklungsisolation, wobei die für die Wicklungsisolation relevanten Blöcke in Simulink gelöscht und Zahn und Joch direkt mit der Wicklung verbunden wurden. Die simulierte Wicklungstemperatur kommt näher an die gemessene Wicklungstemperatur heran. Die simulierten Temperaturen von Zahn und Zahnkopf steigen etwas.

Eine weitere Möglichkeit die simulierte Wicklungstemperatur zu senken ist die Variation der Ersatzleitfähigkeit von Kupfer und Verguss der Wicklung, was in [Abbildung 79](#page-110-0) dargestellt ist (Simulation mit Wicklungsisolation). Die Ersatzleitfähigkeit wurde dabei mit dem Faktor 1,5 multipliziert. Die simulierte Wicklungstemperatur gelangt dadurch in den gewünschten Bereich. Allerdings sinken dadurch die simulierten Temperaturen von Zahn, Zahnkopf und Rotor ein wenig. Die simulierte Temperatur vom Joch steigt etwas. Dadurch wird ersichtlich, dass sich aufgrund der veränderten Verhältnisse in der Wicklung die Wärmepfade innerhalb der PMSM ändern.

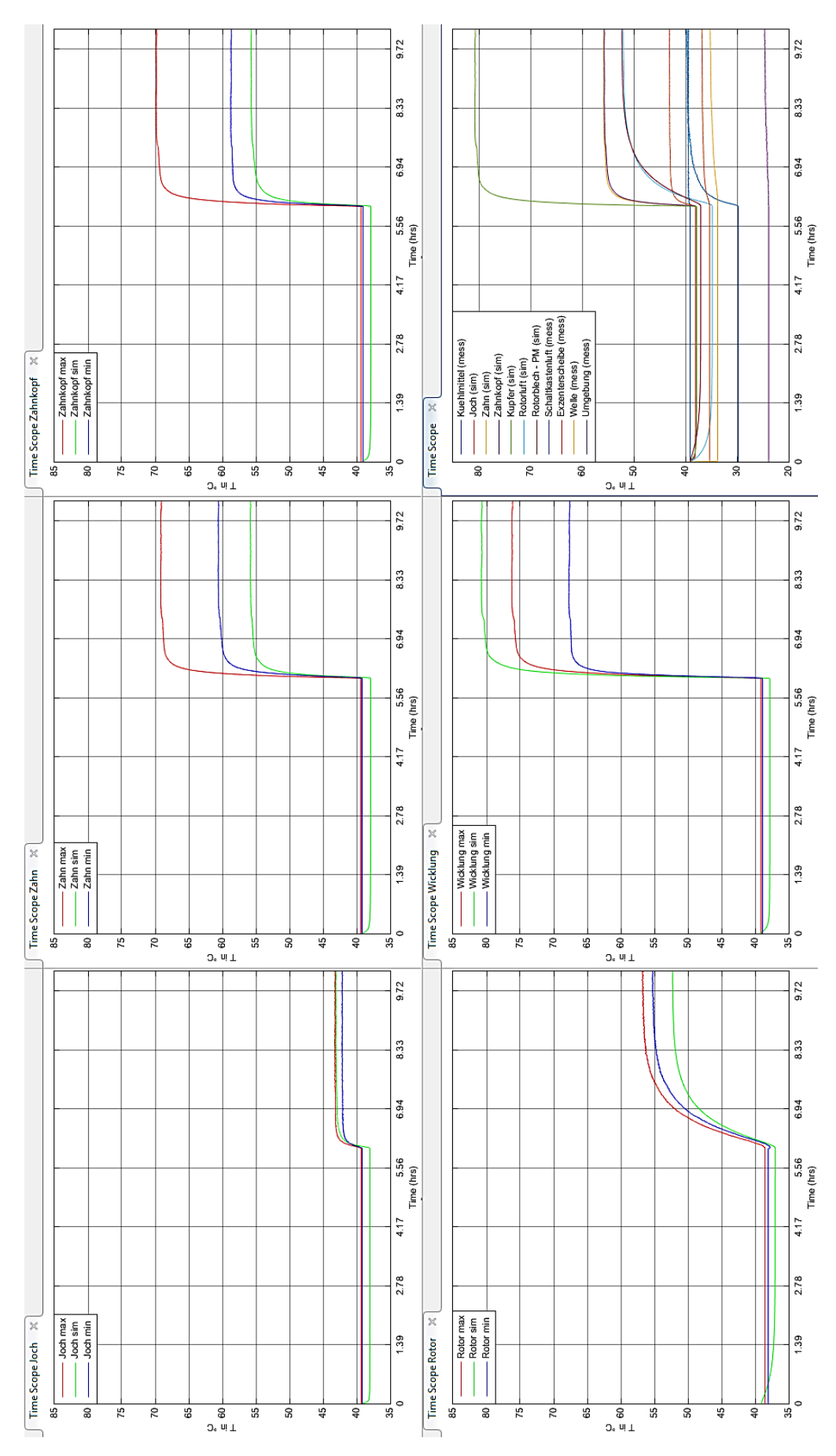

<span id="page-109-0"></span>**Abbildung 78: Einspeisen von Verlusten in der Wicklung; entfernen der Wicklungsisolation**

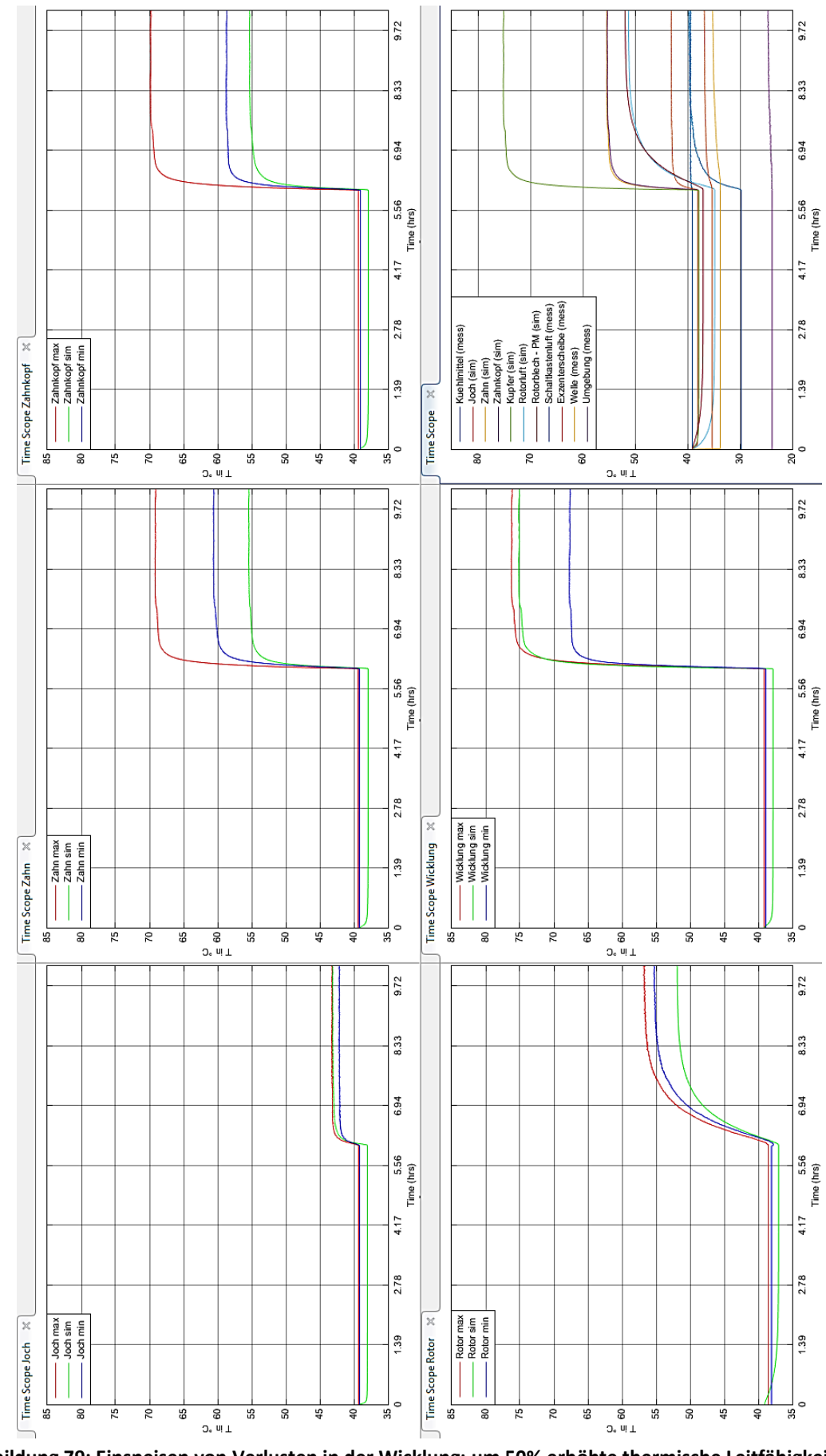

<span id="page-110-0"></span>**Abbildung 79: Einspeisen von Verlusten in der Wicklung; um 50% erhöhte thermische Leitfähigkeit der Wicklung**

### 6.3 **Einspeisen von Verlusten im Eisen (Variation der Parameter)**

Sowohl die Verteilung der Eisenverluste anhand der Volumina als auch anhand der Temperaturgradienten an den einzelnen Bauteilen führt im Modell zu einer starken Abweichung der simulierten Rotortemperatur vom gemessenen Wert. Daher wird an dieser Stelle die Eisenverlustverteilung experimentell anhand der Simulation durchgeführt.

[Abbildung 80](#page-112-0) zeigt eine erzielte gleichmäßigere Verteilung der Eisenverluste in der PMSM. Dies wurde durch eine Verteilung der Eisenverluste von 26 % Joch, 60 % Zahn, 8 % Zahnkopf und 6 % Permanentmagnet erzielt. Allerdings liegen alle simulierten Temperaturen über den jeweiligen Temperaturbändern.

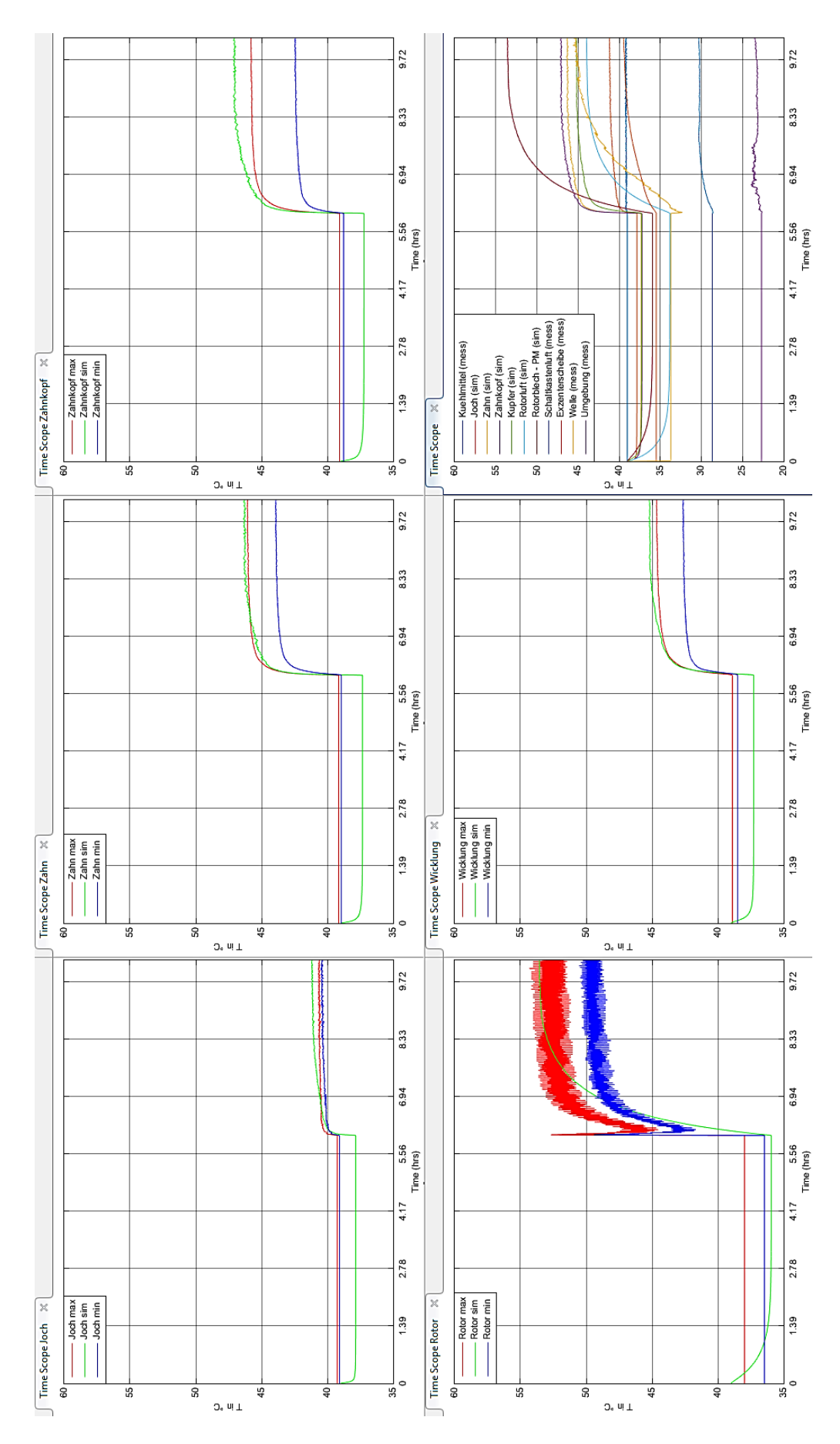

<span id="page-112-0"></span>**Abbildung 80: Anpassung der Eisenverlustverteilung in der PMSM anhand des Leerlaufversuches**

### 6.4 **Generatorischer Belastungsversuch (Variation der Parameter)**

Sowohl die Verteilung der Gesamteisenverluste anhand der Volumina als auch anhand der Temperaturgradienten an den einzelnen Bauteilen führt im Modell zu einer starken Abweichung der simulierten Rotortemperatur vom gemessenen Wert. Daher wird an dieser Stelle die Gesamteisenverlustaufteilung experimentell anhand der Simulation durchgeführt.

[Abbildung 81](#page-114-0) zeigt eine erzielte gleichmäßigere Verteilung der Eisenverluste in der PMSM. Dies wurde durch eine Verteilung der Eisenverluste von 0 % Joch, 70 % Zahn, 17,5 % Zahnkopf und 12,5 % Permanentmagnet erzielt. Auffallend ist, dass obwohl bei dieser Variante keine Verluste in das Joch eingespeist werden, die simulierte Temperatur des Jochs trotzdem deutlich über der gemessenen Temperatur liegt. Dies lässt darauf schließen, dass entweder der Wärmeübergang vom Inneren der Maschine zum Joch hin besser als bei der realen PMSM ist, oder der Wärmeübergang vom Joch auf das Kühlmittel in Wirklichkeit besser als in der Simulation ist.

In [Abbildung 82](#page-115-0) werden die simulierten Temperaturverläufe des Modells mit der in diesem Kapitel ermittelten Gesamteisenverlustaufteilung ohne Wicklungsisolation dargestellt (die für die Wicklungsisolation relevanten Blöcke wurden in Simulink gelöscht und Zahn und Joch direkt mit der Wicklung verbunden). Die simulierte Wicklungstemperatur kommt dadurch näher an die gemessene Wicklungstemperatur, wie bereits in [6.2](#page-108-0) anhand der Kupferverluste gezeigt.

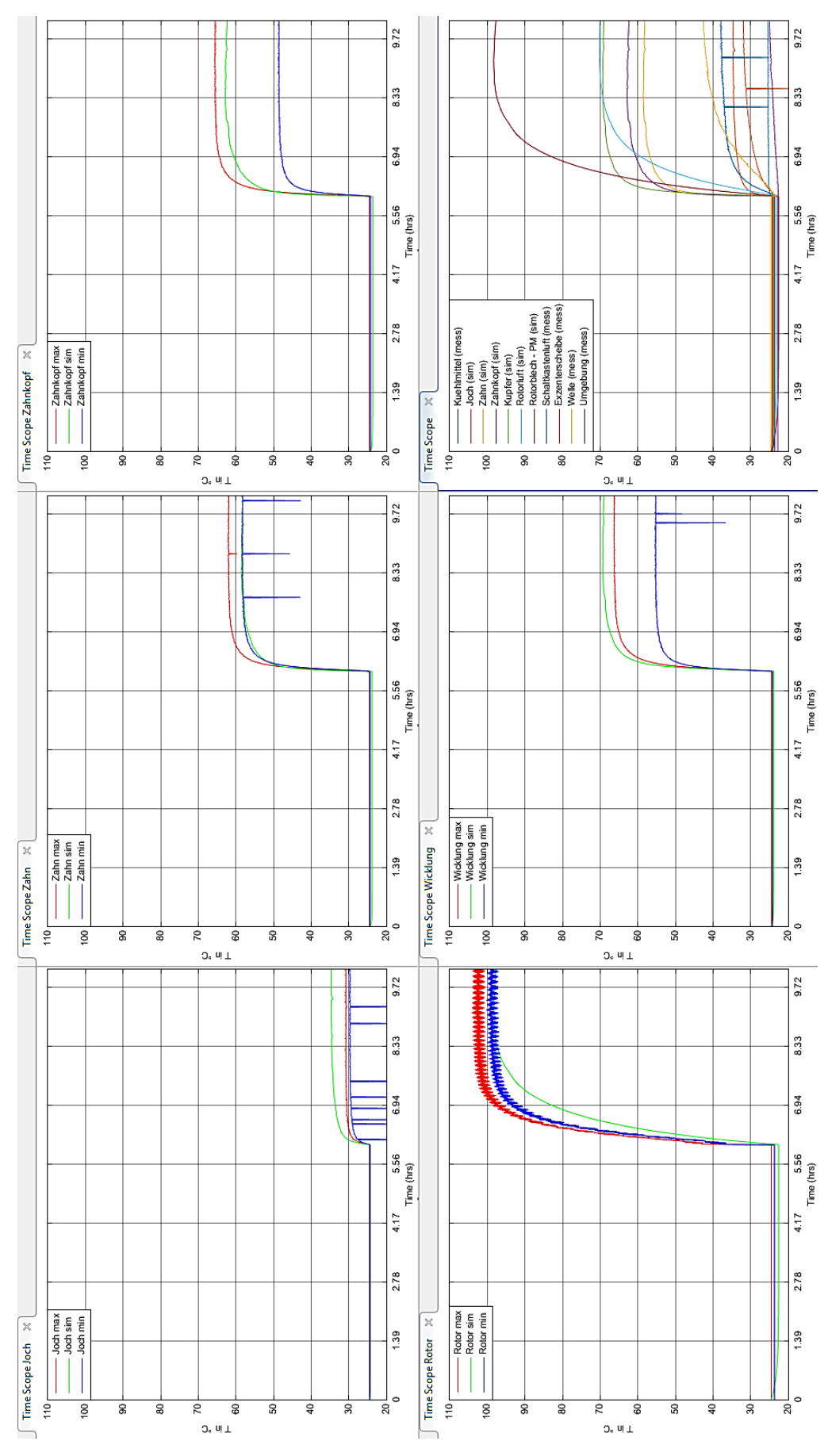

<span id="page-114-0"></span>**Abbildung 81: Generatorischer Belastungsversuch; 60,46A; 3000rpm; 25°C; Verteilung der Gesamteisenverluste anhand der Simulation**

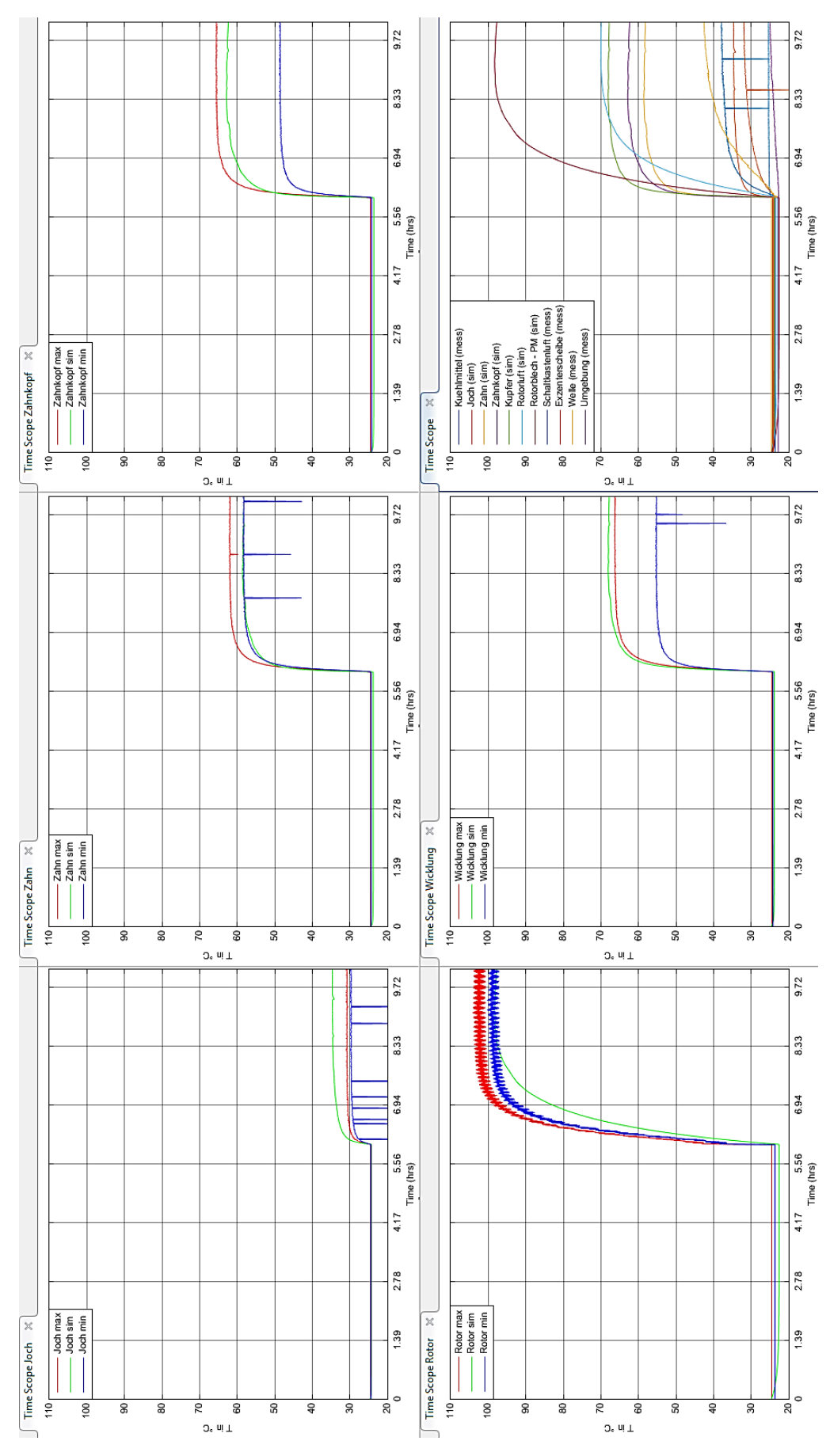

<span id="page-115-0"></span>**Abbildung 82: Generatorischer Belastungsversuch; 60,46A; 3000rpm; 25°C; Verteilung der Gesamteisenverluste anhand der Simulation; ohne Wicklungsisolation**

#### **7 Zusammenfassung**

Es hat sich gezeigt, dass die gemessenen Temperaturen kritisch zu betrachten sind. Es ist fraglich, wo genau sich die jeweiligen Thermoelemente in der Maschine befinden und somit kann auch für den Vergleich mit der Simulation immer nur ein Temperaturband angegeben werden. Die Rotortemperaturmessung mithilfe der Sensortelemetrie kann nur zur groben Abschätzung der Temperaturen herangezogen werden. Der Messaufbau ist sehr empfindlich für Störungen seitens der Sensortelemetrie selbst. Weiters kommt es zu Störungen sobald die PMSM am Umrichter betrieben wird. Es ist also auf die Erdung der Komponenten und die Schirmung der Messleitungen zu achten!

Die Aufteilung der Verluste in der Maschine erweist sich aufgrund des ständigen Vorhandenseins der Permanentmagnete als schwierig, da kaum Versuche durchgeführt werden können, bei denen sich eine Art von Verlusten isoliert bestimmen lässt. Gerade im Bereich der mechanischen Verluste und der Eisenverluste ist dies sehr kritisch, weshalb hier eine Abschätzung der mechanischen Verluste auf rechnerischem Wege durchgeführt wurde. Auch der hohe Oberschwingungsanteil in der Maschine, der durch die Speisung mit dem Umrichter entsteht, ist nicht klar zuzuordnen, wobei die Simulation mit dem thermischen Modell gezeigt hat, dass es zu guten Ergebnissen führt, wenn man sie auch den Verlusten im Eisen zuschreibt.

Das in dieser Arbeit erstellte thermische Modell weist relative Abweichungen zu den Messungen von bis zu ca. 27 % auf. Es wurde sehr viel Wert auf eine möglichst genaue Beschreibung der Geometrie und der Materialparameter gelegt. Das thermische Modell ist robust gegen Änderungen der einzelnen Parameter, weshalb man zum Erzielen gewünschter Temperaturverläufe die Materialparameter über ihre Plausibilität hinaus verändern müsste. Ein sehr kritischer Bereich ist die Messung der Kühlmitteltemperatur, von der die stationären Temperaturen im Modell abhängen. Außerdem kritisch ist die Verteilung der Eisenverluste auf die einzelnen Maschinenbereiche. Ein möglicher Ansatz ist anhand der Volumina von Joch, Zahn, Zahnkopf und Permanentmagnet. Die weiters gezeigte Verteilung anhand der Temperaturgradienten enthält Unsicherheiten und benötigt außerdem eine zusätzliche Messung der Temperaturen an einer Maschine und somit immer einen Prototypen. Zusätzlich ist die Verteilung der Eisenverluste abhängig von der Betriebsart der PMSM.

## **8 Literaturverzeichnis**

- [1] H. Grübler, "Experimentelle Ermittlung elektromechanischer Eigenschaften an einer Permanentmagnet erregten Synchronmaschine", Masterarbeit, Technische Universität Graz, 2016.
- [2] EMB, *Doku. Prüfstand Montage,* o. O., 2014.
- [3] AVL TRIMERICS, *REGen\_15kW\_data\_V1.07,* o. O., 2014.
- [4] EMB, *5000-01488 - MSP-2002-12-003-112-Stator,* D-88441 Mittelbiberach, 2013.
- [5] EMB, *5000-01489 - MSP-2002-12-003-112-Rotor,* D-88441 Mittelbiberach, 2013.
- [6] Keithley Instruments, Inc., *2700 Series Multimeter/Data Acquisition System User's Manual,*  Cleveland, Ohio, U.S.A, 2000.
- [7] Keithley Instruments, Inc., *Model 2000 Multimeter User's Manual,* Cleveland, Ohio, U.S.A., 2010.
- [8] Schick GmbH, "Merkblatt-Antifrogen-N\_Februar\_2014," 2014. [Online]. Available: http://www.schickgruppe.de. [Zugriff am 14. 4. 2016].
- [9] Fluke Corporation, *NORMA 4000/5000 Power Analyzer Bedienungshandbuch,* o. O., 2007.
- [10] F. Bernhard (Hrsg.), Handbuch der technischen Temperaturmessung, 2. Auflage, Berlin Heidelberg: Springer Vieweg, 2014.
- [11] H. Frohne, K.-H. Löcherer, H. Müller, T. Harriehausen und D. Schwarzenau, Moeller Grundlagen der Elektrotechnik, 21., überarbeitete Auflage, Wiesbaden: Vieweg+Teubner Verlag, 2008.
- [12] T. Lu, "Weiterentwicklung von hochtourigen permanenterregten Drehstromantrieben mit Hilfe von Finite-Elemente-Berechnungen und experimentellen Untersuchungen", Dissertation, Technische Universität Darmstadt, 2004.
- [13] H. Schlichting und K. Gersten, Grenzschicht- Theorie, 10., überarbeitete Auflage, Berlin Heidelberg: Springer, 2006.
- [14] SKF, "SKF Bearing Calculator," o. J.. [Online]. Available: http://webtools3.skf.com/BearingCalc.

[Zugriff am 19. 5. 2016].

- [15] M. C. Levin, "Charakterisierung von weichmagnetischen Pulververbundwerkstoffen für den Einsatz in Traktionsantrieben", Dissertation, Technische Universität München, 2014.
- [16] The MathWorks, "MathWorks Documentation Simscape," 2016. [Online]. Available: http://de.mathworks.com/help/physmod/simscape/index.html. [Zugriff am 7. 4. 2016].
- [17] VDI, VDI-Wärmeatlas, 11., bearbeitete und erweiterte Auflage, Berlin Heidelberg: Springer-Verlag, 2013.
- [18] N. Simpson, R. Wrobel und P. H. Mellor, "Estimation of Equivalent Thermal Parameters of Impregnated Electrical Windings," in *IEEE Transactions on Industry Applications, vol. 49, no. 6*, Nov.-Dec. 2013, pp. 2505-2515.
- [19] P. H. Mellor, D. Roberts und D. R. Turner, "Lumped parameter thermal model for electrical machines of TEFC design," in *IEE Proceedings B - Electric Power Applications, vol. 138, no. 5*, Sept. 1991, pp. 205-218.
- [20] D. A. Staton und A. Cavagnino, "Convection Heat Transfer and Flow Calculations Suitable for Analytical Modelling of Electric Machines," in *IECON 2006 - 32nd Annual Conference on IEEE Industrial Electronics*, Paris, 2006.

# **Verwendete Formelzeichen**

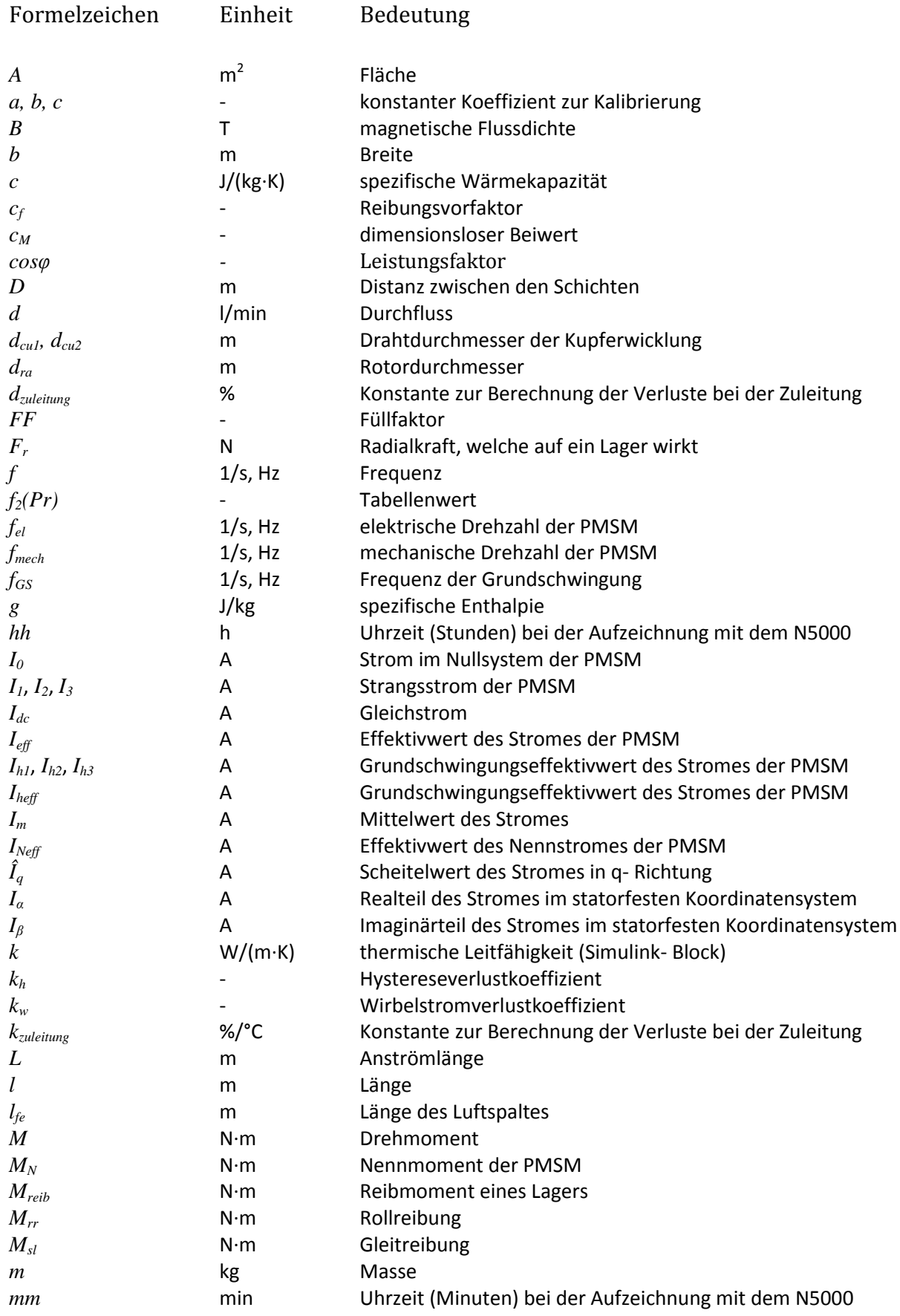

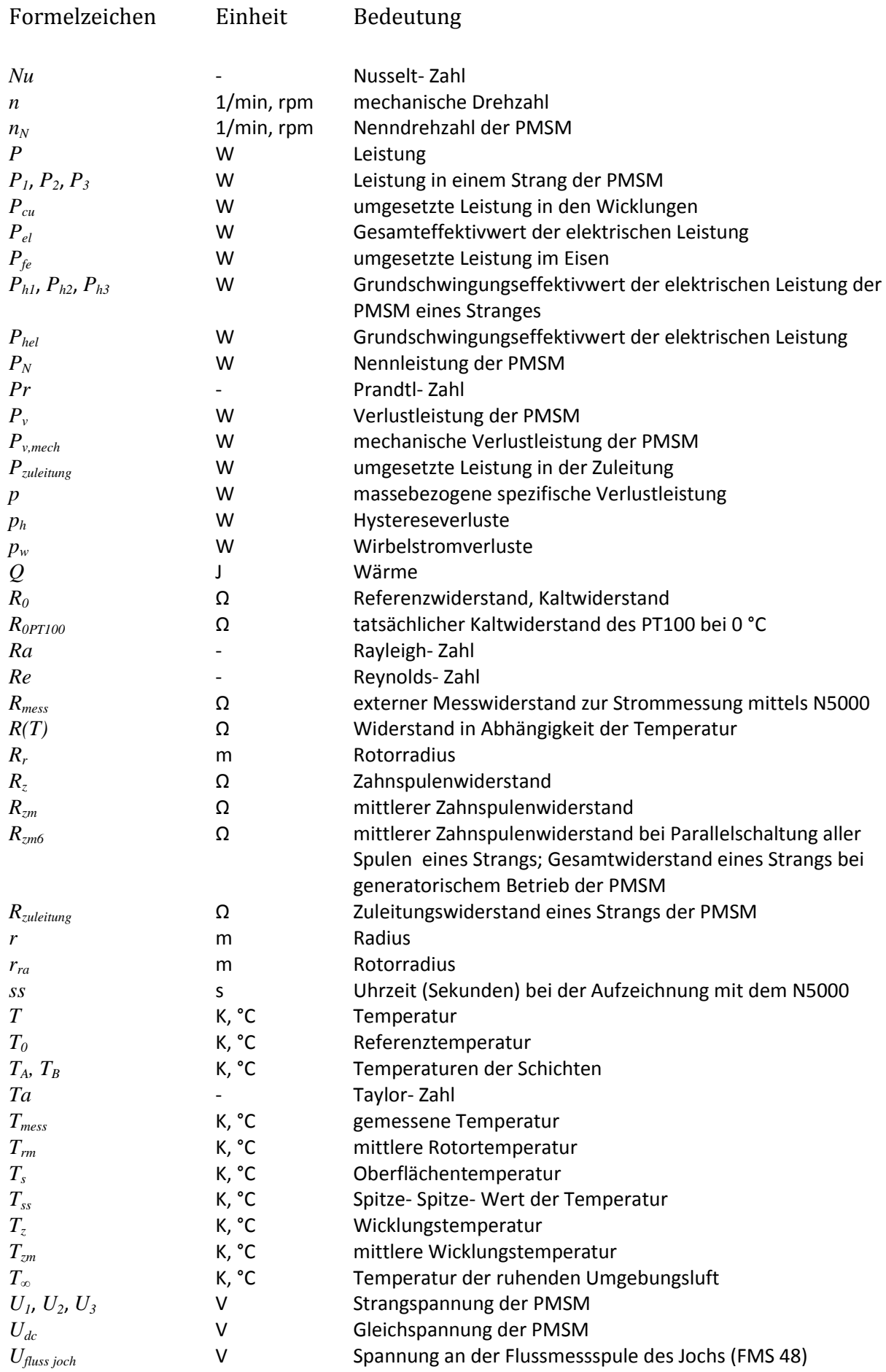

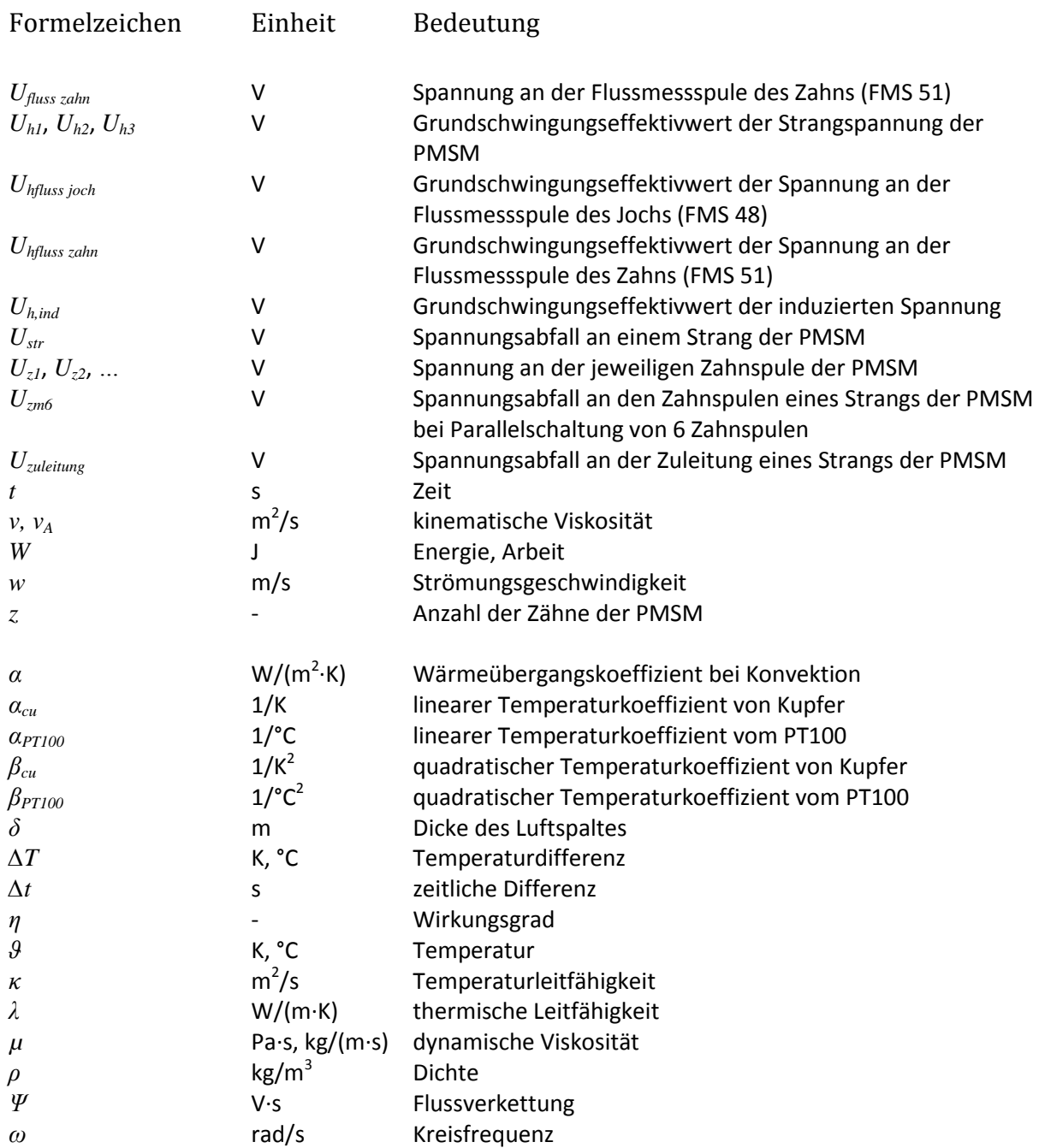

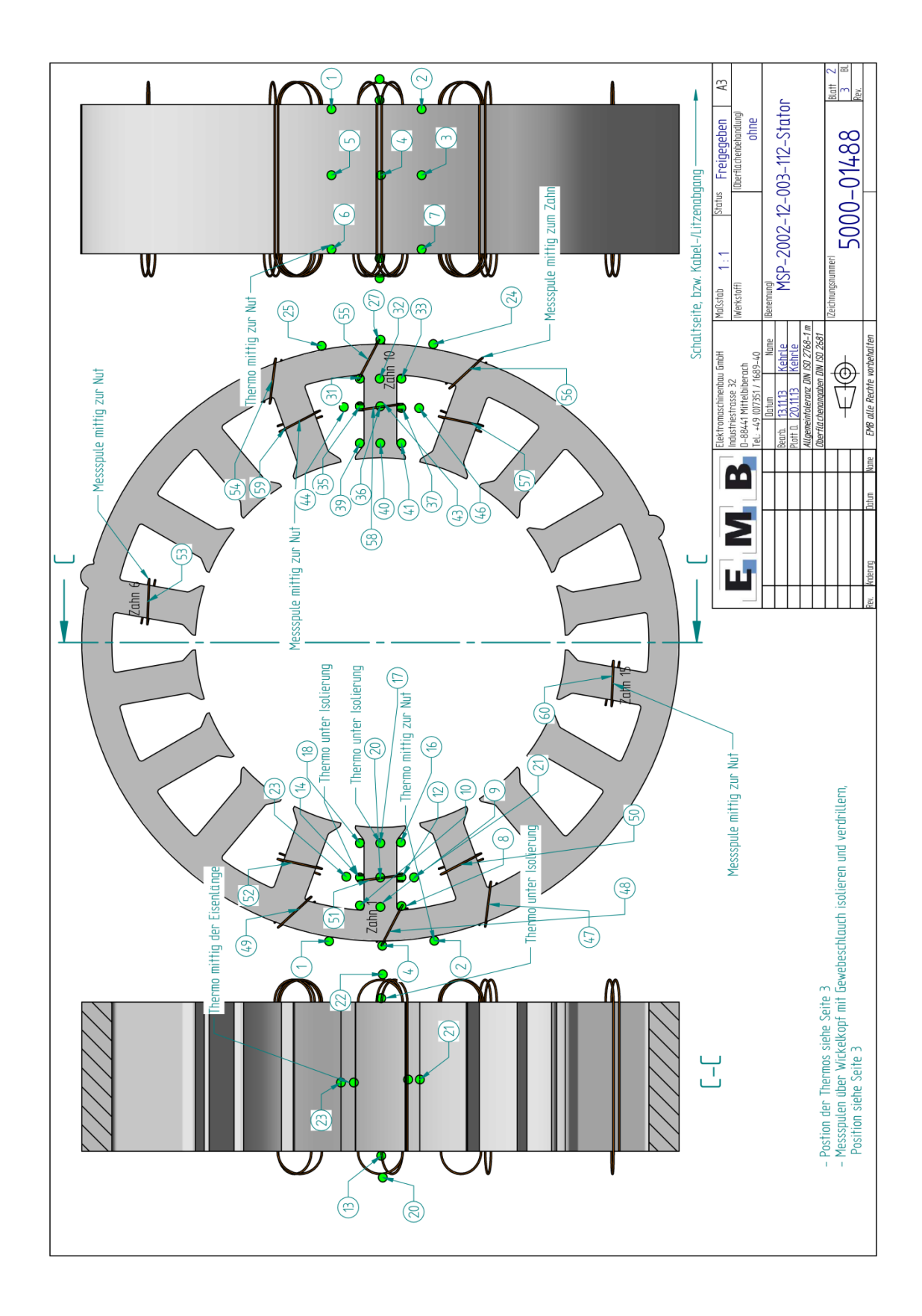

# **Anhang A – Position der Thermoelemente**

**Abbildung 83: Platzierung der Thermoelemente im Stator [4]**

|                                                                                                    | 43<br>(Oberflachenbehandlung)<br>ohne<br><b>Status</b> Freigegeben                                      |                                                                                                    | Blatt<br>Bl<br>$\overline{1}$<br>5000-01488 |
|----------------------------------------------------------------------------------------------------|----------------------------------------------------------------------------------------------------|----------------------------------------------------------------------------------------------------|---------------------------------------------|
| rechts von Zahn 10, am Aussen-ø<br>echts von Zahn 1, am Aussen-ø<br>Links von Zahn 10, am Aussen-ø<br>nittig zu Zahn 10, am Aussen-ø<br>rechts von Zahn 10, Zahnmittig<br>mittiq zu Zahn 1, am Aussen-ø<br>inks von Zahn 1, am Aussen-Ø<br>echts von Zahn 1, Zahnmittig<br>mittig zu Zahn 10, Zahnmittig<br>Links von Zahn 10, Zahnmittig<br>mittiq zu Zahn 1, Zahnmittiq<br>inks von Zahn 1, Zahnmittig<br>Zahn 15, Zahnmittig<br>Zahn 6, Zahnmittia<br>Messspulen                                                                                                    | T.<br>IWerkstoff)<br>Maßstab                                                                            | <b>Benemang</b><br>MSP-2002-12-003-112-Stator                                                                                           | [Zeichnungsnummer]                          |
| Am Aussen-ø des Kühlmantels werden 4 Klemmbretter angebracht. An diese werden<br>- Die Messspulen werden in dem Langloch das im Statorgehäuse ist, ausgeführt.<br>- Messspulen mit je 2 Windungen ausführen<br>die Messspulen angeschlossen                                                                                                    | TeL: +49 (0)7351 / 1689-40<br>Elektromaschinenbau Gmbh<br>D-88441 Mittelbiberach<br>Industriestrasse 32 | Allgemeintoleranz DIN ISO 2768-1 m<br>aaben DIN ISO 268<br>Name<br>Kehrle<br>$40$ at 0 $20.11.13$ Kehrle<br>13.11.13<br>Datum<br>Searb. | EMB alle Rechte vorbehalten<br>Ģ            |
| ≌<br>GT<br>٩J<br>S<br>$\mathbb{R}$<br>才<br>없<br>ကိ<br>S.<br>S                                                                                                    |                                                                                                    |                                                                                                    |                                             |
| Zahn 10, Ausse – ø Stator, mitte Blechpaket, rechts vom Zahn<br>Zahn 10, Nutmittia, Wicklung, mitte Blechpaket, Links vom Zahn<br>Zahn 10, Ausse – ø Stator, mitte Blechpaket, mittig zum Zahn<br>Zahn 10, Ausse – Ø Stator, mitte Blechpaket, Links vom Zahn<br>Zahn 10, Nutmittia, Wicklung, untere Kante, mittig zum Zahn<br>Zahn 10, Nutmittig, Wicklung, obere Kante, rechts vom Zahn<br>Zahn 10, Nutmittig, Wicklung, obere Kante, mittig zum Zahn<br>Zahn 10, Ausse – ø Stator, untere Kante, rechts vom Zahn<br>Zahn 10, Ausse – ø Stator, obere Kante, rechts vom Zahn<br>Zahn 10, Ausse – ø Stator, untere Kante, links vom Zahn<br>Zahn 10, Ausse – ø Stator, obere Kante, Links vom Zahn<br>Zahn 10, Zahnkopf, mitte Blechpaket, rechts vom Zahn<br>Zahn 10, Nutmittia, mitte Blechpaket, rechts vom Zahn<br>Zahn 10, Nutgrund, mitte Blechpaket, rechts vom Zahn<br>Zahn 10, Zahnkopf, mitte Blechpaket, Links vom Zahn<br>Zahn 10, Nutmittig, mitte Blechpaket, links vom Zahn<br>Zahn 10, Nutgrund, mitte Blechpaket, Links vom Zahn<br>Zahn 10, Zahnkopf, untere Kante, mittig zum Zahn<br>Zahn 10, Nutmittig, untere Kante, mittig zum Zahn<br>Zahn 10, Nutgrund, untere Kante, mittig zum Zahn<br>Zahn 10, Zahnkopf, obere Kante, mittig zum Zahn<br>Zahn 10, Nutmittig, obere Kante, mittig zum Zahn<br>Zahn 10, Nutgrund, obere Kante, mittig zum Zahn<br>Zahn 10                                                               | E M B                                                                                                   |                                                                                                    |                                             |
| R<br>28<br>25<br>29<br>50<br>ΨR<br>28<br>究<br>٩f<br>4<br>χ<br>55<br>$\frac{4}{5}$<br>æ<br>S,<br>71<br>4<br>57<br>G)<br>노<br>57<br>Ξ                                                                                                    |                                                                                                    |                                                                                                    |                                             |
| – die Thermos werden durch eine Kabelverschraubung ausgeführt<br>Zahn 1, Ausse - Ø Stator, mitte Blechpaket, rechts vom Zahn<br>Zahn 1, Nutmittig, Wicklung, mitte Blechpaket, links vom Zahn<br>Zahn 1, Ausse – ø Stator, mitte Blechpaket, mittig zum Zahn<br>Zahn 1, Ausse – Ø Stator, mitte Blechpaket, links vom Zahn<br>Zahn 1, Nutmittiq, Wicklung, untere Kante, mittiq zum Zahn<br>Zahn 1, Nutmittig, Wicklung, obere Kante, rechts vom Zahn<br>Zahn 1, Nutmittig, Wicklung, obere Kante, mittig zum Zahn<br><b>Zahn</b><br>Zahn<br>Zahn<br>Tahn<br>Zahn 1, Zahnkopf, mitte Blechpaket, rechts vom Zahn<br>Zahn 1, Nutmittia, mitte Blechpaket, rechts vom Zahn<br>Zahn 1, Nutgrund, mitte Blechpaket, rechts vom Zahn<br>Zahn 1, Ausse – ø Stator, untere Kante, rechts vom<br>Zahn 1, Ausse – Ø Stator, obere Kante, rechts vom<br>Zahn 1, Nutgrund, mitte Blechpaket, links vom Zahn<br>Zahn 1, Nutmittia, mitte Blechpaket, links vom Zahn<br>Zahn 1, Zahnkopf, mitte Blechpaket, Links vom Zahn<br>Zahn 1, Ausse – Ø Stator, untere Kante, links vom<br>Zahn 1. Ausse – ø Stator, obere Kante, links vom Z<br>Zahn 1, Zahnkopf, untere Kante, mittig zum Zahn<br>Zahn 1, Nutmittig, untere Kante, mittig zum Zahn<br>Zahn 1, Nutgrund, untere Kante, mittig zum Zahn<br>Zahn 1, Nutmittig, obere Kante, mittig zum Zahn<br>Zahn 1, Zahnkopf, obere Kante, mittiq zum Zahn<br>Zahn 1, Nutgrund, obere Kante, mittig zum Zahn<br>Zahn 1 |                                                                                                    |                                                                                                    |                                             |
| 20<br>≠<br>₽<br>으<br>13<br>Ь<br>ڝ<br>R<br>$\subseteq$<br>$\simeq$<br>ನ                                                                                                    |                                                                                                    |                                                                                                    |                                             |

**Abbildung 84: Bezeichnung der Thermoelemente im Stator [4]**

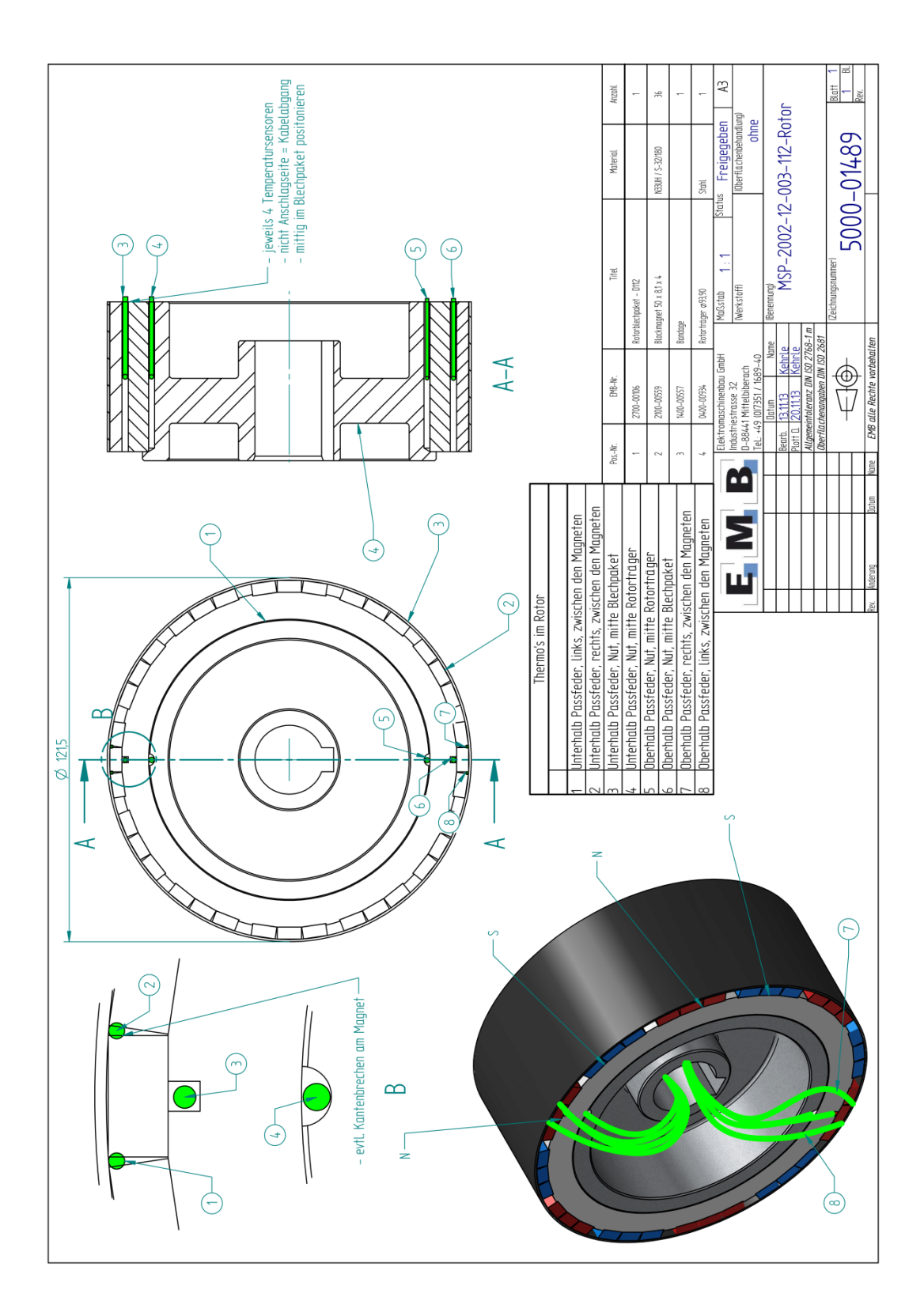

**Abbildung 85: Platzierung der Thermoelemente im Rotor [5]**

# **Anhang B – Thermisches Modell**

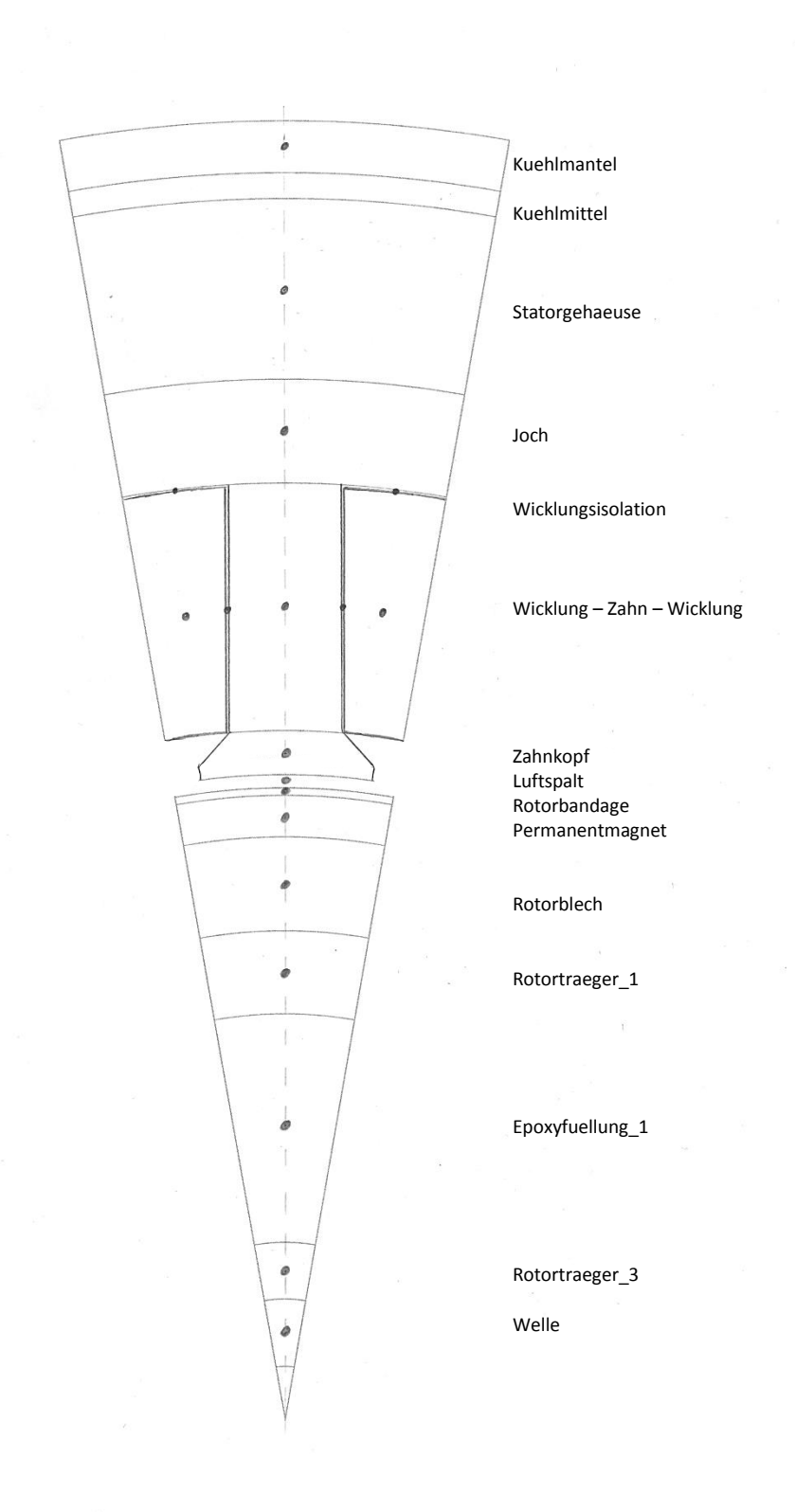

**Abbildung 86: Modelliertes Maschinensegment mit Bezeichnungen lt. Simscape**

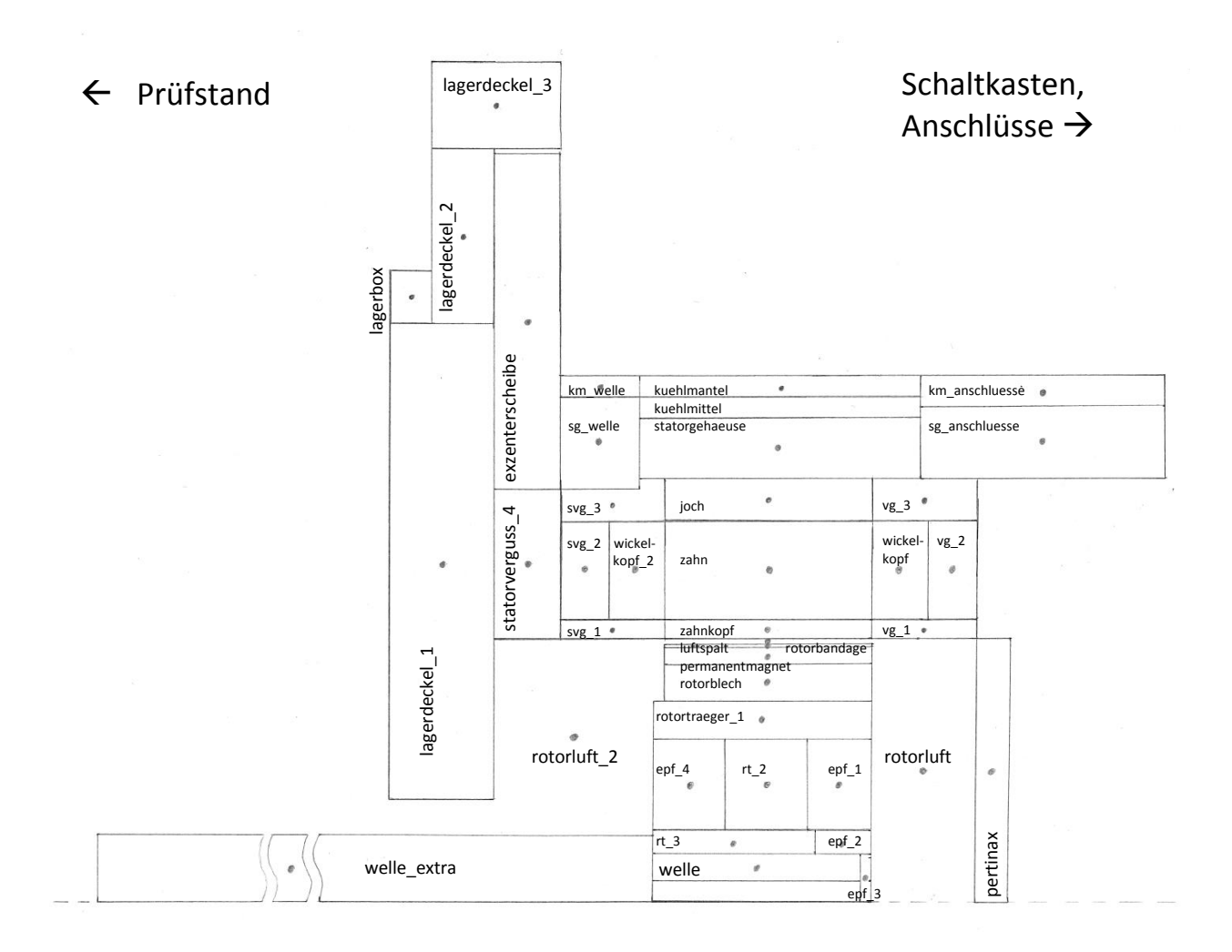

#### **Abbildung 87: Modelliertes Maschinensegment Schnittansicht mit Bezeichnungen lt. Simscape**

<span id="page-126-0"></span>Abkürzungen für [Abbildung 87:](#page-126-0)

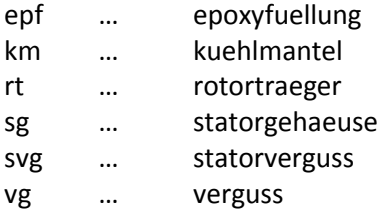

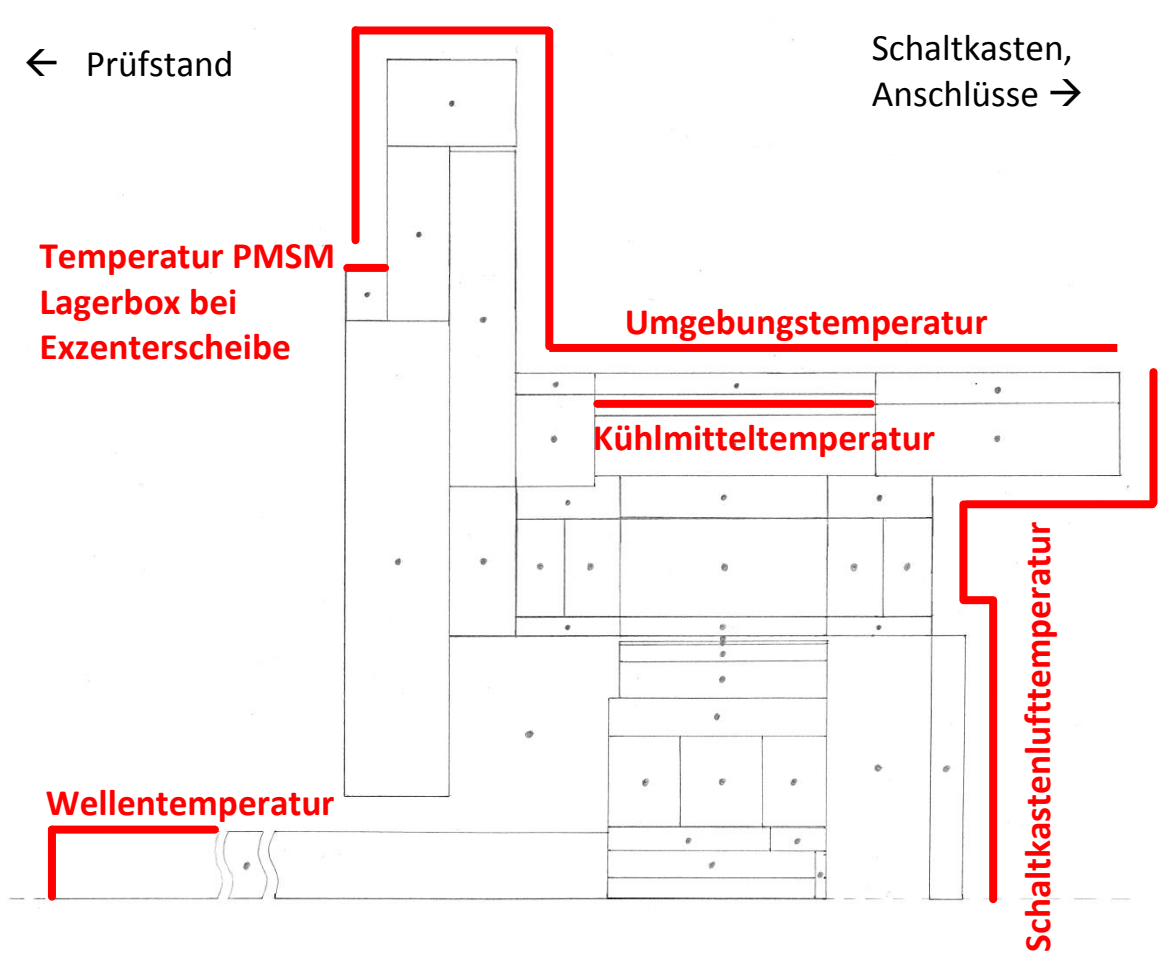

**Abbildung 88: Modelliertes Maschinensegment Schnittansicht mit Temperaturgrenzen**

Initialisierungsdatei für das thermische Modell in MATLAB:

```
% 4.6.2016 T. Holzer
% Version 3
% init File zur Parametrierung des Simulinkmodells 'PMSM_Holzer_160604_v3'
% PMSM mit 18 Zaehnen -> Werte umgerechnet auf 1 Zahn
% Eingespeist werden die gemessenen Temperaturen
% Tumgebung, Tkuehlmittel, Tschaltkastenluft, Twelle,
% Texzenterscheibe (Lagerdeckel unterteilt)
% sowie die Leistungen Pcu, Pfe und Pos
clear;
\approx% Allgemeine Bedingungen
Versuch = 1;
% 1 Erwaermen mit Temperiergeraet bei vorgewaermter Maschine
% 2 Idc in Kupfer bei vorgewaermter Maschine
% 3 Leerlaufversuch bei vorgewaermter Maschine
% 4 Generatorische Belastung bei vorgewaermter Maschine
switch Versuch
      case 1 % Erwaermen mit Temperiergeraet
          Tu = 22.5; \textdegree \textdegree \textdegree \textdegree \textdegree \textdegree ... Umgebungstemperatur
           Ti = 22.5; % °C ... Initialtemperatur vor Versuch Stator
          Tv = 39.0; % C \ldots Vorlauftemperatur
          Tk = 25; \frac{1}{25} \frac{1}{25} \frac{1}{25} \frac{1}{25} \frac{1}{25} \frac{1}{25} \frac{1}{25} \frac{1}{25} \frac{1}{25} \frac{1}{25} \frac{1}{25} \frac{1}{25} \frac{1}{25} \frac{1}{25} \frac{1}{25} \frac{1}{25} \frac{1}{25} \frac{1}{25} \frac{1}{25} dT = 0; \frac{8}{6} °C ... Unterschied zw. Vor- und
                                               Ruecklauftemperatur
          d = 6; % l/min ... Durchfluss Kuehlmittel
          n const = 0; % rpm
          Tv switch = 3; \frac{1}{2} 1 Sprung um Tv, 2 exp Verlauf, 3 Messdaten
          t warten = 6; \frac{1}{8} h ... Wartezeit, damit Maschine stationaer
           % Messdaten
          fname = \{'Messdaten\messdaten 160414 25 40.mat';...
                     'Messdaten\messdaten<sup>160413</sup>25_60.mat';...
'Messdaten\messdaten 160520 kalibrieren vor rueck 25 60 T.mat';...
                     };
          wahl = 1;mw = load(fname{wahl});t = mw.t;<br>
Tkm \text{ mess} = mw.kuehlmittel: \frac{8}{5} \text{°C}Tkm_mess = mw.kuehlmittel; \frac{8}{5} °C<br>Tv = Tkm mess(end); \frac{8}{5} °C
          Tv = Tkm_mess(end);<br>
Tv mess = mw.vorlauf: \frac{8}{5} °C
          Tv_mess = mw.vorlauf; % °C<br>Tk_mess = mw.schaltkastenluft: % °C
          Tk_mess = mw.schaltkastenluft; % C = C<br>Te_mess = mw.pmsmexlinks: % C = CTe_mess = mw.pmsmexlinks; \frac{8}{3} °C<br>Tw_mess = mw.welle; \frac{8}{3} °C
          Tw_mess = mw.welle; \% °C<br>Tu_mess = mw.umaebuna; \% °C
          Tu mess = mw.umqebung;time = [0:0.25:(t \text{ water*}60-0.25) t'+t \text{ water*}60]';
               %Tv = Tv mess(end); % fuer Tvor eingestellt als Test
               \text{Trm mess} = [(1:1650)*0+25 (1:5534-1650)*0+40]Ti = Tkm_mess(1); \frac{1}{8} T initialisierung
          Tu = Tu mess(1); \frac{1}{2} T umgebung
          Tu = Tu mess(1); \alpha is an example of \alpha.<br>Tk = Tk_mess(1); \beta T schaltkasten
          Tkm mess = [Thmmess(1)*ones([1 t warten*60*4]) Tkm mess']';
          Tk_mess = [Tk\_mess(1)*ones([1 t_warten*60*4]) Tk_mess'];
          Te_mess = [Te\_mess(1)*ones([1 t_warten*60*4]) Tre\_mess'];
          Tw_mess = [Tw_mess(1)*ones([1 t_warten*60*4]) Tw_mess'];
          Tu_mess = [Tu mess(1)*ones([1 \t{t} warten*60*4]) Tu_mess']';
          \sqrt[6]{P} = 0 W
          P_kupfer = zeros([1 length(time)])'; P_wickelkopf = P_kupfer;
          P_eisen_stator_joch = zeros([1 length(time)])';
          Peisen stator zahn = P eisen stator joch;
               P_eisen = P_eisen_stator_joch;
```

```
P_eisen_stator_zahnkopf = P_eisen_stator_joch;
         P_eisen_rotor = P_eisen_stator_joch;
 case 2 % Idc in Kupfer bei vorgewaermter Maschine
     Tu = 22.5; \text{C} ... Umgebungstemperatur
      Ti = 58.5; % °C ... Initialtemperatur vor Versuch Stator
     Tv = 58.5; \frac{8}{6} °C ... Vorlauftemperatur
     Tk = 34; \text{C}... Temperatur im Schaltkasten
     dT = 0; \frac{1}{6} \frac{1}{6} \frac{1}{6} \frac{1}{6} \frac{1}{6} ... Unterschied zw. Vor- und
                                          Ruecklauftemperatur
      d = 6; % l/min ... Durchfluss Kuehlmittel
     n const = 0; % rpm
     Tv switch = 3; \frac{1}{8} 1 Sprung um Tv, 2 exp Verlauf, 3 Messdaten
     t warten = 6; % h ... Wartezeit fuer Kupferverluste, damit
                                         Maschine stationaer
      % Messdaten
      fname = {'Messdaten\messdaten_160506_pcu_40_14A_T.mat';...
                'Messdaten\messdaten<sup>160420_pcu_60_14A_T.mat';...</sup>
                };
     wahl = 1;
     mw = load(fname{wahl});t = mw.t; <br>
Tkm \text{ mess} = mw.kueblmittel: \frac{8}{5} \frac{6}{5} \frac{1}{5}Tkm_mess = mw.kuehlmittel; \frac{8}{5} °C<br>Tv = Tkm mess(end); \frac{8}{5} °C
     Tv = Tkm mess(end);
     Tk_mess = mw.schaltkastenluft; % ^{\circ}C<br>Te_mess = mw.pmsmexlinks: % ^{\circ}CTe_mess = mw. pmsmexlinks; % °C<br>Tw_mess = mw. welle: % °CTw_mess = mw.welle; \frac{8}{5} °C<br>Tu_mess = mw_umgebung: \frac{8}{5} °C
     Tu_mess = mw.umgebung; \begin{array}{r} \n\text{``C} \\
\text{``C} \\
\text{``C} \\
\text{``C} \\
\text{``C} \\
\text{``C} \\
\text{``C} \\
\text{``C} \\
\text{``C} \\
\text{``C} \\
\text{``C} \\
\text{``C} \\
\text{``C} \\
\text{``C} \\
\text{``C} \\
\text{``C} \\
\text{``C} \\
\text{``C} \\
\text{``C} \\
\text{``C} \\
\text{``C} \\
\text{``C} \\
\text{``C} \\
\text{``C} \\
\text{``C} \\
\text{``C} \\
\text{``C}Tcu mess = mw.kupfer;time = [0:0.25:(t \text{ water*}60-0.25) t'+t \text{ water*}60]';
     Ti = Tkm mess(1);
     Tkm mess = [Thm mess(1)*ones([1 \t{t} warten*60*4]) Tkm mess']';
     Tk mess = [Tk \text{ mess}(1)*ones([1 t \text{ water} * 60*4]) Tk mess']';
     Te_mess = [Te\_mess(1)*ones([1 t_water*60*4]) Te_mess']';
     Tw mess = [Tw \; mess(1)*ones([1 t \; water*60*4]) 'Tw \; mess']';Tu mess = [Tu mess(1)*ones([1 \t{t} warten*60*4]) Tu mess']';
     Ieff mess = mw.ieff; % DC Strom
      % Strom EIN?
          T diff = -Tcu mess(1:end-1)+Tcu mess(2:end);
                T schwelle = (T diff > 0.5;
          ind = find(T schwelle);
          Tcu mess edit = [zeros([1 (ind(1)-1)]) Tcu mess(ind(1):end)'];
          Ieff mess edit =[zeros([1 (ind(1)-1)]) Ieff mess(ind(1):end)'];
     % Berechnung P = f(R, I) = f(f(T), I)alpha = 0.00392; beta = -0.000001; R23 = 0.07254123;
     Rcu mess = R23*(1+a1pha*(Tcu) mess edit(ind(1):end)-
                         23)+beta*(Tcu_mess_edit(ind(1):end)-23).^2);
     P_kupfer_gesamt = Ieff_mess_edit(ind(1):end).^2.*Rcu_mess;
     P kupfer gesamt =\overline{z} [zeros([1 t_warten*60*4+ind(1)-1]) P_kupfer_gesamt]';
      % Aufteilung auf Wicklung in Nut und Wickelkopf
     P kupfer =(0.0697359)/(0.0697359+0.04162554031498)*P kupfer qesamt/2;
     P_wickelkopf =
  (0.\overline{0}4162554031498)/(0.0697359+0.04162554031498)*P kupfer qesamt/2;
      % Pfe = 0 W
     P eisen stator joch = zeros([1 length(time)])';
     P_eisen_stator_zahn = P_eisen_stator_joch;
          P_eisen = \overline{P} eisen_stator_joch;
     P_eisen_stator_zahnkopf = P_eisen_stator_joch;
         P_eisen_rotor = P_eisen_stator_joch;
 case 3 % Leerlauf, Pfe
```

```
Tu = 22.5; \begin{array}{ll}\n\text{``C ... Umgebungstemperatur}\n\text{''i = 22.5;} \\
\text{``C ... Initialtemperature}\n\text{''i = 58.5;} \\
\text{``C ... Vorlauftemperatur}\n\end{array}% °C ... Initialtemperatur vor Versuch Stator
                               8<sup>°</sup>C ... Vorlauftemperatur
         Tk = 25; \frac{8}{5} °C ... Temperatur im Schaltkasten
         dT = 0; \frac{1}{8} °C ... Unterschied zw. Vor- und
                                             Ruecklauftemperatur
 d = 6; % l/min ... Durchfluss Kuehlmittel
n const = 3000; % rpm
Tv switch = 3; \frac{1}{2} 8 1 Sprung um Tv, 2 exp Verlauf, 3 Messdaten
t warten = 6; \frac{1}{2} \frac{1}{2} \frac{1}{2} h ... Wartezeit, damit Maschine stationaer
          % Messdaten
         fname = \{Messdaten\mathrm{160418}\ \mathrm{leerlauf} 25 3000rpm.mat';...
                   'Messdaten\messdaten<sup>-160415-</sup>leerlauf<sup>-40-3000rpm.mat';...</sup>
                   };
         wahl = 2;mw = load(fname{wall});
         t = mw.t;<br>
Tkm \text{ mess} = mw.kuehlmittel; % ^{\circ}CTkm_mess = mw.kuehlmittel; \begin{array}{r} \n\text{\%}^{\circ}C \\
\text{Tv} = \text{Thm} \text{mess} (\text{end}); \n\end{array}Tv = Tkm mess(end);
         Tk_mess = mw.schaltkastenluft; % C<br>Te_mess = mw.pmsmexlinks; % CTe_mess = mw.pmsmexlinks; \frac{8}{3} °C<br>Tw_mess = mw.welle: \frac{8}{3} °C
         Tw_mess = mw.welle; \% °C<br>Tu_mess = mw.umaebuna: \% °C
         Tu mess = mw.umgebung;
         time = [0:0.25:(t \text{ water*}60-0.25) t'+t \text{ water*}60]';
         Ti = Tkm mess(1);
         Tkm mess = [Thmmess(1)*ones([1 t warten*60*4]) Tkm mess']';
         Tk mess = [Tk \text{ mess}(1)*ones([1 t \text{ water} * 60 * 4]) Tk mess']';
         Te_mess = [Te\_mess(1)*ones([1 t_water*60*4]) Te\_mess'];
         Tw_mess = [Tw_mess(1)*ones([1 t_marten*60*4]) Tw_mess'];
         Tu_mess = [Tu mess(1)*ones([1 t warten*60*4]) Tu_mess']';
         P_kupfer = zeros([1 length(time)])'; P_wickelkopf = P_kupfer;
         \frac{1}{6} n > 0?
         n = [zeros([1 t_water * 60 * 4]) mw.n']';
         m = [zeros([1 t warten*60*4]) mw.m']';
         w = n*2*pi/60; % Funktionsaufruf zur Berechnung der mechanischen Verluste
          Pv_mech_lager = 
            fkt lagerreibungsverluste 160519(Tkm mess(end),n(end));
         Pv mech luff =fkt ventilationsverluste 160519(Tkm mess(end),n(end));
         Pv_mech = Pv_mech_lager+Pv_mech_luft;
         P_eisen = (0-m.*w-Pv_mech)/18;
         n const = n(end);
     case 4 % Belastung generatorisch
         Tu = 22.5; \textdegree C ... Umgebungstemperatur
         Ti = 22.5; <br>Ti = 22.5; <br> \frac{1}{8} °C ... Initialtemperatur vor Versuch Stator
         Tv = 58.5; \text{°C} ... Vorlauftemperatur
         Tk = 25; \frac{8}{3} °C ... Temperatur im Schaltkasten
         dT = 0; \frac{1}{6} °C ... Unterschied zw. Vor- und
                                             Ruecklauftemperatur
          d = 6; % l/min ... Durchfluss Kuehlmittel
         n_{\text{const}} = 3000; % rpm<br>Tv switch = 3; % 1 Sp
                                 % 1 Sprung um Tv, 2 exp Verlauf, 3 Messdaten
         t warten = 6; \overline{\phantom{a}} % h ... Wartezeit, damit Maschine stationaer
          % Messdaten
         fname ={'Messdaten\messdaten_160518_belastung_25_1000rpm_-2In3.mat';...
        'Messdaten\messdaten 160519 belastung 25 3000rpm -2In3.mat';...
                   };
         wahl = 2;
         mw = load(fname{wahl});
```

```
t = mw.t; % min
         Tkm_mess = mw.kuehlmittel; \frac{8}{5} °C<br>Tv = Tkm mess(end); \frac{8}{5} °C
         Tv = Tkm\_mess(end); % °C<br>Tk mess = mw.schaltkastenluft: % °C
         Tk_mess = mw.schaltkastenluft; % C = C<br>Te_mess = mw.pmsmexlinks: % C = CTe mess = mw.pmsmexlinks;Tw_mess = mw.welle; \% °C<br>Tu_mess = mw.umqebung; \% °C
         Tu mess = mw.umgebung;
         time = [0:0.25: (t warten*60-0.25) t'+t warten*60]';
         Ti = Tkm mess(1);
         Tkm mess = [Thmmes (1)*ones ([1 t water*60*4]) Tkm mess']';
         Tk mess = [Tk \text{ mess}(1)*ones([1 t \text{ water} * 60 * 4]) Tk mess']';
         Te_mess = [Te\_mess(1)*ones([1 t water*60*4]) Te\_mess'];
         Tw<sup>_</sup>mess = [Tw<sup>-mess(1)*ones([1 t_warten*60*4]) Tw<sup>-mess']';</sup></sup>
         Tu_mess = [Tu_m \text{ } = 0.1 \times 10^{-19} \text{ m} = 0.1 \times 10^{-19} \text{ m} = 0.001 \text{ m} = 0.001 \text{ m} = 0.001 \text{ m} = 0.001 \text{ m} = 0.001 \text{ m} = 0.001 \text{ m} = 0.001 \text{ m} = 0.001 \text{ m} = 0.001 \text{ m} = 0.001 \text{ m} = 0.001 \text{ m} = 0.001 \text{ m} = 0.001 \text{ m} = 0.001 \textTcu mess = mw.kupfer;Iheff mess = mw.Iheffm; \frac{1}{8} A
           % Strom EIN?
              T diff = -Tcu mess(1:end-1)+Tcu mess(2:end);
                     T schwelle = (T diff > 0.5);
              ind = \overline{find(Tschwelle)};
              Tcu mess edit = [zeros([1 (ind(1)-1)]) Tcu mess(ind(1):end)'];
              Ieff mess edit = [zeros([1 (ind(1)-1)])]Iheff mess(ind(1):end)'];
          % Berechnung P = f(R, I) = f(f(T), I)alpha = 0.00392; beta = -0.000001; R23 = 0.07254123;
         Rcu mess = R23*(1+a1pha*(Tcu) mess edit(ind(1):end)
                                   -23) +beta* (Tcu mess edit(ind(1):end)-23).^2);
         P_kupfer_gesamt = Ieff_mess_edit(ind(1):end).^2.*(Rcu_mess/6*3);
                                           % 6 Spulen parallel, 3 Straenge
         P kupfer gesamt =
              [zeros([1 t_warentem*60*4+ind(1)-1]) P kupfer gesamt]';
          % Aufteilung auf Wicklung in Nut und Wickelkopf
         P kupfer =(0.0697359)/(0.0697359+0.04162554031498)*P kupfer gesamt/18/2;
         P wickelkopf =
       (0.04162554031498)/(0.0697359+0.04162554031498)*P_kupfer_gesamt/18/2;
         n = [zeros([1 t warten*60*4]) mw.n']';
         m = [zeros([1 t warten*60*4]) mw.m'];
         Pel = [zeros([1<sup>-</sup>txarten*60*4])<sup>-</sup>mw.Pel'];
         Phel = [zeros([1 t water*60*4]) mw.Phel']';w = n*2*pi/60; % Funktionsaufruf zur Berechnung der mechanischen Verluste
         Pv mech lager =fkt lagerreibungsverluste 160519(Tkm mess(end),n(end));
         Pv mech luff =fkt ventilationsverluste 160519(Tkm mess(end),n(end));
         Pv_mech = Pv_mech_lager+Pv_mech_luft;
         dzuleitung = 18.4354; kzuleitung = -0.0520;
          zuleitung = Tcu_mess_edit*kzuleitung+dzuleitung;
         zuleitung edit = [zeros([1 t_water*60*4]) zuleitung]';
         Pzuleitung = P kupfer gesamt .* (zuleitung edit/100);
          Pos = Pel-Phel;
          % Pfe
          %P_eisen_gesamt = (Pel-m.*w
                                   -(P_kupfer_gesamt+Pzuleitung+Pos+Pv_mech));
          % Pfe + Pos
         P_eisen_gesamt = (Pel-m.*w-(P_kupfer_gesamt+Pzuleitung+Pv_mech));
         P_eisen = P_eisen_gesamt / 18;
         n const = n(end);
% Eisenverlustaufteilung
rho blech = 7650; rho pm = 7600;
```
end

```
m_joch=rho_blech*1e-9*(200.2^2-(200.2-2*9.965)^2)*pi/4*50/18;
m_zahn=rho_blech*1e-9*23.2453*11*50;
\overline{m}zahnkopf=rho blech*1e-9*(16.6038*1.2453*50+(11+16.6038)/2*3.3207*50);
m permanentmagnet = 0.438/18; % siehe "REGen 15kW..."
eisenverlustaufteilung = 6;
switch eisenverlustaufteilung
     case 1
         % Verteilung der Eisenverluste nach Masse
         % Joch, Zahn, Zahnkopf
        P_eisen_stator_joch = P_eisen*m_joch/(m_joch+m_zahn+m_zahnkopf);
        Peisen stator zahn = Peisen*m_zahn/(m_joch+m_zahn+m_zahnkopf);
        P_eisen_stator_zahnkopf =
             P_eisen*m_zahnkopf/(m_joch+m_zahn+m_zahnkopf);
        P_eisen_rotor = P_eisen*0;
    case \overline{2} % Verteilung der Eisenverluste nach Masse
         % Joch, Zahn, Zahnkopf, Permanentmagnet
        P_eisen_stator_joch =
P_eisen*m_joch/(m_joch+m_zahn+m_zahnkopf+m_permanentmagnet);
        P eisen stator zahn =
P_eisen*m_zahn/(m_joch+m_zahn+m_zahnkopf+m_permanentmagnet);
        P_eisen_stator_zahnkopf =
P_eisen*m_zahnkopf/(m_joch+m_zahn+m_zahnkopf+m_permanentmagnet);
        P eisen rotor =
P_eisen*m_permanentmagnet/(m_joch+m_zahn+m_zahnkopf+m_permanentmagnet);
     case 3
         % Verteilung der Eisenverluste nach Volumen (ident zu Masse)
         % Joch, Zahn, Zahnkopf
         P_eisen_stator_joch = P_eisen*m_joch/(m_joch+m_zahn+m_zahnkopf);
         P_eisen_stator_zahn = P_eisen*m_zahn/(m_joch+m_zahn+m_zahnkopf);
        P eisen stator zahnkopf =
                  P_eisen*m_zahnkopf/(m_joch+m_zahn+m_zahnkopf);
        P_eisen_rotor = P_eisen*0;
     case 4
         % Verteilung der Eisenverluste nach Volumen
         % Joch, Zahn, Zahnkopf, Permanentmagnet
        V pm = 8.1*4*50*2*1e-9;V qes =m_joch/rho_blech+m_zahn/rho_blech+m_zahnkopf/rho_blech+V_pm;
        P_eisen_stator_joch = P_eisen*m_joch/rho_blech/V_ges;
        P_eisen_stator_zahn = P_eisen*m_zahn/rho_blech/V_ges;
        P_eisen_stator_zahnkopf = P_eisen*m_zahnkopf/rho_blech/V_ges;
        P_eisen_rotor = P_eisen*V_pm/V_ges;
     case 5
         % Leistungsverteilung gemaess Temperaturmessung
        P_eisen_stator_joch = P_eisen * 0.3751;
        P_eisen_stator_zahn = P_eisen * 0.5255;
        P_eisen_stator_zahnkopf = P_eisen * 0.0714;
        \overline{P}eisen\overline{r}otor = P eisen * 0.028;
     case 6
         % experimentelle Leistungsverteilung fuer Belastung
        P_eisen_stator_joch = P_eisen * 0.0;
        P_eisen_stator_zahn = P_eisen * 0.70;
        \overline{P} eisen stator zahnkopf = P eisen * 0.175;
        Peisen rotor = P eisen * 0.125;
     case 7
         % experimentelle Leistungsverteilung fuer Leerlauf
        P_eisen_stator_joch = P_eisen * 0.26;
        Peisen stator zahn = Peisen * 0.6;
        P_eisen_stator_zahnkopf = P_eisen * 0.08;
        Peisen rotor = P eisen * 0.06;
```

```
% Eisenverlustaufteilung anzeigen?
%[P_eisen_stator_joch(end)/P_eisen(end);
P_eisen_stator_zahn(end)/P_eisen(end);
P_eisen_stator_zahnkopf(end)/P_eisen(end); P_eisen_rotor(end)/P_eisen(end);
(P_eisen_stator_joch(end)+P_eisen_stator_zahn(end)+P_eisen_stator_zahnkopf(
end)+P_eisen_rotor(end))/P_eisen(end);]
% Kuehlmittel
kuehlmittel = 1; \& 1 ... Antifrogen N : Wasser (1:2) ab 21.3.2016
                     % 2 ... Glykol : Wasser (1:1) bis 20.3.2016
%% Einflussmoeglichkeiten auf das Modell fuer Sensitivitaetsanalyse 
alpha luft = 10; \frac{1}{8} 10 W/m2K Annahme fuer freie Konvektion im
Rotorbereich der Maschine
alpha umgebung = 0; \frac{1}{6} 0 ... konvektive Waermuebergaenge an Umgebung werden
                              berechnet
                      % >0 ... setzt konvektive Waermuebergaenge an Umgebung 
                              auf diesen Wert
alpha kuehlung = 0; % 0 ... konvektive Waermuebergaenge von Kuehlmittel an
                              PMSM werden berechnet 
                      % >0 ... setzt konvektive Waermuebergaenge von 
                              Kuehlmittel an PMSM auf diesen Wert
lambda lagerdeckel 1 exzenterscheibe = 204; % Alu = 204; Waermeuebergang
                                                an den Pruefstand
lambda lagerdeckel 2 exzenterscheibe =
lambda lagerdeckel 1 exzenterscheibe;
lambda lagerbox mantel = 204; % Alu = 204; Waermeuebergang an den
                                                Pruefstand
lambda welle extra = 48; \frac{1}{2} % Stahl = 48; Waermeuebergang ueber Welle
                                                an den Pruefstand
%TK = 273.15; \% K ... von \degree C in K
T initial = Ti + TK;
T umgebung = Tu + TK;
T schaltkasten = Tk + TK;
T vorlauf = Tv + TK;
T ruecklauf = Tv + dT + TK;
T wasserkuehlung initial = Tu + TK;
T_jmax=[mw.jmax(1)*ones([1 t_warten*60*4]) mw.jmax']';
\overline{T} jmin=[mw.jmin(1)*ones([1 t_warten*60*4]) mw.jmin']';
Tzmax=\lceilmw.zmax(1)*ones(\lceil 1 + \sqrt{2} \rceilwarten*60*4]) mw.zmax']';
T zmin=[mw,zmin(1)*ones([1 t water*60*4]) mw,zmin'];
T zkmax=[mw.zkmax(1)*ones([1 t warten*60*4]) mw.zkmax']';
T_zkmin=[mw.zkmin(1)*ones([1 t_warten*60*4]) mw.zkmin']';
\overline{T} wmax=[mw.wmax(1)*ones([1 t warten*60*4]) mw.wmax']';
\overline{T}wmin=[mw.wmin(1)*ones([1 t_warten*60*4]) mw.wmin']';
T rmax=[mw.rmax(1)*ones([1 t water*60*4]) mw.rmax'];
T rmin=[mw.rmin(1)*ones([1 t warten*60*4]) mw.rmin']';
% Exportieren der Endtemperaturen der Temperaturgrenzen fuer Auswertung
export = 0;
if export == 1
if Versuch < 3
Twritemax = [T_jmax(end) T_zmax(end) T_zkmax(end) T_vmax(end) T_rmax(end)
Tkm_mess(end)]';
Twritemin = [T_jmin(end) T_zmin(end) T_zkmin(end) Twmin(end) Twmin(end)max(Twritemax)]';
else % wegen starker Schwankung der Rotortemperaturen
Twritemax = [T_jmax(end) T zmax(end) T zkmax(end) T wmax(end)
mean(T_rmax(end-19:end)) Tkm_mess(end)]';
Twritemin = [T_jmin(end) T_zmin(end) T_zkmin(end) T_wmin(end)
mean(T rmin(end-19:end)) max(Twritemax)]';
end 
Twrite = [Twritemax Twritemin];
```

```
xlswrite('export_data.xls',Twrite);
end
%% Materialparameter
% lt. MotorCAD von Herrn Preuss
% Dichte in kg/m^3 Spez. Wärmekapazität in J/(kgK) Wärmeleitfähigkeit in 
W/ (mK)
% Gehäuse 2700 940 204.0
% Pertinaxplatte 1300 1500 0.2
% Rotor- / Statorblech 7650 460 460 30.0
% Kupfer 8933 385 400.0
% Welle 7850 490 48.0
% Verguss 940 2200 0.33
% Magnet 2600 3.0
% Kohlefaserbandage 1800 710 17.0 
rho alu = 2700; c alu = 940; lambda alu = 204;
rho pertinax = 1300; c pertinax = 1500; lambda pertinax = 0.2;
rho_blech = 7650; c_blech = 460; lambda blech = 30;
rho cu = 8933; c cu = 385; lambda cu = \frac{1}{400};
rho_st = 7850; c_st = 490; lambda_st = 48;
rho epoxy = 940; c epoxy = 2200; lambda epoxy = 0.33;
rho pm = 7600; c pm = 440; lambda pm = \overline{8};
rhokf = 1800; c^kkf = 710; lambda kf = 17; % Kohlefaser
% Wicklung
A = (23.2453-0.2) * (8-0.2);
PF = (0.8^2*pi/4*2+0.75^2*pi/4*2)*45/A;RPF = 0.6;
lambda cula = lambda epoxy*((1+PF)*lambda cu+(1-PF)*lambda epoxy)/((1-
PF)*lambda cu+(1+PF)*lambda epoxy);
c_cula = (\overline{PF^*} (rho_cu*c_cu-
rho_epoxy*c_epoxy)+rho_epoxy*c_epoxy)/(PF*(rho_cu-rho_epoxy)+rho_epoxy);
rho<sup>cula = PF*rho cu+(1-PF)*rho epoxy;</sup>
% Wicklungsisolation lt. Cruise M
rho iso = 1290; c iso = 1090; lambda iso = 0.325;
% Luft lt. Waermeatlas
rho luft = 1.1455; \frac{1}{2} & kg/m3 bei 35°C
c luft = 287.058; \frac{1}{2} % J/kgK bei 35°C
lambda luft 0 = 0.0243; % W/mK bei 0°C
lambda luft 100 = 0.0314; % W/mK bei 100^{\circ}C
lambda luft k = (lambda luft 100 - lambda luft 0)/(100-0)*Tk+lambda luft 0;
% von Schaltkasten an Umgebung
lambda luft u = (lambda luft 100 - lambda luft 0)/(100-0)*Tu+lambda luft 0;
% von Gehaeuse an Umgebung
lambda luft v = (lambda luft 100 - lambda luft 0)/(100-0)*Tv+lambda luft 0;
% fuer Luftspalt
%% Geometrie Kuehlsystem; Kuehlung in Richtung des Umfanges der PMSM
% fuer Waermeuebergabe
l wasserkuehlung = (240+230)/2*pi / 18;
A wasserkuehlung = (240/2-230/2) * 67.4; % Einstroemflaeche angenaehert
w wasserkuehlung = d/60000/ (A wasserkuehlung/1e6);
i\bar{f} kuehlmittel == 2
   v wasserkuehlung 20 = 4.5e-6; % m2/s
   v_{\text{w}}wasserkuehlung 60 = 1.5e-6; % m2/s
   \overline{v} wasserkuehlung = (v wasserkuehlung 60 - v wasserkuehlung 20)
                          /(60-20)*(Tv-20)+v wasserkuehlung 20;
    Re_wasserkuehlung = 
                w_wasserkuehlung*l_wasserkuehlung/1000/v_wasserkuehlung;
   Nu wasserkuehlung = 0.664*sqrt(Re wasserkuehlung)*13.8<sup>\lambda</sup>(1/3);
   lambda_wasserkuehlung_20 = 0.402; \frac{1}{8} W/mK<br>lambda wasserkuehlung 60 = 0.394; \frac{1}{8} W/mK
   lambda wasserkuehlung 60 = 0.394;
    lambda_wasserkuehlung = (lambda_wasserkuehlung_60
```

```
- lambda wasserkuehlung 20)/(60-20)*(Tv-20)+lambda wasserkuehlung 20;
    alpha wasserkuehlung = lambda wasserkuehlung * Nu wasserkuehlung
                                  / (1 wasserkuehlung/1000); % W/m2K
else % Merkblatt-Antifrogen-N Februar 2014
    v wasserkuehlung 20 = 2.2e-6; % m2/s
    v_{\text{w}}wasserkuehlung\frac{1}{2}60 = 0.96e-6; % m2/s
    v wasserkuehlung = (v wasserkuehlung 60 - v wasserkuehlung 20)/(60-
20) * (Tv-20) +v_wasserkuehlung_20;
     Re_wasserkuehlung = 
                 w_wasserkuehlung*l_wasserkuehlung/1000/v_wasserkuehlung;
    Nu wasserkuehlung = 0.664*sqrt(Re wasserkuehlung)*13.8^(1/3);
    lambda_Wasserkuehlung_20 = 0.4636; % W/mKlambda wasserkuehlung 60 = 0.4727; % W/mK
    lambda wasserkuehlung = (lambda wasserkuehlung 60
     - lambda wasserkuehlung 20)/(\frac{60-20}{10}*(Tv-20)+lambda wasserkuehlung 20;
    alpha_wasserkuehlung = lambda_wasserkuehlung * Nu wasserkuehlung
                            / (1 wasserkuehlung/1000); % W/m2K
end
%% -------------------------------------------------------------------------
% Modellierung eines Zahnsegmentes
% -------------------------------------------------------------------------
% Massen der PMSM- Teile
% kg = kg/mm3 * mm3 / 18
m kuehlmantel = rho alu * 1e-9 * (250^2-240^2)*pi/4*67.4 / 18;
m statorgehaeuse = rho alu * 1e-9 * (230^2-200.2^2)*pi/4*67.4 / 18;
m_joch = rho_blech * 1e-9 * (200.2^2-(200.2-2*9.965)^2)*pi/4*50 / 18;
mzahn = rho blech * 1e-9 * 23.2453*11*50;
m_zahnkopf = rho blech * 1e-9 *
(16.6038*1.2453*50+(11+16.6038)/2*3.3207*50); % Grob!
m kupfer lack gesamt = rho cula * 1e-9 * (8*23.2453*50*2);
m kupfer lack = m kupfer lack gesamt/2;
m_wicklungsisolation_zahn = rho_iso * 1e-9 * 0.2*50*23.2453;
m_wicklungsisolation_joch = rho_iso * 1e-9 * 0.2*50*10;
m luftspalt = rho luft * 1e-9 * (124^2-121.5^2)*pi/4 / 18;
m_rotorbandage = rho kf * 1e-9 * (121.5^2-(112+2*4)^2)*pi/4*50 / 18;
m permanentmagnet = \overline{0.438/18}; % siehe "REGen 15kW..."
                   %rho pm * 1e-9 * (120^2-112^2)*pi/4*50 / 18;
m rotorblech = rho blech * 1e-9 * (112^2-93.9^2)*pi/4*50 / 18;
m rotortraeger = 1.4514 / 18;
m_epoxyfuellung = 0.1707 / 18;
m welle = rho st * 1e-9 * (23^2-10^2)*pi/4*50 / 18;
% spezifische Waermekapazitaeten
% J/kgK
c kuehlmantel = c alu;
c statorgehaeuse = c alu;
c_joch = c_blech;
c_zahn = c_joch;
c<sup>-</sup>zahnkopf<sup>-</sup> = c zahn;
c kupfer lack = c cula;
c_wicklungsisolation = c_iso;
c_luftspalt = c_luft;
c rotorbandage = c kf;
c permanentmagnet = c pm;
c_rotorblech = c_joch;
c rotortraeger = c st;
c_epoxyfuellung = \overline{c} epoxy;
c welle = c st;% Waermeuebergaenge
% Flaeche des Warmeueberganges
```

```
% mm2
A kuehlmantel umgebungstemperatur = 250*pi*67.4 / 18;
A<sup>-</sup>umgebungstemperatur kuehlmantel = A kuehlmantel umgebungstemperatur;
A_luftspalt_zahnkopf = 16.6038*50; % Grob!
A_zahnkopf_luftspalt = A_luftspalt_zahnkopf;
A_rotorbandage_luftspalt = 121.5*pi*50 / 18;
A luftspalt rotorbandage = A rotorbandage luftspalt;
A wasserkuehlung kuehlmantel = 240*pi * 67.4 / 18;
A_kuehlmantel_wasserkuehlung = A_wasserkuehlung_kuehlmantel;
A statorgehaeuse wasserkuehlung = 230*pi * 67.4 / 18;
A wasserkuehlung statorgehaeuse = A statorgehaeuse wasserkuehlung;
A joch statorgehaeuse = 200.2*pi*50 / 18;
A statorgehaeuse joch = A joch statorgehaeuse;
A_zahn_joch = 11*50;
A joch<sup>-</sup>zahn = A zahn joch;
% 2x Kupfer im Modell...
A kupfer joch = 10*50;
A joch kupfer = A kupfer joch;
A kupfer zahn = 23.2453*50;
A_zahn_kupfer = A_kupfer_zahn;
A wicklungsisolation zahn = 23.2453*50;
A wicklungsisolation joch = 10*50;
A iso iso zahn = sqrt(0.2^2+0.2^2)*50;
A iso iso joch = sqrt(0.2^2+0.2^2)*50;
A zahnkopf zahn = 11*50;
A_zahn_zahnkopf = A_zahnkopf_zahn;
A permanentmagnet rotorbandage = 8.1*2*50; % siehe "REGen 15kW..."
                              *(112+2*4)*pi*50 / 18;
A rotorbandage permanentmagnet = A permanentmagnet rotorbandage;
A_rotorblech_permanentmagnet = 8.1*2*50; % siehe "REGen 15kW..."
                              %112*pi*50 / 18;
A permanentmagnet rotorblech = A rotorblech permanentmagnet;
A rotortraeger rotorblech = 93.9*pi*50 / 18;
A<sup>-</sup>rotorblech rotortraeger = A rotortraeger rotorblech;
A welle rotortraeger = 23*pi*50 \qquad \qquad / 18;
A_rotortraeger_welle = A_welle_rotortraeger;
A rotortraeger epoxyfuellung = (77.9*pi*35+33.9*pi*35+(77.9^2-33.9^2)*pi/4)/ 18;
A epoxyfuellung rotortraeger = A rotortraeger epoxyfuellung;
% Konvektion Waermeuebergangskoeffizienten
% W/m2K% Berechnung alpha kuehlmantel umgebungstemperatur; Index u fuer Umgebung;
% lt Waermeatlas
lu = 0.0674; bu = 0.25*pi/18; Lu = lu*bu/(2*(lu+bu)); % m
Rau = 31*Lu^3/(TK+Tu)*(Tv-Tu)/(157.9e-7*223.2e-7); % Rayleigh- Zahl
Nuu = 0.766* (Rau*0.401) ^0.2; % Nusselt- Zahl
alpha kuehlmantel umgebungstemperatur = Nuu*lambda luft u/Lu;
lu welle = 0.019; bu welle = 0.25*pi/18; Lu welle =
lu_welle*bu_welle/(2*(lu_welle+bu_welle)); \frac{2}{3} m
Rau welle = 31*Lu welle^3/(TK+Tu)*(Tv-Tu)/(157.9e-7*223.2e-7);
Rayleigh- Zahl
Nuu welle = 0.766*(Rauwelle*0.401)^0.2; % Nusselt- Zahl
alpha kuehlmantel welle umgebungstemperatur =
Nuu welle*lambda luft u/Lu welle;
lu anschluesse = 0.0586; bu anschluesse = 0.25*pi/18; Lu anschluesse =
lu anschluesse*bu anschluesse/(2*(lu anschluesse+bu anschluesse)); \frac{1}{2} m
Rau anschluesse = 31*Lu anschluesse^3/(TK+Tu)*(Tv-Tu)/(157.9e-7*223.2e-7);
% Rayleigh- Zahl
```

```
Nuu anschluesse = 0.766*(Rau anschluesse*0.401)^0.2; % Nusselt- Zahl
alpha kuehlmantel anschluesse umgebungstemperatur =
Nuu anschluesse*lambda luft u/Lu anschluesse;
% Berechnung Luftspalt lt paper Convection Heat Transfer and Flow
my25 = 18.5e-6; % Pa s
my100 = 21.9e-6; % Pa smy = (my100 - my25) / (100-25) * (Tv-25) +my25;v=n const/60*0.1215*pi; Re=(0.124-0.1215)/2*v/2/my;
Ta=Re*((0.124-0.1215)/2/0.1215)^0.5;
if Ta>=41
     if Ta>100
         Nu=0.386*Ta^0.5*0.7035^0.27; % lt paper Convection Heat Transfer 
                                          and Flow
     else
         Nu=0.202*Ta^0.63*0.7035^0.27; % lt paper Convection Heat Transfer 
                                          and Flow
     end
else
     Nu=2.2; % lt paper Mellor
end
alpha luftspalt zahnkopf = Nu*lambda luft v/(0.00125/2);
alpha_luftspalt_rotorbandage = Nu*lambda luft v/(0.00125/2);
% Waermeleitung Dicke der Schicht
% Dicke ... mm
% d_"von"_"nach"
% Modellannahme: Massepunkte bei halber Dicke des Stoffes in radialer 
Richtung
d kuehlmantel umgebungstemperatur = 2.5;d kuehlmantel wasserkuehlung = 2.5;
d statorgehaeuse wasserkuehlung = 7.8591;d joch statorgehaeuse = 4.9825;d statorgehaeuse joch = 7.8591;
dzahn joch = 23.2453/2;
d_joch_zahn = 9.965/2;
d kupfer joch = 23.2453/2;
djoch kupfer = 9.965/2; % ws. staerkster Fehler durch Modellannahme
d kupfer zahn = 8/2;
\frac{1}{\text{d}}zahn kupfer = 11/2;
d_wicklungsisolation zahn = 0.1;
d wicklungsisolation joch = 0.1;
d iso iso zahn = 23.2453/2;
d iso iso joch = 10/2;
d zahnkopf luftspalt = 4.566/2;
d_zahnkopf_zahn = 4.566/2;
d zahn zahnkopf = 23.2453/2;
d rotorbandage luftspalt = (121.5-112+2*4)/2/2;
d permanentmagnet rotorbandage = 4/2;
d rotorbandage permanentmagnet = (121.5-112+2*4)/2/2;d rotorblech permanentmagnet = (112-93.9)/2/2;
d permanentmagnet rotorblech = 4/2;
d rotortraeger rotorblech = (93.9-23)/2/2;
d_rotorblech_rotortraeger = (112-93.9)/2/2;
d welle rotortraeger = 23/2/2;
d_rotortraeger_welle = (93.9-23)/2/2;
% Warmeleitung thermische Leitfaehigkeiten
% W/mK
lambda_kuehlmantel = lambda_alu;
```

```
lambda statorgehaeuse = lambda alu;
lambda joch = lambda blech;
lambda zahn = lambda blech;
lambda kupfer = lambda cu;
lambda kupfer lack = lambda cula;
lambda wicklungsisolation = lambda iso;
lambda_zahnkopf = lambda_blech;
lambda permanentmagnet = lambda pm;
lambda rotorbandage = lambda kf;
lambda_Totorblech = lambda blech;lambda<sub>rotortraeger</sub> = lambda<sub>st</sub>;lambda welle = lambda st;lambda^-epoxyfuellung = lambda epoxy;
% \frac{1}{2}%--------------------------------------------------------------------------
% zusaetzliche Modellkomponenten
%--------------------------------------------------------------------------
% Rotorluft
%alpha luft = 10; % Annahme
m rotorluft = 1.1455e-9 * 25*124^2*pi/4 / 18;
crotorluft = c luft;A rotorblech rotorluft = (112^2-93.9^2)*pi/4 / 18;
d rotorblech rotorluft = 50/2;
A rotorluft rotorblech = A rotorblech rotorluft;
alpha rotorluft rotorblech = alpha luft;
A permanentmagnet rotorluft = ((112+8)^2-112^2)*pi/4 / 18;
d permanentmagnet rotorluft = 50/2;
A_rotorluft_permanentmagnet = A_permanentmagnet_rotorluft;
alpha rotorluft permanentmagnet = alpha luft;
% Pertinax- Abdeckung
m pertinax = rho pertinax * 1e-9 * 124^2*pi/4 * 8 / 18;
A rotorluft pertinax = 124^{\circ}2*\pi i/4 / 18;
alpha rotorluft pertinax = alpha luft;
A pertinax rotorluft = A rotorluft pertinax;
d pertinax rotorluft = 8/2;
A pertinax schaltkastenluft = 124^{\circ}2*\pi i/4 / 18;
d pertinax schaltkastenluft = 8/2;
A_schaltkastenluft_pertinax = A_pertinax_schaltkastenluft;
alpha schaltkastenluft pertinax = alpha luft;
% erweitertes Statorgehaeuse / Kuehlgehaeuse in axialer Richtung
m kuehlmantel welle = rho alu *1e-9 * (250^2-240^2)*pi/4 * 19 / 18;
m kuehlmantel anschluesse = rho alu *1e-9 * (250^2-235^2)*pi/4*58.6 / 18;
A_kuehlmantel_welle_kuehlmantel = (250^2-240^2)\times14 / 18;
\overline{d} kuehlmantel welle kuehlmantel = 24/2;
A_kuehlmantel_kuehlmantel welle = A kuehlmantel welle kuehlmantel;
d kuehlmantel kuehlmantel welle = 67.4/2;
A kuehlmantel kuehlmantel anschluesse = (250^{\circ}2-240^{\circ}2) *pi/4 / 18;
d kuehlmantel kuehlmantel anschluesse = 67.4/2;
A<sup>k</sup>uehlmantel anschluesse kuehlmantel =
A_kuehlmantel_kuehlmantel_anschluesse;
d kuehlmantel anschluesse kuehlmantel = 58.6/2;
m statorgehaeuse welle = rho alu *1e-9 * (240^2-196^2)*pi/4 * 19 / 18;
m statorgehaeuse anschluesse = rho alu*1e-9*(235^2-200.2^2)*pi/4*58.6/18;
A statorgehaeuse welle statorgehaeuse = (231.6364^2-200.2^2)*pi/4 / 18;
d statorgehaeuse welle statorgehaeuse = 19/2;
```

```
A statorgehaeuse statorgehaeuse welle =
A statorgehaeuse welle statorgehaeuse;
d statorgehaeuse statorgehaeuse welle = 67.4/2;
A_statorgehaeuse_statorgehaeuse_anschluesse = 
A statorgehaeuse welle statorgehaeuse;
d statorgehaeuse statorgehaeuse anschluesse = 67.4/2;
A statorgehaeuse anschluesse statorgehaeuse =
A statorgehaeuse welle statorgehaeuse;
d statorgehaeuse anschluesse statorgehaeuse = 58.6/2;A kuehlmantel welle statorgehaeuse welle = ((250^2-240^2)*pi/4+240*pi*(24-5-3*5.1+2+1.5+1.5))/18;
d kuehlmantel welle statorgehaeuse welle = (250-240)/2/2;
A statorgehaeuse welle kuehlmantel welle =
A kuehlmantel welle statorgehaeuse welle;
d statorgehaeuse welle kuehlmantel welle = (240-196)/2/2;
A kuehlmantel anschluesse statorgehaeuse anschluesse =
                             ((240^2-235^2)*pi/4+235*pi*(24-5-3*3.6))/18;d kuehlmantel anschluesse statorgehaeuse anschluesse = (250-235)/2/2;A statorgehaeuse anschluesse kuehlmantel anschluesse =
A kuehlmantel anschluesse statorgehaeuse anschluesse;
d statorgehaeuse anschluesse kuehlmantel anschluesse = (235-200.2)/2/2;A_kuehlmantel_welle_umgebungstemperatur = 250*pi*19 / 18;
d kuehlmantel welle umgebungstemperatur = (250-240)/2/2;A umgebungstemperatur kuehlmantel welle =
A kuehlmantel welle umgebungstemperatur;
A kuehlmantel anschluesse umgebungstemperatur = 250*pi*58.6 / 18;
d kuehlmantel anschluesse umgebungstemperatur = (250-235)/2/2;
A umgebungstemperatur kuehlmantel anschluesse =
A kuehlmantel anschluesse umgebungstemperatur;
A kuehlmantel anschluesse schaltkastenluft = (250^2-235^2)*pi/4 / 18;
A statorgehaeuse anschluesse schaltkastenluft stirnseitig =
                                              (235^2-200.2^2)*pi/4 / 18;
A_schaltkastenluft_kuehlmantel_anschluesse =
A kuehlmantel anschluesse schaltkastenluft;
A schaltkastenluft statorgehaeuse anschluesse stirnseitig =
A statorgehaeuse anschluesse schaltkastenluft stirnseitig;
d kuehlmantel anschluesse schaltkastenluft = 58.6/2;
d statorgehaeuse anschluesse schaltkastenluft stirnseitig = 58.6/2;
alpha_schaltkastenluft_kuehlmantel_anschluesse = alpha_luft;
alpha_schaltkastenluft_statorgehaeuse_anschluesse_stirnseitig = alpha_luft;
% Wickelkopf - Anbindung ueber Epoxy an "Rotorluft" und "Schaltkastenluft"
m_wickelkopf = rho_cula*1e-9*((2*8+11)^2-11^2)*pi/4*23.2453/2;
A kupfer wickelkopf = 8*23.2453 * PF;
d kupfer wickelkopf = 50/2;
A wickelkopf kupfer = 8*23.2453 * PF;d_wickelkopf_kupfer = (5.5+8)*pi *1/4; % Kreisbogen
m wickelkopf verguss 1 = rho epoxy*1e-9*((66.25*2)^2-124^2)*pi/4*25 / 18;
A wickelkopf verguss 1 = ((2*8+11)-11)*pi/2;d_wickelkopf_verguss_1 = 23.2453/2;A_verguss_1_wickelkopf = A wickelkopf verguss 1;
d_verguss_1_wickelkopf = ((66.25*2)-124)/2/2;A verguss 1 rotorluft = 124*pi*25 / 18;
d verguss 1 rotorluft = ((66.25*2)-124)/2/2;
A rotorluft verguss 1 = A verguss 1 rotorluft;
alpha rotorluft verguss 1 = alpha<sup>luft;</sup>
A_verguss_1_verguss_2 = 180.27*pi * 13.5 / 18;
```

```
134
d verguss 1 verguss 2 = ((66.25*2)-124)/2/2;\overline{A} verguss<sup>-2</sup> verguss<sup>-1</sup> = A verguss 1 verguss 2;
d verguss<sup>-2</sup> verguss<sup>-1</sup> = 23.2453/2;
A<sup>-</sup>verguss<sup>-1</sup>-schaltkastenluft = (180.27^2-132.5^2)*pi/4 / 18;
d verguss 1 schaltkastenluft = 11.5/2;
A schaltkastenluft verguss 1 = A verguss 1 schaltkastenluft;
alpha schaltkastenluft verguss 1 = alpha luft;
m_wickelkopf_verguss 2 =rho epoxy*1e-9*(25*27*23.2453-
27^{\circ}2^{\star}pi/4^{\star}23.2453/2);A_wickelkopf_verguss_2 = 27*pi/2*23.2453;
d wickelkopf verguss 2 = 8/2;
A verguss 2 wickelkopf = A wickelkopf verguss 2;
d_verguss_2_wickelkopf = (25-13.5)/2;
A verguss 2 schaltkastenluft = 27*23.2453;
d verguss 2 schaltkastenluft = (25-13.5)/2;
A schaltkastenluft verguss 2 = A verguss 2 schaltkastenluft;
alpha schaltkastenluft verguss 2 = alpha luft;
m_wickelkopf_verguss 3 = rho_epoxy*1e-9*(200.2^2-180.27^2)*25 / 18;
A wickelkopf verguss 3 = ((2*8+11)-11)*pi/2;
d wickelkopf verguss 3 = 23.2453/2;
A verguss 3 wickelkopf = A wickelkopf verguss 3;
d_{\text{v} \text{erguss}} 3_{\text{wickelkopf}} = (200.2 - 180.2) / 2 / 2;A_{\text{2}}verguss<sub>_3_</sub>statorgehaeuse = 200.2*pi * 10 / 18;
d verguss 3 statorgehaeuse = (200.2-180.27)/2/2;
A statorgehaeuse verguss 3 = A verguss 3 statorgehaeuse;
d statorgehaeuse verguss 3 = (230-200.2)/2/2;A_{\text{verguss}}3_{\text{statorge}}haeuse_anschluesse = 200.2*pi * (25-10) / 18;
d verguss 3 statorgehaeuse anschluesse = (200.2-180.27)/2/2;
A statorgehaeuse anschluesse verguss 3 =
A verguss 3 statorgehaeuse anschluesse;
d<sub>statorgehaeuse_anschluesse_verguss_3</sub> = (235-200.2)/2/2;
A_verguss_3_schaltkastenluft = (200.\overline{2}^2-180.27^2)*pi/4 / 18;
d\_verguss_3_schaltkastenluft = 25/2;
A_schaltkastenluft verguss 3 = A verguss 3 schaltkastenluft;
alpha schaltkastenluft verguss 3 = alpha_luft;
A verguss 2 verguss 3 = 180.27*pi * 13.5 / 18;
d verguss<sup>-2</sup> verguss<sup>-3</sup> = 23.2453/2;
A verguss 3 verguss 2 = A verguss 2 verguss 3;
d_verguss_3_verguss_2 = (200.2-180.2)/2/2;
A_statorgehaeuse_anschluesse_schaltkastenluft = 200.2*pi*(120-50-25)/ 18;
d_statorgehaeuse_anschluesse_schaltkastenluft = (235-200.2)/2/2;
A_schaltkastenluft_statorgehaeuse_anschluesse =
A statorgehaeuse anschluesse schaltkastenluft;
alpha schaltkastenluft statorgehaeuse anschluesse = alpha luft;
A verguss 3 joch = (200.2^2-180.27^2)*pi/4 / 18;
d\text{-}~\text{verguss} 3\text{-}joch = 25/2;
A joch verguss 3 = A verguss 3 joch;
d_joch_verguss<sup>-3</sup> = 50/2;
A verguss 1 zahnkopf = (132.5^2-124^2)*pi/4 / 18;
d verguss1zahnkopf = d verguss 1 schaltkastenluft;
A zahnkopf verguss 1 = A verguss 1 zahnkopf;
d_zahnkopf_verguss_1 = 50/2;
% detaillierter Rotor
m_{r}otortraeger_1 = rho_st*1e-9*(93.9^2-77.9^2)*pi/4*52.551 / 18;
\overline{m} rotortraeger<sup>2</sup> = rho<sup>-</sup>st*1e-9*(77.9^2-33.9^2)*pi/4*15 / 18;
```

```
135
m rotortraeger 3 = rho st*1e-9*(33.9^2-23^2)*pi/4*39 / 18;
A rotortraeger 1 rotorblech = 93.9*pi*50 / 18;
A rotorblech rotortraeger 1 = A rotortraeger 1 rotorblech;
A rotortraeger 1 rotortraeger 2 = 77.9*pi*15 / 18;
A<sup>-</sup>rotortraeger 2 rotortraeger 1 = A rotortraeger 1 rotortraeger 2;
A rotortraeger 2 rotortraeger 3 = 33.9*pi*15 / 18;
A rotortraeger 3 rotortraeger 2 = A rotortraeger 2 rotortraeger 3;
Arotortraeger 3 welle = 23*pi*39 - - - - / 18;
A welle rotortraeger 3 = A rotortraeger 3 welle;
d rotortraeger 1 rotorblech = (93.9-77.\overline{9})\overline{72/2};
drotortraeger<sup>1</sup> rotortraeger 2 = (93.9-77.9)/2/2;
d rotortraeger 2 rotortraeger 1 = (77.9-33.9)/2/2;d rotortraeger 2 rotortraeger 3 = (77.9-33.9)/2/2;d rotortraeger 3 rotortraeger 2 = (33.9-23)/2/2;
d_rotortraeger_3_welle = (33.\overline{9}-23)/2/2;
d welle rotortraeger 3 = 23/2/2;
m epoxyfuellung 1 = rho epoxy*1e-9*(77.9^2-33.9^2)*pi/4*25.51 / 18;
m_epoxyfuellung_2 = rho_epoxy*1e-9*(33.9^2-23.9^2)*pi/4*(52.551-39) / 18;
m^{\text{}} epoxyfuellung 3 = rho epoxy*1e-9*23^2*pi/4*(52.551-50) / 18;
A rotortraeger 1 epoxyfuellung 1 = 77.9*pi*25.51 / 18;
A epoxyfuellung 1 rotortraeger 1 = A rotortraeger 1 epoxyfuellung 1;
A rotortraeger 2 epoxyfuellung 1 = (77.9^2-33.9^2)*pi/4 / 18;
A epoxyfuellung 1 rotortraeger 2 = A rotortraeger 2 epoxyfuellung 1;
A rotortraeger 3 epoxyfuellung 1 = 33.9*pi*(25.51-(52.551-39)) / 18;
A epoxyfuellung 1 rotortraeger 3 = A rotortraeger 3 epoxyfuellung 1;
A rotortraeger \overline{3} epoxyfuellung 2 = (\overline{33.9}^{\circ}2 - 23.9^{\circ}2) *pi/4 / 18;
A epoxyfuellung 2 rotortraeger 3 = A rotortraeger 3 epoxyfuellung 2;
A welle epoxyfuellung 3 = (23^2-10^2)*pi/4 / 18;
                             % hohle Welle
A epoxyfuellung 3 welle = A welle epoxyfuellung 3;
d rotortraeger 1 epoxyfuellung 1 = (93.9-77.9)/2/2;d epoxyfuellung 1 rotortraeger 1 = (77.9-33.9)/2/2;d rotortraeger \overline{2} epoxyfuellung 1 = 15/2;
d epoxyfuellung \overline{1} rotortraeger \overline{2} = 25.51/2;
d rotortraeger \overline{3} epoxyfuellung 1 = (33.9-23)/2/2;
d epoxyfuellung 1 rotortraeger 3 = (77.9-33.9)/2/2;
d_rotortraeger_\frac{1}{3} epoxyfuellung<sup>-2</sup> = 39/2;
depoxyfuellung \overline{2} rotortraeger \overline{3} = (52.551-39)/2;
d welle epoxyfuellung 3 = 50/2;
d epoxyfuellung 3 welle = (52.551-50)/2;
m_epoxyfuellung4^-rho epoxy*1e-9*(77.9^2-33.9^2)*pi/4*(52.551-25.51-15)/ 18;
A epoxyfuellung 4 rotortraeger 1 = 77.9*pi*(52.551-25.51-15) / 18;
A rotortraeger 1 epoxyfuellung 4 = A epoxyfuellung 4 rotortraeger 1;
A epoxyfuellung 4 rotortraeger 2 = (77.9^{\circ}2-33.9^{\circ}2)*pi/4 / 18;
A rotortraeger 2 epoxyfuellung 4 = A epoxyfuellung 4 rotortraeger 2;
A epoxyfuellung 4 rotortraeger 3 = 33.9*pi*(52.551-25.51-15) / 18;
A rotortraeger 3 epoxyfuellung 4 = A epoxyfuellung 4 rotortraeger 3;
d epoxyfuellung 4 rotortraeger 1 = (77.9-33.9)/2/2;d_{\text{rotortraeger}\_1\_\text{epoxyfuellung}\_4 = (93.9-77.9)/2/2;d_epoxyfuellung_4_rotortraeger_2 = (52.551-25.51-15)/2;
d_{\text{rotortraeger}_2_{\text{epoxyfuellung}_4} = 15/2;d epoxyfuellung 4 rotortraeger 3 = (77.9 - 33.9)/2/2;
d_rotortraeger_3_epoxyfuellung_4 = (33.9-23)/2/2;
% Uebergang an Rotorluft
A rotorluft epoxyfuellung 1 = (77.9^{\circ}2-33.9^{\circ}2)*pi/4 / 18;
A epoxyfuellung 1 rotorluft = A rotorluft epoxyfuellung 1;
d epoxyfuellung 1 rotorluft = 25.51/2;
alpha rotorluft epoxyfuellung = alpha luft;
A rotorluft epoxyfuellung 2 = (33.9^2-23.9^2)*pi/4 / 18;
```

```
A epoxyfuellung 2 rotorluft = A rotorluft epoxyfuellung 2;
d_epoxyfuellung<sup>-2-</sup>rotorluft = (\overline{52.551-39})\overline{72};
A rotorluft epoxyfuellung 3 = 23^2*pi/4 / 18;
A^{\text{}}epoxyfuellung 3 rotorluft = A rotorluft epoxyfuellung 3;
d_epoxyfuellung 3_rotorluft = (52.551-50)\overline{72};
A rotortraeger 1 rotorluft = (93.9^2-77.9^2)*pi/4 / 18;
d_rotortraeger<sup>1</sup>_rotorluft = 52.551/2;
A_rotorluft_rotortraeger_1 = A_rotortraeger_1_rotorluft;
alpha rotorluft rotortraeger = alpha luft;
% zusaetzliche Welle gekoppelt mit "T_Welle"
% nicht als hohl angenommen!
m_welle_extra = rho_st*1e-9*((52.4*38+29.6*40+46*(328.5-227-82)+34*(227-
178.5) +25*(178.5-50)) / (328.5-50)) ^2*pi/4*(328.5-50)/18;
A welle extra welle = 23^2*pi/4 / 18;
A welle welle extra = A welle extra welle;
d welle welle extra = 50/2;
d welle extra welle = (328.5-50)/2;
A^{-} welle<sup>-</sup>extra<sup>-</sup>pruefstand = ((52.4*38+29.6*40+46*(328.5-227-82)+34*(227-
178.5) +25*(178.5-50)) / (328.5-50)) *pi*(328.5-50)/18;
d welle extra pruefstand = ((52.4*38+29.6*40+46*(328.5-227-82)+34*(227-178.5) +25*(178.5-50)))/(328.5-50)/2/2;
%% zusaetzliche Anbindung ueber Alugehaeuse mit dem Pruefstand
m exzenterscheibe = rho alu * 1e-9 * (356^2-196^2)*pi/4*16 / 18;
m lagerdeckel 1 =rho alu * 1e-9 * (275^2-47^2)*pi/4*(41-16) / 18;
m_lagerdeckel 2 = rho_alu * 1e-9 * (356^2-275^2)*pi/4*(31-16) / 18;
m lagerdeckel 3 =rho alu * 1e-9 * (400^2-356^2)*pi/4*31 / 18;
m\bar{l} agerbox = \bar{r}ho alu \bar{\star} 1e-9 * (400^2-275^2)*pi/4*10 / 18;
A statorgehaeuse welle exzenterscheibe = (240^{\circ}2-196^{\circ}2)*pi/4 / 18;
A exzenterscheibe statorgehaeuse welle =
A_statorgehaeuse_welle_exzenterscheibe; 
A kuehlmantel welle exzenterscheibe = (250^2-240^2)*pi/4 / 18;
A exzenterscheibe kuehlmantel welle = A kuehlmantel welle exzenterscheibe;
d_statorgehaeuse_welle_exzenterscheibe = 
d_statorgehaeuse_welle_statorgehaeuse;
d<sup>-</sup>exzenterscheibe statorgehaeuse welle = 16/2;
d<sup>-</sup>kuehlmantel welle exzenterscheibe = d kuehlmantel welle kuehlmantel;
d_exzenterscheibe kuehlmantel welle = 16/2;
A_exzenterscheibe_lagerdeckel_1 = (275^{\circ}2-196^{\circ}2)*pi/4 / 18;
A_lagerdeckel 1 exzenterscheibe = A exzenterscheibe lagerdeckel 1;
d exzenterscheibe lagerdeckel 1 = 16/2;
d lagerdeckel 1 exzenterscheibe = (41-16)/2;
A^{-}lagerdeckel1^{-}lagerbox = 275*pi*(41-31) / 18;
dlagerdeckel<sup>-1</sup>lagerbox = (275-47)/2/2;
A lagerbox lagerdeckel 1 = A lagerdeckel 1 lagerbox;
dlagerbox<sup>-</sup>lagerdeckel<sup>-1</sup> = (300-275)/2/2;
A lagerdeckel 1 lagerdeckel 2 = 275*pi* (31-16) / 18;
A_1lagerdeckel2lagerdeckel1 = A_lagerdeckel_1_lagerdeckel_2;
d_{al} = \frac{1}{2}lagerdeckel<sup>-2</sup> = (275-47)/2/2;
dlagerdeckel<sup>-2</sup>lagerdeckel<sup>-1</sup> = (356-275)/2/2;
A^{-}lagerdeckel<sup>-2</sup>lagerbox = (300^2-275^2)*pi/4 / 18;
Alagerbox lagerdeckel 2 = A lagerdeckel 2 lagerbox;
d lagerdeckel 2 lagerbox = (31-16)/2;
d lagerbox lagerdeckel 2 = 10/2;
A\overline{\phantom{a}}lagerdeckel 2 lagerdeckel 3 = 356*pi* (31-16) / 18;
A_lagerdeckel_3_lagerdeckel_2 = A_lagerdeckel_2_lagerdeckel_3;
d lagerdeckel 2 lagerdeckel 3 = (356-275)/2/2;
```

```
d lagerdeckel 3 lagerdeckel 2 = (400-356)/2/2;
A lagerdeckel 2 exzenterscheibe = (356^2-275^2)*pi/4 / 18;
Aexzenterscheibe lagerdeckel 2 = A lagerdeckel 2 exzenterscheibe;
d lagerdeckel 2 exzenterscheibe = (31-16)/2;
d exzenterscheibe lagerdeckel 2 = 16/2;
% !keine Anbindung von Lagerdeckel 3 zu Exzenterscheibe!
A lagerdeckel 2 umgebungstemperatur = (356^2-300^2)*pi/4 / 18;
A_umgebungstemperatur lagerdeckel 2 = A lagerdeckel 2 umgebungstemperatur;
d<sup>-1</sup>agerdeckel 2 umgebungstemperatur = (31-16)/2;
Alagerdeckel<sup>-3</sup>umgebungstemperatur = ((400^2-356^2)*pi/4*2+400*pi*31)/18;
A_umgebungstemperatur_lagerdeckel_3 = A_lagerdeckel_3 umgebungstemperatur;
d lagerdeckel 3 umgebungstemperatur = (400-356)/2/2;
A exzenterscheibe umgebungstemperatur = (356^2-250^2)*pi/4 / 18;
d exzenterscheibe umgebungstemperatur = 16/2;
A umgebungstemperatur exzenterscheibe =
A exzenterscheibe umgebungstemperatur;
A_lagerdeckel 1 umgebungstemperatur = ((400^{\circ}2-275^{\circ}2)*pi/4 + 400*pi*31)/ 18;d lagerdeckel 1 umgebungstemperatur = (400-47)/2/2;
A lagerbox mantel = 300*pi*10 / 18;
d lagerbox mantel = (300-275)/2/2;
% alpha berechnen
lu = (0.356-0.250)/2; bu =
A exzenterscheibe umgebungstemperatur/1000000/lu; Lu = lu*bu/(2*(lu+bu));
% m
Rau = 31*Lu^3/(TK+Tu)*(Tv-Tu)/(157.9e-7*223.2e-7); % Rayleigh- Zahl
Nuu = 0.766* (Rau*0.401) ^0.2; <br> % Nusselt- Zahl
alpha umgebungstemperatur exzenterscheibe = Nuu*lambda luft u/Lu;
lu = (0.400-0.300)/2; bu = A lagerdeckel 2 umgebungstemperatur/1000000/lu;
Lu = lu * bu / (2 * (lu + bu)); % m
Rau = 31*Lu^3/(TK+Tu)*(Tv-Tu)/(157.9e-7*223.2e-7); % Rayleigh- Zahl
Nuu = 0.766*(\text{Rau*0.401})^0.2; \text{Wuse} = \frac{0.766*(\text{Rau*0.401})^0.2}{0.2}alpha umgebungstemperatur lagerdeckel 2 = Nuu*lambda luft u/Lu;lu = (0.400-0.300)/2*2+0.031; bu =
A lagerdeckel 3 umgebungstemperatur/1000000/lu; Lu = lu*bu/(2*(lu+bu)); % m
Rau = 31 * Lu^3 / (TK+Tu) * (Tv-Tu) / (157.9e-7*223.2e-7); % Rayleigh- Zahl
Nuu = 0.766*(\text{Rau*0.401})^0.2; \text{Wu} = 0.766*(\text{Rau*0.401})^0.2alpha umgebungstemperatur lagerdeckel 3 = Nuu*lambda luft u/Lu;%% zusaetzliche Rotorluft zwischen Rotor und Lagerdeckel
m wickelkopf 2 = m wickelkopf;
m<sup>-</sup>statorverguss<sup>1</sup> = m<sup>-</sup>wickelkopf<sub>-</sub>verguss<sup>1</sup>;
m<sup>-</sup>statorverguss<sup>-2</sup> = m<sup>-</sup>wickelkopf<sup>-</sup>verguss<sup>-2</sup>;
m statorverguss 3 = m wickelkopf verguss 3; % Naeherung
m_{\text{1}}statorverguss<sup>-4</sup> = rho_epoxy * le-9 * (200.2^2-132.5^2)*pi/4 * 16 / 18;
m_rotorluft 2 = rho luft * 1e-9 * (132.5^2-25^2)*pi/4 * (16+25) / 18;
A wickelkopf 2 kupfer = A wickelkopf kupfer;
d wickelkopf 2 kupfer = d wickelkopf kupfer;
A kupfer wickelkopf 2 = A wickelkopf 2 kupfer;
d kupfer wickelkopf 2 = d kupfer wickelkopf;
A wickelkopf 2 statorverguss 1 = A wickelkopf verguss 1;
\overline{d} wickelkopf<sup>-2</sup>statorverguss<sup>-1</sup> = \overline{d} wickelkopf<sup>-</sup>verguss<sup>-1</sup>;
A wickelkopf 2 statorverguss 2 = A wickelkopf verguss 2;
d wickelkopf 2 statorverguss 2 = d wickelkopf verguss 2;
\overline{A} wickelkopf<sup>-2</sup> statorverguss<sup>-3</sup> = \overline{A} wickelkopf<sup>-</sup>verguss<sup>-3</sup>;
d_wickelkopf_2^-statorverguss_3 = d_wickelkopfverguss_3;
```
```
A statorverguss 1 wickelkopf 2 = A verguss 1 wickelkopf;
d statorverguss 1 wickelkopf 2 = d verguss 1 wickelkopf;
A statorverguss 1 statorverguss 2 = A verguss 1 verguss 2;
d statorverguss 1 statorverguss 2 = d verguss 1 verguss 2;
A statorverguss 1 statorverguss 4 = A verguss 1 schaltkastenluft;
d statorverguss 1 statorverguss 4 = d verguss 1 schaltkastenluft;
A statorverguss 1 rotorluft 2 = A verguss 1 rotorluft;
d_statorverguss_1_rotorluft_2 = d_verguss_1_rotorluft;
A_statorverguss_1_zahnkopf = (132.5^2-124^2)^*pi/4 / 18;
d statorverguss 1 zannkopf = d statorverguss 1 statorverguss 4;
A statorverguss 2 wickelkopf 2 = A verguss 2 wickelkopf;
d_statorverguss_2_wickelkopf_2 = d_verguss_2_wickelkopf;
A statorverguss 2 statorverguss 1 = A verguss 2 verguss 1;
d statorverguss 2 statorverguss 1 = d verguss 2 verguss 1;
A statorverguss 2 statorverguss 3 = A verguss 2 verguss 3;
d statorverguss 2 statorverguss 3 = d verguss 2 verguss 3;
A statorverguss<sup>2</sup> statorverguss<sup>4</sup> = A verguss<sup>2</sup> schaltkastenluft;
d statorverguss 2 statorverguss 4 = d verguss 2 schaltkastenluft;
A statorverguss 3 wickelkopf 2 = A verguss 3 wickelkopf;
d statorverguss 3 wickelkopf 2 = d verguss 3 wickelkopf;
A statorverguss 3 statorverguss 2 = A verguss 3 verguss 2;
d<sub>statorverguss</sub><sup>2</sup> statorverguss<sup>2</sup> = d<sub>verguss</sub><sup>2</sup>;
A_ \_statorverguss_3_ \_statorgehaeuse = 200.2*pi * 6 / 18;
d_statorverguss_3_statorgehaeuse = (196-180.27)/2/2;
A<sup>-</sup>statorverguss<sup>-3</sup>-statorgehaeuse<sub>_</sub>welle = 196*pi * 19 / 18;
d<sub>Statorverguss</sub><sup>3</sup>_statorgehaeuse_welle = (200.2-180.27)/2/2;
A_statorverguss_3_statorverguss_4 = (196^2-180.27^2)*pi/4 / 18;
d_{\texttt{1}}statorverguss\frac{1}{3}statorverguss\frac{1}{4} = 25/2;
A_statorverguss<sup>3</sup>_joch = (200.2^2-180.27^2)*pi/4 / 18;
d statorverguss 3 joch = 25/2;
A statorverguss 4 statorverguss 1 = A statorverguss 1 statorverguss 4;
d statorverguss 4 statorverguss 1 = d statorverguss 1 statorverguss 4;
A_statorverguss_4_statorverguss_2 = A_statorverguss_2_statorverguss_4;
d_statorverguss_4_statorverguss_2 = d_statorverguss_2_statorverguss_4;
A statorverguss 4 statorverguss 3 = A statorverguss 3 statorverguss 4;
d_statorverguss_4_statorverguss_3 = d_statorverguss_3_statorverguss_4;
A_statorverguss_4_statorgehaeuse_welle = 196*pi * 16<sup>-</sup> \frac{1}{6} / 18;
d statorverguss 4 statorgehaeuse welle = (196-124)/2/2;
A_statorverguss_4_rotorluft_2 = 124*pi * 16 / 18;
d statorverguss 4 rotorluft 2 = (196-124)/2/2;
A statorverguss 4 lagerdeckel 1 = (196^2-124^2)*pi/4 / 18;
d statorverguss 4 legerdeckel 1 = 16/2;
A statorverguss 4 exzenterscheibe = 196*pi * 16 / 18;
d statorverguss 4 exzenterscheibe = (196-124)/2/2;
A exzenterscheibe statorverguss 4 = A statorverguss 4 exzenterscheibe;
d exzenterscheibe statorverguss 4 = (356-196)/2/2;
A statorgehaeuse welle statorverguss 3 =A statorverguss 3 statorgehaeuse welle;
d statorgehaeuse welle statorverguss 3 = (240-196)/2/2;
A statorgehaeuse statorverguss 3 = A statorverguss 3 statorgehaeuse;
d statorgehaeuse statorverguss 3 = d statorgehaeuse verguss 3;
A_joch statorverguss 3 = A statorverguss 3 joch;
d_joch_statorverguss_3 = 50/2;
A<sup>-</sup>zahnkopf statorverguss 1 = (132.5^2-124^2)*pi/4 / 18;
d zahnkopf statorverguss 1 = 50/2;
A lagerdeckel 1 statorverguss 4 = A statorverguss 4 lagerdeckel 1;
d lagerdeckel 1 statorverguss 4 = (41-16)/2;
```

```
A rotorluft 2 statorverguss 1 = A statorverguss 1 rotorluft 2;
alpha_rotorluft_2_statorverguss_1 = alpha_luft;
A rotorluft 2 statorverguss 4 = A statorverguss 4 rotorluft 2;
alpha_rotorluft_2_statorverguss_4 = alpha_luft;
A_lagerdeckel_1_rotorluft_2 = (\overline{1}24^2-25^2)*pi/4 / 18;
d<sup>[</sup>lagerdeckel<sup>[1]</sup>[rotorluft<sup>2</sup>] = (41-16)/2;
A rotorluft 2 lagerdeckel<sup>1</sup> = A lagerdeckel 1 rotorluft 2;
alpha rotorluft 2 lagerdeckel 1 = alpha luft;
% restliche Waermeuebergaenge ident zu "Rotorluft"
% Rotor an Rotorluft 2
A welle extra rotorluft 2 = 25*pi * (25+16-2.55) / 18;
d welle extra rotorluft 2 = 25/2/2;
A rotorluft 2 welle extra = A welle extra rotorluft 2;
alpha rotorluft 2 welle extra = alpha luft;
A_epoxyfuellung_4_rotorluft_2 = A_epoxyfuellung_4_rotortraeger_2;
d epoxyfuellung 4 rotorluft 2 = d epoxyfuellung 4 rotortraeger 2;
A rotorluft 2 epoxyfuellung 4 = A epoxyfuellung 4 rotorluft 2;
alpha_rotorluft_2_epoxyfuellung_4 = alpha_luft;
%% Variation der Parameter fuer Sensitivitaetsanalyse
if alpha umgebung > 0alpha kuehlmantel anschluesse umgebungstemperatur=alpha umgebung;
    alpha kuehlmantel umgebungstemperatur=alpha umgebung;
    alpha kuehlmantel welle umgebungstemperatur=alpha umgebung;
    alpha_umgebungstemperatur_exzenterscheibe=alpha_umgebung;
    alpha_umgebungstemperatur_lagerdeckel_2=alpha_umgebung;
    alpha_umgebungstemperatur_lagerdeckel_3=alpha_umgebung;
end
if alpha kuehlung > 0alpha wasserkuehlung=alpha kuehlung;
end
```
Hilfsroutine zur Ermittlung der Lagerreibungsverluste:

```
function [ Pv_mech_lager ] = fkt_lagerreibungsverluste_160519(
T vorlauf stationaer, n stationaer )
% 29.01.2016 T. Holzer Aenderungen am 19.5.2016 
% P_mech_lager = fkt ( T_vorlauf stationaer , n_stationaer )
% PMSM Pruefstand AVL
% Berechnet werden Lagerreibungsverluste
% anhand "SKF Bearing Calculator"
% 6008-2Z mit MT33; 6005-2Z mit MT47
% sucht in "lagerreibungsverluste skf calculator 160519.csv"
% vernachlässigt wird der Inkrementalgeber
if T vorlauf stationaer < (40+25)/2 % 25°C, 40°C oder 60°C ?
    \bar{T} = 25:
else
    if T vorlauf stationaer < (60+40)/2T = 40; else
        T = 60; end
end
n = round(n stationaer/500)*500; % 500 rpm Schritte!
T_data=xlsread('Lagerreibungsverluste_skf_calculator_160519.csv','B6:B35');
n data=xlsread('Lagerreibungsverluste<sup>-</sup>skf<sup>-</sup>calculator<sup>-160519.csv','C6:C35');</sup>
P_data=xlsread('Lagerreibungsverluste_skf_calculator_160519.csv','P6:P35');
ind = (T \text{ data} == T) \cdot (n data==n);
Pv mech lager = sum(P data.*ind);
end
```
Hilfsroutine zur Ermittlung der Ventialtionsverluste:

```
function [ Pv_mech_luft ] = fkt_ventilationsverluste_160519(
T vorlauf stationaer, n stationaer )
% 29.01.2016 T. Holzer Aenderungen am 19.5.2016 
% P_mech_luft = fkt ( T_vorlauf stationaer , n_stationaer )
% PMSM Pruefstand AVL
% Berechnet werden Ventialtionsverluste und Scheibenreibung an den
% Stirnflächen der Komponenten
% lt. Diss Lu Tong Kapitel 4.1.1 bzw. "Grenzschicht-Theorie"
% Flansch, Sensortelemetrie, Rotor
% vernachlässigt wird die Welle
% Allgemein 
T = T vorlauf stationaer; n = n_stationaer / 60; % 1/s
v0 = 13.3e-6; \frac{8}{2} m2/s ... bei 0°C
v = v0 * ((T + 273) / (0 + 273))^1.76; % kinematische Zähigkeit
rho0 = 1.29; \frac{1}{2} kg/m3 ... bei 0°C
rho = rho0 * (0 + 273) / (T + 273); % kg/m3 ... Dichte von Luft
wm = n * 2 * pi; \frac{1}{3} rad/s%% Luftspalt Rotor
delta = 0.00125;% m ... Luftspalt
d = 0.1215; % m ... Rotordurchmesser
lfe = 0.05; % m ... Rotorlaenge
Re = pi * n * d * delta / v; % Reynoldszahl
cf1 = 0.0152 * Re^(-0.24); % Reibungsvorfaktor
cf2 = 0.035 * Re^{(0.15)};
P1 = cf1 * pi * rho * wm^3 * (d/2)^4 * lfe; % Luftreibungsverluste
P2 = cf2 * pi * rho * wm^3 * (d/2)^4 * lfe; % Luftreibungsverluste
Protor luftspalt = P2; \frac{1}{8} worst case!!; lt. Diss treffend!
% Rotor stirnseitige Scheibenreibung siehe "Grenzschicht-Theorie"
Re = (d/2)^2 * wm/v;CM = 3.87/sqrt(Re);
```

```
\text{Ms} = cM*rho*wm^2*(d/2)^{5/2}; % Nm
Protor scheiben = Ms*wm; % W % bereits 2 Scheiben!!
%% Luftspalt Sensortelemetrie
delta1 = (0.210-0.202)/2; % m ... Luftspalt Sensortelemetrie zu Antenne
delta2 = (0.272 - 0.202)/2; % m ... Luftspalt Sensortelemetrie zu Lagerbox
d = 0.202; % m ... Telemetriedurchmesser
lfe1 = 0.02; % m ... Telemetrielaenge bei Antenne
lfe2 = 0.05-0.02; m ... Telemetrielaenge bei Lagerbox<br>Re1 = pi * n * d * delta1 / v; % Reynoldszahl
Re1 = pi * n * d * delta1 / v;<br>Re2 = pi * n * d * delta2 / v;<br>& Reynoldszahl
Re2 = pi * n * d * delta2 / v;cf21 = 0.035 * \text{Re1}^{\wedge}(-0.15);
cf22 = 0.035 * Re2^(-0.15);
P21 = cf21 * pi * rho * wm^3 * (d/2)^4 * lfe1; % Luftreibungsverluste
P22 = cf22 * pi * rho * wm^3 * (d/2)^4 * lfe2; % Luftreibungsverluste
Ptele luftspalt = P21+P22;% zu Antenne mit cf2, zu Lagerbox mit cf3, da
allgemeinere Beschreibung
% Rotor stirnseitige Scheibenreibung siehe "Grenzschicht-Theorie"
Re = (d/2)^2<sup>*</sup>wm/v;
CM = 3.87/sqrt(Re);
\text{Ms} = cM*rho*wm^2*(d/2)^{5/2}; % Nm
Ptele scheiben = Ms*wm; % W % bereits 2 Scheiben!!
%% Flansch Ventilation siehe "Grenzschicht-Theorie" 5.2.2.
% "Stroemung am rotierenden Einzelzylinder in ruhender Umgebung"
d1 = 0.1; d2 = 0.147; d3 = 0.081;
lfel = 0.027; lfe2 = 0.051; lfe3 = 0.021;my = v * rho; % kg/(m s) ... ViskositätMf1 = 4*pi* my * Ifel * (d1/2)^2 * wm;Mf2 = 4*pi* my * 1fe2 * (d2/2)^2 * wm;Mf3 = 4 \times p i \times my \times 1fe3 * (d3/2)^2 * wm;
Pf1 = Mf1 * wm;Pf2 = Mf2 * wm;Pf3 = Mf3 * wm;Pflansch luftspalt = Pf1 + Pf2 + Pf3;% Flansch stirnseitige Scheibenreibung siehe "Grenzschicht-Theorie"
Re = (d2/2)^2<sup>*</sup>wm/v;
CM = 3.87/sqrt(Re);\text{Ms} = \text{cM*rho*wm^2*}(d2/2)^{6}/2 / 2; % Nm % nur eine Scheibe wirbelt Luft!
Pflansch scheibe = Ms*wm; % W(x)%% Gesamt
Pv mech_luff =Protor_luftspalt+Protor_scheiben+Ptele_luftspalt+Ptele_scheiben
      +Pflansch_luftspalt+Pflansch_scheibe;
end
```
## **Anhang C – MATLAB- Dateien**

Zusammenfügen von Statortemperaturen mit Rotortemperaturen:

```
% 10.4.2016
% Auswertung der Temperaturmessung von Keithley und Tele
% zusätzliche Durchflussmessung; Infrarotsensor an Welle
% Speichern der kalibrierten Daten anschließend in eine ASCII Textdatei
clc;
clear;
%--------------------------------------------------------------------------
% Korrektur der Tage durch Umrechnung in Stunden, falls notwendig!
% filenames für Statortemperatur (Keithley PMSM)
fnames={'160518 25 1000rpm -2In3.txt';...
        160519^{\text{-}}25^{\text{-}}3000rpm^{\text{-}}-2In3.txt';...
        };
tss={'08:00:24';...
      '08:45:34';...
     }; 
     % Startzeit Keithley abfragen???
    % hsm =
       [floor(ts/3600),floor(rem(ts,3600)/60),floor(rem(rem(ts,3600),60))]
     % mit ts = erster Zeitwert in Sekunden
% filenames für Rotortemperatur (Telemetrie)
% xls...evtl. Zugriffsberechtigung umstellen, damit xls gelesen werden 
kann!
fnamer={'160518_25_1000rpm_-2In3_2016-05-18_08-07-47';...
        160519<sup>-25</sub><sup>-3000rpm</sup>-2In3<sup>-2016-05-19<sup>-</sup>09-00-39';...</sup></sup>
        };
tsr={'08:07:47';...
      '09:00:39';...
     }; 
save=0; %Datei speichern?
fnamesave={'160518_belastung_25_1000rpm_-2In3_T.txt';...
           '160519 belastung 25 3000rpm -2In3 T.txt';...
           };
header2={'-85.8A, 1000rpm, Vorlauftemperatur: 25°C bei 6 l/min';...
          '-85.8A, 3000rpm, Vorlauftemperatur: 25°C bei 6 l/min';...
         };
wahl=2;
calib=1; %Kalibrieren der Rohdaten?
%--------------------------------------------------------------------------
% Kalibriervektor:
cal 1=xlsread('kalibriervektor 1600410.xlsx','Sheet1','A2:BN2');
cal 2=xlsread('kalibriervektor 1600410.xlsx','Sheet1','A3:BN3');
cal 3=xlsread('kalibriervektor 1600410.xlsx','Sheet1','A4:BN4');
fnames=fnames{wahl};
fnamer=fnamer{wahl};
fnamesave=fnamesave{wahl};
header2=header2{wahl};
mw_s_roh=dlmread(fnames,''); %Rohdaten Innentemperatur
mw r roh=xlsread(fnamer,''); %Rohdaten Rotortemperatur
% Startzeit
tss=tss{wahl};
tsr=tsr{wahl};
% in Minuten; bei Korrektur der Tage in Stunden hier anpassen!
```

```
tss=str2double(tss(1:2))*60+str2double(tss(4:5))+str2double(tss(7:8))/60;
tsr=str2double(tsr(1:2))*60+str2double(tsr(4:5))+str2double(tsr(7:8))/60;
% Korrektur der ersten Werte (!= 15s)
% für Keithley PMSM
ts=mw s roh(:,2)/60-mw s roh(1,2)/60; %Minuten
for s=1:10 %betrachtet ersten 10 Werte
    if (mw s roh(s+1,2)-mw s roh(s,2)) < 14.95 %delta t < 14.95s?
       tss=tss+(mw_s_roh(s+1,2)-mw_s_roh(s,2))/60; %Abzug der Zeit
       ts=ts-(mw_s_roh(s+1,2)-mw_s_roh(s,2))/60; %Gutschreiben der
                                                     Zeit im Offset
     else
        break;
     end 
end
mw s0=mw s roh(:,[1:57]*2-1); %Rohdaten
ts_corr=\boxed{1:}(length(ts)-s+1)]'*0.25; %setzt t auf 15s Sprünge und beseitigt
                                      Sprung bei 00:00:00!
% PT TCs
mw_s=[ts_corr mw_s0(s:length(ts),[1:3 4:19 49 20:48 50:56 57])];
%alle Messwerte von Keithley PMSM mit Korrektur TC 17 (CH207) und 
Durchflussmessung
% keine Korrektur für Rotortemperatur, da Zeitabstände ohne Sprünge
tr=mw r roh(:,1)/60; %Minuten
mw_r=[tr (mw_r_roh(:,2:9)*20)]; %*20, damit Spannung ca. zu Temperatur wird
% Frühester Startzeitpunkt an dem alle Messungen laufen
% in Minuten bezogen auf 00:00:00
ts=max([tss,tsr]);
% Lösche alle Werte in Matrix, die vor der Startzeit aufgezeichnet wurden
% für Keithley PMSM
counts=0;
if tss<tsr
     for s=1:length(mw_s)
       if (ts - tss) \leq mw s(s,1)mw s corr(s-counts,:)=mw s(s,:);
         else
           counts=s;
        end
     end
else
   mw s corr=mw s; %Umbenennung wegen Konsistenz; keine Änderung der
                    Messwerte!
end
% für Rotortemperatur
countr=0;
if tsr<tss
    for r=1:length(mw_r)
       if (ts-tsr) \leq mW r(r,1)mw r corr(r-countr, :)=mw r(r, :);
        else
            countr=r;
        end
     end
else
   mw r corr=mw r; %Umbenennung wegen Konsistenz; keine Änderung der
                           Messwerte!
end
% Ende von Keithley Aufzeichnung
ende=min([length(mw_s_corr),round(length(mw_r_corr)/3)]);
```

```
% Tkeithley = 15s; Ttele = 5s ...
%--------------------------------------------------------------------------
% Suche passende Zeitpunkte zu Keithley in Telemetrie
anz sens tele=8;
mw_all=zeros((ende),(1+53+8+3+1)); %definiere Gesamtmatrix
mw_all(:,1)=[0:ende-1]'*0.25; %definiere Zeitpunkte relativ zur 
Startzeit
mw r corr(:,1)=mw r corr(:,1)-mw r corr(1,1); %Beginn bei Startzeit
mw_r_match=zeros(length(mw_all),(anz_sens_tele+1)); %Definiere neue Matrix
                                                        für Rotortemperaturen
for c=1:length(mw_all)
    for r=c:length(mw r corr)
        if ((mw all(c,1)) \leq mw r corr(r,1))
            mw \overline{r} match(c,:)=mw \overline{r} corr(r,:);
             if \overline{m} \overline{m} \overline{m} \overline{m} \overline{m} \overline{m} \overline{m} all(c, 1) +0.125)
                   \sqrt[3]{80.25} (=15s) bei \overline{30s}; 0.125 (=7.5s) bei 15s
                  error('Synchronisierung der Zeitpunkte der 
                         Temperaturmessungen von Keithley und Telemetrie zu 
                         ungenau (Abweichung > 7.5s)') 
              end
             break;
         end
     end
end 
%--------------------------------------------------------------------------
%Konstruiere Matrix
% TCs TCr PT1000 PT100 
% t 1,2,...,16,17,18,...,46,A1,...,A7 1,2,...,8, PT1000, Vorlauf, Rücklauf, 
Durchfluss
mw all(:,2:54)=mw s corr(1:ende,5:57);
m_{W} all(:,55:62)=mw r match(1:ende,2:9);
m\bar{w} all(:, 63:65)=mw s corr(1:ende, 2:4);
mw all(:,66)=mw s corr(1:ende,58);
%Rückrechnen auf Startzeit
tssec=ts*60;
HSM= 
[floor(tssec/3600),floor(rem(tssec,3600)/60),floor(rem(rem(tssec,3600),60))
];
if HSM(1) >=10
    hh=num2str(HSM(1));
else
    hh=[10! num2str(HSM(1))];
end
if HSM(2) >=10
     mm=num2str(HSM(2));
else
     mm=['0' num2str(HSM(2))];
end
if HSM(3) >=10
    ss=num2str(HSM(3));
else
     ss=['0' num2str(HSM(3))];
end
datum=fnamesave(1:6);
```

```
%--------------------------------------------------------------------------
%Kalibrierung der Messwerte
if calib==1
     for c=1:53
        mw all(:,c)=mw all(:,c)+cal 1(c);
     end
     for u=54:62
        mw all(:,u)=mw all(:,u).^2*cal 1(u)+mw all(:,u)*cal_2(u)+cal_3(u);
     end
    mw all(:,66)=mw all(:,66)+cal 1(66); % Durchfluss in l/min; -4mA
    \overline{\text{mw}} all(:,66)=\text{mw} all(:,66)*cal<sup>-2</sup>(66); % Durchfluss in l/min; *Steigung
    \overline{\text{mw}} all(:,66)=\text{mw} all(:,66)+cal 3(66); % Durchfluss in l/min; Offset zu 0
                                               l/min
     %Rückrechnen auf gemessenen Widerstand
    alpha=3.9083*10^(-3);
    beta=-5.775*10^(-7);
    for v=1: length (mw all(:,64))
        r vor=100*(1+alpha*mw all(v,64)+beta*mw all(v,64).^2);
        r rueck=100*(1+alpha*mw all(v,65)+beta*mw all(v,65).^2);
         %Berechnen der tatsächlichen Temperatur
        mw all(v,64)=-alpha/ba/2/beta-sqrt(alpha^2/4/beta^2-1/beta*(1-rvor/cal2(64)));
        mw all(v,65)=-alpha/2/beta-sqrt(alpha^2/4/beta^2-1/beta*(1-rrueck/cal 2(65)));
     end
end
%--------------------------------------------------------------------------
% Speichern der bearbeitenden Daten in neues excel- file
if save==1
     fnamesaveheader=[fnamesave(1:(end-4)),'_header.txt'];
    header1=['Startzeit: ' hh ':' mm ':' ss ' Datum: ' datum(5:6) '.'
datum(3:4) '.20' datum(1:2) '; '];
     header2=['Versuch: ' header2 '; '];
     header3=['Messgroessen: t-ts 1 2 3 4 5 6 7 8 9 10 11 12 13 14 15 16 17 
18 19 20 21 22 23 24 25 26 27 28 29 30 31 32 33 34 35 36 37 38 39 40 41 42 
43 44 45 46 u1 u2 u3 u4 u5 u6 u7 r1 r2 r3 r4 r5 r6 r7 r8 PT1000 Vorlauf 
Ruecklauf Durchfluss'];
     header=[header1 header2 header3];
    dlmwrite(fnamesaveheader,header,'delimiter','');
    dlmwrite(fnamesave, mw all);
end
%--------------------------------------------------------------------------
% 3D Diagramm zur Überprüfung der Temperaturmessung und Kalibrierung
diagr=0;
if diagr==3
     %3D Diagramm
     figure(1);
     hold on;
    x=[] ;
    y=[];
    z=[] ;
    for w = 2: (54+2+8+1+1)y=[y \ (mw all(:,1))/60];
        z=[z \text{ mw all}(:,w)];;x=[x ((w-1)*ones((length(mw all)),1))];
     end
     hold off;
     grid on;
     mesh(x,y,z);
     grid on;
    set(gca, 'FontSize', 24);
```

```
 titlestr = sprintf('Temperatursensoren, Startzeit: %s:%s:%s',hh,mm,ss);
     title(titlestr);
     xlabel('Thermoelement Nr.');
     xlim([1, 54+2+8+3+1]);
     set(gca,'XTick',[1,46,47,53,54,61,62,63,64]);
     %ylim([0 5]); %"ZOOM" Zeit in Stunden
     ylabel('Zeit in Stunden');
     zlabel('Temperatur in °C');
     zlim([0 150]); %Achsenskalierung Temperatur von 0 bis ...°C
end
%--------------------------------------------------------------------------
% 2D Diagramm zur genaueren Betrachtung der Temperaturen
diagr=0;
if diagr==2
     figure(2)
    %plot(mw_all(:,1),mw_all(:,[57:58 60]));
    %plot(mw all(:,1),mw all(:,[64:65]),mw all(:,1),\overline{(mw all(:,64)-mw\_all(:,65))}; legend('Vorlauf','Ruecklauf');
    \phiiplot(mw_all(:,1),mw_all(:,[54 63])); legend('IR Welle','PT1000');
    \gamma) \gamma all(:,1), \alpha all(:, [51 52])); legend('1','2');
    plot(mw_all(:,1),mw_all(:,[17 21 60]));
     legend('Zahn','Wicklung','Rotor');
     grid on;
end
```

```
Zusammenfügen von unterbrochenen Messreihen:
```

```
% 28.10.2015
% T. Holzer
% Zusammenfügen der Messreihen der Telemetrie nach langen Aufzeichnungen,
% da diese aus Gründen der Datensicherung zwischengespeichert werden
% und dazu die Messung unterbrochen werden muss.
clc;
clear;
fname1=('151026_dauerlauf_tele_2015-10-26_10-27-00.xls');
ts1=(10:27:00');
fname2=('151027_dauerlauf_tele_2015-10-27_08-17-58.xls');
ts2=(108:17:58)\bar{i};
fnamemerge=('151026_dauerlauf_tele_2015-10-26_10-27-00_merge2.xls');
%Unterschied zwischen den Messungen in Tagen
d=0;mw1=xlsread(fname1,'');
mw2=xlsread(fname2,'');
%Startzeit in Minuten
ts1=str2double(ts1(1:2))*60+str2double(ts1(4:5))+str2double(ts1(7:8))/60;
ts2=str2double(ts2(1:2))*60+str2double(ts2(4:5))+str2double(ts2(7:8))/60;
ts2=ts2+d*24*60; %Berücksichtigung des versetzten Tages
dt=ts2-(mw1(length(mw1),1)/60+ts1); %Zeit ohne Messung (delta..)
dts=floor(dt*6); %Anzahl der 10s - Schritte, die 
                                        eingefügt werden müssen
```

```
mw12=zeros(length(mw1)+length(mw2)+dts,9); %Gesamtmatrix vordefinieren
mv12(1:length(mw1),:) = mw1;tm=([1:dt s]'*1/6+mw1(length(mw1),1)/60)*60;
mv12 ((length(mw1)+1):(length(mw1)+dts),1)=tm;
mw12 ((length(mw1)+dts+1):length(mw12),1)=mw2(:,1)+ts2*60-ts1*60;
mw12((length(mw1)+dts+1):length(mw12),2:9)=mw2(:,2:9);
```
xlswrite(fnamemerge,mw12);

## Auswertung der Temperaturen; Anzeigen gezielter Sensoren:

```
826.1.2016% T. Holzer
% Auswertung der Temperaturmessung von Keithley und Tele bereits
% kalibrierter Messdaten
clear;
%--------------------------------------------------------------------------
fname=\{ '160411\} leerlauf 25 1000rpm.txt';...
       '160418 leerlauf 25 3000rpm.txt';...
       1160418<sup>leerlauf</sub><sup>40</sup><sup>1000rpm.txt</sup>';...</sup>
       '160415<sup>l</sup>eerlauf<sup>40</sup>3000rpm.txt';...
       '160408<sup>l</sup>eerlauf<sup>60</sup>1000rpm.txt';...
       };
wahl = 4;fig = 1; \frac{1}{2} \frac{1}{2} \cdots "show"
             % 11 ... Vorlauf, Ruecklauf
             % 12 ... Vorlauf - Ruecklauf
             % 13 ... Durchfluss
             % 14 ... Mittlere Wicklungstemperatur
             % 15 ... Wicklungstemperaturen (20:23, 43:46)
             % 16 ... Vergleich mit Simulation 8.3.2016
             % 17 ... Gruppiert (Mittelwerte)
             % 18 ... Temperaturen der Randbedingungen
             % 19 ... Vergleich mit Simulation 11.4.2016
% Bezeichnungen für "show"
% t 1 2 ... 46 u1 u2 ... u7 r1 r2 ... r8 PT1000 Vorl Rueckl l/min
% - 1 2 ... 46 47 48 ... 53 54 55 ... 61 62 63 64 65 
% u1 ... Rotorluft ... 47
% u2 ... Schaltkastenluft ... 48
% u3 ... ASM Gehaeuse ... 49
% u4 ... PMSM Gehaeuse bei Drehmomentmesswelle ... 50
% u5 ... PMSM Gehaeuse bei Exzenterscheibe zu ASM ... 51
% u6 ... PMSM Gehaeuse bei Exzenterscheibe zu PMSM... 52
% u7 ... Welle bei PMSM ... 53
show=[12 13 14 15];
pt100 korr = 1; % 1 ... PT100 hat "falschen" Wert gemessen (bis 20.05.2016)
%--------------------------------------------------------------------------
fname=fname{wahl};
mw=dlmread(fname);
fnameheader=[fname(1:(end-4)) ' header.txt'];
fid=fopen(fnameheader);
header=textscan(fid,'%s'); % Versuchsbeschreibung
fclose('all');
ts=header{1,1}(2); % Startzeit string
date=header{1,1}(4); % Datum string
datec=char(date); <br> % Datum char
head=header{1,1}(14:78); % Messgroessen cell
i=header{1,1}(6); <br> % i string
i = \text{header}(1,1)(10);<br>d=header{1,1}(10); % Durchfluss
T=header{1,1}(8); % T_Vorlauf eingestellt
```

```
t = m w(:,1); % Zeit
if pt100 korr == 1 % Korrektur Vorlauf und Ruecklauf
    mw(:,end-2)=fkt pt100 korr(mw(:,end-2));
    mw(:,end-1)=fkt_pt100_korr(mw(:,end-1));
end
show=show+1; \frac{1}{5} +1 notwendig, da mw(1)=t
T5tau = mean(mw((end-50):end, show));
showstr={};
for c = 1: length (show)
    showstr=[showstr num2str(show(c)-1)];
end
switch fig
     case 1
         figure(1)
         plot(t,mw(:,show));
        plot(t,mw(:,13),'m',t,mw(:,14),'b',t,mw(:,15),'r',t,mw(:,16),'g');
        set(gca, 'FontSize', 24);
         grid on;
         legend(showstr);
         titlestr = sprintf('3000rpm; Vorlauftemperatur: %s Durchfluss: %s
        l/min; Startzeit: ss, s', char(T), char(d), char(ts), datec(1:10));
         title(titlestr);
         xlabel('t in min');
         ylabel('T in °C');
     case 11
         figure(11)
         plot(t,[mw(:,64) mw(:,65)]);
        set(qca, 'FontSize', 24);
         grid on;
         legend('Vorlauf','Ruecklauf');
         titlestr = sprintf('%s Vorlauftemperatur: %s Durchfluss: %s l/min; 
        Startzeit: s_s, s_s', char(i), char(T), char(d), char(ts), datec(1:10));
         title(titlestr);
         xlabel('t in min');
         ylabel('T in °C');
         %xlim([0 50]);
     case 12
         figure(12)
         plot(t,mw(:,64)-mw(:,65));
        set(qca, 'FontSize', 24);
         grid on;
         legend('Vorlauf - Ruecklauf');
         titlestr = sprintf('%s Vorlauftemperatur: %s Durchfluss: %s l/min;
        Startzeit: s, s', \text{char}(i), \text{char}(T), \text{char}(d), \text{char}(ts), \text{date}(1:10)); title(titlestr);
         xlabel('t in min');
         ylabel('T in °C');
         mean(mw((end-50):end,64)-mw((end-50):end,65))
     case 13
         figure(13)
         plot(t,mw(:,66));
        set(qca,'FontSize',24);
         grid on;
         legend('Durchfluss in l/min');
         titlestr = sprintf('%s Vorlauftemperatur: %s Durchfluss: %s l/min; 
        Startzeit: ss, ss',char(i),char(T),char(d),char(ts),datec(1:10));
```

```
 title(titlestr);
         xlabel('t in min');
         ylabel('d in l/min');
     case 14
         figure(14)
            plot(t,(mw(:,21)+mw(:,22)+mw(:,23)+mw(:,24)+mw(:,44)+mw(:,45)
            +mw(:,46)+mw(:,47))./8);
        set(gca, 'FontSize', 24);
         grid on;
         legend('Tmean Wicklung');
         titlestr = sprintf('%s Vorlauftemperatur: %s Durchfluss: %s l/min; 
        Startzeit: s, s', char(i), char(T), char(d), char(ts), date(1:10)); title(titlestr);
         xlabel('t in min');
         ylabel('T in °C');
     case 15
         figure(15)
        plot(t, [mw(:,21) \, mw(:,22) \, mw(:,23) \, mw(:,24) \, mw(:,44) \, mw(:,45))mw(:,46) mw(:,47)];
        set(qca,'FontSize',24);
         grid on;
         legend('20','21','22','23','43','44','45','46',
         'Location','southeast');
         titlestr = sprintf('%s Vorlauftemperatur: %s Durchfluss: %s l/min; 
        Startzeit: s, s', char(i), char(T), char(d), char(ts),date(1:10)); title(titlestr);
         xlabel('t in min');
         ylabel('T in °C');
     case 16
         figure(16)
        s_{\text{inu}}=[1 \ 8 \ 14 \ 17 \ 20 \ 21 \ 22 \ 23 \ 47 \ 48 \ 56 \ 57 \ 59 \ 63 \ 64] +1; plot(t,mw(:,simu));
        set(qca,'FontSize',24);
         grid on;
         legend('1 Stator - Joch','8 Nutgrund','14 Zahnmitte unter Iso','17 
Zahnkopf unter Iso','20 Wicklung','21 Wicklung','22 Wicklung','23 
Wicklung','47 Rotorluft','48 Schaltkastenluft','r3 PM - Blech','r4 Blech -
Traeger','r6 PM
Blech','Location','NorthEastOutside','Vorlauf','Ruecklauf');
         titlestr = sprintf('%s Vorlauftemperatur: %s Durchfluss: %s l/min; 
        Startzeit: ss, s', char(i), char(T), char(d), char(ts), datec(1:10));
         title(titlestr);
         xlabel('t in min');
         ylabel('T in °C');
     case 17
         figure(17)
         Tjochaussenmean= 
(mw(:,2)+mw(:,3)+mw(:,4)+mw(:,5)+mw(:,6)+mw(:,7)+mw(:,8)+mw(:,25)+mw(:,26)+mw(:,27) +mw(:,28) +mw(:,29) +mw(:,30) +mw(:,31))./14;
         Tnutgrundmean= 
(mw(:,9) + mw(:,10) + mw(:,11) + mw(:,12) + mw(:,32) + mw(:,33) + mw(:,34)+mw(:,35))./8;
         Tnutmittigmean= 
(mw(:,13)+mw(:,14)+mw(:,15)+mw(:,16)+mw(:,36)+mw(:,37)+mw(:,38)+mw(:,39))./8;
         Tzahnkopfmean= 
(mw(:,17)+mw(:,18)+mw(:,19)+mw(:,20)+mw(:,20)+mw(:,40)+mw(:,41)+mw(:,42)
```

```
+mw(:,43))./8;
         Tcumean= 
(mw(:,21)+mw(:,22)+mw(:,23)+mw(:,24)+mw(:,44)+mw(:,45)+mw(:,46)+mw(:,47))./8;
         Tmittejoch = Tjochaussenmean-Tnutgrundmean; 
         Tjochkupfer = Tjochaussenmean-Tcumean;
         plot(t,[Tjochaussenmean Tnutgrundmean Tnutmittigmean Tzahnkopfmean 
                  Tcumean Tmittejoch Tjochkupfer], t, mw (:, end-2));
        set(qca, 'FontSize', 24);
         grid on;
         legend('Joch aussen','Joch
            innen','Zahn','Zahnkopf','Wicklung','Joch Mitte','Joch –
            Kupfer','Vorlauf');
         titlestr = sprintf('%s Vorlauftemperatur: %s Durchfluss: %s l/min; 
        Startzeit: %s, %s', char(i), char(T), char(d), char(ts), datec(1:10));
         title(titlestr);
         xlabel('t in min');
         ylabel('T in °C');
     case 18
         figure(18)
        plot(t,[mw(:,48) mw(:,49) mw(:,50) mw(:,51) mw(:,52) mw(:,64)]);
        set(qca,'FontSize',24);
         grid on;
         legend('Rotorluft','Schaltkastenluft','ASM Gehaeuse','PMSM Gehaeuse 
            1','PMSM Gehaeuse 
            2','Vorlauftemperatur','location','northeastoutside');
         titlestr = sprintf('%s Vorlauftemperatur: %s Durchfluss: %s l/min; 
        Startzeit: %s, %s', char(i), char(T), char(d), char(ts), datec(1:10));
         title(titlestr);
         xlabel('t in min');
         ylabel('T in °C');
   case 19
         figure(19)
        vorlauf = plot(t, mw(:, 64), 'r'); hold on;
        %welle = plot(t, mw(:, 54), 'b');
        joch1 = plot(t, mw(:, 2), 'k');joch2 = plot(t, [mw(:,3),mw(:,4),mw(:,5),mw(:,6),mw(:,7)],'k');
        zahn1 = plot(t, mw(:, 12), 'b');zahn2 = plot(t, [mw(:,13),mw(:,14),mw(:,15)],'b');zahnkopf1 = plot(t, mv(:, 16), 'g');zahnkopf2 = plot(t, [mw(:,17),mw(:,18),mw(:,19)], 'g');wicklung1 = plot(t, mv(:, 20), 'r');
        widthung2 = plot(t, [mw(:,21),mw(:,22),mw(:,23)],'r');rotor1 = plot(t, mw(:, 57), 'm');rotor2 = plot(t, [mw(:,58), mw(:,60)], 'm'); hold off;
        set(qca,'FontSize',24);
         grid on;
         legend([vorlauf joch1 zahn1 zahnkopf1 wicklung1
                   rotor1],{'Vorlauf','Joch','Zahn','Zahnkopf',
                  'Wicklung','Rotor'});
         titlestr = sprintf('%s Vorlauftemperatur: %s Durchfluss: %s l/min; 
        Startzeit: s, s', char(i), char(T), char(d), char(ts), date(1:10)); title(titlestr);
         xlabel('t in min');
         ylabel('T in °C');
```

```
case 20
        figure(20)
       w1=mv(:,20); w2=mw(:,21); w3=mw(:,22); w4=mw(:,23);for c = 1: length (w1)
           whelp=[w1(c) w2(c) w3(c) w4(c)];
           wmax(c) = max(whelp); wmin(c) = min(whelp);
        end
       z1=mw(:,12); z2=mw(:,13); z3=mw(:,14); z4=mw(:,15);
       for c = 1: length (z1)zhelp=[z1(c) z2(c) z3(c) z4(c)];
           zmax(c)=max(zhelp); zmin(c)=min(zhelp);
        end
       zk1=mw(:,16); zk2=mv(:,17); zk3=mw(:,18); zk4=mw(:,19);
       for c = 1: length (zk1)zkhelp=[zk1(c) \ zk2(c) \ zk3(c) \ zk4(c)];
           zkmax(c)=max(zkhelp); zkmin(c)=min(zkhelp);
        end
       j1=mw(:,2); j2=mw(:,3); j3=mw(:,4); j4=mw(:,5); j5=mw(:,6);
       j6=mw(:,7); j7=mw(:,8);
       for c = 1: length(j1)
            jhelp=[j1(c) j2(c) j3(c) j4(c) j5(c) j6(c) j7(c)];
           jmax(c) = max(jhelp); jmin(c) = min(jhelp); end
```

```
end
```
Vorbereiten der gemessenen Werte zur Einspeisung ins Modell; "Erwärmen mit dem Temperiergerät":

```
% 13.4.2016 T. Holzer
% Vorbereiten kalibrierter Messwerte zum Einspeisen ins thermische Modell
% (Simulink Simscape)
% Temperaturbaender fuer Maschinenbereiche
% Vorlauftemperatur,Kuehlmitteltemperatur, Joch, Zahn, Zahnkopf, Wicklung, 
% Rotor (innen), Kupfertemperatur (Mittelwert aus allen 8
% Wicklungstemperaturen), 'Gehaeusetemperaturen' (u1 ... u7)
clear;
{\tt fnameT= { '160413\_25\_60.txt'} \dots } 25-60 °C<br>160414 25 40.txt';... 25-40 °C
        '160414^{-25}40.txt';...'160520 kalibrieren vor rueck 25 60 T.txt';... korrekte
                                                       Kuehlmittelmessung
       };
wahl = 1;
export = 0;
pt100_korr = 1; % 1 ... PT100 hat "falschen Wert" gemessen (bis 20.05.2016)
% t 1 2 ... 46 u1 u2 ... u7 r1 r2 ... r8 PT1000 Vorl Rueckl l/min
% 1 2 3 ... 47 48 49 ... 54 55 56 ... 62 63 64 65 66 
% u1 ... Rotorluft ... 48
% u2 ... Schaltkastenluft ... 49
% u3 ... ASM Gehaeuse ... 50
% u4 ... PMSM Gehaeuse Lagerbox ... 51
% u5 ... PMSM Gehaeuse bei Exzenterscheibe zu ASM ... 52
% u6 ... PMSM Gehaeuse bei Exzenterscheibe zu PMSM... 53
% u7 ... Welle bei PMSM ... 54
% -------------------------------------------------------------------------
fnameT=fnameT{wahl};
mwT=dlmread(fnameT);
fnameheader=[fnameT(1:(end-4)) '_header.txt'];
fid=fopen(fnameheader);
```

```
header=textscan(fid,'%s'); % Versuchsbeschreibung
fclose('all');
ts=header{1,1}(2); % Startzeit string
tsT=str2num(ts{1}(1:2))*60+str2num(ts{1}(4:5))+str2num(ts{1}(7:8))/60;
date=header{1, 1}(4); % Datum string
datec=char(date); <br> % Datum char
head=header{1,1}(14:78); % Messgroessen cell
i=header{1,1}(6); <br> % i string
d=header\{1,1\}(10); \frac{1}{8} Durchfluss
T=header{1, 1}(8); \frac{1}{2} \frac{1}{2} \frac{1}{2} \frac{1}{2} \frac{1}{2}t = mWT(:, 1);if pt100 korr == 1 % Korrektur Vorlauf und Ruecklauf
    mwr(\overline{:},64)=fkt pt100 korr(mwT(:,64));
    mwr (:, 65) = fkt pt100 korr(mwT(:, 65));
end
% kuehlmittel = fkt kuehlmitteltemperatur(mwT(:,64),mwT(:,65));
% Tkuehlmittel=kuehlmittel;
kuehlmitted = (mwT(:,64) + mwT(:,65))/2;vorlauf = mwr (:, 64);
rotorluft = mwr (:, 48);
schaltkastenluft = mwr (:, 49);
asm = mwr(:,50);laserbox = mwr(:,51);pmsmexlinks = mwT(:,52);pmsmexrechts = mwT(:,53);welle = mwr (:, 54);
umgebung = mwr (:, 63);
% Wicklungstemperatur
w1=mvT(:,20); w2=mvT(:,21); w3=mvT(:,22); w4=mvT(:,23);for c = 1: length (w1)
    whelp=[w1(c) w2(c) w3(c) w4(c)];
    wmax(c) = max(whelp); wmin(c) = min(whelp);
end
wmax=wmax'; wmin=wmin';
% Zahntemperatur
z1 = mwr(:,12); z2 = mwr(:,13); z3 = mwr(:,14); z4 = mwr(:,15);
for c = 1: length (z1)zhelp=[z1(c) z2(c) z3(c) z4(c)];
    zmax(c) = max(zhelp); zmin(c) = min(zhelp);
end
zmax=zmax'; zmin=zmin';
% Zahnkopftemperatur
zk1=mwT(:,16); zk2=mwT(:,17); zk3=mwT(:,18); zk4=mwT(:,19);
for c = 1: length (zk1)zkhelp=[zk1(c) \ zk2(c) \ zk3(c) \ zk4(c)];
    zkmax(c)=max(zkhelp); zkmin(c)=min(zkhelp);
end
zkmax=zkmax'; zkmin=zkmin';
% Jochtemperatur
j1=mvT(:,2); j2=mvT(:,3); j3=mvT(:,4); j4=mvT(:,5); j5=mvT(:,6);j6=mvT(:,7); j7=mvT(:,8);for c = 1: length(j1)
    jhelp=[j1(c) j2(c) j3(c) j4(c) j5(c) j6(c) j7(c)];jmax(c) = max(jhelp); jmin(c) = min(jhelp);end
jmax=jmax'; jmin=jmin';
% Rotortemperatur
r1=mvT(:,57); r2=mvT(:,58); r3=mwT(:,60);for c = 1: length (r1)rhelp=[r1(c) r2(c) r3(c)]; rmax(c)=max(rhelp); rmin(c)=min(rhelp);
end
```

```
rmax=rmax'; rmin=rmin';
% Kupfertemperatur fuer Kupferverluste
kupfer= 
(mwT(:,21)+mwT(:,22)+mwT(:,23)+mwT(:,24)+mwT(:,44)+mwT(:,45)+mwT(:,46)+mwT(:,47))/8;
if export==1
   %save(['messdaten ' fnameT(1:(end-
4))],'t','jmax','jmin','zmax','zmin','zkmax','zkmin','wmax','wmin','rmax','
rmin','kupfer','vorlauf','rotorluft','schaltkastenluft');
   save(['messdaten_' fnameT(1:(end-
4))],'t','jmax','jmin','zmax','zmin','zkmax','zkmin','wmax','wmin','rmax','
rmin','kuehlmittel','vorlauf','rotorluft','schaltkastenluft','asm','lagerbo
x','pmsmexlinks','pmsmexrechts','welle','umgebung'); 
end
fig = 1;if fig==1
figure(100)
kuehlmittel = plot(t, kuehlmittel, 'm');hold on;
joch = plot(t, jmax, 'k');plot(t,jmin,'k');
zahn = plot(t, zmax, 'b');
plot(t,zmin,'b');
zahnkopf = plot(t, zkmax, 'q');
plot(t,zkmin,'g');
wicklung = plot(t, wmax, 'r');
plot(t,wmin,'r');
rotor = plot(t, rmax, 'c');
plot(t,rmin,'c');
cu = plot(t, kupfer, 'y');
hold off;
set(gca, 'FontSize', 24);
grid on;
legend([kuehlmittel joch zahn zahnkopf wicklung rotor 
cu],{'Kuehlmittel','Joch','Zahn','Zahnkopf','Wicklung','Rotor','Kupfer'},'L
ocation','northeastoutside');
titlestr = sprintf('%s Vorlauf: %s %s l/min; Startzeit: %s, 
s', char(i), char(T), char(d), char(ts), datec(1:10));
title(titlestr);
xlabel('t in min');
ylabel('T in °C');
% figure(101)
% plot(t,rmax,t,m*50,t,n/1000,t,Ueffm,t,Uheffm);
% set(gca,'FontSize',24); grid on;
% xlabel('t in min');
% ylabel('T, U, M, n');
% legend('Trotor in °C','- M in 1/50 Nm','n in 1000 rpm','Ueffm in 
V','Uheffm in V','Location','northeastoutside');
end
```
## Vorbereiten der gemessenen Werte zur Einspeisung ins Modell; "Kupferverluste":

```
% 12.4.2016 T. Holzer
% Vorbereiten kalibrierter Messwerte zum Einspeisen ins thermische Modell
% (Simulink Simscape)
% Temperaturbaender fuer Maschinenbereiche
% Vorlauftemperatur, Kuehlmitteltemperatur, Joch, Zahn, Zahnkopf, Wicklung,
```

```
% Rotor (innen), 'Gehaeusetemperaturen' (u1 ... u7)
% Ueffm, Uheffm, M, n, fel
clear;
%--------------------------------------------------------------------------
fnameel={'160420_pcu_60_14A_el.txt';...
        1160506 pcu 40 14A el.txt';...
         };
% hh mm ss Uz1 Uz5 Uz9 Uz13 Uz17 Uz3 Uz1h Uz5h Uz9h Uz13h Uz17h Uz3h M f 
% -------------------------------------------------------------------------
fnameT={'160420_pcu_60_14A_T.txt';...
       160506^{\circ}pcu<sup>-40-14A-T.txt';...</sup>
       };
wahl = 1;export = 0;pt100 korr = 1; \text{\$} 1 \ldots PT100 hat "falschen" Wert gemessen (bis 20.05.2016)
% t 1 2 ... 46 u1 u2 ... u7 r1 r2 ... r8 PT1000 Vorl Rueckl l/min
% 1 2 3 ... 47 48 49 ... 54 55 56 ... 62 63 64 65 66 
% u1 ... Rotorluft ... 48
% u2 ... Schaltkastenluft ... 49
% u3 ... ASM Gehaeuse ... 50
% u4 ... PMSM Gehaeuse Lagerbox ... 51
% u5 ... PMSM Gehaeuse bei Exzenterscheibe zu ASM ... 52
% u6 ... PMSM Gehaeuse bei Exzenterscheibe zu PMSM... 53
% u7 ... Welle bei PMSM ... 54
% -------------------------------------------------------------------------
fnameT=fnameT{wahl};
mw=dlmread(fnameT);
fnameheader=[fnameT(1:(end-4)) ' header.txt'];
fid=fopen(fnameheader);
header=textscan(fid,'%s'); % Versuchsbeschreibung
fclose('all');
ts=header{1,1}(2); % Startzeit string
tsT=str2num(ts{1}(1:2))*60+str2num(ts{1}(4:5))+str2num(ts{1}(7:8))/60;
date=header\{1,1\}(4); % Datum string
datec=char(date); <br> % Datum char
head=header{1,1}(14:78); % Messgroessen cell
i = \text{header}\{1, 1\} (6); \frac{1}{2} i string
d=header\{1,1\}(10); \frac{1}{2} & Durchfluss
T=header{1, 1}(8); \frac{1}{2} \frac{1}{2} \frac{1}{2} \frac{1}{2} \frac{1}{2}ic=fnameT(15:17);if pt100 korr == 1 % Korrektur Vorlauf und Ruecklauf
    mw(:,end-2)=fktpt100 korr(mw(:,end-2));mw(:,end-1)=fktpt100 korr(mw(:,end-1));end
fnameel=fnameel{wahl};
mwel=dlmread(fnameel);
tel=mwel(:,1)*60+mwel(:,2)+mwel(:,3)/60-(mwel(1,1)*60+mwel(1,2)+mwel(1,3)/60);tsel=mwel(1,1)*60+mwel(1,2)+mwel(1,3)/60;
% Lösche alle Werte in Matrixvon Keithley, die vor der Startzeit von N5000 
aufgezeichnet wurden
counts=0;
for s=1: length (mw(:,1)) if (tsel-tsT)<=mw(s,1)
       m \leq T(s-counts,:)=m \leq (s,:); else
         counts=s;
     end
```

```
end
ende=min([length(mw T),round(length(tel)/20*3)]);
% Suche passende Zeitpunkte zu Keithley in N5000
t=[0:ende-1]'*0.25; %definiere Zeitpunkte relativ zur Startzeit
tel(:,1)=tel(:,1)-tel(1,1); %Beginn bei Startzeit
mwel_match=zeros(length(t),(16)); %Definiere neue Matrix für N5000
for c=1:length(t)
     for r=c:length(mwel)
        if (t(c) \leq t \in L(r))mwel match(c,:)=mwel(r,:);
             if (\text{tel}(r) > t(c) + 0.125) %0.25 bei 30s
                  error('Synchronisierung der Zeitpunkte der 
                         Temperaturmessungen von Keithley
                         und Telemetrie zu ungenau (Abweichung > 15s)') 
              end
             break;
         end
     end
end 
mwr(:,1) = t;mwr(:,2:66) = mwT(1:ende,2:66);mwell = nan; mwell = mwell match(1:end.e.:);%Rückrechnen auf Startzeit
tssec=tsel*60;
HSM= 
[floor(tssec/3600),floor(rem(tssec,3600)/60),floor(rem(rem(tssec,3600),60))
];
if HSM(1)=10hh=num2str(HSM(1));
else
    hh=[00 \tcdot \text{num2str(HSM(1))];
end
if HSM(2) >=10
     mm=num2str(HSM(2));
else
     mm=['0' num2str(HSM(2))];
end
if HSM(3) >=10
    ss=num2str(HSM(3));
else
    ss=[101 \text{ num2str(HSM}(3))];
end
ts=[num2str(hh) ':' num2str(mm) ':' num2str(ss)];
\text{ieff} = \text{abs}(\text{mwel}(:,4));
kuehlmittel = (mwT(:,64) + mwT(:,65))/2;vorlauf = mwr (:, 64);
rotorluft = mwr (:, 48);
schaltkastenluft = mwr(:,49);asm = mWT(:,50);lagerbox = mwr(:,51);pmsmexlinks = mwT(:,52);pmsmexrechts = mwT(:,53);welle = mwr (:, 54);
umgebung = mwr (:, 63);
kupfer= 
(mwT(:,21)+mwT(:,22)+mwT(:,23)+mwT(:,24)+mwT(:,44)+mwT(:,45)+mwT(:,46)+mwr(:,47))/8;
% Wicklungstemperatur
w1=mwT(:,20); w2=mwT(:,21); w3=mwT(:,22); w4=mwT(:,23);
for c = 1: length (w1)
    whelp=[w1(c) w2(c) w3(c) w4(c)];
```

```
wmax(c) = max(whelp); wmin(c) = min(whelp);
end
wmax=wmax'; wmin=wmin';
% Zahntemperatur
z1=mwT(:,12); z2=mwT(:,13); z3=mwT(:,14); z4=mwT(:,15);
for c = 1: length (z1)zhelp=[z1(c) z2(c) z3(c) z4(c)];
    zmax(c)=max(zhelp); zmin(c)=min(zhelp);
end
zmax=zmax'; zmin=zmin';
% Zahnkopftemperatur
zk1=mwT(:,16); zk2=mwT(:,17); zk3=mwT(:,18); zk4=mwT(:,19);
for c = 1: length (zk1)
    zkhelp=[zk1(c) \ zk2(c) \ zk3(c) \ zk4(c)];
    zkmax(c)=max(zkhelp); zkmin(c)=min(zkhelp);
end
zkmax=zkmax'; zkmin=zkmin';
% Jochtemperatur
j1=mvT(:,2); j2=mvT(:,3); j3=mvT(:,4); j4=mvT(:,5); j5=mvT(:,6);j6=mvT(:,7); j7=mvT(:,8);for c = 1: length(j1)
     jhelp=[j1(c) j2(c) j3(c) j4(c) j5(c) j6(c) j7(c)];
    jmax(c) = max(jhelp); jmin(c) = min(jhelp);end
jmax=jmax'; jmin=jmin';
% Rotortemperatur
r1=mvT(:,57); r2=mvT(:,58); r3=mvT(:,60);for c = 1: length (r1)rhelp=[r1(c) r2(c) r3(c)];rmax(c) = max(rhelp); rmin(c) = min(rhelp);end
rmax=rmax'; rmin=rmin';
if export==1
    save(['messdaten_' fnameT(1:end-4)],'t','jmax','jmin','zmax','zmin',
'zkmax','zkmin','wmax','wmin','rmax','rmin','vorlauf','kuehlmittel','rotorl
uft','schaltkastenluft','asm','lagerbox','pmsmexlinks','pmsmexrechts','well
e','ieff','kupfer','umgebung');
end
fig = 1;if fig==1
figure(100)
kuehlmittel = plot(t, kuehlmittel, 'm');hold on;
joch = plot(t, jmax, 'k');plot(t,jmin,'k');
zahn = plot(t, zmax, 'b');
plot(t,zmin,'b');
zahnkopf = plot(t, zkmax, 'g');
plot(t,zkmin,'g');
wicklung = plot(t, wmax, 'r');
plot(t,wmin,'r');
rotor = plot(t, rmax, 'c');
plot(t,rmin,'c');
hold off;
set(qca,'FontSize',24);
grid on;
legend([kuehlmittel joch zahn zahnkopf wicklung 
rotor],{'Kuehlmittel','Joch','Zahn','Zahnkopf','Wicklung','Rotor'},'Locatio
n','northeastoutside');
```

```
titlestr = sprintf('%s Vorlauf: %s %s l/min; %s; Startzeit: %s, 
%s', char(i), char(T), char(d), char(ic), char(ts), datec(1:10));
title(titlestr);
xlabel('t in min');
ylabel('T in °C');
figure(101)
plot(t,ieff);
set(gca, 'FontSize', 24); grid on;
xlabel('t in min');
ylabel('Ieff');
%legend('Trotor in °C','- M in 1/50 Nm','n in 1000 rpm','Ueffm in 
V','Uheffm in V','Location','northeastoutside');
end
```
Vorbereiten der gemessenen Werte zur Einspeisung ins Modell; "Leerlauf":

```
% 12.4.2016 T. Holzer
% Vorbereiten kalibrierter Messwerte zum Einspeisen ins thermische Modell
% (Simulink Simscape)
% Temperaturbaender fuer Maschinenbereiche
% Vorlauftemperatur, Kuehlmitteltemperatur, Joch, Zahn, Zahnkopf, Wicklung,
% Rotor (innen), 'Gehaeusetemperaturen' (u1 ... u7)
% Ueffm, Uheffm, M, n, fel
clear;
%--------------------------------------------------------------------------
fnameel=\{ '160411\} leerlauf 25 1000rpm el.txt';...
         1160419[leerlauf<sup>[25]</sup>3000rpm<sup>_</sup>el.txt';...
         '160418 leerlauf 40 1000rpm el.txt';...
         '160415 leerlauf 40 3000rpm el.txt';...
         '160408<sup>-</sup>leerlauf<sup>-60-1000rpm<sup>-</sup>el korr.txt';...</sup>
         };
% hh mm ss Uz1 Uz5 Uz9 Uz13 Uz17 Uz3 Uz1h Uz5h Uz9h Uz13h Uz17h Uz3h M f 
% -------------------------------------------------------------------------
fnameT=\{ '160411\} leerlauf 25 1000rpm.txt';...
        160418 leerlauf 25 3000rpm.txt';...
        1160418<sup>leerlauf</sub><sup>40</sup><sup>1000rpm.txt</sup>';...</sup>
        '160415 leerlauf 40 3000rpm.txt';...
        160408 leerlauf 60 1000rpm.txt';...
       };
wahl = 2;export = 0;pt100 korr = 1; \frac{1}{8} 1 ... PT100 hat "falschen" Wert gemessen (bis 20.05.2016)
\frac{1}{2} ... 46 u1 u2 ... u7 r1 r2 ... r8 PT1000 Vorl Rueckl l/min
% 1 2 3 ... 47 48 49 ... 54 55 56 ... 62 63 64 65 66 
% u1 ... Rotorluft ... 48
% u2 ... Schaltkastenluft ... 49
% u3 ... ASM Gehaeuse ... 50
% u4 ... PMSM Gehaeuse Lagerbox ... 51
% u5 ... PMSM Gehaeuse bei Exzenterscheibe zu ASM ... 52
% u6 ... PMSM Gehaeuse bei Exzenterscheibe zu PMSM... 53
% u7 ... Welle bei PMSM ... 54
% -------------------------------------------------------------------------
fnameT=fnameT{wahl};
mw=dlmread(fnameT);
fnameheader=[fnameT(1:(end-4)) '_header.txt'];
fid=fopen(fnameheader);
header=textscan(fid,'%s'); % Versuchsbeschreibung
fclose('all');
ts=header{1,1}(2); % Startzeit string
tsT=str2num(ts{1}(1:2))*60+str2num(ts{1}(4:5))+str2num(ts{1}(7:8))/60;
```

```
date=header{1,1}(4); % Datum string
datec=char(date);<br>
head=header{1,1}(14:78);<br>
\frac{8}{1} Messgroessen cell<br>
i=header{1,1}(6);<br>
\frac{8}{1} i string
head=header\{1,1\} (14:78);
i =header\{1, 1\}(6);
d=header\{1,1\}(10); % Durchfluss
T=header{1, 1}(8); \frac{1}{2} \frac{1}{2} \frac{1}{2} \frac{1}{2} \frac{1}{2} \frac{1}{2} \frac{1}{2} \frac{1}{2} \frac{1}{2} \frac{1}{2} \frac{1}{2} \frac{1}{2} \frac{1}{2} \frac{1}{2} \frac{1}{2} \frac{1}{2} \frac{1}{2} \frac{1}{2} \frac{1}{2} \frac{1}{2} 
nc=fnameT(20:26); % n string
if pt100 korr == 1 % Korrektur Vorlauf und Ruecklauf
    mw(:, end-2)=fkt pt100 korr(mw(:, end-2));
    mw(:,end-1)=fktipt100korr(mw(:,end-1));
end
fnameel=fnameel{wahl};
mwel=dlmread(fnameel);
tel=mwel(:,1)*60+mwel(:,2)+mwel(:,3)/60-
(mwel(1,1)*60+mwel(1,2)+mwel(1,3)/60);tsel=mwel(1,1)*60+mwel(1,2)+mwel(1,3)/60;
% Lösche alle Werte in Matrixvon Keithley, die vor der Startzeit von N5000 
aufgezeichnet wurden
counts=0;
for s=1: length (mw(:,1)) if (tsel-tsT)<=mw(s,1)
         m w T(s-counts, : )=mv(s, :); else
          counts=s;
      end
end
ende=min([length(mw T),round(length(tel)/20*3)]);
% Suche passende Zeitpunkte zu Keithley in N5000
t=[0:ende-1]'*0.25; %definiere Zeitpunkte relativ zur Startzeit
tel(:,1)=tel(:,1)-tel(1,1); %Beginn bei Startzeit
mwel_match=zeros(length(t),(17)); %Definiere neue Matrix für N5000
for c=1:length(t)
      for r=c:length(mwel)
          if (t(c) \leq t \in l(r))mwel match(c,:)=mwel(r,:);
              if (\text{tel}(r) > t(c) + 0.125) %0.25 bei 30s
                    error('Synchronisierung der Zeitpunkte der 
                            Temperaturmessungen von Keithley und 
                            Telemetrie zu ungenau (Abweichung > 15s)') 
               end
               break;
          end
     end
end 
mwr (:, 1) = t;
mwr(:,2:66) = mwT(1:ende,2:66);mwell = nan; mwell = mwell match(1:end, :);%Rückrechnen auf Startzeit
tssec=tsel*60;
HSM= 
[floor(tssec/3600),floor(rem(tssec,3600)/60),floor(rem(rem(tssec,3600),60))
];
if HSM(1) >=10
    hh=num2str(HSM(1));
else
    hh=[00 \tcdot \text{num2str(HSM(1))];
end
if HSM(2) >=10
     mm=num2str(HSM(2));
else
```

```
 mm=['0' num2str(HSM(2))];
end
if HSM(3) >=10
    ss=num2str(HSM(3));
else
     ss=['0' num2str(HSM(3))];
end
ts=[num2str(hh) ':' num2str(mm) ':' num2str(ss)];
m = mwell(:,16);f = mwell(:, 17);n = f.*60/6;U = mwell(:, 4);Ueffm = (mwel(:,4) + mwel(:,5) + mwel(:,6) + mwel(:,7) + mwel(:,8) + mwel(:,9))/6;
Uheffm=
(mwel(:,10)+mwel(:,11)+mwel(:,12)+mwel(:,13)+mwel(:,14)+mwel(:,15))/6;for c = 1: length (m) \frac{1}{6} Anfangssprung eliminieren
    if m(c) > 1m(c) = m(c+1);
     end
end
for c = 1: length (n) \frac{1}{2} n = 0 bei n = 0if n(c) > 6000n(c) = 0; end
end
on = n > 0;
for count = 1: length(on) % ab wann auf Drehzahl?
    if on(count) > 0 break;
     end
end
kuehlmittel = (mwT(:,64) + mwT(:,65))/2;vorlauf = mwr(:,64);
rotorluft = mwr (:, 48);
schaltkastenluft = mwr(:,49);
asm = mWT(:,50);lagerbox = mwr(:,51);pmsmexlinks = mwT(:,52);pmsmexrechts = mwT(:,53);welle = mwr (:, 54);
umgebung = mwr (:, 63);
% Wicklungstemperatur
w1 = mwr(:,20); w2 = mwr(:,21); w3 = mwr(:,22); w4 = mwr(:,23);for c = 1: length (w1)
    whelp=[w1(c) w2(c) w3(c) w4(c)];
    wmax(c) = max(whelp); wmin(c) = min(whelp);
end
wmax=wmax'; wmin=wmin';
% Zahntemperatur
z1=mwT(:,12); z2=mwT(:,13); z3=mwT(:,14); z4=mwT(:,15);
for c = 1: length (z1)
    zhelp=[z1(c) z2(c) z3(c) z4(c)];
    zmax(c)=max(zhelp); zmin(c)=min(zhelp);
end
zmax=zmax'; zmin=zmin';
% Zahnkopftemperatur
zk1=mwT(:,16); zk2=mwT(:,17); zk3=mwT(:,18); zk4=mwT(:,19);
for c = 1: length (zk1)
     zkhelp=[zk1(c) zk2(c) zk3(c) zk4(c)];
    zkmax(c)=max(zkhelp); zkmin(c)=min(zkhelp);
end
```

```
zkmax=zkmax'; zkmin=zkmin';
% Jochtemperatur
j1=mvT(:,2); j2=mvT(:,3); j3=mvT(:,4); j4=mwT(:,5); j5=mvT(:,6);j6=mvT(:,7); j7=mvT(:,8);
for c = 1: length(j1)
    jhelp=[j1(c) j2(c) j3(c) j4(c) j5(c) j6(c) j7(c)];jmax(c)=max(jhelp); jmin(c)=min(jhelp);
end
jmax=jmax'; jmin=jmin';
% Rotortemperatur
r1 = mwr(:,57); r2 = mwr(:,58); r3 = mwr(:,60);for c = 1: length (r1)rhelp=[r1(c) r2(c) r3(c)],rmax(c) = max(rhelp); rmin(c) = min(rhelp);
end
rmax=rmax'; rmin=rmin';
if export==1
    save(['messdaten '
fnameT(1:26)],'t','jmax','jmin','zmax','zmin','zkmax','zkmin','wmax','wmin'
,'rmax','rmin','vorlauf','kuehlmittel','rotorluft','schaltkastenluft','asm'
,'lagerbox','pmsmexlinks','pmsmexrechts','welle','Ueffm','Uheffm','m','n','
f','umgebung');
end
fig = 1;if fig==1
figure(100)
kuehlmittel = plot(t, kuehlmittel, 'm');hold on;
joch = plot(t, jmax, 'k');plot(t,jmin,'k');
zahn = plot(t, zmax, 'b');
plot(t,zmin,'b');
zahnkopf = plot(t, zkmax, 'q');
plot(t,zkmin,'g');
wicklung = plot(t, wmax, 'r');
plot(t,wmin,'r');
rotor = plot(t, rmax, 'c');plot(t,rmin,'c');
hold off;
set(gca, 'FontSize', 24);
grid on;
legend([kuehlmittel joch zahn zahnkopf wicklung 
rotor],{'Kuehlmittel','Joch','Zahn','Zahnkopf','Wicklung','Rotor'},'Locatio
n','northeastoutside');
titlestr = sprintf('%s Vorlauf: %s %s l/min; %s; Startzeit: %s, 
s', char(i), char(T), char(d), char(nc), char(ts), datec(1:10));
title(titlestr);
xlabel('t in min');
ylabel('T in °C');
figure(101)
plot(t,rmax,t,m*50,t,n/1000,t,Ueffm,t,Uheffm);
set(gca, 'FontSize', 24); grid on;
xlabel('t in min');
ylabel('T, U, M, n');
legend('Trotor in °C','- M in 1/50 Nm','n in 1000 rpm','Ueffm in V','Uheffm 
in V','Location','northeastoutside');
end
```
Vorbereiten der gemessenen Werte zur Einspeisung ins Modell; "Belastung":

```
% 12.4.2016 T. Holzer
% Vorbereiten kalibrierter Messwerte zum Einspeisen ins thermische Modell
% (Simulink Simscape)
% Temperaturbaender fuer Maschinenbereiche
% Vorlauftemperatur, Kuehlmitteltemperatur, Joch, Zahn, Zahnkopf, Wicklung,
% Rotor (innen), 'Gehaeusetemperaturen' (u1 ... u7)
% Ueffm, Uheffm, M, n, fel
% !!inkl. Ausgabe der Verlustaufteilung!!
clear;
%--------------------------------------------------------------------------
fnameel=\{ '160504\text{ belastung } 25\text{ }1000\text{rpm } 1\text{In}3\text{ el.txt'};\ldots'160503_belastung_25_1000rpm_2In3_el.txt';... T Abweichung durch
                                                             Umrichter
         '160504 belastung 25 1000rpm 3In3_el_merge.txt';... Tmess
                                                             Unterbrechung
          '160518_belastung_25_1000rpm_-2In3_el.txt';... inkl. 24-25
          '160519_belastung_25_3000rpm_-2In3_el_korr.txt';... inkl. 24-25; 
                                                      Korrektur im Moment
         };
% 1 2 3 4 5 6 7 8 9 10 11 12 13 14 15 16 17 18 19 20 21 22
% hh mm ss U1 U2 U3 I1 I2 I3 P1 P2 P3 M Uh1 Uh2 Uh3 Ih1 Ih2 Ih3 Ph1 Ph2 Ph3
% 23 24 25 26 27 
% f Uj Uz Uhj Uhz
% -------------------------------------------------------------------------
fnameT=\{ '160504\text{ belastung } 25\text{ 1000} \text{rpm } 1\text{In}3.\text{txt'};\ldots1160503 belastung 25 1000rpm 2In3.txt;...
        '160504 belastung 25 1000rpm 3In3.txt';...
        '160518 belastung 25 1000rpm -2In3 T.txt';...
        160519 belastung 25 3000rpm -2In3 T.txt';...
        };
wahl = 5;
export = 0;
pt100 korr = 1; \frac{1}{8} 1 ... PT100 hat "falschen" Wert gemessen (bis 20.05.2016)
\frac{1}{2} ... 46 u1 u2 ... u7 r1 r2 ... r8 PT1000 Vorl Rueckl 1/min
% 1 2 3 ... 47 48 49 ... 54 55 56 ... 62 63 64 65 66 
% u1 ... Rotorluft ... 48
% u2 ... Schaltkastenluft ... 49
% u3 ... ASM Gehaeuse ... 50
% u4 ... PMSM Gehaeuse Lagerbox ... 51
% u5 ... PMSM Gehaeuse bei Exzenterscheibe zu ASM ... 52
% u6 ... PMSM Gehaeuse bei Exzenterscheibe zu PMSM... 53
% u7 ... Welle bei PMSM ... 54
% -------------------------------------------------------------------------
fnameT=fnameT{wahl};
mw=dlmread(fnameT);
fnameheader=[fnameT(1:(end-4)) '_header.txt'];
fid=fopen(fnameheader);
header=textscan(fid,'%s'); % Versuchsbeschreibung
fclose('all');
ts=header{1,1}(2); % Startzeit string
tsT=str2num(ts{1}(1:2))*60+str2num(ts{1}(4:5))+str2num(ts{1}(7:8))/60;
date=header{1,1}(4); % Datum string
datec=char(date); \frac{1}{2} & Datum charely
head=header{1,1}(14:78); % Messgroessen cell
i = \text{header}\{1, 1\} (6); \frac{1}{2} i string
d=header\{1,1\}(11); \frac{1}{8} Durchfluss
T=header{1,1}(9); \frac{1}{3} & T Vorlauf eingestellt
nc=fnameT(21:27); % n string
if pt100 korr == 1 % Korrektur Vorlauf und Ruecklauf
```

```
mw(:,end-2)=fktpt100 korr(mw(:,end-2));mw(:,end-1)=fktipt100korr(mw(:,end-1));
end
fnameel=fnameel{wahl};
mwel=dlmread(fnameel);
tel=mwel(:,1)*60+mwel(:,2)+mwel(:,3)/60-
(mwel(1,1)*60+mwel(1,2)+mwel(1,3)/60);tsel=mwel(1,1)*60+mwel(1,2)+mwel(1,3)/60;
% Lösche alle Werte in Matrix von Keithley, die vor der Startzeit von N5000 
aufgezeichnet wurden
counts=0;
for s=1: length (mw(:,1)) if (tsel-tsT)<=mw(s,1)
        mwT(s-counts,:) =mw(s,:); else
         counts=s;
     end
end
ende=min([length(mw_T),round(length(tel)/20*3)]);
% Suche passende Zeitpunkte zu Keithley in N5000
t=[0:ende-1]'*0.25; %definiere Zeitpunkte relativ zur Startzeit
tel(:,1)=tel(:,1)-tel(1,1); %Beginn bei Startzeit
mwel match=zeros(length(t),(27)); %Definiere neue Matrix für N5000
for c=1:length(t)
     for r=c:length(mwel)
        if (t(c) \leq t \in L(r))mwel match(c,:)=mwel(r,:);
            if (\text{tel}(r) > t(c) + 0.125) %0.25 bei 30s
                 error('Synchronisierung der Zeitpunkte der
                         Temperaturmessungen von Keithley und Telemetrie zu 
                         ungenau (Abweichung > 15s)') 
             end
             break;
         end
     end
end 
mwr (:, 1) = t;
mwr(:,2:66) = mwT(1:ende,2:66);mwell = nan; mwell = mwell match(1:ende, :);%Rückrechnen auf Startzeit
tssec=tsel*60;
HSM=[floor(tssec/3600),floor(rem(tssec,3600)/60),floor(rem(rem(tssec,3600),60))
];
if HSM(1) >=10
    hh=num2str(HSM(1));
else
    hh = ['0' num2str(HSM(1))];
end
if HSM(2) >=10
     mm=num2str(HSM(2));
else
     mm=['0' num2str(HSM(2))];
end
if HSM(3) >=10
    ss=num2str(HSM(3));
else
    ss=[10! num2str(HSM(3))];
```

```
end
ts=[num2str(hh) ':' num2str(mm) ':' num2str(ss)];
%% elektrisch
m = mwell(:,13);f = mwell(:,23);n = f.*60/6;Ueff = mwell(:, 4);Ueffm = (mwel(:,4) + mwel(:,5) + mwel(:,6))/3;Uheffm = (mwel(:,14) + mwel(:,15) + mwel(:,16))/3;Ieffm = (mwell(:,7) + mwel(:,8) + mwel(:,9))/3;Iheffm = (mwel(:,17) + mwel(:,18) + mwel(:,19))/3;
Peff1 = mwell(:,10);Pheff1 = mwell(:,20);Peff2 = mwell(:,11);Pheff2 = mwell(:,21);Peff3 = mwell(:,12);Pheff3 = mwell(:, 22);
Pel = Peff1+Peff2+Peff3;
Phel = Pheff1+Pheff2+Pheff3;
for c = 1: length (m) \frac{1}{2} Anfangssprung eliminieren
    if m(c) > 100m(c) = m(c+1);
     end
end
for c = 1: length (n) \frac{1}{6} n = 0 bei n = 0
    if n(c) > 6000n(c) = 0; end
end
on = n>0;
for count = 1: length(on) % ab wann auf Drehzahl?
    if on(count) > 0 break;
     end
end
kuehlmittel = (mwT(:,64) + mwT(:,65))/2;vorlauf = mwr (:, 64);
rotorluft = mwr (:, 48);
schaltkastenluft = mwr (:, 49);
asm = mWT(:,50);lagerbox = mwr(:,51);pmsmexlinks = mwT(:,52);pmsmexrechts = mwT(:,53);welle = mwr (:, 54);
umgebung = mwr (:,63);
kupfer= 
(mwT(:,21)+mwT(:,22)+mwT(:,23)+mwT(:,24)+mwT(:,44)+mwT(:,45)+mwT(:,46)+mwT(:,47))/8;
% Wicklungstemperatur
w1 = mwr(:,20); w2 = mwr(:,21); w3 = mwr(:,22); w4 = mwr(:,23);for c = 1: length (w1)whelp=[w1(c) w2(c) w3(c) w4(c)];wmax(c) = max(whelp); wmin(c) = min(whelp);
end
wmax=wmax'; wmin=wmin';
% Zahntemperatur
z1=mwT(:,12); z2=mwT(:,13); z3=mwT(:,14); z4=mwT(:,15);
for c = 1: length (z1)
    zhelp=[z1(c) z2(c) z3(c) z4(c)];
    zmax(c)=max(zhelp); zmin(c)=min(zhelp);
end
zmax=zmax'; zmin=zmin';
```

```
% Zahnkopftemperatur
zk1=mwT(:,16); zk2=mwT(:,17); zk3=mwT(:,18); zk4=mwT(:,19);
for c = 1: length (zk1)zkhelp=[zk1(c) \ zk2(c) \ zk3(c) \ zk4(c)];
    zkmax(c)=max(zkhelp); zkmin(c)=min(zkhelp);
end
zkmax=zkmax'; zkmin=zkmin';
% Jochtemperatur
j1=mvT(:,2); j2=mvT(:,3); j3=mvT(:,4); j4=mwT(:,5); j5=mvT(:,6);j6=mvT(:,7); j7=mvT(:,8);for c = 1: length (j1)
    jhelp=[j1(c) j2(c) j3(c) j4(c) j5(c) j6(c) j7(c)];jmax(c)=max(jhelp); jmin(c)=min(jhelp);
end
jmax=jmax'; jmin=jmin';
% Rotortemperatur
r1=mvT(:,57); r2=mvT(:,58); r3=mvT(:,60);for c = 1: length (r1)rhelp=[r1(c) r2(c) r3(c)];rmax(c) = max(rhelp); rmin(c) = min(rhelp);end
rmax=rmax'; rmin=rmin';
if export==1
    save(['messdaten ' fnameT(1:end-
6)],'kupfer','t','jmax','jmin','zmax','zmin','zkmax','zkmin','wmax','wmin',
'rmax','rmin','vorlauf','rotorluft','kuehlmittel','schaltkastenluft','asm',
'lagerbox','pmsmexlinks','pmsmexrechts','welle','Pel','Phel','Ieffm','Iheff
m','m','n','f','umgebung');
end
fig = 1;if fig==1
figure(100)
kuehlmittel = plot(t, kuehlmittel, 'm');hold on;
joch = plot(t, jmax, 'k');plot(t,jmin,'k');
zahn = plot(t, zmax, 'b');
plot(t,zmin,'b');
zahnkopf = plot(t, zkmax, 'g');
plot(t,zkmin,'g');
wicklung = plot(t, wmax, 'r');
plot(t,wmin,'r');
rotor = plot(t, rmax, 'c');
plot(t,rmin,'c');
hold off;
set(qca, 'FontSize', 24);
grid on;
legend([kuehlmittel joch zahn zahnkopf wicklung 
rotor],{'Kuehlmittel','Joch','Zahn','Zahnkopf','Wicklung','Rotor'},'Locatio
n','northeastoutside');
titlestr = sprintf('%s Vorlauf: %s bei %s l/min; %s; Startzeit: %s, 
s', char(i), char(T), char(d), char(nc), char(ts), datec(1:10));
title(titlestr);
xlabel('t in min');
ylabel('T in °C');
figure(101)
plot(t,rmax,t,m*50,t,n/1000,t,Ueffm,t,Uheffm,t,Ieffm,t,Iheffm);
set(gca, 'FontSize', 24); grid on;
```

```
xlabel('t in min');
ylabel('T, U, I, M, n');
legend('Trotor in °C','- M in 1/50 Nm','n in 1000 rpm','Ueffm in V','Uheffm 
in V','Ieffm in A','Iheffm in A','Location','northeastoutside');
end
%% Verlustaufteilung
close all;
Tkuehlmittelstationaer = mean((mwT(end-40:end,64)+mwT(end-40:end,65))/2);
I = \text{mean}(Ieffm(\text{end-}40:\text{end})); Ih = \text{mean}(Iheffm(\text{end-}40:\text{end}));
U = \text{mean}(\text{Ueffm}(\text{end-40:end)); Uh = \text{mean}(\text{Uheffm}(\text{end-40:end));
P = mean(Peff1(end-40:end))+mean(Peff2(end-40:end))+mean(Peff3(end-
40:end));
Ph = mean(Pheff1(end-40:end))+mean(Pheff2(end-40:end))+mean(Pheff3(end-
40:end));
M = \text{mean}(\text{m}(\text{end}-40:\text{end}); \text{nmech} = \text{mean}(f(\text{end}-40:\text{end}) *10;Pel = nan; Pel = P;Pmech = M*nmech/60*2*pi;
psi = Uh / (nmech/60*2*pi*6);
alpha = 0.00392; beta = -0.000001; R23 = 0.07254123;
Rcu mess = R23*(1+alpha*(mean(kupfer(end-40:end)) -23) + beta* (mean (kupfer (end-40:end)) - 23). 2);
Iz = I/6; % Strom durch 1 Wicklung
Pcuz = Iz^2*Rcu mess; % eine Zahnspule
Pcu = Pcuz*18; % gesamt
dzuleitung = 18.4354; kzuleitung = -0.0520;
zuleitung = mean(kupfer(end-40:end))*kzuleitung+dzuleitung;
Pzuleitung = Pcu * zuleitung/100;
Pos = P-Ph;Pvlager = fkt lagerreibungsverluste 160519(Tkuehlmittelstationaer,nmech);
Pvluft = fkt ventilationsverluste 160519(Tkuehlmittelstationaer,nmech);
Pvmech = Pvlager+Pvluft;
Pv = Pel - Pmech;Pfe = Pv - (Pcu+Pzuleitung+Pos+Pvmech);
```
Hilfsroutine zur Korrektur der PT100 (Vorlauf und Rücklauf):

```
function [ Tkorrigiert ] = fkt pt100 korr( T )
% Korrektur der gemessenene Werte von Vorlauf und Ruecklauf
% aufgrund falscher Messung dieser Temperaturen
Tkorrigiert=T*1.007+0.09056;
end
```